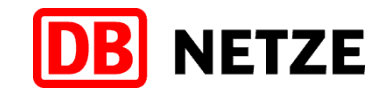

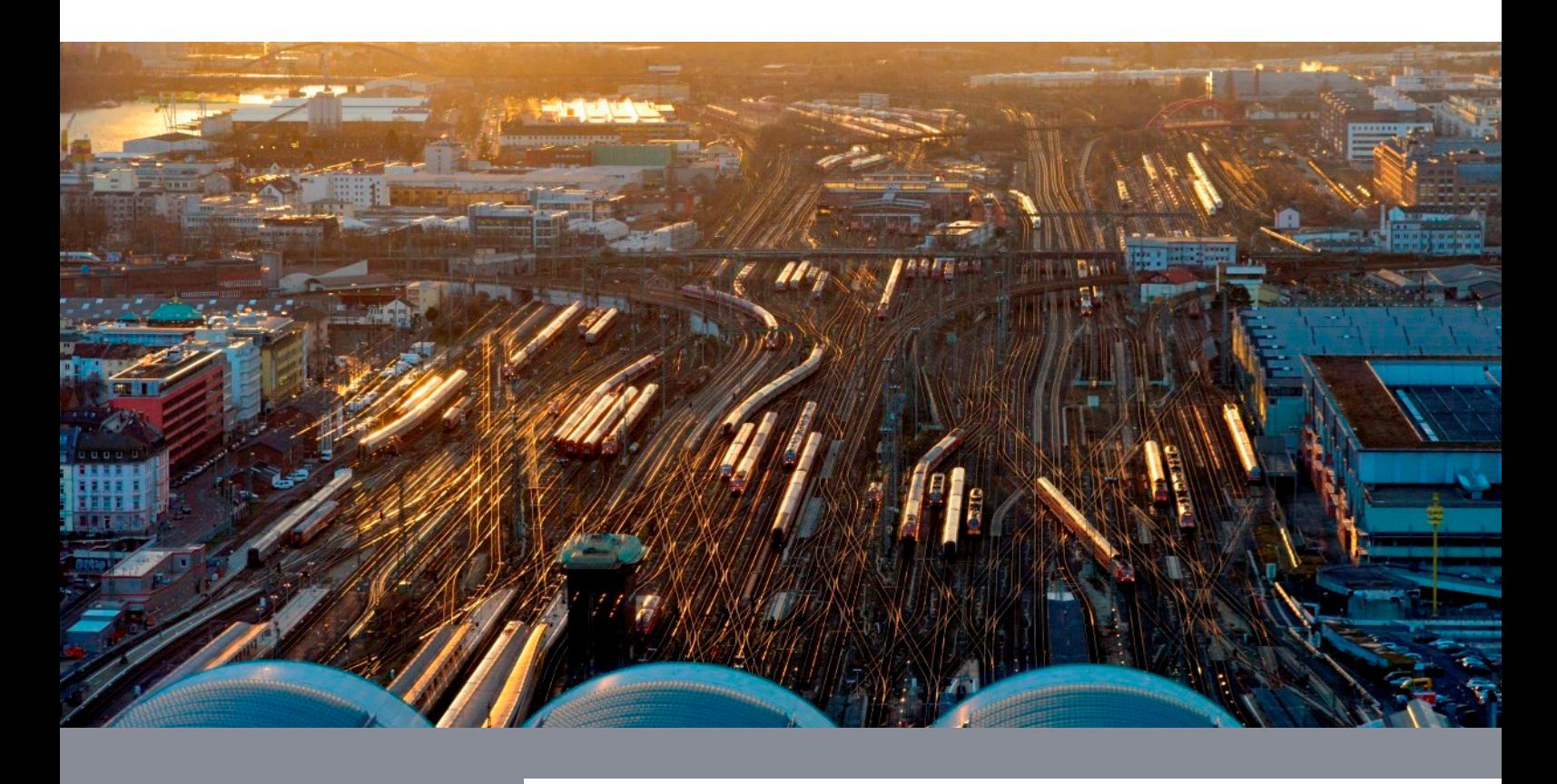

# **Schienennetz-Benutzungsbedingungen der DB Netz AG 2018 (SNB 2018)**

Gültig ab 10.12.2017

DB Netz AG

Zentrale

I.NMN

# **Versionskontrolle**

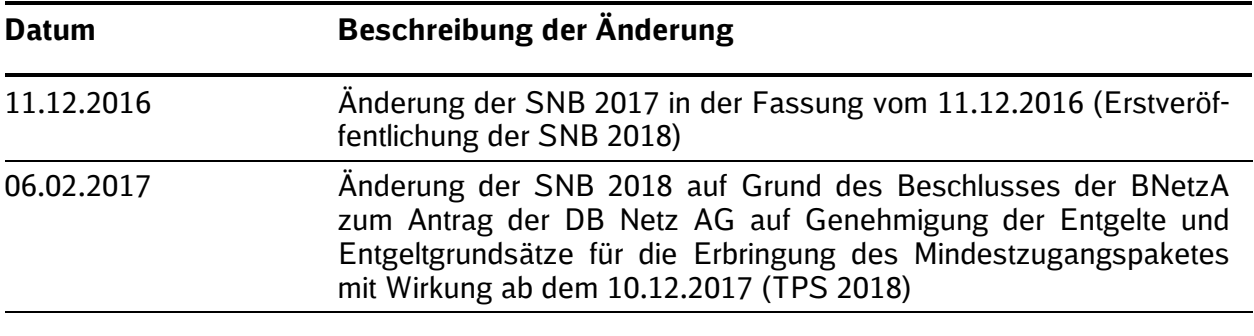

# **Impressum**

# **Herausgeber** DB Netz AG

#### **Redaktion**

Grundsätze Netzzugang und Regulierung (I.NMN) Theodor-Heuss-Allee 7 60486 Frankfurt am Main

#### **Bildnachweis**

Foto Titelseite: Urheber: Volker Emersleben

Copyright: Deutsche Bahn AG

# **1. Anhängige Gerichtsverfahren zu Untersagungen einzelner Klauseln**

Aufgrund von Gerichtsverfahren können folgende Klauseln noch geändert werden:

Ziffer 2.9.8.3

Die Bundesnetzagentur hat mit Beschluss vom 18.11.2016 - BK 10-16-0009 Z die beabsichtige Änderung in Ziffer 2.9.8.3 Satz 2 lit. c) der SNB 2018 abgelehnt, bezogen auf die Vertragspflichten das Wort "wesentlich" zu verwenden. Des Weiteren erstreckt sich die Ablehnung auch auf den Klammerzusatz, in dem eine juristisch-abstrakte Definition der wesentlichen Vertragspflicht wiedergegeben wird.

Sollte die Ablehnung durch ein Gerichtsverfahren als rechtswidrig eingestuft werden, lautet Ziffer 2.9.8.3 Satz 2 lit. c) wie folgt:

*"für Schäden nur aus der nicht unerheblichen Verletzung einer wesentlichen Vertragspflicht (Verpflichtung, deren Erfüllung die ordnungsgemäße Durchführung des Vertrags überhaupt erst ermöglicht und auf deren Einhaltung der Vertragspartner regelmäßig vertraut und vertrauen darf); in diesem Fall ist die Haftung jedoch auf den Ersatz des vorhersehbaren, typischerweise eintretenden Schadens begrenzt."*

**T** Ziffer 2.9.8.4

Die Bundesnetzagentur hat mit Beschluss vom 18.11.2016 - BK 10-16-0009 Z die beabsichtige Änderung in Ziffer 2.9.8.4 Absatz 1 der SNB 2018 abgelehnt.

Sollte die Ablehnung durch ein Gerichtsverfahren als rechtswidrig eingestuft werden, lautet Ziffer 2.9.8.4:

# *"***2.9.8.4 Haftpflichtgesetz, Verschuldenszurechnung, Gesamtschuldnerausgleich**

*Eine Haftung der DB Netz AG für Sachschäden nach § 1 Haftpflichtgesetz setzt in jedem Fall ein Verschulden der DB Netz AG voraus. Dies gilt nicht für eine Haftung für Personenschäden des ZB oder des einbezogenen EVU.*

*Die sich nach Ziffer 2.9.8.3 ergebenden Haftungsbeschränkungen gelten auch bei Pflichtverletzungen durch bzw. zugunsten von Personen, deren Verschulden die DB Netz AG bzw. der ZB oder das einbezogene EVU nach gesetzlichen Vorschriften zu vertreten hat.*

*Haften die DB Netz AG und der ZB oder das einbezogene EVU als Gesamtschuldner für Schäden eines Dritten, so finden die Haftungsbeschränkungen nach Ziffer 2.9.8.3 der SNB und dieser Ziffer 2.9.8.4 in Bezug auf den Gesamtschuldnerausgleich im Innenverhältnis zwischen der DB Netz AG und dem ZB oder dem einbezogenen EVU keine Anwendung."*

Ziffer 4.2.5.1

Die Bundesnetzagentur hat mit Bescheid vom 22.09.2015 – Az.: 10.030-F-15-404 der beabsichtigen Streichung folgender Passage in Ziffer 4.2.5.1 widersprochen:

*"Für den Fall des technischen Ausfalls von PCS bietet RNE die Möglichkeit, Trassenanmeldungen für PaPs unter Verwendung des aktuellen RNE-Anmeldeformulars an den unter Ziffer 1.9.2 genannten Ansprechpartner zu übermitteln."*

#### **2. Allgemein**

Die hier veröffentlichten Entgeltgrundsätze und Entgelte für die Netzfahrplanperiode 2017 / 2018, die das Mindestzugangspaket betreffen und nach § 45 ERegG der Genehmigung durch die BNetzA unterliegen, wurden mit Beschluss vom 06. Februar 2017 genehmigt. Gegen den Beschluss wurden Rechtsmittel eingelegt. Im Rahmen des Rechtsmittelverfahrens können sich die Entgeltgrundsätze und Entgelte für die Netzfahrplanperiode 2017 / 2018 ändern. Es gelten abschließend die Entgelte nach Rechtskraft des Bescheides.

# **Inhaltsverzeichnis**

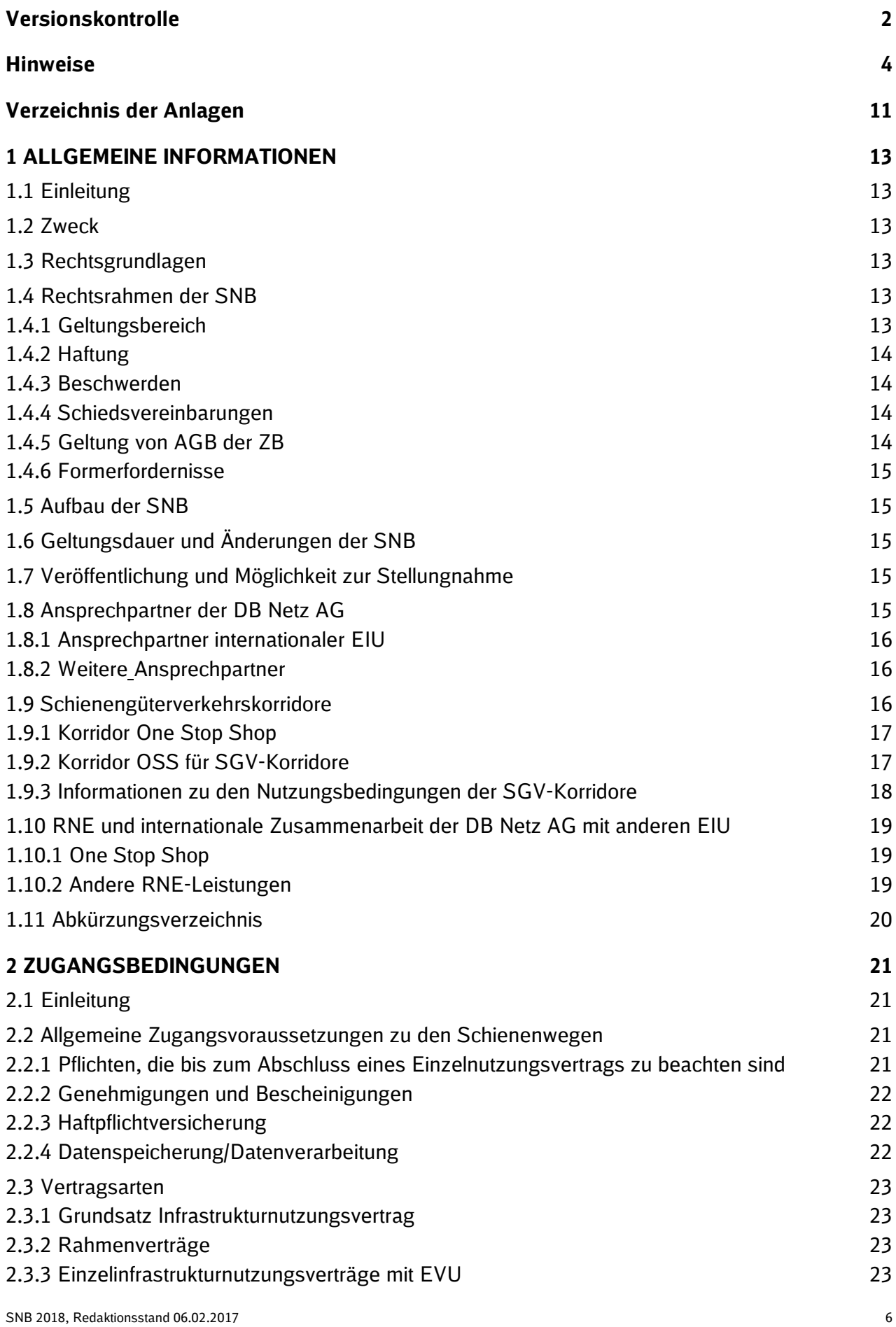

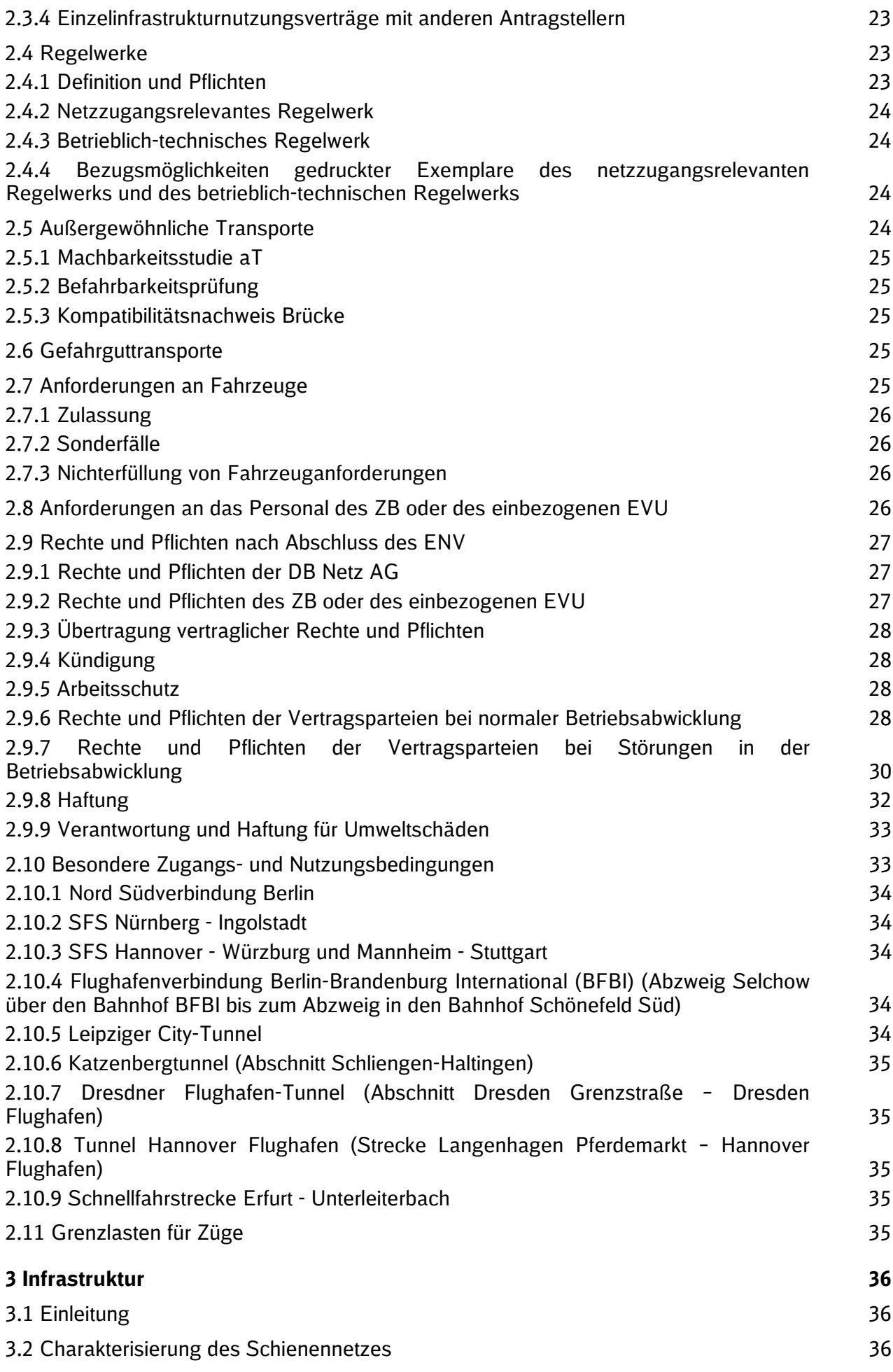

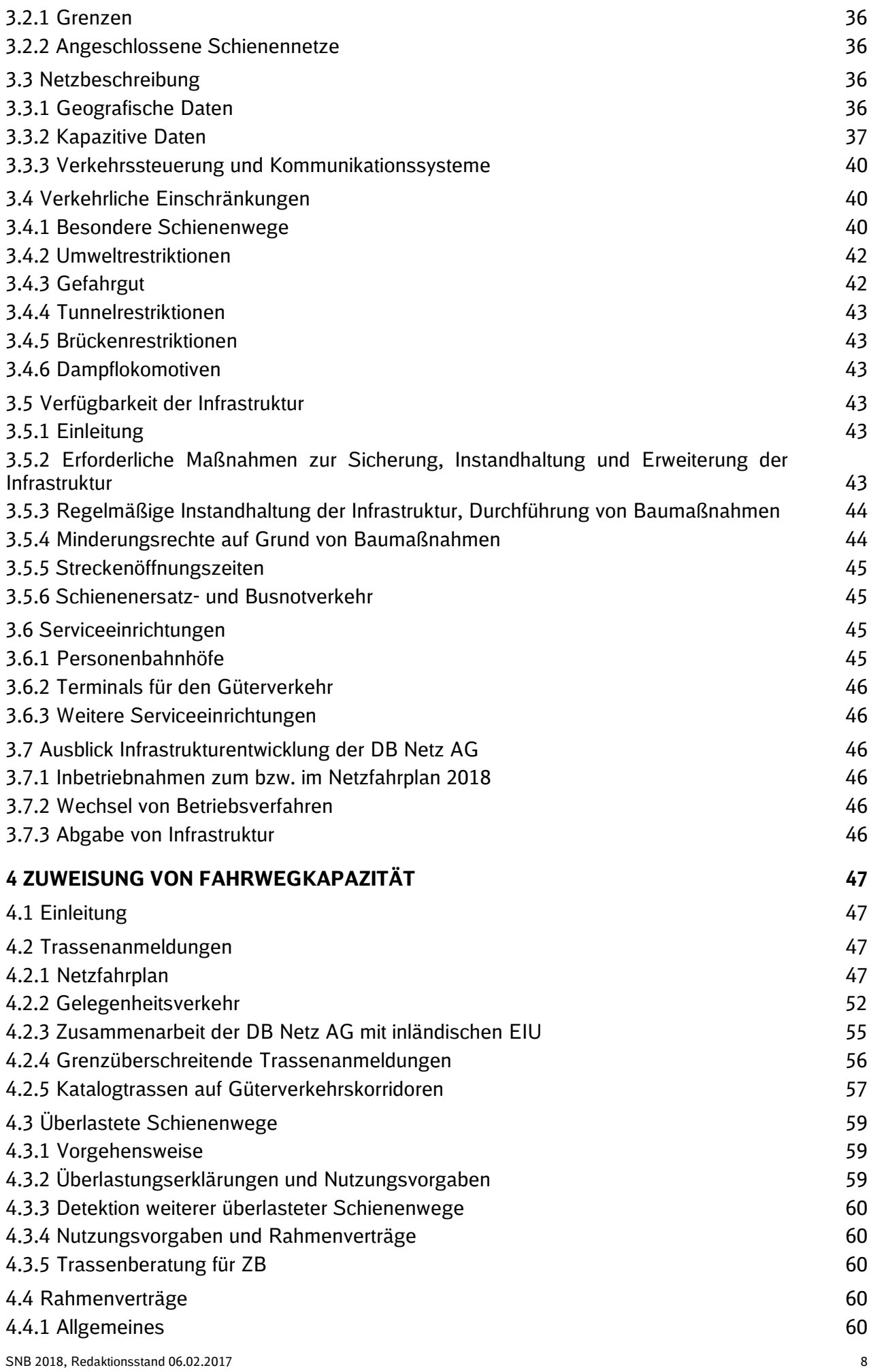

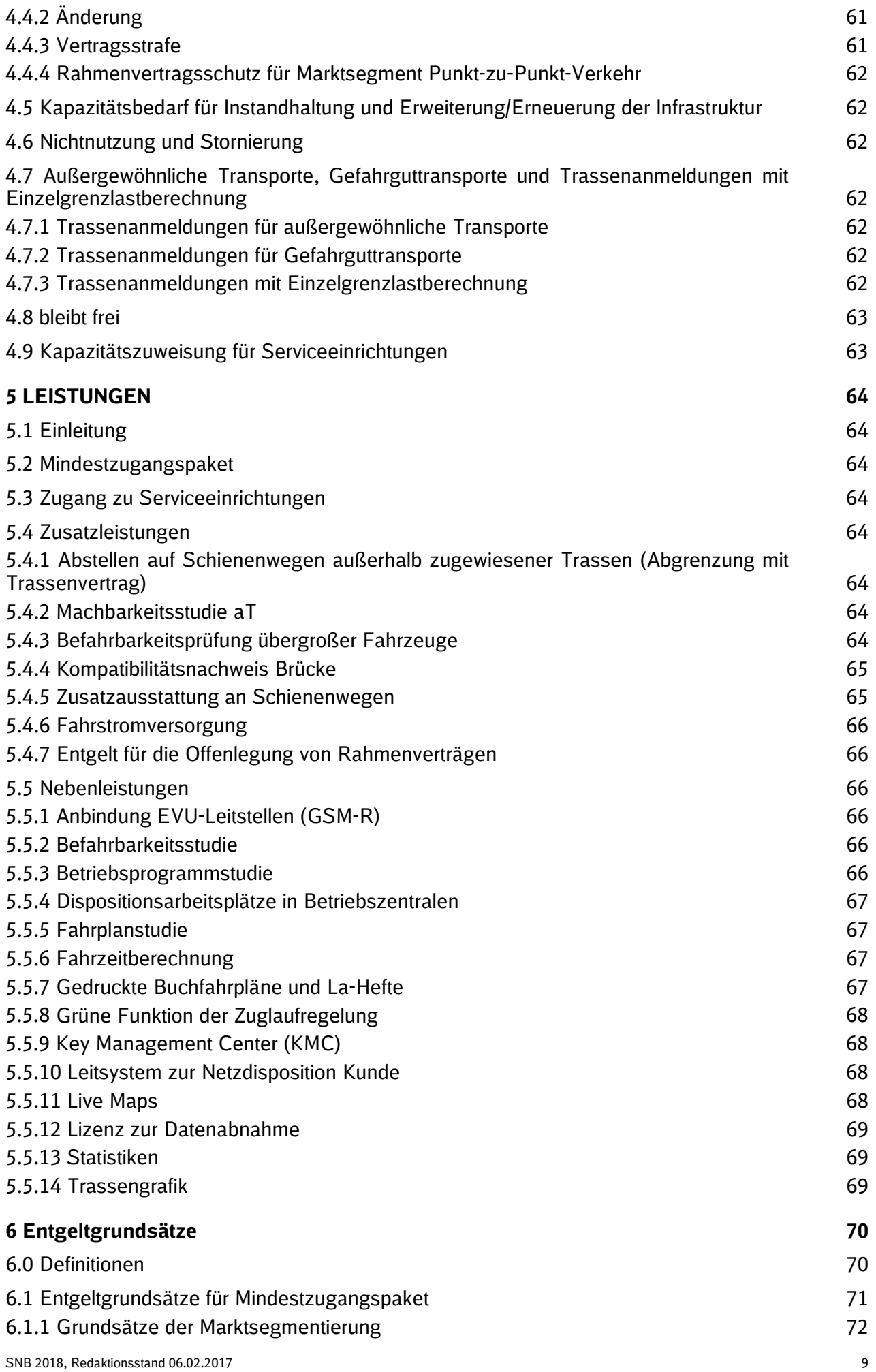

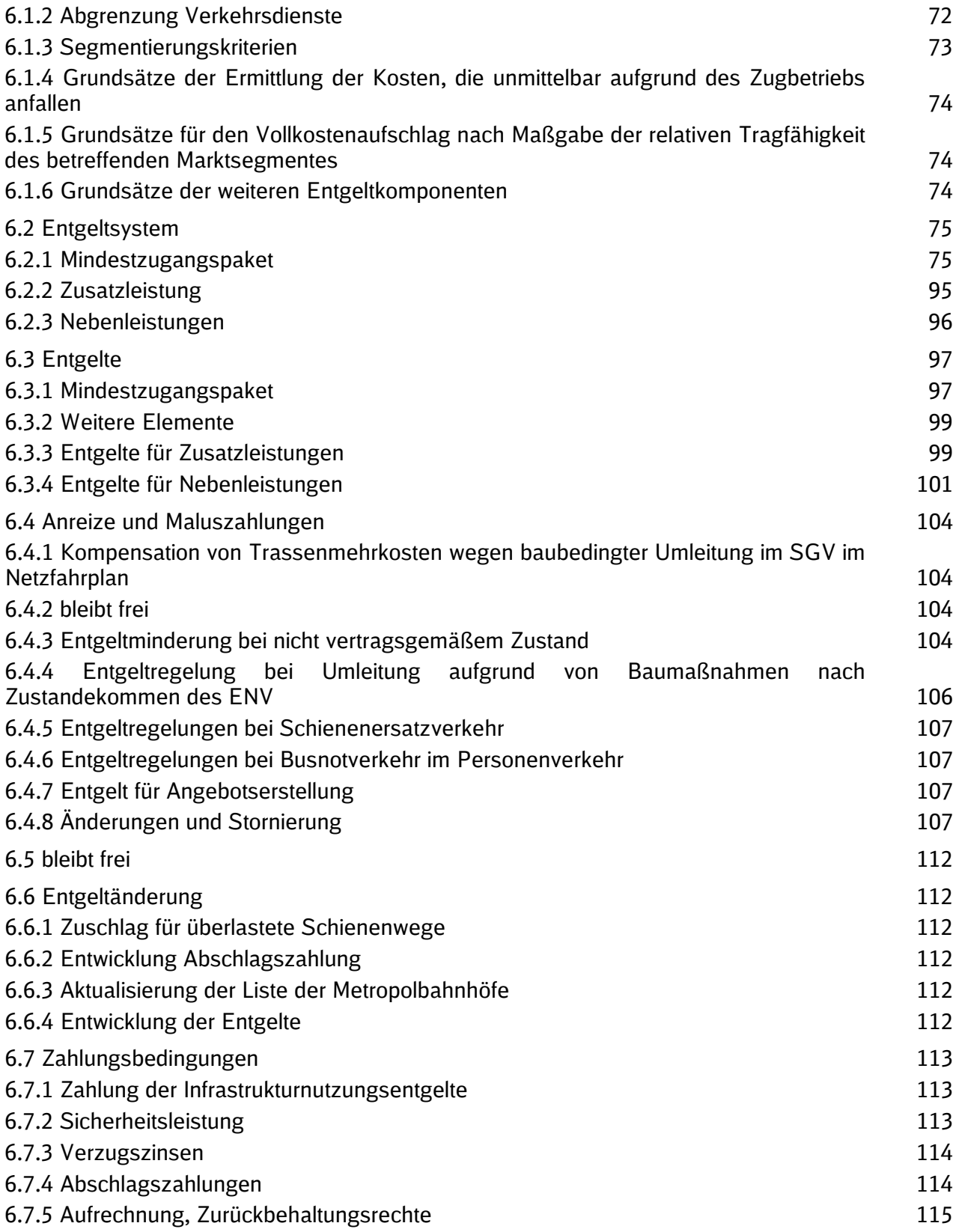

# **Verzeichnis der Anlagen**

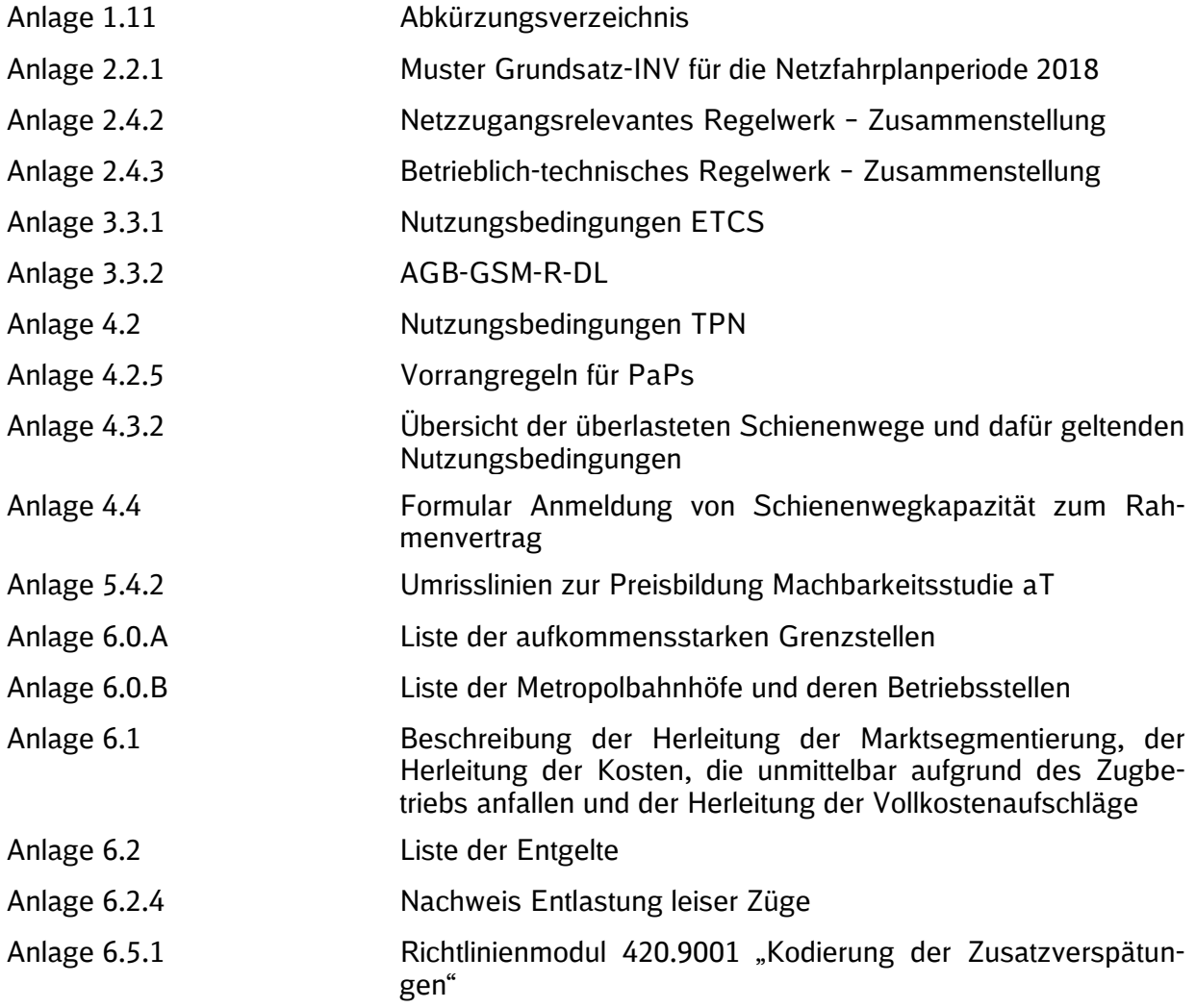

# **1 ALLGEMEINE INFORMATIONEN**

# **1.1 Einleitung**

Die DB Netz AG ist als EIU für die Vorhaltung, Weiterentwicklung und den Betrieb des Großteils des deutschen Schienennetzes verantwortlich. Als eine 100-prozentige Tochtergesellschaft der Deutschen Bahn AG ist es zentrale Aufgabe der DB Netz AG, mit einem substanziell hochwertigen, auf die Bedürfnisse der EVU zugeschnittenen Streckennetz die Grundlage für einen sicheren, zuverlässigen Bahnbetrieb zu schaffen. Sie erstellt Fahrpläne und vermarktet Zugtrassen i. S. d. § 1 Abs. 20 ERegG, Serviceeinrichtungen und damit verbundene Dienstleitungen an Kunden aus dem In- und Ausland.

#### **1.2 Zweck**

Mit den SNB veröffentlicht die DB Netz AG gem. § 19 ERegG die für ihr Schienennetz geltenden Zugangs- und Nutzungsbedingungen. Sie gibt hiermit umfangreiche Informationen, die den ZB und einbezogenen EVU die Erbringung von Verkehrsleistungen auf dem Schienennetz der DB Netz AG ermöglichen.

Die SNB enthalten Regeln, Fristen, Verfahren, Entgeltgrundsätze und Geschäftsbedingungen für Zugang und Nutzung des Schienennetzes der DB Netz AG.

#### **1.3 Rechtsgrundlagen**

Den SNB liegen insbesondere folgende Gesetzestexte/Verordnungen zugrunde:

- **Eisenbahnregulierungsgesetz (ERegG),**
- **Allgemeines Eisenbahngesetz (AEG),**
- Durchführungsverordnung (EU) 2015/909 über die Modalitäten für die Berechnung der Kosten, die unmittelbar aufgrund des Zugbetriebs anfallen,
- Durchführungsverordnung (EU) 2015/429 zur Festlegung der Modalitäten für die Anlastung der Kosten von Lärmauswirkungen,
- Durchführungsverordnung (EU) 2015/10 über Kriterien für Antragsteller hinsichtlich der Zuweisung von Eisenbahn-Fahrwegkapazität,
- **Eisenbahn-Bau- und Betriebsordnung (EBO),**
- **Eisenbahnsignalordnung (ESO),**
- **Eisenbahnsicherheitsverordnung (ESiV),**
- Transeuropäische-Eisenbahn-Interoperabilitätsverordnung (TEIV) und
- Technischen Spezifikationen für die Interoperabilität (TSI).

Weitere Informationen werden im Internet zur Verfügung gestellt:

[www.gesetze-im-internet.de](http://www.gesetze-im-internet.de/)

#### **1.4 Rechtsrahmen der SNB**

#### **1.4.1 Geltungsbereich**

Die SNB regeln Rechte und Pflichten im Verhältnis zwischen:

- den ZB i. S. d. § 1 Abs. 12 ERegG, den Haltern von Eisenbahnfahrzeugen i. S. d. § 31 AEG einschließlich etwaiger, nach § 51 Abs. 1 Satz 3 ERegG einbezogener EVU
- und der DB Netz AG

hinsichtlich des Zugangs zu den von der DB Netz AG im Geltungsbereich des ERegG betriebenen Schienenwegen und deren Benutzung einschließlich der hierfür geltenden Allgemeinen Geschäftsbedingungen. Als Schienenwege im Sinne von Satz 1 gelten auch die SGV-Korridore im Geltungsbereich des ERegG (vgl. Ziffer 1.9 der SNB). Die Bestimmungen dieser SNB in Bezug auf den ZB gelten sinngemäß für Drittunternehmen, die gem. § 22 ERegG in die Rechte und Pflichten aus dem ENV eintreten.

# **1.4.1.1 DB RegioNetz Infrastruktur**

Die SNB gelten auch für die von RNI als Tochtergesellschaft der DB Netz AG betriebenen Schienenwege. Soweit nicht im Folgenden aufgeführt, werden Einzelheiten zur Infrastruktur und Ansprechpartner im Bereich der RNI im Internet zur Verfügung gestellt:

[www.suedostbayernbahn.de](http://www.suedostbayernbahn.de/) [www.erzgebirgsbahn.de](http://www.erzgebirgsbahn.de/) [www.oberweissbacher-bergbahn.de](http://www.oberweissbacher-bergbahn.de/) [www.kurhessenbahn.de](http://www.kurhessenbahn.de/) [www.westfrankenbahn.de](http://www.westfrankenbahn.de/)

# **1.4.1.2 Deutsche Eisenbahnstrecken auf Schweizer Gebiet**

Die DB Netz AG betreibt auf Grundlage der Staatsverträge zwischen dem Großherzogtum Baden und der Schweizerischen Eidgenossenschaft von 1852 ff. Schienenwege auf Schweizer Gebiet unter Wahrung der Schweizer Hoheitsrechte. Die SNB gelten insoweit nicht für die deutschen Schienenwege auf Schweizer Gebiet. Die räumliche Lage dieser Strecken und die für den Zugang bzw. Nutzung maßgeblichen Rechtsgrundlagen werden im Internet zur Verfügung gestellt:

[www.dbnetze.com/schweiz](http://www.dbnetze.com/schweiz)

#### **1.4.2 Haftung**

Trotz größter Sorgfalt sind aufgrund der gesetzlich vorgegebenen Veröffentlichungsfristen und der Vielzahl laufender Veränderungen, insbesondere im Bereich von Informationen und Angaben zu Infrastrukturdaten, Abweichungen zwischen den Inhalten der SNB zum Veröffentlichungszeitpunkt und dem jeweiligen tatsächlichen Zustand nicht auszuschließen. Die DB Netz AG ist daher für alle Hinweise auf fehlerhafte oder abweichende Angaben dankbar.

Die SNB enthalten Links zu externen Webseiten Dritter, auf deren Inhalte die DB Netz AG keinen Einfluss hat. Für die Inhalte auf diesen Seiten kann die DB Netz AG keine Gewähr übernehmen. Die Anbieter oder Betreiber der verlinkten Seiten sind für den Inhalt verantwortlich. Die verlinkten Seiten wurden zum Zeitpunkt der Veröffentlichung auf mögliche Rechtsverstöße überprüft. Rechtswidrige Inhalte waren zum Zeitpunkt der Veröffentlichung nicht ersichtlich. Eine dauerhafte inhaltliche Kontrolle der verlinkten Seiten ist ohne konkrete Anhaltspunkte einer Rechtsverletzung nicht zumutbar. Sollte die DB Netz AG von Rechtsverstößen Kenntnis erhalten, wird sie die entsprechenden Links löschen.

#### **1.4.3 Beschwerden**

Für Beschwerden im Zusammenhang mit den SNB sind die in Ziffer 1.8 der SNB genannten Ansprechpartner des Vertriebs zuständig. Daneben besteht die Möglichkeit zur Stellung eines Antrags auf Durchführung eines Verfahrens nach § 66 ERegG bei der BNetzA.

#### **1.4.4 Schiedsvereinbarungen**

Im Einvernehmen mit dem ZB oder dem einbezogenen EVU kann die DB Netz AG eine Schiedsvereinbarung zur Lösung von Streitigkeiten aus dem ENV in den Grundsatz-INV aufnehmen.

#### **1.4.5 Geltung von AGB der ZB**

Allgemeine Geschäftsbedingungen des ZB oder des einbezogenen EVU gelten nicht, es sei denn, die DB Netz AG hat in deren Geltung ausdrücklich schriftlich eingewilligt.

#### **1.4.6 Formerfordernisse**

Wenn und soweit nach dem Gesetz, dem ENV oder den SNB die Schriftform gefordert ist, reicht die elektronische Form nicht zur Wahrung des Schriftformerfordernisses aus, es sei denn, dies ist nach den SNB ausdrücklich vorgesehen.

## **1.5 Aufbau der SNB**

Der Aufbau dieser SNB entspricht grundsätzlich neben den gesetzlichen Vorgaben dem von RNE (vgl. Ziffer 1.10 der SNB) empfohlenen Musteraufbau. Der Musteraufbau und Änderungen hierzu werden im Internet zur Verfügung gestellt:

#### [www.rne.eu/network-statement](http://www.rne.eu/network-statement)

Die jeweiligen Themen befinden sich damit grundsätzlich an gleicher Stelle in den SNB der europäischen Nachbar-EIU der DB Netz AG.

#### **1.6 Geltungsdauer und Änderungen der SNB**

Diese SNB dienen als Grundlage für das Zuweisungsverfahren und den Vertragsschluss und Änderungen für die Trassen der Netzfahrplanperiode 2017/2018 (10.12.2017 – 08.12.2018). Für die Trassenkonstruktion für Trassen der Netzfahrplanperiode 2017/2018 sind ausschließlich diese SNB anzuwenden. Sie treten am 10.12.2017 in Kraft und sind unbefristet gültig. Die SNB 2017 treten zum selben Zeitpunkt außer Kraft, soweit sie durch die vorliegende Fassung der SNB geändert wurden.

#### **1.7 Veröffentlichung und Möglichkeit zur Stellungnahme**

Die SNB, beabsichtigte Neufassungen oder Änderungen gem. § 19 Abs. 2 ERegG und etwaige Änderungen aufgrund behördlicher und gerichtlicher Entscheidungen werden kostenfrei im Internet in deutscher und englischer Fassung zur Verfügung gestellt:

#### [www.dbnetze.com/snb](http://www.dbnetze.com/snb)

Bei Widersprüchen zwischen der deutschen und der englischen Fassung dieser SNB gilt ausschließlich die deutsche Fassung.

Die Internetadresse wird im Bundesanzeiger bekannt gegeben.

#### **1.8 Ansprechpartner der DB Netz AG**

Eine individuelle Kundenbetreuung wird durch die Zentrale in Frankfurt am Main und die sieben Regionalbereiche der DB Netz AG gewährleistet.

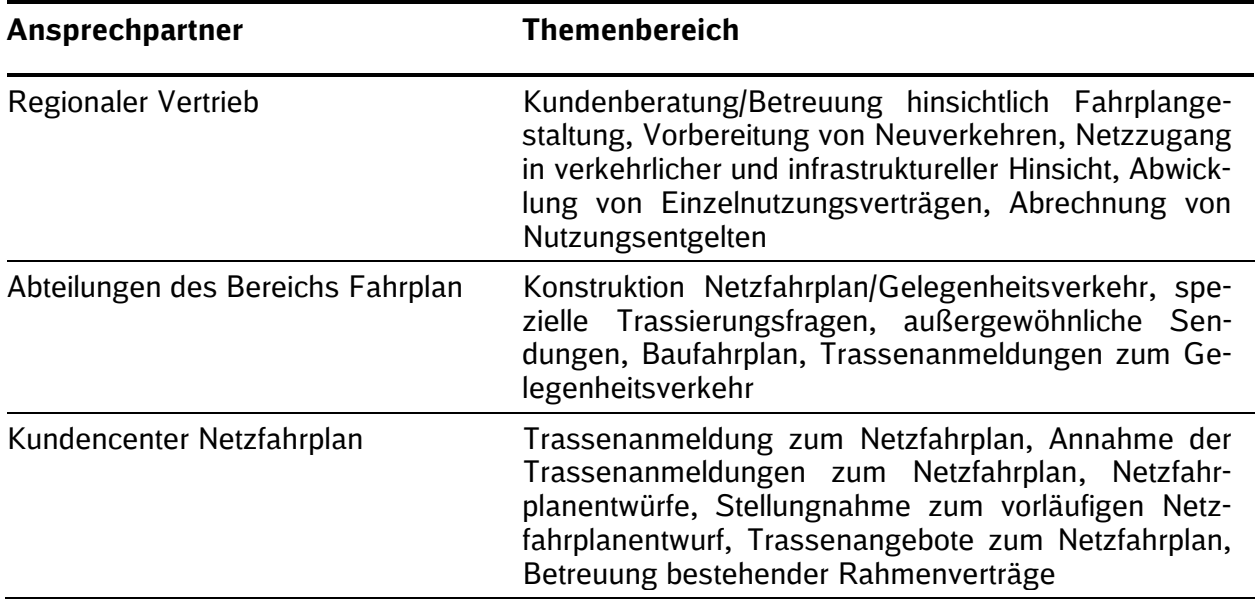

Details zu den Ansprechpartnern der DB Netz AG werden im Internet zur Verfügung gestellt:

[www.dbnetze.com/kontakte](http://www.dbnetze.com/kontakte)

# **1.8.1 Ansprechpartner internationaler EIU**

Informationen zu den SNB und zur Eisenbahninfrastruktur der europäischen Nachbar-EIU und deren Ansprechpartner im OSS werden im Internet zur Verfügung gestellt:

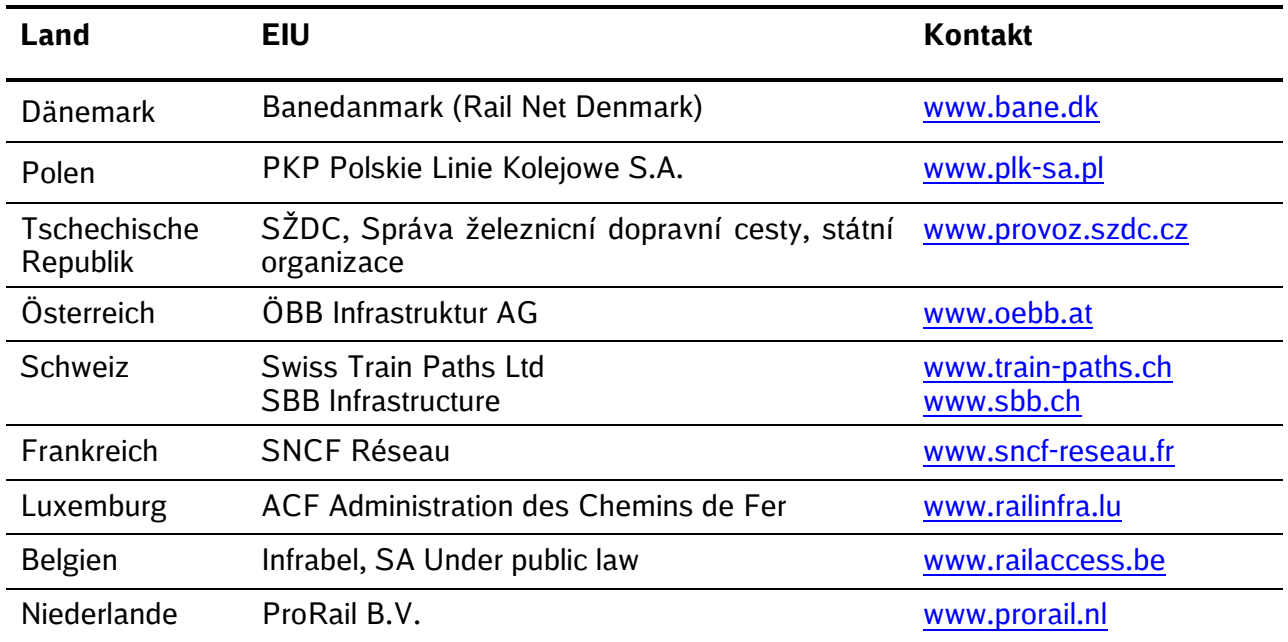

Weitere Informationen finden sich unter den folgenden Links von RNE:

[http://www.rne.eu/oss\\_network](http://www.rne.eu/oss_network)

[http://www.rne.eu/members\\_ns](http://www.rne.eu/members_ns)

# **1.8.2 Weitere Ansprechpartner**

Weitere Ansprechpartner und deren Kontaktdaten sind in der nachstehenden Tabelle aufgeführt:

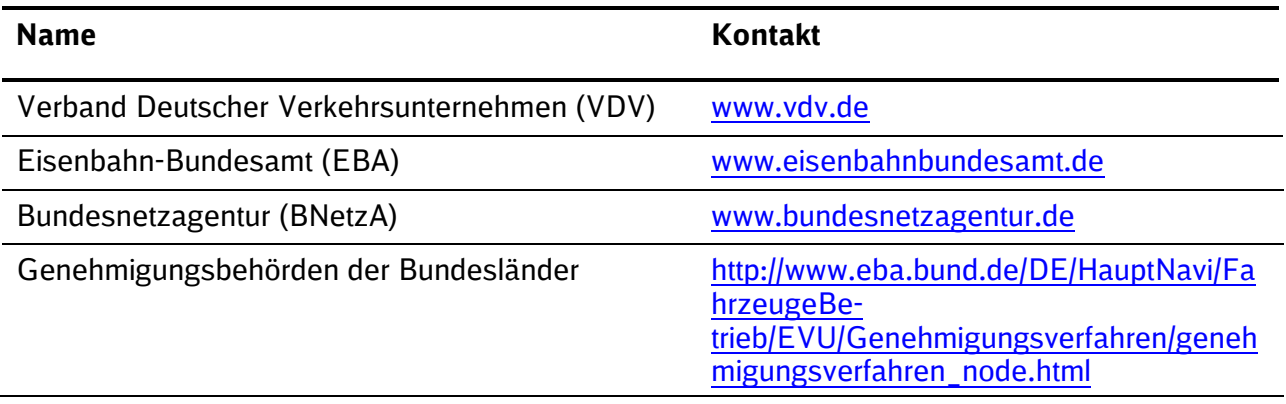

#### **1.9 Schienengüterverkehrskorridore**

Die Schienenwege der DB Netz AG sind teilweise Bestandteil der aufgrund der EU-Verordnung 913/2010 (ergänzt durch Anhang II der EU-Verordnung 1316/2013 sowie Durchführungsbeschluss (EU) 2015/1111) zu bildenden Schienengüterverkehrskorridore (SGV-Korridore):

**Korridor Rhein-Alpen:** 

Zeebrugge-Antwerpen/Amsterdam/Vlissingen/Rotterdam-Duisburg-[Basel]-Mailand-Genua

Einzelheiten zum Korridor werden im Internet zur Verfügung gestellt:

[www.corridor-rhine-alpine.eu](http://www.corridor-rhine-alpine.eu/)

Korridor Skandinavien-Mittelmeer:

Stockholm/[Oslo]/Trelleborg-Malmö-Kopenhagen-Hamburg-Innsbruck-Verona-La Spezia/Livorno/Ancona/Taranto/Augusta/Palermo

Einzelheiten zum Korridor werden im Internet zur Verfügung gestellt:

[www.rfc-scan-med.eu](http://uk.bane.dk/visArtikel_eng.asp?artikelID=19731)

**Korridor Atlantik:** 

Sines–Lissabon/Leixões

Madrid-Medina del Campo/Bilbao/San Sebastian–Irun–Bordeaux-Paris/Le Havre/Metz– Strasburg/Mannheim

Sines-Elvas/Algeciras

Einzelheiten zum Korridor werden im Internet zur Verfügung gestellt:

[www.rfc-atlantic.eu](http://www.atlantic-corridor.eu/)

**Korridor Nordsee-Ostsee:** 

Wilhelmshaven/Bremerhaven/Hamburg/Amsterdam/Rotterdam/Antwerpen-Aachen/Berlin-Warschau-Terespol (Grenze Polen-Belarus)/Kaunas/Falkenberg-Prag/Warschau-Katowice

Einzelheiten zum Korridor werden im Internet zur Verfügung gestellt:

[www.rfc-northsea-baltic.eu](http://www.rfc8.eu/)

#### **1.9.1 Korridor One Stop Shop**

Vom One Stop Shop (OSS) nach Ziffer 1.10.1 SNB zu unterscheiden ist der sogenannte Korridor OSS. Auf den SGV-Korridoren werden von den am jeweiligen SGV-Korridor beteiligten BdS zusätzliche Korridor OSS eingerichtet, die gemäß Artikel 13 und 14 der EU-VO 913/2010 exklusiv für den Vertrieb spezieller grenzüberschreitender Zugtrassen für Güterverkehre auf dem betreffenden SGV-Korridor zuständig sind:

- im Voraus vereinbarte grenzüberscheitende Zugtrassen im Netzfahrplan ("Prearranged paths" (PaPs))
- Kapazitätsreserven für ad-hoc Anträge für internationale Güterzüge ("Reserve capacity")

Die besonderen Bestimmungen für Trassenanmeldungen beim Korridor OSS sind unter Ziffer 4.2.5. der SNB beschrieben.

#### **1.9.2 Korridor OSS für SGV-Korridore**

Von den Verwaltungsräten der Güterverkehrskorridore, die gemäß Anhang II der EU-Verordnung 1316/2013 "Connecting Europe (CEF)" Schienenwege der DB Netz AG beinhalten, wurden die hier aufgeführten Korridor OSS eingerichtet und von den am Korridor beteiligten EIU jeweils zur Entscheidung über die Zuweisung von PaPs und Kapazitätsreserven sowie die Abgabe der hieraus resultierenden internationalen Trassenangebote auf den betreffenden Güterverkehrskorridoren bevollmächtigt. Der Vertragsschluss erfolgt dann zwischen den Beteiligten EVU und EIU.

Die Kontaktadressen der Korridor OSS lauten:

#### **Für den Korridor Rhein-Alpen:**

Corridor OSS Rhine-Alpine DB Netz AG; Mainzer Landstraße 201-203, D-60326 Frankfurt am Main

Telefon: +49 69 265-26771 E-Mail: [oss@corridor-rhine-alpine.eu](mailto:oss@corridor-rhine-alpine.eu)

#### **Für den Korridor Skandinavien-Mittelmeer:**

Corridor OSS ScanMed DB Netz AG, Mainzer Landstraße 201-203, D-60326 Frankfurt am Main

Telefon: +49 69 265-30543 E-Mail: [mihaela.vetter@scanmedfreight.eu](mailto:mihaela.vetter@scanmedfreight.eu)

#### **Für den Korridor Atlantik:**

Corridor OSS Atlantic Administrador de Infraestructuras Ferroviarias (ADIF) Dirección de Planificación y Gestión de Red C/. Hiedra, s/nº, Estación de Chamartín, Edificio 23, 28036 MADRID, Spain

Telefon: +34 917 744 774 E-Mail: [oss@atlantic-corridor.eu](mailto:oss@atlantic-corridor.eu)

#### **Für den Korridor Nordsee-Ostsee:**

Corridor OSS North Sea-Baltic DB Netz AG; Mainzer Landstraße 201-203, D-60326 Frankfurt a. Main

Telefon: +49 69 265-26778 E-Mail: [coss@rfc8.eu](mailto:coss@rfc8.eu)

#### **1.9.3 Informationen zu den Nutzungsbedingungen der SGV-Korridore**

Aufgrund der Verpflichtung aus Art. 18 der EU-VO 913/2010 haben die SGV-Korridore Informationen zu korridorspezifischen Nutzungsbedingungen erstellt und veröffentlicht. Das jeweilige "Corridor Information Document" (CID) steht in englischer Sprache im Internet zur Verfügung:

**Für den Korridor Rhein-Alpen:** 

[www.corridor-rhine-alpine.eu](http://www.corridor-rhine-alpine.eu/)

**Für den Korridor Skandinavien-Mittelmeer:** 

[www.scanmedfreight.eu](http://www.scanmedfreight.eu/)

**Für den Korridor Atlantik:** 

[www.atlantic-corridor.eu](http://www.atlantic-corridor.eu/)

Für den Korridor Nordsee-Ostsee:

[www.rfc8.eu](http://www.rfc8.eu/)

Soweit das CID Ausschnitte dieser SNB enthält oder anderweitig auf diese SNB verweist, gehen die Bestimmungen in diesen SNB den jeweiligen Ausschnitten oder Verweisen vor.

Das CID ist nicht Bestandteil dieser SNB.

#### **1.10 RNE und internationale Zusammenarbeit der DB Netz AG mit anderen EIU**

Um den internationalen Verkehr auf dem europäischen Schienennetz zu fördern und zu erleichtern, haben sich die europäischen EIU in RNE, einer Vereinigung von EIU in Europa mit Sitz in Wien, zusammengeschlossen.

Informationen zur RNE werden im Internet zur Verfügung gestellt:

[www.rne.eu/organisation](http://www.rne.eu/organisation)

#### **1.10.1 One Stop Shop**

Die DB Netz AG ist Mitglied in RNE. Die in RNE organisierten EIU haben jeweils einen OSS eingerichtet. Diese OSS sind als Netzwerk verbunden und informieren aus einer Hand über den europäischen grenzüberschreitenden Verkehr. Der ZB erhält Informationen über den Netzzugang im Inland des jeweiligen OSS und den Netzzugang auf ausländischen Schienennetzen. Der jeweilige OSS nimmt grenzüberschreitende Trassenanmeldungen entgegen, für die DB Netz AG gilt insoweit Ziffer 4.2.4 der SNB.

Weitere Informationen zu grenzüberschreitenden Trassenanmeldungen werden im Internet zur Verfügung gestellt:

[www.dbnetze.com/oss](http://www.dbnetze.com/oss)

www.rne.eu/oss\_network

Zusätzliche Informationen für grenzüberschreitende Verkehre werden im "Leitfaden der DB Netz AG für grenzüberschreitende Verkehre" im Internet zur Verfügung gestellt:

[www.dbnetze.com/internationaleverkehre](http://www.dbnetze.com/internationaleverkehre)

Dieser Leitfaden ist nicht Bestandteil der SNB.

Für die Korridor OSS der SGV-Korridore vgl. Ziffer 1.9.1 der SNB.

#### **1.10.2 Andere RNE-Leistungen**

RNE stellt den ZB weiterhin verschiedene Leistungen zur Verfügung, um die Planung internationaler Zugtrassen zu erleichtern:

 $PCS:$ 

PCS ist eine Internetanwendung, die von ZB genutzt werden kann, um internationale Trassenanmeldungen durchzuführen. Diese Anwendung vereinfacht die Schnittstellen und die Koordinierung für die Planung grenzüberschreitender Zugtrassen und beinhaltet das Verfahren zur Vorbereitung des kommenden Netzfahrplans.

Einzelheiten zu PCS werden durch die RNE im Internet zur Verfügung gestellt:

[http://pcs.rne.eu](http://pcs.rne.eu/)

**CIS:** 

Mit der Internetanwendung CIS kann das Nutzungsentgelt für internationale Zugtrassen ermittelt werden. CIS ermöglicht eine Kostenabschätzung für die Nutzung der internationalen Zugtrassen auf Grundlage der veröffentlichten Entgelte der beteiligten EIU.

Einzelheiten zu CIS werden durch die RNE im Internet zur Verfügung gestellt:

[http://cis.rne.eu](http://cis.rne.eu/)

TIS:

TIS ermöglicht, Zugbewegungen internationaler Reise- oder Güterzüge in Echtzeit zu verfolgen.

Einzelheiten zu TIS werden durch die RNE im Internet zur Verfügung gestellt:

[http://tis.rne.eu](http://tis.rne.eu/)

# **1.11 Abkürzungsverzeichnis**

Ein Verzeichnis der Abkürzungen, die in diesen SNB verwendet werden, ergibt sich aus dem Abkürzungsverzeichnis, **Anlage 1.11 der SNB**.

# **2 ZUGANGSBEDINGUNGEN**

# **2.1 Einleitung**

Kapitel 2 dieser SNB regelt die Voraussetzungen für den Zugang zu den Schienenwegen der DB Netz AG.

#### **2.2 Allgemeine Zugangsvoraussetzungen zu den Schienenwegen**

#### **2.2.1 Pflichten, die bis zum Abschluss eines Einzelnutzungsvertrags zu beachten sind**

Die Abgabe eines Angebots zum Abschluss eines ENV durch die DB Netz AG nach Maßgabe der gesetzlichen Bestimmungen sowie der SNB setzt voraus, dass der ZB folgenden Pflichten nachgekommen ist:

- a) Die ZB nach § 1 Abs. 12 Nr. 1 und § 1 Abs. 12 Nr. 2 ERegG müssen einen Grundsatz-INV für Leistungen innerhalb der Netzfahrplanperiode 2018 gemäß des entsprechenden Musters der **Anlage 2.2.1 der SNB** mit der DB Netz AG spätestens
	- bei Trassenanmeldungen zum Netzfahrplan bis zum vorläufigen Netzfahrplanentwurf gemäß Ziffer 4.2.1.3 der SNB
	- bei Gelegenheitsverkehrsanmeldungen mit Anmeldung

abgeschlossen haben.

Vorstehendes gilt nicht, sofern der ZB bereits für die jeweils relevante Netzfahrplanperiode, in der die Trassennutzung erfolgen soll, über einen gültigen Grundsatz-INV mit der DB Netz AG verfügt.

- b) Der ZB muss einen Antrag auf Abgabe eines Angebotes (Anmeldung) nach Maßgabe der Bestimmungen der SNB gestellt haben.
- c) In den Fällen des § 1 Abs. 12 Nr. 1 Alt. 2 ERegG (internationale Gruppierung) und § 1 Abs. 12 Nr. 2 lit. b) ERegG (Spediteure u.a.) muss der ZB der DB Netz AG gemäß § 51 Abs. 1 Satz 3 ERegG mit der Anmeldung das EVU benennen, das auf dem Schienennetz der DB Netz AG verkehren soll. Weiterhin sind mit der Anmeldung geeignete Ansprechpartner insbesondere für Fälle fehlender oder nicht plausibler Angaben i.S.d Ziffer 4.2.1.1 (bzw. 4.2.2.2) der SNB oder für die Durchführung des Koordinierungsverfahrens gemäß Ziffer 4.2.1.7 der SNB zu benennen.

Abweichend von vorstehendem Satz 2 muss der ZB, der kein EVU ist, im Falle der Anmeldung von PaPs bzw. Kapazitätsreserven i.S.d. Ziffer 4.2.5 der SNB gemäß § 51 Abs. 1 Satz 4 ERegG spätestens 30 Tage vor dem ersten Verkehrstag ein EVU benennen, das auf dem Schienennetz der DB Netz AG verkehren soll. Hiervon umfasst sind ebenfalls etwaige Zuund Abbringertrassen, die mit einem PaP über den Korridor OSS angemeldet werden. Die Regelung findet ferner Anwendung bei Alternativangeboten der DB Netz AG für Trassenanmeldungen, die als PaP-Anmeldung über den Korridor OSS erfolgen, für die nach Anwendung der Vorrangregelung jedoch keine PaP zur Verfügung gestellt werden kann. Sofern bis 30 Tage vor dem ersten Verkehrstag kein EVU benannt wird, kommt kein Einzelnutzungsvertrag zustande bzw. wird der bestehende Einzelnutzungsvertrag storniert.

In den Fällen des § 1 Abs. 12 Nr. 2 lit. a) und c) ERegG (Behörden und Aufgabenträger) muss der ZB der DB Netz AG bis zu dem in § 53 Abs. 3 ERegG genannten Zeitpunkt (Vorliegen des endgültigen Netzfahrplans) anzeigen, ob, zu welchem Zeitpunkt und in welchem Umfang EVU einbezogen werden und an wen das Angebot zu richten ist.

d) Die DB Netz AG ist berechtigt, der Benennung des EVU nach vorstehender lit. c) zu widersprechen, wenn dieses den gesetzlichen Anforderungen, insbesondere Sicherheitsanforderungen, die es durch den Abschluss eines G-INV nach lit. a) versichert, nicht genügt.

- e) Zum Zeitpunkt der Anmeldung muss der ZB oder das einbezogene EVU über alle erforderlichen Genehmigungen und Bescheinigungen gem. der Ziffer 2.2.2 der SNB verfügen.
- f) Alle Erklärungen des ZB oder des einbezogenen EVU in Zusammenhang mit dem Abschluss des ENV müssen in deutscher Sprache erfolgen.
- g) Für die Besonderheiten der Anmeldungen von Trassen auf den SGV-Korridoren vgl. Ziffer 4.2.5 der SNB.

# **2.2.2 Genehmigungen und Bescheinigungen**

- a) Zum Zeitpunkt der Anmeldung und Inanspruchnahme der zugewiesenen Zugtrassen muss der ZB über alle für ihn erforderlichen Genehmigungen, Bescheinigungen (insbesondere Sicherheitsbescheinigung soweit erforderlich) oder Erlaubnisse zur Durchführung seiner Verkehre auf der Eisenbahninfrastruktur verfügen, auf die sich die Anmeldung bezieht.
- b) In den Fällen des § 1 Abs. 12 Nr. 2 ERegG, in denen ausschließlich das einbezogene EVU die Schienenwege nutzen wird, bezieht sich die Pflicht nach vorstehender litt. a) ausschließlich auf das einbezogene EVU, und zwar zum Zeitpunkt der Benennung des einbezogenen EVU.
- c) Bei Drittunternehmen nach § 22 ERegG gilt dies entsprechend, und zwar zum Zeitpunkt der Erklärung des Verlangens.
- d) Sofern sich bei dem ZB, einbezogenen EVU oder Drittunternehmen nach § 22 ERegG Änderungen hinsichtlich der erforderlichen Genehmigungen, Bescheinigungen oder Erlaubnisse nach vorstehender lit. a) ergeben, ist er bzw. es verpflichtet, dies der DB Netz AG unverzüglich schriftlich mitzuteilen.
- e) Folgende Behörden sind für Genehmigungen zuständig:
	- das EBA für Eisenbahnen des Bundes unter:

[www.eisenbahnbundesamt.de](http://www.eisenbahnbundesamt.de/)

 die jeweiligen zuständigen Genehmigungsbehörden der Bundesländer für nichtbundeseigene Eisenbahnen unter: [www.eba.bund.de/DE/HauptNavi/FahrzeugeBetrieb/EVU/Genehmigungsverfahren/gene](http://www.eba.bund.de/DE/HauptNavi/FahrzeugeBetrieb/EVU/Genehmigungsverfahren/genehmigungsverfahren_node.html) [hmigungsverfahren\\_node.html](http://www.eba.bund.de/DE/HauptNavi/FahrzeugeBetrieb/EVU/Genehmigungsverfahren/genehmigungsverfahren_node.html)

#### **2.2.3 Haftpflichtversicherung**

Der ZB oder das einbezogene EVU muss vor erstmaliger Aufnahme des Verkehrs gegenüber der DB Netz AG nachweisen, dass eine - den Anforderungen der § 14 – 14 d) AEG - Haftpflichtversicherung zur Deckung aller Ansprüche abgeschlossen wurde, die sich – gleich aus welchem Rechtsgrund – ergeben können. Änderungen zum bestehenden Versicherungsvertrag sind der DB Netz AG unverzüglich schriftlich anzuzeigen.

#### **2.2.4 Datenspeicherung/Datenverarbeitung**

- a) Die DB Netz AG ist berechtigt, im erforderlichen Umfang Daten, die sich aus den Antragsunterlagen oder der Vertragsdurchführung ergeben, an Versicherer zur Beurteilung des Risikos und zur Abwicklung von Versicherungsfällen zu übermitteln.
- b) Die DB Netz AG ist berechtigt, Anmeldedaten sowie Daten aus Vertragsunterlagen in erforderlichen Umfang an die DB Station&Service AG zu übermitteln, soweit diese Daten der Anmeldung der Stationshalte im Stationsportal dienen oder zur Validierung der Stationspreiskalkulation genutzt werden.
- c) Die DB Netz AG ist ferner berechtigt, allgemeine Vertrags- Abrechnungs- und Leistungsdaten in Datensammlungen zu führen und an ihr Personal weiterzugeben, soweit dies zur Infrastrukturnutzung notwendig ist.

d) Zudem ist die DB Netz AG berechtigt, Daten über die Nutzung der vom ZB oder einbezogenem EVU genutzten Zugtrassen an andere EIU weiterzuleiten, zum Zwecke der Abrechnung von Infrastrukturleistungen oder zum Betrieb von Reisendeninformationssystemen.

## **2.3 Vertragsarten**

#### **2.3.1 Grundsatz Infrastrukturnutzungsvertrag**

Gemäß Ziffer 2.2.1 der SNB ist vor der Inanspruchnahme von Leistungen nach den SNB ein Grundsatz-INV abzuschließen.

#### **2.3.2 Rahmenverträge**

Die DB Netz AG hat bisher von der Möglichkeit nach § 14a AEG, § 13 EIBV Gebrauch gemacht, den Abschluss von Rahmenverträgen zur langfristigen Nutzung von Schienenwegkapazitäten anzubieten.

Zum 01.12.2016 wurden die gesetzlichen Regelungen zur Vergabe von Rahmenverträgen sowie deren Wirkung durch die "Durchführungsverordnung EU 2016/545 der Kommission vom 07. April 2016 über Verfahren und Kriterien in Bezug auf Rahmenverträge für die Zuweisung von Fahrwegkapazität" geändert.

Die DB Netz AG wird vor diesem Hintergrund bis auf weiteres von der Möglichkeit Rahmenverträge anzubieten keinen Gebrauch mehr machen und prüfen, ob und inwiefern die Regelungen der Durchführungsverordnung durch eine künftige Anpassung der SNB umgesetzt werden könnten.

Zusätzliche Informationen enthält Ziffer 4.4 der SNB.

#### **2.3.3 Einzelinfrastrukturnutzungsverträge mit EVU**

Auf der Grundlage des nach Ziffer 2.2.1 abgeschlossenen Grundsatz-INV schließt die DB Netz AG ENV mit EVU gemäß § 1 Abs. 12 Nr. 1 ERegG ab. Der ENV räumt dem EVU das Nutzungsrecht an der Zugtrasse i. S. d. § 1 Nr. 20 ERegG im vertraglich vereinbarten Umfang ein.

#### **2.3.4 Einzelinfrastrukturnutzungsverträge mit anderen Antragstellern**

Auf der Grundlage des nach Ziffer 2.2.1 abgeschlossenen Grundsatz-INV schließt die DB Netz AG ENV mit anderen Antragstellern gemäß § 1 Abs. 12 Nr. 2 ERegG ab. Der ENV räumt den anderen Antragstellern das Nutzungsrecht an der Zugtrasse i. S. d. § 1 Nr. 20 ERegG im vertraglich vereinbarten Umfang ein.

#### **2.4 Regelwerke**

Für die Nutzung der Schienenwege gelten neben den einschlägigen Gesetzen und Verordnungen sowohl das netzzugangsrelevante als auch das betrieblich-technische Regelwerk der DB Netz AG.

# **2.4.1 Definition und Pflichten**

Das netzzugangsrelevante Regelwerk umfasst alle für den Netzzugang maßgeblichen Inhalte, die für den ZB oder das einbezogene EVU als Voraussetzung für den Zugang relevant sind. Davon abzugrenzen ist das betrieblich-technische Regelwerk**.** Das betrieblich-technische Regelwerk enthält Regelungen zur Abwicklung des Bahnbetriebs auf den Schienenwegen der DB Netz AG.

Der ZB oder das einbezogene EVU verpflichtet sich, das netzzugangsrelevante Regelwerk und das betrieblich-technische Regelwerk zu beachten und anzuwenden. Die Beachtung und Anwendung des netzzugangsrelevanten und betrieblich-technischen Regelwerks durch den ZB oder das einbezogene EVU gewährleistet die Sicherheit des Betriebs gem. § 4 Abs. 1 AEG.

#### **2.4.2 Netzzugangsrelevantes Regelwerk**

Das netzzugangsrelevante Regelwerk ist als **Anlage 2.4.2 der SNB** Bestandteil dieser SNB und wird kostenfrei im Internet zur Verfügung gestellt:

[www.dbnetze.com/snb2018anlage2-4-2](http://www.dbnetze.com/snb2018anlage2-4-2)

Das netzzugangsrelevante Regelwerk wird grundsätzlich einmal jährlich im Rahmen des SNB-Prozesses aktualisiert. Sicherheitsrelevante Regelungen werden auch fortlaufend aktualisiert, soweit sie, z. B. aufgrund von Verpflichtungen nach Maßgabe des Eisenbahnrechts, insbesondere in Form von Bescheiden des EBA als Aufsichtsbehörde, erforderlich werden.

#### **2.4.3 Betrieblich-technisches Regelwerk**

Das betrieblich-technische Regelwerk ist als **Anlage 2.4.3 der SNB** Bestandteil dieser SNB und wird kostenfrei im Internet zur Verfügung gestellt:

[www.dbnetze.com/snb2018anlage2-4-3](http://www.dbnetze.com/snb2018anlage2-4-3)

Das betrieblich-technische Regelwerk wird grundsätzlich einmal jährlich aktualisiert. Hiervon ausgenommen sind Korrekturen von Fehlern aufgrund der Sicherheitsverantwortung der DB Netz AG, rechtskräftigen Urteilen, bestandskräftigen oder sofort vollziehbaren Bescheiden, bindenden Vorgaben aus Gesetzen oder Verordnungen sowie Maßnahmen zur Abwendung von drohenden Bescheiden.

Eine aktuelle Übersicht der geplanten Änderungen im betrieblich-technischen Regelwerk wird im Internet bereitgestellt:

[www.dbnetze.com/aenderungsvorschau](http://www.dbnetze.com/aenderungsvorschau)

#### **2.4.4 Bezugsmöglichkeiten gedruckter Exemplare des netzzugangsrelevanten Regelwerks und des betrieblich-technischen Regelwerks**

Gedruckte Exemplare des netzzugangsrelevanten Regelwerks und des betrieblich-technischen Regelwerks sind erhältlich bei:

DB Kommunikationstechnik GmbH Medien- und Kommunikationsdienste – Logistikcenter – Kundenservice Kriegstraße 136 76133 Karlsruhe

Tel: +49 (0) 721 938 5965 Fax: +49 (0) 69 265 57986 Email: **[dzd-bestellservice@deutschebahn.com](mailto:dzd-bestellservice@deutschebahn.com)**

Informationen über aktuelle Bezugspreise gedruckter Exemplare sind bei der DB Kommunikationstechnik GmbH erhältlich. Darüber hinaus besteht dort auch die Möglichkeit, sich in den kostenpflichtigen Verteiler der DB Kommunikationstechnik GmbH für die Aktualisierung der Regelwerke aufnehmen zu lassen. Mit der Aufnahme in diesen Verteiler werden dem ZB oder dem einbezogenen EVU ohne weitere Anforderung die ggf. erscheinenden Berichtigungen/Bekanntgaben der Regelwerke übersandt.

#### **2.5 Außergewöhnliche Transporte**

Transporte, die wegen ihrer äußeren Abmessungen, ihres Gewichts oder ihrer Beschaffenheit besondere Anforderungen an die Infrastruktur stellen (Traglast von Brückenbauwerken, Streckenklasse, Fahrzeugumgrenzung etc.) bzw. nur unter besonderen technischen oder betrieblichen Bedingungen befördert werden können, gelten als aT (vgl. Richtlinie 810.0501, Anlage 2.4.2 der SNB).

#### **2.5.1 Machbarkeitsstudie aT**

Für die Trassenanmeldung von aT, mit Ausnahme von übergroßen Fahrzeugen zur Personenbeförderung nach Ziffer 2.5.2 der SNB, ist nach den Regelungen der Richtlinienmodule 810.05 ff. (Anlage 2.4.2 der SNB) eine Machbarkeitsstudie aT bei der DB Netz AG in Auftrag zu geben, durch welche die jeweiligen transportspezifischen Beförderungsbedingungen festgelegt und übergeben werden. Die im Ergebnis der Machbarkeitsstudie aT festgelegten Bedingungen sind bei der Nutzung der Schienenwege der DB Netz AG einzuhalten.

Die Machbarkeitsstudie aT wird innerhalb von 14 Werktagen (bzw. 2 Monaten bei Spezialtransporten) nach Beauftragung erstellt. Das für die Beantragung der Machbarkeitsstudie erforderliche Formular wird im Internet zur Verfügung gestellt:

#### [www.dbnetze.com/formulare](http://www.dbnetze.com/formulare)

Das Erstellen einer Machbarkeitsstudie aT ist eine Zusatzleistung der DB Netz AG i. S. d. Ziffer 5.4.2 der SNB, wenn bei LÜ-Transporten (mit oder ohne Schwerlast), einschließlich der Einschränkungswerte der Tafeln 21 und 23 (UIC Verladerichtlinie Band 1) das Lademaß über die gem. der **Anlage 5.4.2 der SNB** dargestellten Umrisslinie überschritten wird.

Regelungen zur Trassenanmeldung von aT und Kosten der Erstellung einer Machbarkeitsstudie aT enthalten die Ziffern 4.7.1 und 6.2.2.2 und 6.3.3.2 der SNB.

#### **2.5.2 Befahrbarkeitsprüfung**

Für die Trassenanmeldung von übergroßen Fahrzeuge zur Personenbeförderung, mit Ausnahme von Fahrzeugen, die nach den Regelungen der Richtlinie 810.0400 (Anlage 2.4.2 der SNB) als "Probefahrten, Messfahrten oder Überführungsfahrten" behandelt werden, ist eine Befahrbarkeitsprüfung nach den Regelungen der Richtlinie 810.0503 (Anlage 2.4.2 der SNB) zu beantragen. Ist im Ergebnis der Befahrbarkeitsprüfung ein restriktionsfreier Verkehr des übergroßen Fahrzeuges möglich, wird eine fahrzeugbezogene Streckenfreigabe erteilt.

Die Befahrbarkeitsprüfung wird innerhalb von 2 Monaten nach Beauftragung erstellt. Das für die Beantragung der Befahrbarkeitsprüfung erforderliche Formular wird im Internet zur Verfügung gestellt:

[www.dbnetze.com/formulare](http://www.dbnetze.com/formulare)

Das Erstellen einer Befahrbarkeitsprüfung ist eine Zusatzleistung der DB Netz AG i. S. d. Ziffer 5.4.3 der SNB.

Regelungen zu den Kosten der Erstellung einer Befahrbarkeitsprüfung enthalten die Ziffern und 6.2.2.3 und 6.3.3.3 der SNB.

#### **2.5.3 Kompatibilitätsnachweis Brücke**

Für die Bewertung des Einsatzes von Zügen (Neufahrzeuge, Bestandsfahrzeuge nach Umbau bei Veränderung der Geometrie und Radsatzlast), ist eine Nachweisführung zur statischen und dynamischen Brückenkompatibilität vom ZB zu beantragen.

#### **2.6 Gefahrguttransporte**

Der Transport von gefährlichen Gütern wird durch das Gefahrgutbeförderungsgesetz und der darauf basierenden Verordnungen wie z. B. der GGVSEB (einschließlich dem RID) geregelt.

Näheres zu Gefahrguttransporten ergibt sich aus den Ziffern 3.4.3 und 4.7.2 der SNB.

#### **2.7 Anforderungen an Fahrzeuge**

Der ZB oder das einbezogene EVU muss sicherstellen, dass die von ihm eingesetzten Fahrzeuge sicher sowie störungs- und fehlerfrei im Schienennetz der DB Netz AG zum Einsatz kommen.

### **2.7.1 Zulassung**

Zum Einsatz kommende Fahrzeuge müssen im Regelfall für den Einsatz im Schienennetz der DB Netz AG zugelassen sein. D. h., der ZB oder das einbezogene EVU muss über die Abnahme nach EBO oder die Inbetriebnahmegenehmigung nach TEIV für die einzusetzenden Fahrzeuge (vgl. die Ziffern 2.2.2 der SNB) verfügen. Er muss darüber hinaus über eine Haftpflichtversicherung nach Ziffer 2.2.3 der SNB verfügen.

# **2.7.2 Sonderfälle**

# **2.7.2.1 Überführung**

Bedingungen für Überführungsfahrten auch in Havariefällen bestimmen sich nach den Festlegungen des EBA.

Die besonderen Regelungen der DB Netz AG bestimmen sich nach der Ril 810.0400 "Probefahrten, Messfahrten, Überführungsfahrten" in Anlage 2.4.2 der SNB.

# **2.7.2.2 Erprobung**

Vor der Erprobung von nicht zugelassenen Fahrzeugen ist eine besondere Genehmigung bzw. Zustimmung der zuständigen Behörde und von der DB Netz AG einzuholen. Vgl. zu den behördlichen Anforderungen [www.eisenbahnbundesamt.de](http://www.eisenbahnbundesamt.de/) und vgl. zu den infrastrukturseitigen Anforderungen die Ril 810.0400 "Probefahrten, Messfahrten, Überführungsfahrten" in Anlage 2.4.2 der SNB.

# **2.7.2.3 Machbarkeitsstudie aT**

Für die Sonderfälle gemäß Ziffer 2.7.2 gelten die Regelungen der Ziffer 2.5.1 der SNB entsprechend.

#### **2.7.3 Nichterfüllung von Fahrzeuganforderungen**

- a) Für die den Bestimmungen der EBO bzw. TEIV entsprechende Durchführung von Untersuchungen und die Instandhaltung seiner Fahrzeuge ist ausschließlich der ZB oder das einbezogene EVU verantwortlich. In den Wagenpark des ZB oder des einbezogenen EVU eingestellte Fahrzeuge Dritter oder aufgrund besonderer Abmachungen übernommene Fahrzeuge anderer ZB oder einbezogener EVU gelten insoweit als Fahrzeuge des ZB oder des einbezogenen EVU. Wird die DB Netz AG gleichwohl wegen nicht, nicht vollständig oder nicht fachgerecht durchgeführter Untersuchungen oder Instandhaltungsarbeiten in Anspruch genommen, gilt Ziffer 2.9.8 der SNB entsprechend.
- b) Erfordert ein Verstoß des ZB oder des einbezogenen EVU gegen Verpflichtungen aufgrund der Richtlinien im Sinne von Ziffer 2.4 der SNB oder den Bestimmungen dieses Absatzes ein Aussetzen von Fahrzeugen des ZB oder des einbezogenen EVU, setzt der ZB oder das einbezogene EVU diese Fahrzeuge unverzüglich auf seine Kosten aus dem Zugverband aus. Andernfalls setzt die DB Netz AG das/die Fahrzeug(e) auf Kosten des ZB oder des einbezogenen EVU aus bzw. lässt das Aussetzen auf Kosten des ZB oder des einbezogenen EVU durchführen. Dies gilt auch für daraus folgende Abstellungen von Fahrzeugen. Ziffer 2.9.1.2 der SNB gilt entsprechend.

#### **2.8 Anforderungen an das Personal des ZB oder des einbezogenen EVU**

a) Der ZB oder das einbezogene EVU ist dafür verantwortlich, dass die von ihm eingesetzten Personen (einschließlich Mitarbeiter Dritter) über die erforderlichen Qualifikationen und Kenntnisse (einschließlich ggf. erforderlicher Orts- und Streckenkenntnisse) verfügen und dass diese Qualifikationen und Kenntnisse - auch im Rahmen von Fortbildungen – während der Dauer des ENV aufrecht erhalten werden. Soweit es sich bei den eingesetzten Personen um Betriebsbeamte im Sinne des § 47 EBO handelt, müssen diese die Anforderungen der EBO erfüllen und die deutsche Sprache in Wort und Schrift beherrschen.

b) Auf Nachfrage hat der ZB oder das einbezogene EVU nachzuweisen, dass er bzw. es die ihm obliegenden Verpflichtungen nach diesen SNB, auch soweit diese sein Personal betreffen erfüllt.

# **2.9 Rechte und Pflichten nach Abschluss des ENV**

# **2.9.1 Rechte und Pflichten der DB Netz AG**

#### **2.9.1.1 Einräumung der Trassennutzung**

Mit Abschluss des ENV wird dem ZB oder dem einbezogenen EVU das Nutzungsrecht an den Zugtrassen i. S. d. § 1 Abs. 20 ERegG im vertraglich vereinbarten Umfang eingeräumt. Ziffer 6.7.2 der SNB bleibt unberührt.

#### **2.9.1.2 Prüfungsrechte und Weisungsbefugnis der DB Netz AG**

Die DB Netz AG ist berechtigt, sich auf ihrem Schienennetz jederzeit davon zu überzeugen, ob

- a) der ZB oder das einbezogene EVU den vertraglich vereinbarten Nutzungszweck nicht überschreitet,
- b) der ZB oder das einbezogene EVU seinen vertraglichen Verpflichtungen insbesondere gem. Ziffer 2.9 der SNB – nachkommt.

#### **2.9.1.2.1.**

Zu diesen Zwecken kann im Betriebsführungsbereich der DB Netz AG das mit der Durchführung dieser Kontrollen von der DB Netz AG betraute Personal dem Personal des ZB oder einbezogenen EVU Anweisungen erteilen und die Fahrzeuge, Anlagen und Einrichtungen des ZB oder einbezogenen EVU nach vorheriger Abstimmung betreten. Eine vorherige Abstimmung ist bei Gefahr im Verzug nicht notwendig. Das Personal des ZB oder einbezogenen EVU hat die Anweisungen des von der DB Netz AG betrauten Personals zu befolgen.

#### **2.9.1.2.2.**

Dem von der DB Netz AG betrauten Personal ist im Rahmen der zur Verfügung stehen-den Möglichkeiten (z. B. nicht bei Ausbildungs- oder Prüfungsfahrten des ZB oder einbezogenen EVU) und nach vorheriger Abstimmung vom ZB oder dem einbezogenen EVU die Mitfahrt in den Führerräumen der Fahrzeuge des ZB oder einbezogenen EVU einzuräumen. Die Mitfahrt erfolgt unentgeltlich, sofern nicht der ZB oder das einbezogene EVU ausdrücklich ein billiges Entgelt verlangt.

#### **2.9.1.2.3. Bonitätsprüfung**

Die DB Netz AG ist berechtigt, vor Vertragsschluss sowie im Laufe der Vertragsbeziehung Bonitätsprüfungen vorzunehmen.

#### **2.9.2 Rechte und Pflichten des ZB oder des einbezogenen EVU**

Die Benutzung des von der DB Netz AG betriebenen Schienennetzes setzt – neben den Regelungen der Ziffer 2.2 der SNB - folgendes voraus:

- a) Der ZB oder das einbezogene EVU ist verpflichtet, das nach Maßgabe des ENV vereinbarte Infrastrukturnutzungsentgelt zu zahlen.
- b) Der ZB oder das einbezogene EVU muss nach Maßgabe eines ENV sowie der SNB zur Benutzung berechtigt sein.
- c) Der ZB oder das einbezogene EVU muss eine geltende Haftpflichtversicherung gemäß Ziffer 2.2.3 der SNB bei Nutzung der Schienenwege der DB Netz AG abgeschlossen haben.
- d) Der ZB oder das einbezogene EVU ist für die Sicherheit seines Betriebs verantwortlich. Dies beinhaltet u. a. folgendes:
	- Der ZB oder das einbezogene EVU ist verpflichtet, den für die Benutzung des von der DB Netz AG betriebenen Schienennetzes geltenden Stand der Technik zu beachten.

Der Stand der Technik ergibt sich u. a. aus dem betrieblich-technischen Regelwerk (vgl. Ziffer 2.4.1 sowie 2.4.3 der SNB).

# **2.9.3 Übertragung vertraglicher Rechte und Pflichten**

Der ZB oder das einbezogene EVU darf seine Rechte und Pflichten aus dem ENV nur im Rahmen der gesetzlichen Bestimmungen und nach vorheriger schriftlicher Zustimmung der DB Netz AG auf einen Dritten übertragen.

Die DB Netz AG darf ihre Rechte und Pflichten aus dem ENV auf ein verbundenes Unternehmen im Sinne der §§ 15 ff. AktG, das ebenfalls Eisenbahninfrastruktur betreibt, ohne Zustimmung des ZB oder des einbezogenen EVU übertragen.

### **2.9.4 Kündigung**

# **2.9.4.1**

Die Vertragslaufzeit des ENV ergibt sich aus dem ENV. § 42 Abs. 4 ERegG bleibt unberührt. Das Recht zur fristlosen Kündigung aus wichtigem Grund bleibt ebenfalls unberührt.

# **2.9.4.2**

Für die DB Netz AG liegt ein wichtiger Grund insbesondere dann vor, wenn

- a) nicht mehr alle nach Ziffer 2.2.2 der SNB erforderlichen Genehmigungen und Bescheinigungen nachweisbar vorliegen,
- b) die Haftpflichtversicherung nach Maßgabe der vorstehenden Ziffer 2.2.3 der SNB nicht mehr nachweisbar vorliegt,
- c) über das Vermögen des ZB oder des einbezogenen EVU ein Insolvenzverfahren eröffnet worden ist,
- d) der ZB oder das einbezogene EVU dem schriftlichen Verlangen auf Sicherheitsleistung in den Fällen der Ziffer 6.7.2 lit. a) und b)der SNB – unbeschadet der in Ziffer 6.7.2 der SNB geregelten Rechtsfolgen - nicht innerhalb von 20 Werktagen nachkommt oder diese Sicherheit durch monatliche Vorauszahlung abwendet,
- e) der ZB oder das einbezogene EVU gegen eine Verpflichtung aus der Ziffer 2.9.2. lit. d) der SNB schwerwiegend verstößt, oder wenn
- f) der ZB oder das einbezogene EVU eine Verpflichtung aus der Ziffer 2.9 der SNB trotz dreimaliger, in angemessenem Abstand erklärter schriftlicher Abmahnung nicht erfüllt.

#### **2.9.4.3**

Das besondere Kündigungsrecht nach § 60 Abs. 2 ERegG bleibt unberührt.

#### **2.9.5 Arbeitsschutz**

Etwaige Rechte und Pflichten der Vertragsparteien aus dem Arbeitsschutzrecht, insbesondere § 8 ArbSchG, bleiben unberührt.

#### **2.9.6 Rechte und Pflichten der Vertragsparteien bei normaler Betriebsabwicklung**

#### **2.9.6.1 Betriebliche Ansprechpartner**

Im Grundsatz-INV werden die für die Disposition in Transport-/Betriebsstellen verantwortlichen Ansprechpartner der Vertragspartner sowie die Art und Weise des Informationsaustauschs (Telefon, Fax, Email – alternativ FTP-Server) unter normalen Betriebsbedingungen sowie bei Störungen in der Betriebsabwicklung (vgl. Ziffer 2.9.5.1 der SNB) festgelegt. Diese Ansprechpartner müssen über die angegebenen Kommunikationswege während der Dauer der Trassennutzung erreichbar und befugt sein, binnen kürzester Zeit für die Vertragspartner verbindliche Entscheidungen zu treffen.

# **2.9.6.2 Informationen der DB Netz AG an den ZB oder das einbezogene EVU**

Die DB Netz AG wird den ZB oder das einbezogene EVU vor Abfahrt des Zuges über den Zustand der jeweils zu nutzenden Zugtrasse informieren. Insbesondere wird die DB Netz AG über Änderungen informieren, die den Fahrweg betreffen und sich auf den Zugverkehr des ZB oder des einbezogenen EVU beziehen (z. B. Bauarbeiten, vorübergehende Geschwindigkeitsbeschränkungen, Signaländerungen bzw. Signalisierungsänderungen), soweit sie die von ihm angemeldete Zugtrasse betreffen.

Darüber hinaus informiert die DB Netz AG auf Wunsch des ZB oder des einbezogenen EVU über den Verlauf der Leistungserstellung im Rahmen des betrieblich-technischen Regelwerkes (bisheriger Fahrtverlauf, jeweiliger Standort des Zuges, Abweichungen vom Fahrplan).

Die Informationen der DB Netz AG an die für die Betriebsleitung des ZB oder des einbezogenen EVU verantwortlichen Personen oder Stellen können auf Verlangen des ZB oder des einbezogenen EVU zusammengefasst oder lediglich bei Bedarf übermittelt werden.

# **2.9.6.3 Informationen des ZB oder des einbezogenen EVU an die DB Netz AG**

Der ZB oder das einbezogene EVU stellt sicher, dass die DB Netz AG rechtzeitig vor der Abfahrt eines Zuges des ZB oder des einbezogenen EVU zumindest über folgende Informationen verfügt:

- a) Zusammensetzung des Zuges (Länge, Gewicht, Fahrzeuganzahl, Anzahl der Achsen),
- b) etwaige Besonderheiten (z. B. Abweichungen von der Regelbespannung; außergewöhnliche Transporte wie Sendungen mit Lademaßüberschreitungen, übergroße Fahrzeuge, nicht RIC/RIV-fähige Fahrzeuge; außergewöhnlich hohes Reisendenaufkommen; Reisende mit besonderem Betreuungsbedarf),
- c) verspätungsrelevante Faktoren (z. B. bremskapazitätsbedingte Geschwindigkeitsbeschränkungen, Motorausfälle bei Triebfahrzeugen, leistungsschwächere Triebfahrzeuge als angemeldete),
- d) bei der Beförderung von gefährlichen Gütern in Zügen:
	- Zusammensetzung des Zuges durch Angabe der Nummer jedes einzelnen Wagens und der Wagengattung, sofern diese nicht bereits in der Wagennummer enthalten ist,
	- **I** UN-Nummern der in oder auf jedem einzelnen Wagen beförderten gefährlichen Güter oder, wenn nur in begrenzten Mengen verpackte gefährliche Güter gem. Ziffer 2.6 der SNB befördert werden und eine Kennzeichnung des Wagens oder Großcontainers gem. Ziffer 2.6 der SNB vorgeschrieben ist, die Angabe, dass solche Güter vorhanden sind,
	- **Position jedes einzelnen Wagens im Zug (Wagenreihung).**

Die Bereitstellung dieser Informationen vor Abfahrt eines Zuges ist nicht erforderlich, wenn der ZB oder das einbezogene EVU der DB Netz AG die Informationen zu jedem Zeitpunkt während der Beförderung sofort und uneingeschränkt zur Verfügung stellen kann. Hierzu ist es erforderlich, dass der ZB oder das einbezogene EVU mindestens über eine durchgängig besetzte Leitstelle und ein EDV-System verfügt, aus dem die erforderlichen Informationen jederzeit abgerufen und der DB Netz AG zur Verfügung gestellt werden können.

Soweit nichts anderes vereinbart ist, hat der ZB oder das einbezogene EVU der DB Netz AG rechtzeitig die Abfahrbereitschaft eines Zuges unter Beachtung des Regelwerks (vgl. Ziffer 2.4 der SNB) zu melden. Ohne unaufgeforderten, gegenteiligen Hinweis des ZB oder einbezogenen EVU sind die betriebsführenden Personen oder Stellen der DB Netz AG in diesem Fall berechtigt, die vollumfängliche Einhaltung des Regelwerks (vgl. Ziffer 2.4 der SNB), eine abgeschlossene wagentechnische Untersuchung und die Einhaltung der Verpflichtung des ZB oder einbezogenen EVU aus Ziffer 2.7 der SNB zu unterstellen.

#### **2.9.6.4 Sonstiges**

Der ZB oder das einbezogene EVU hat sicherzustellen, dass

- **I** in jedem Zug Zugpersonal vorhanden ist, das Informationen der DB Netz AG entgegennehmen kann sowie befugt und in der Lage ist, im Namen des ZB oder des einbezogenen EVU verbindliche Erklärungen in Bezug auf den ENV abzugeben und betriebliche Entscheidungen zu treffen,
- dieses Zugpersonal sich vor Fahrtantritt über die Vollständigkeit der nach dem Regelwerk i. S. d. Ziffer 2.4 der SNB mitzuführenden Daten und/oder Unterlagen und außerdem - auch während der Fahrt – über betriebliche Besonderheiten und Notwendigkeiten informiert.

# **2.9.7 Rechte und Pflichten der Vertragsparteien bei Störungen in der Betriebsabwicklung**

Aufgrund von verschiedenen Ursachen kann es im täglichen Betrieb zu Störungen in der Betriebsabwicklung kommen. Dies können einerseits Störungen im Zugbetrieb und andererseits Unregelmäßigkeiten bei Bauarbeiten sein. Betriebsstörungen umfassen Unregelmäßigkeiten, Abweichungen vom vereinbarten Fahr- oder Betriebsplan sowie andere Vorkommnisse.

# **2.9.7.1 Maßnahmen bei Störungen in der Betriebsabwicklung**

# **2.9.7.1.1.**

Die DB Netz AG wendet für die betriebliche Verkehrssteuerung bei Störungen die Richtlinien des betrieblich-technischen Regelwerks (vgl. Ziffer 2.4.3 der SNB) an.

# **2.9.7.1.2.**

Von seinem Fahrbetrieb ausgehende Betriebsstörungen hat der ZB oder das einbezogene EVU unverzüglich der DB Netz AG zu melden, auch wenn keine unmittelbaren Auswirkungen auf die Sicherheit und Ordnung des Betriebs zu erwarten sind.

# **2.9.7.1.3.**

Über netzbedingte Betriebsstörungen oder solche, die vom Fahrbetrieb anderer ZB oder anderer einbezogener EVU ausgehen, insbesondere Abweichungen vom vereinbarten Fahrplan, informiert die DB Netz AG den ZB oder das einbezogene EVU nach den Bestimmungen des betrieblich-technischen Regelwerkes (vgl. Ziffer 2.4.3 der SNB).

#### **2.9.7.1.4.**

Bei gefährlichen Ereignissen, Krisen und Katastrophen übernehmen die in den jeweiligen BZ ansässigen NFLS die Melde- und Alarmierungsaufgaben. Dies beinhaltet auch die Anforderung von Hilfe.

Die Verständigung der zuständigen Notfallleitstelle (NFLS) erfolgt ausschließlich über den betrieblich zuständigen Fahrdienstleiter nach den Festlegungen des betrieblich-technischen Regelwerkes.

Die Leitung am Ereignisort (Koordination; Ergänzungsmeldungen an die BZ) obliegt dem zuständigen Notfallmanager der DB Netz AG. Der Notfallmanager der DB Netz AG wird durch die Notdienste der Eisenbahnverkehrsunternehmen unterstützt.

#### **2.9.7.2 Rückkehr zu normalen Betriebsbedingungen**

Die DB Netz AG trifft unter Berücksichtigung der Belange des betroffenen ZB oder einbezogenen EVU alle erforderlichen und zumutbaren Maßnahmen, um zu normalen Betriebsbedingungen zurückzukehren. Die DB Netz AG ist insbesondere berechtigt, Züge verlangsamt oder beschleunigt verkehren zu lassen, Züge umzuleiten oder die Benutzung einer anderen als der vereinbarten Zugtrasse vorzusehen. Die Entscheidung liegt bei den BZ der DB Netz AG.

Zusätzliche Trassenentgelte für die ggf. notwendigen Umwegfahrten werden gegenüber dem ZB oder dem einbezogenen EVU nicht erhoben.

# **2.9.7.3 Räumung benutzter Schienenwege**

# **2.9.7.3.1.**

Der ZB oder das einbezogene EVU hat sicherzustellen, dass die Schienenwege der DB Netz AG durch ihn geräumt werden, wenn die Nutzung nicht dem vertraglich vereinbarten Umfang entspricht. Kommt der ZB oder das einbezogene EVU dem auch nach Aufforderung und angemessener Fristsetzung durch die DB Netz AG nicht nach, ist die DB Netz AG berechtigt, eine Räumung auf Kosten des ZB oder des einbezogenen EVU durchzuführen bzw. durchführen zu lassen.

Ziffer 5.4.1 der SNB bleibt unberührt.

# **2.9.7.3.2.**

Im Falle einer von einem ZB oder einem einbezogenen EVU zu vertretenden Störung seines Fahrbetriebs, z. B. Lokschaden, trifft die DB Netz AG alle im jeweiligen Einzelfall erforderlichen Maßnahmen (gem. § 62 Abs. 1 ERegG). Sie wird hierbei zunächst mit dem betroffenen ZB oder dem einbezogenen EVU abstimmen, unter welchen Bedingungen und innerhalb welchen Zeitraums dieses aus eigenen Mitteln in der Lage ist, die ein-getretene Störung zu beheben. Ist der ZB oder das einbezogene EVU nicht oder nur innerhalb eines Zeitraums hierzu in der Lage, der in Abhängigkeit der verkehrlichen Auslastung oder der Anzahl der sonst betroffenen ZB oder einbezogenen EVU zu unzumutbaren Auswirkungen durch eine teilweise oder vollständige Streckensperrung führen würde, räumt die DB Netz AG die Infrastruktur auf Kosten des ZB oder des einbezogenen EVU.

Ohne Vorliegen besonderer, insbesondere betrieblicher oder infrastruktureller Umstände unterstellt die DB Netz AG nach 30 Minuten ab Meldung des jeweiligen Störfalls, dass derartige Auswirkungen eintreten werden.

# **2.9.7.3.3.**

Der ZB oder das einbezogene EVU ist zum Zweck der Beseitigung der Störung verpflichtet, der DB Netz AG auf deren Antrag entsprechend § 62 Abs. 1 ERegG Hilfe zu leisten, insbesondere durch Abspannung seines Zuges, um mit Hilfe des frei werdenden Triebfahrzeugs Traktionshilfe zu leisten (z. B. zum Räumen blockierter Streckeninfrastruktur in Folge Lokschaden durch Abschleppen der liegen gebliebenen Fahrzeuge bis zum räumlich nächstgelegenen betrieblich geeigneten Bahnhof oder zum Bespannen von Fahrzeugen der Notfalltechnik - z. B. Hilfszug).

Der ZB oder das einbezogene EVU kann von der DB Netz AG die Erstattung der dabei entstehenden Kosten verlangen, es sei denn, sie haben die Störung zu vertreten.

# **2.9.7.3.4.**

Das Aufgleisen havarierter Fahrzeuge des ZB oder des einbezogenen EVU kann von diesem in eigener Verantwortung durchgeführt werden, wenn die DB Netz AG nach vorheriger Mitteilung durch den ZB oder das einbezogene EVU nicht ausdrücklich widerspricht. Die DB Netz AG ist insbesondere berechtigt zu widersprechen, wenn der ZB oder das einbezogene EVU nicht über die erforderliche Sachkunde oder Räumtechnik verfügt, die Betriebslage einen Einsatz von Räumtechnik der DB Netz AG erfordert, zu befürchten ist, dass ein an der Infrastruktur entstandener Schaden vergrößert wird oder nicht sichergestellt ist, dass die erforderlichen Untersuchungen und Bestätigungen (z. B. Lauffähigkeitsuntersuchungen für entgleiste Fahrzeuge) von befugtem Personal des ZB oder des einbezogenen EVU durchgeführt werden.

# **2.9.7.4 Abweichungen vom vereinbarten Fahrplan**

# **2.9.7.4.1. Abwicklung von Zugtrassen vor den im Fahrplan angegebenen Zeiten (Zugfahrten vor Plan)**

Ein Zug darf grundsätzlich nicht mehr als drei Stunden vor der vertraglich vereinbarten Zugtrasse vom ZB oder vom einbezogenen EVU an die DB Netz AG übergeben werden. Ein Anspruch auf Fahrt innerhalb des Zeitraums, drei Stunden vor der vereinbarten Zugtrasse bis zur geplanten Abfahrtszeit, besteht nicht. Wird dem zuständigen Fahrdienstleiter/Disponenten der DB Netz AG bekannt, dass in seinem Zuständigkeitsbereich ein sich im Lauf befindender Zug gegenüber dem Fahrplan mehr als drei Stunden vor Plan verkehrt, wird dieser Zug im nächsten geeigneten Bahnhof zurückgehalten.

Wird ein Zug dennoch übergeben, wird der Triebfahrzeugführer des betroffenen ZB oder des einbezogenen EVU vom zuständigen Fahrdienstleiter über die Nichtzulassung seiner Zugfahrt verständigt und aufgefordert, sich mit seiner Leitstelle in Verbindung zu setzen. Der Fahrdienstleiter benachrichtigt außerdem die BZ der DB Netz AG. Die Leitstelle des ZB oder des einbezogenen EVU kann in diesem Fall entweder eine neue Zugtrasse mit einer früheren Abfahrtszeit bestellen oder veranlassen, dass der Zug zu einem späteren Zeitpunkt erneut abfahrbereit gemeldet wird. Im Falle der Trassenneubestellung wird die ursprüngliche Zugtrasse storniert.

In begründeten Ausnahmefällen, z. B. wenn es für die Flüssigkeit des gesamten Betriebsablaufs erforderlich ist und keine sonstigen betrieblichen Gründe dagegen sprechen, kann die BZ der DB Netz AG – in Abstimmung mit der Leitstelle des ZB oder des einbezogenen EVU – entscheiden, dass eine Zugfahrt auch mehr als drei Stunden vor Plan durchgeführt wird. Die Entscheidung wird von der DB Netz AG dokumentiert.

# **2.9.7.4.2. Behandlung von Zugtrassen bei einer Verspätung**

Ein zum vertraglich vereinbarten Zeitpunkt nicht abfahrbereiter Zug wird im Rahmen vorhandener Kapazitäten geführt. Ein Anspruch des ZB oder einbezogenen EVU, die Zugtrasse wie ursprünglich vertraglich vereinbart zu nutzen, besteht nicht, es sei denn die DB Netz AG hat die Verspätung verursacht.

Abweichend zu Vorstehendem lässt die DB Netz AG keine Zugfahrt ab einem Zuganfangsbahnhof oder einem Unterwegsaufenthalt mehr zu, wenn die Verspätung gegenüber der vertraglich vereinbarten Zugtrasse 20 Stunden oder mehr beträgt. Der ZB oder das einbezogenen EVU benötigt für die Weiterfahrt die Zuweisung einer neuen Zugtrasse. Bei Lü-Transporten (mit oder ohne Schwerlast), die einschließlich der Einschränkungswerte der Tafeln 2₁ und 2₃ (UIC Verladerichtlinie Band 1) das Lademaß über die gem. der Anlage 6.3 der SNB dargestellten Umrisslinie hinaus überschreiten, gelten für die Zuweisung einer neuen Zugtrasse die Regelungen für die besonders aufwändigen Bearbeitung im Sinne der Ziffer 4.2.2.4 SNB.

# **2.9.8 Haftung**

# **2.9.8.1 Haftung nach den gesetzlichen Bestimmungen; Freistellung**

Jeder Vertragspartner haftet bei einer Verletzung vertraglicher oder außervertraglicher Pflichten nach den gesetzlichen Bestimmungen, soweit die SNB keine abweichenden Regelungen enthalten. Der hiernach ersatzpflichtige Vertragspartner stellt den anderen Vertragspartner und dessen Mitarbeiter von der Inanspruchnahme durch Dritte frei.

# **2.9.8.2 Sachschäden**

Im Verhältnis zwischen DB Netz AG und dem ZB oder dem einbezogenen EVU wird der Ersatz eigener Sachschäden ausgeschlossen. Dies gilt nicht, wenn der Sachschaden eines Beteiligten den Betrag von 10.000 Euro übersteigt; es gilt ferner nicht, wenn einem Beteiligten Vorsatz oder grobe Fahrlässigkeit zur Last fällt oder wenn außer eigenen Sachschäden der Beteiligten auch Sachschäden Dritter oder Personenschäden zu ersetzen sind.

# **2.9.8.3 Schadenersatz**

Auf Schadenersatz haften die DB Netz AG sowie der ZB oder das einbezogene EVU – gleich aus welchem Rechtsgrund – bei Vorsatz und grober Fahrlässigkeit.

Bei einfacher Fahrlässigkeit haften die DB Netz AG sowie der ZB oder das einbezogene EVU, vorbehaltlich eines milderen Haftungsmaßstabes nach gesetzlichen Vorschriften (z.B. für Sorgfalt in eigenen Angelegenheiten), nur

- a) für Schäden aus der Verletzung des Lebens, des Körpers oder der Gesundheit,
- b) für Sachschäden nach Maßgabe von vorstehender Ziffer 2.9.8.2 und
- c) für Schäden nur aus der nicht unerheblichen Verletzung einer Vertragspflicht; in diesem Fall ist die Haftung jedoch auf den Ersatz des vorhersehbaren, typischerweise eintretenden Schadens begrenzt.

#### **2.9.8.4 Haftpflichtgesetz, Verschuldenszurechnung, Gesamtschuldnerausgleich**

Die sich nach Ziffer 2.9.8.3 ergebenden Haftungsbeschränkungen gelten auch bei Pflichtverletzungen durch bzw. zugunsten von Personen, deren Verschulden die DB Netz AG bzw. der ZB oder das einbezogene EVU nach gesetzlichen Vorschriften zu vertreten hat,.

Haften die DB Netz AG und der ZB oder das einbezogenen EVU als Gesamtschuldner für Schäden eines Dritten, so finden die Haftungsbeschränkungen nach Ziffer 2.9.8.3 der SNB und dieser Ziffer 2.9.8.4 in Bezug auf den Gesamtschuldnerausgleich im Innenverhältnis zwischen der DB Netz AG und dem ZB oder dem einbezogenen EVU keine Anwendung.

#### **2.9.8.5 Datenweitergabe**

Die DB Netz AG ist berechtigt den ZB im Falle eines von einem anderen ZB verursachten Schadens den Namen des den Schaden verursachenden ZB, soweit bekannt, mitzuteilen.

#### **2.9.9 Verantwortung und Haftung für Umweltschäden**

Kommt es zu umweltgefährdenden Immissionen im Zusammenhang mit der Betriebsabwicklung des ZB oder des einbezogenen EVU oder gelangen wassergefährdende Stoffe aus den vom ZB oder einbezogenen EVU verwendeten Betriebsmitteln in das Erdreich oder bestehen Explosions-, Brand- oder sonstige Gefahren für den Eisenbahnbetrieb, hat der ZB oder das einbezogene EVU unverzüglich die nächste besetzte Betriebsstelle der DB Netz AG zu verständigen. Diese Meldung lässt die Verantwortung des ZB oder des einbezogenen EVU für die sofortige Einleitung von Gegenmaßnahmen und die ihm obliegende gesetzliche Pflicht unberührt. Macht die Gefahrensituation gem. Satz 1 eine Räumung von Infrastruktureinrichtungen oder Teilen von diesen notwendig, trägt der verursachende ZB oder das einbezogene EVU die Kosten.

Der ZB oder das einbezogene EVU führt in Erfüllung seiner Pflichten als Verhaltensstörer alle zur Beseitigung der freigesetzten umweltgefährdenden Stoffe notwendigen Maßnahmen durch, wenn sie bei seinen Verkehrsleistungen – auch unverschuldet - aufgetreten sind.

Die DB Netz AG ist berechtigt, diese Maßnahmen auf Kosten des verursachenden ZB oder des einbezogenen EVU durchführen zu lassen. Sie räumt dem ZB oder dem einbezogenen EVU zuvor unter angemessener Fristsetzung die Möglichkeit ein, die Maßnahmen selbst durchzuführen, es sei denn, es liegt Gefahr im Verzug vor.

Ist die DB Netz AG ausschließlich als Zustandsstörerin zur Beseitigung von Umweltschäden verpflichtet, die durch den ZB oder das einbezogenen EVU – auch unverschuldet – verursacht worden sind, trägt der ZB oder das einbezogene EVU die der DB Netz AG entstehenden Kosten. Wird die DB Netz AG als Eigentümerin oder ein mit ihr nach § 15 AktG verbundenes Unternehmen oder die Bundesrepublik Deutschland – das Bundeseisenbahnvermögen – aufgrund von Verunreinigungen öffentlich-rechtlich und/oder privatrechtlich in Anspruch genommen, die durch den ZB oder das einbezogene EVU verursacht worden sind, so verpflichtet sich der ZB oder das einbezogene EVU, diese von sämtlichen Kosten einer solchen Inanspruchnahme ohne Einschränkung freizustellen. Etwaige Ausgleichsansprüche des ZB oder des einbezogenen EVU gegenüber den Freigestellten nach § 24 Abs. 2 BBodSchG und/oder § 9 Abs. 2 USchadG sind ausgeschlossen. Im Übrigen gelten die gesetzlichen Bestimmungen.

#### **2.10 Besondere Zugangs- und Nutzungsbedingungen**

Besondere Zugangsbedingungen sind grundsätzlich im netzzugangsrelevanten Regelwerk enthalten (vgl. Ziffer 2.4.2 der SNB). Regelungen zur Abwicklung des Bahnbetriebs auf den Schienenwegen der DB Netz AG enthält grundsätzlich das betrieblich-technische Regelwerk (vgl. Ziffer 2.4.3 der SNB). Darüber hinaus sind folgende bisher nicht in diesen Regelwerken enthaltene Bestimmungen verbindlich:

#### **2.10.1 Nord Südverbindung Berlin**

- Der Einsatz von Dieselfahrzeugen ist nur in Ausnahme- und Notfällen (Abschleppen eines havarierten elektrisch betriebenen Triebfahrzeugs, Abschleppen eines von einer Oberleitungsstörung betroffenen Zuges und Instandsetzungs- oder Instandhaltungsarbeiten, die nur bei abgeschalteter Oberleitung stattfinden können) zugelassen,
- **Kein Güterverkehr,**
- Geschlossenes System der Toilettenanlagen,
- **Kein Einsatz der Wirbelstrombremse.**

#### **2.10.2 SFS Nürnberg - Ingolstadt**

- **Kein Güterverkehr,**
- DIN 5510-1 Brandschutzstufe 2 oder EBA-Brandschutzvorgaben E3 oder DIN/EN 45545-1 Betriebsklasse 3 oder TSI SRT "Sicherheit in Eisenbahntunneln" Brandschutzkategorie B.

#### **2.10.3 SFS Hannover - Würzburg und Mannheim - Stuttgart**

- Das Wagenzuggewicht für Züge des KV auf der SFS Hannover Würzburg und auf der SFS Mannheim - Stuttgart im Streckenabschnitt Abzw. Rollenberg - Stuttgart-Zuffenhausen ist auf maximal 1600 t begrenzt,
- **Auf der SFS Hannover Würzburg sind im Personenverkehr nur besonders auf Sei**tenwindverträglichkeit untersuchte Zugeinheiten zugelassen.-

#### **2.10.4 Flughafenverbindung Berlin-Brandenburg International (BFBI) (Abzweig Selchow über den Bahnhof BFBI bis zum Abzweig in den Bahnhof Schönefeld Süd)**

- Der Einsatz von Dieseltriebfahrzeugen ist nur in Ausnahme- und Notfällen (Abschleppen eines havarierten elektrisch betriebenen Triebfahrzeuges, Abschleppen eines von einer Oberleitungsstörung betroffenen Zuges und Instandsetzung- und Instandhaltungsarbeiten, die nur bei abgeschalteter Oberleitung stattfinden können) zugelassen,
- DIN 5510-1 Brandschutzstufe 3 oder EBA-Brandschutzvorgaben E2 oder DIN/EN 45545-1 Betriebsklasse 2 oder TSI SRT "Sicherheit in Eisenbahntunneln" Brandschutzkategorie A,
- **Kein Güterverkehr,**
- Geschlossenes System der Toilettenanlagen,
- Kein Einsatz der Wirbelstrombremse.

# **2.10.5 Leipziger City-Tunnel**

- Der Einsatz von Dieseltriebfahrzeugen ist nur in Ausnahme- und Notfällen (Abschleppen eines havarierten elektrisch betriebenen Triebfahrzeuges, Abschleppen eines von einer Oberleitungsstörung betroffenen Zuges und Instandsetzung- und Instandhaltungsarbeiten, die nur bei abgeschalteter Oberleitung stattfinden können) zugelassen,
- DIN 5510-1 Brandschutzstufe 3 oder EBA-Brandschutzvorgaben E2 oder DIN/EN 45545-1 Betriebsklasse 2 oder TSI SRT "Sicherheit in Eisenbahntunneln" Brandschutzkategorie A,
- **Kein Güterverkehr,**
- Geschlossenes System der Toilettenanlagen.

# **2.10.6 Katzenbergtunnel (Abschnitt Schliengen-Haltingen)**

 Bei mit Reisenden besetzten Zügen DIN 5510-1 Brandschutzstufe 2 oder EBA-Brandschutzvorgaben E3 oder DIN/EN 45545-1 Betriebsklasse 3 oder TSI SRT "Sicherheit in Eisenbahntunneln" Brandschutzkategorie B, bzw. vergleichende Wertigkeit für Bestandsfahrzeuge.

# **2.10.7 Dresdner Flughafen-Tunnel (Abschnitt Dresden Grenzstraße – Dresden Flughafen)**

 Es dürfen nur Fahrzeuge verkehren, welche die Brandschutzstufe 3 nach DIN 5510-1 erfüllen.

## **2.10.8 Tunnel Hannover Flughafen (Strecke Langenhagen Pferdemarkt – Hannover Flughafen)**

 Der Einsatz von Dieseltriebfahrzeugen ist nur in Ausnahme- und Notfällen (Abschleppen eines havarierten elektrisch betriebenen Triebfahrzeuges, Abschleppen eines von einer Oberleitungsstörung betroffenen Zuges und Instandsetzung- und Instandhaltungsarbeiten, die nur bei abgeschalteter Oberleitung stattfinden können) zugelassen.

#### **2.10.9 Schnellfahrstrecke Erfurt - Unterleiterbach**

- Bei allen Zügen, die auf dieser Strecke verkehren, muss vor Fahrtantritt auf die Strecke die Zugart im ETCS-Fahrzeuggerät nach folgenden Kriterien eingegeben sein:
	- für Züge, die mit Reisenden besetzt sind, die Zugart "Reisezug",
	- für Züge, die Güterwagen befördern, die Zugart "Güterzug".
- **L** Züge, die sowohl Reisende befördern als auch Güterwagen beinhalten, dürfen auf der Strecke Erfurt - Unterleiterbach nicht verkehren (z.B. Autoreisezüge, Rollende Landstraße, Militärzüge mit Personentransport).

#### **2.11 Grenzlasten für Züge**

Die auf den Strecken der DB Netz AG möglichen Grenzlasten für Züge sind der Richtlinie 491.920x (vgl. Anlage 2.4.2 der SNB) zu entnehmen.

Sollen mit bestimmten Zügen höhere als die dort genannten Grenzlasten befördert werden, ist die Anmeldung einer Einzelgrenzlastberechnung beim Vertrieb der DB Netz AG erforderlich. Im Rahmen dieser zug- und trassenspezifischen Einzelgrenzlastberechnung wird geprüft, ob und ggf. unter welchen Bedingungen höhere Grenzlasten möglich sind. Diese Bedingungen sind bei der Nutzung der Schienenwege der DB Netz AG einzuhalten.

Eine Einzelgrenzlastberechnung wird innerhalb von 10 Werktagen nach Beauftragung erstellt. Ist für die Durchführung der Einzelgrenzlastberechnung die Aufnahme neuer bzw. Aufstellung erweiterter Triebfahrzeugmodelle (z.B. bei Mehrfachtraktion mit unterschiedlichen Baureihen) erforderlich, verlängert sich die Frist um bis zu weitere 10 Werktage ab Eingang aller für die Berechnung erforderlicher Daten bei der DB Netz AG.

Das für die Beantragung der Einzelgrenzlastberechnung erforderliche Formular wird im Internet zur Verfügung gestellt:

[www.dbnetze.com/formulare](http://www.dbnetze.com/formulare)

Regelungen zur Trassenanmeldung von Zügen mit einer Einzelgrenzlastberechnung enthält die Ziffer 4.7.3 der SNB.

# **3 Infrastruktur**

# **3.1 Einleitung**

Das Kapitel 3 der SNB enthält die Beschreibung der Infrastruktur der DB Netz AG und detaillierte Angaben hierzu.

#### **3.2 Charakterisierung des Schienennetzes**

#### **3.2.1 Grenzen**

Das Schienennetz der DB Netz AG i. S. d. SNB ist territorial auf das Gebiet der Bundesrepublik Deutschland beschränkt (vgl. Ziffer 1.4 der SNB).

#### **3.2.2 Angeschlossene Schienennetze**

Das Schienennetz der DB Netz AG ist an die Schienennetze der europäischen Nachbar-EIU, der EIU innerhalb Deutschlands, von Hafenbahnen sowie Gleisanschließern angebunden.

Weiterführende Informationen über Zusatzbestimmungen für grenzüberschreitende Bahnstrecken, die Durchführung internationaler Verkehre sowie Kontaktdaten zu den Nachbar-EIU enthalten das betrieblich-technischen Regelwerk (vgl. Ziffer 2.4.3 der SNB) sowie die Ziffern 1.8.1 und 1.9.1 der SNB.

#### **3.3 Netzbeschreibung**

Das Schienennetz der DB Netz AG wird nach definierten Infrastrukturmerkmalen kartographisch dargestellt. Im ISR gibt die DB Netz AG detaillierte Informationen über die in den Ziffern 3.3.1 bis 3.3.3 der SNB genannten Kenndaten von Strecken) bekannt. Mit dem ISR wird gemäß den TSI über die Kenndaten der betroffenen Strecken für alle Teilsysteme mit ortsfesten Anlagen informiert.

Auf das ISR kann im Internet zugegriffen werden:

#### [www.dbnetze.com/isr](http://www.dbnetze.com/isr)

Auf die interaktive Karte des ISR kann im Internet zugegriffen werden:

[www.dbnetze.com/isr-karte](http://www.dbnetze.com/isr-karte)

Weiterführende Informationen zum ISR werden in den "Grundsätzen zum ISR" im Internet zur Verfügung gestellt:

[www.dbnetze.com/isr-grundsaetze](http://www.dbnetze.com/isr-grundsaetze)

Die "Grundsätze zum ISR" sind nicht Bestandteil der SNB.

Die technischen Voraussetzungen für die Nutzung des ISR werden im Internet zur Verfügung gestellt:

[www.dbnetze.com/isr-viewer](http://www.dbnetze.com/isr-viewer)

Weiterführende Informationen sind bei den Regionalbereichen erhältlich:

[www.dbnetze.com/kontakte](http://www.dbnetze.com/kontakte)

#### **3.3.1 Geografische Daten**

#### **3.3.1.1 Gleisanzahl**

Eine Darstellung der eingleisigen und zweigleisigen Strecken ist im ISR als Thema "Gleisanzahl" hinterlegt.
## **3.3.1.2 Spurweite**

Die Regelspurweite auf den Schienenwegen der DB Netz AG beträgt 1435 mm.

## **3.3.1.3 Strecken und Streckenabschnitte**

Streckennummer, Richtungskennzeichen und Kilometerangaben sind als Sachdaten in der interaktiven Karte des ISR beim jeweiligen Streckenabschnitt hinterlegt.

## **3.3.1.4 Betriebsstellen**

Betriebsstellen sind in der interaktiven Karte des ISR dargestellt.

Die Darstellung von Gleisnummern, maximal nutzbarer Bahnsteiglänge sowie Bahnsteighöhe erfolgt in der Detailansicht zu den Betriebsstellen.

## **3.3.1.5 Tunnel, Brücken und Bahnübergänge**

Tunnel, Brücken und Bahnübergänge sind als Merkmal in der interaktiven Karte des ISR hinterlegt.

Die folgenden Details können über die Sachdatenmasken abgerufen werden:

- Für Tunnel: Name, Lage und Länge,
- **Für Brücken: Name, Lage und Länge,**
- **Für Bahnübergänge: Bezeichnung, Lage und Kreuzungspartner.**

## **3.3.1.6 Betriebsverfahren**

Das auf einer Strecke anzuwendende Betriebsverfahren zum Verkehren von Zügen, Rangierfahrten u. a. (z. B. Betriebsverfahren nach Richtlinie 408, Zugleitbetrieb nach Richtlinie 436, 438 oder FV-NE, Signalisierter Zugleitbetrieb nach Richtlinie 437) ist im ISR als Thema "Betriebsverfahren" hinterlegt.

## **3.3.1.7 Notbremsüberbrückung (NBÜ)**

Strecken, auf denen die Pflicht besteht, über eine Notbremsüberbrückungseinrichtung zu verfügen, sind im ISR als Thema "Notbremsüberbrückung" dargestellt.

# **3.3.2 Kapazitive Daten**

## **3.3.2.1 Lichtraum- und Ladungsprofile**

Die Lichtraumprofile sind im ISR als Thema "Lichtraumprofil" und die Ladungsprofile als Thema "KV-Kodifizierung" hinterlegt.

## **3.3.2.2 Streckenklasse**

Die Strecken der DB Netz AG werden in die Streckenklassen A - D4 nach DIN EN 15528 eingeteilt. Zusätzlich gelten nationale Erweiterungen. Die Streckenklassen sind im ISR als Thema "Streckenklasse" hinterlegt.

Weiterführende Informationen hierzu werden im Internet zur Verfügung gestellt:

[www.dbnetze.com/isr-grundsaetze](http://www.dbnetze.com/isr-grundsaetze)

## **3.3.2.3 Streckenneigungen**

Die Streckenneigungen sind im ISR als Thema "Streckenneigung" hinterlegt.

Bei Strecken mit einer Neigung von mehr als 40 Promille ist die Richtlinie 465 "Betrieb auf Steilstrecken; Besondere Vorschriften über das Bremsen" zu beachten.

## **3.3.2.4 Geschwindigkeiten**

Die Streckenhöchstgeschwindigkeit ist im ISR als Thema "Geschwindigkeit" hinterlegt.

## **3.3.2.5 Längere Güterzüge**

Beigefügte Tabellen enthalten die streckenabschnittsgenaue Darstellung der Relation Padborg – Maschen Rangierbahnhof / Hohe Schaar im Hamburger Hafen, auf denen Züge mit einer Gesamtzuglänge von bis zu 835 m verkehren können.

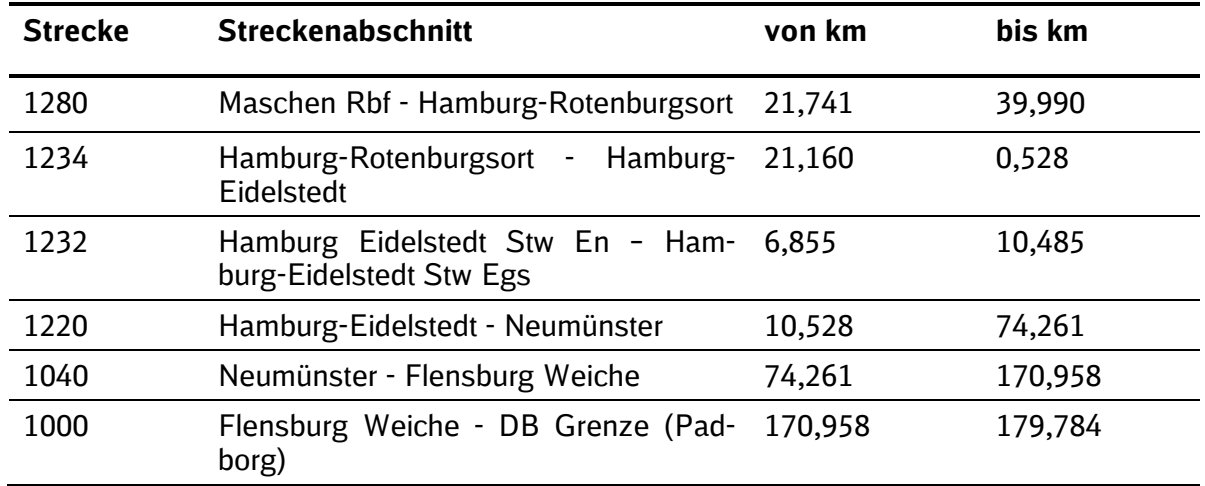

## **Regellaufweg für bis zu 835 m-Züge**[\\*](#page-37-0)

## **Anbindung Hamburger Hafen (Hohe Schaar)**

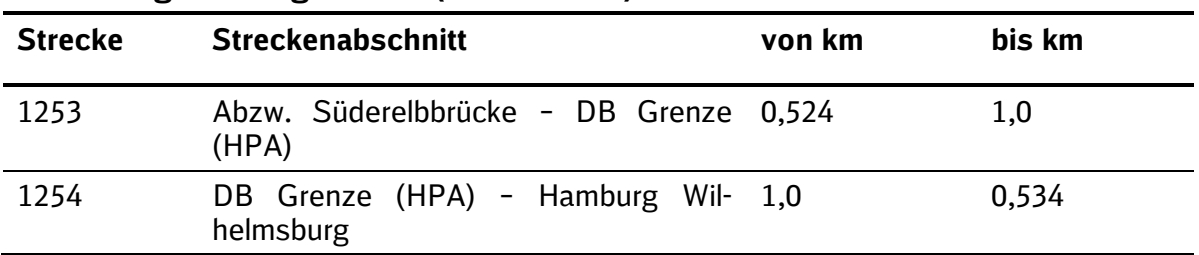

## **Umleitungsstrecken für bis zu 835 m-Züge**[\\*](#page-37-1)

| <b>Strecke</b>         | <b>Streckenabschnitt</b>                                                  | von km  | bis km  |
|------------------------|---------------------------------------------------------------------------|---------|---------|
| 1255                   | Maschen Rbf - Hamburg-Wilhelmsburg                                        | 0,0     | 10,312  |
| Weichen-<br>verbindung | Hamburg-Wilhelmsburg - Abzw. Wil- Weichen 4266 und 4267<br>helmsburg      |         |         |
| Weichen-<br>verbindung | Hamburg-Wilhelmsburg - Abzw. Wil- Weichen 4244 und 4265<br>helmsburg      |         |         |
| 2200                   | Hamburg-Harburg - Hamburg Hbf                                             | 341,869 | 355,700 |
| 1292                   | Hamburg Ericus - Hamburg Norderelb-<br>brücke                             | 353,894 | 352,473 |
| 1250                   | Abzw. Oberhafen - Hamburg Hbf                                             | 352,500 | 355,564 |
| 6100                   | Hamburg Hbf - Hamburg-Rainweg                                             | 287,130 | 291,552 |
| 1232                   | Hamburg-Rainweg<br>Hamburg-<br>Eidelstedt                                 | 1,481   | 10,485  |
| 1220                   | Hamburg-Langenfelde<br>Hamburg-<br>$\overline{\phantom{a}}$<br>Eidelstedt | 4,470   | 10,528  |

<span id="page-37-1"></span><span id="page-37-0"></span> <sup>\*</sup> Die Zugbildung bzw. Zugauflösung längerer Güterzüge dieser Relation findet ausschließlich im Rangierbahnhof Maschen statt.

Folgende ergänzende betriebliche Regelungen zu den Regelwerken sind für den Betrieb mit bis zu 835 m-Zügen auf der Relation DB Grenze (Padborg) – Maschen Rbf. / Hohe Schaar zu beachten:

- In Zügen länger 740 m Gesamtzuglänge dürfen maximal 82 Wagen (zzgl. bis zu zwei Tfz) eingestellt werden.
- Ril 483.0113 Zugbeeinflussungsanlagen bedienen Bei Zügen mit einer Gesamtzuglänge von mehr als 790 m ist als Einstellwert ZL immer der Wert 790 m einzugeben und die LZB-Fahrzeugeinrichtung mit dem LZB-Störschalter abzuschalten. Darüber hinaus ist durch das EVU die Betätigung des LZB-Störschalters vor Fahrtbeginn aus der ZBA Maschen und Hohe Schaar durch eine geeignete Überwachungsmaßnahme sicherzustellen.
- Bei einer Gesamtzuglänge länger als 740 m ist eine Einzelgrenzlastberechnung i. S. d. Ziffer 2.11 der SNB beim Vertrieb der DB Netz AG in Auftrag zu geben.
- In Zügen länger 740 m Gesamtzuglänge dürfen keine Schwerwagen in den Zug eingestellt werden.
- Züge länger als 740 m Gesamtzuglänge dürfen auf der Relation Padborg Maschen nicht planmäßig nachgeschoben werden.

Weiterführende Informationen, wie z. B. zusätzliche Besonderheiten gegenüber dem Betrieb mit 740 m-Zügen hinsichtlich Bestellung, Vorbereitung und Durchführung werden im Internet zur Verfügung gestellt:

[www.dbnetze.com/laengeregueterzuege](http://www.dbnetze.com/laengeregueterzuege)

## **3.3.2.6 Energieversorgung**

Die elektrifizierten Strecken der DB Netz AG sind mit dem System AC 15 kV 16,7 Hz ausgerüstet. Ausgenommen hiervon sind die Schienenwege der Gleichstrom-S-Bahnen in Berlin (DC 750 V) und Hamburg (DC 1200 V). Weitere Besonderheiten für Grenzbetriebsstrecken sind im ISR hinterlegt.

Die Ausrüstung einer Strecke mit Oberleitung oder Stromschienen ist im ISR als Thema "Traktionsart" hinterlegt.

Die Art des Stromversorgungssystems ist im ISR als Thema "maximaler Zugstrom (Pz)" für Personenzüge und "maximaler Zugstrom (Gz)" für Güterzüge hinterlegt.

## **3.3.2.7 Verkehrsart**

Die Verkehrsart einer Strecke (Pz, Gz oder Mischverkehr Pz/Gz) ist im ISR als Thema "Verkehrsart" hinterlegt.

## **3.3.2.8 Neigetechnik**

Die für den bogenschnellen Einsatz ausgerüsteten Strecken sind im ISR als Thema "Neigetechnik" hinterlegt.

## **3.3.2.9 Wirbelstrombremse**

Strecken, auf denen der Einsatz der Wirbelstrombremse als Betriebsbremse oder Schnellbremse zugelassen ist, sind im ISR als Thema "Wirbelstrombremse" dargestellt.

## **3.3.2.10 Baustellen**

Informationen zu Baustellen (vgl. Ziffer 3.5.2 der SNB) werden im Internet zur Verfügung gestellt:

[www.dbnetze.com/baustellen](http://www.dbnetze.com/baustellen)

# **3.3.2.11 Streckenöffnungszeiten**

Informationen zu Öffnungszeiten der Strecken (vgl. Ziffer 3.5.5 der SNB) sind als Sachdaten zu den Betriebsstellen im ISR hinterlegt.

# **3.3.2.12 Kapazitätsbindung durch Rahmenverträge**

Die durch Rahmenverträge (vgl. Ziffer 4.4 der SNB) gebundene Streckenkapazität ist im ISR als Thema "Kapazitätsbindung RV" hinterlegt.

## **3.3.3 Verkehrssteuerung und Kommunikationssysteme**

## **3.3.3.1 Zugsteuerung, Zugsicherung und Signalgebung**

Die Art der Zugsteuerungs-, Zugsicherungs- und Signalgebungssysteme inklusive Bauformen sind im ISR als Thema "PZB", "LZB" und "ERTMS/ETCS" hinterlegt.

Weitere Informationen zu ERTMS/ETCS werden im Internet zur Verfügung gestellt:

[www.dbnetze.com/etcs](http://www.dbnetze.com/etcs)

Die Nutzungsbedingungen für ETCS sind als **Anlage 3.3.1 der SNB** Bestandteil dieser SNB.

## **3.3.3.2 Kommunikationssystem**

Die Art des Kommunikationssystems ist im ISR als Thema "Kommunikationssystem" und in den "Grundsätzen zum ISR" hinterlegt.

Weitere Informationen zu ERTMS/GSM-R werden im Internet zur Verfügung gestellt:

[www.dbnetze.com/gsm-r](http://www.dbnetze.com/gsm-r)

Die AGB-GSM-R-DL der DB Netz AG sind als **Anlage 3.3.2 der SNB** Bestandteil dieser SNB.

## **3.4 Verkehrliche Einschränkungen**

Einschränkungen der verkehrlichen Nutzung der Schienenwege können sich in Einzelfällen aus besonderen örtlichen Gegebenheiten, gesetzlichen Vorgaben oder baulichen Besonderheiten ergeben und werden im Rahmen der Trassenzuweisung berücksichtigt. Soweit sich verkehrliche Einschränkungen aus der Überlastung von Schienenwegen ergeben können, gelten die Bestimmungen der Ziffer 4.3 der SNB.

Verkehrliche Einschränkungen bestehen insbesondere in den nachfolgend aufgeführten Fällen:

- Besondere Schienenwege,
- **E** Ökologische Restriktionen,
- Gefahrgut,
- **Tunnelrestriktionen.**
- **Brückenrestriktionen,**
- **Dampflokomotiven.**

## **3.4.1 Besondere Schienenwege**

Bestimmte Strecken können gem. § 57 ERegG als "Besondere Schienenwege" für die Nutzung durch bestimmte Arten von Verkehrsleistungen ausgewiesen werden.

Für den Fall, dass im Rahmen eines Koordinierungsverfahrens eine Einigung über zeitgleiche, miteinander nicht zu vereinbarende Anträge auf Zuweisung von Zugtrassen gem. § 52 Abs. 3 bis 6 ERegG nicht zustande kommt, ist – abweichend von § 52 Abs. ERegG und vorbehaltlich der Rechte der ZB aus § 49 ERegG – den nach § 57 ERegG auf den nachfolgend genannten Strecken ausgewiesenen Arten von Verkehrsleistungen bei der Zuweisung von Zugtrassen Vorrang einzuräumen. Für die nachrangigen Verkehre können, abweichend vom Antrag auf Zuweisung, Zugtrassen auf derselben Strecke, solange Schienenkapazität verfügbar ist, oder auf Alternativstrecken angeboten werden.

Im Einzelnen werden folgende Streckenabschnitte gem. § 57 ERegG als "Besondere Schienenwege" ausgewiesen:

## **Schnellfahrstrecke Hannover – Fulda – Würzburg**

Streckenabschnitte Hannover – Göttingen – Fulda – Würzburg

- Vorrang für den Schienenpersonenfernverkehr zwischen 05:30 Uhr und 23:00 Uhr
- **U** Vorrang für Schienengüterverkehr zwischen 23:00 Uhr und 05:30 Uhr

#### Alternativstrecke:

■ Hannover - Kreiensen - Göttingen - Eichenberg - Bebra - Fulda - Flieden - Gemünden (Main) – Würzburg

## **Schnellfahrstrecke Mannheim – Stuttgart**

Streckenabschnitte Mannheim – Abzw. Saalbach – Vaihingen (Enz) – Stuttgart

- Vorrang für den Schienenpersonenfernverkehr zwischen 04:30 Uhr und 23:50 Uhr
- Vorrang für Schienengüterverkehr zwischen 23:50 Uhr und 04:30 Uhr

Alternativstrecke:

 Mannheim - Graben-Neudorf - Bruchsal - Bretten - Mühlacker - Vaihingen (Enz)- Kornwestheim – Stuttgart

#### **Schnellfahrstrecke Köln – Frankfurt**

Streckenabschnitte Abzw. Steinstraße – Limburg Süd – Frankfurt a. M. Flughafen-Fernbahnhof

**Neben Schienenpersonenfernverkehr** 

Alternativstrecken:

- Köln Koblenz Mainz Frankfurt-Flughafen Fernbf Frankfurt ("linksrheinisch")
- Köln Troisdorf Oberlahnstein Wiesbaden Mainz Frankfurt (außerhalb Zeitraum Vorrang SGV)
- (Köln -) Ruhr Siegen Dillenburg Friedberg Frankfurt/Hanau

## **Strecke Gremberg – Troisdorf – Oberlahnstein – Wiesbaden**

Streckenabschnitte Troisdorf – Neuwied – Oberlahnstein – Wiesbaden Ost

Vorrang für Schienengüterverkehr zwischen 23:00 Uhr und 05:00 Uhr

Alternativstrecke:

Köln - Koblenz - Mainz - Frankfurt-Flughafen Fernbf - Frankfurt ("linksrheinisch")

#### **Schnellfahrstrecke Nürnberg – Ingolstadt**

Streckenabschnitt Abzw. Nürnberg – Reichswald – Ingolstadt Nord

**Under Vorrang für den Schienenpersonenfernverkehr** 

Alternativstrecke:

■ Nürnberg - Treuchtlingen - Ingolstadt

## **Strecke München – Augsburg**

Streckenabschnitt Olching – Augsburg-Hochzoll (Strecke 5503)

Vorrang für den Schienenpersonenfernverkehr zwischen 05:00 Uhr und 24:00 Uhr

Alternativstrecke:

**D** Olching - Augsburg (Strecke 5581)

#### **Schnellfahrstrecke Leipzig – Erfurt**

Streckenabschnitt Gröbers - Erfurt Hbf

Vorrang für den Schienenpersonenfernverkehr

Alternativstrecke:

■ (Leipzig Hbf -) Leipzig-Leutzsch - Großkorbetha - Naumburg - Erfurt

## **Schnellfahrstrecke Erfurt – Ebensfeld:**

Streckenabschnitt Erfurt – Ebensfeld

- Vorrang für Schienenpersonenfernverkehr zwischen 05:30 Uhr und 23:00 Uhr;
- Vorrang für Schienengüterverkehr zwischen 23:00 Uhr und 05:30 Uhr.

Alternativstrecken

- Erfurt Fulda Würzburg Bamberg / Nürnberg (insbesondere SPFV) und
- **F** Großheringen Saalfeld Lichtenfels Ebensfeld

#### **3.4.2 Umweltrestriktionen**

Einschränkungen der verkehrlichen Nutzung der Schienenwege können sich aus umweltrechtlichen Bestimmungen ergeben (z. B. Wasser- und Naturschutz).

Weitere Informationen sind bei den Regionalbereichen erhältlich:

[www.dbnetzte.com/kontakte](http://www.dbnetzte.com/kontakte)

## **3.4.3 Gefahrgut**

Neben den unmittelbar für Gefahrgut geltenden gesetzlichen Regelungen bestehen in Einzelfällen zusätzliche verkehrliche Einschränkungen.

Diese können u. a. sein:

- Zeitlich eingeschränkte Abstellung von Gefahrgutzügen,
- Begegnungsverbote zwischen zwei Zügen,
- **Ausschluss von Laufwegen,**
- **Umfahrung von Ballungsräumen,**
- Vermeidung von Halten in Personenbahnhöfen, Triebfahrzeugwechsel, Rangierbewegungen.

Weitere Informationen sind bei den Regionalbereichen erhältlich:

[www.dbnetze.com/kontakte](http://www.dbnetze.com/kontakte)

## **3.4.4 Tunnelrestriktionen**

Tunnelrestriktionen können sich sowohl aus den konstruktiven Parametern eines Tunnels, als auch in Folge bestehender Auflagen, wie beispielsweise:

- Zulassung nur für bestimmte Fahrzeugtypen oder
- Begegnungsverbot zwischen Reise- und Güterzügen

ergeben.

Tunnelrestriktionen ergeben sich auch aus der EBA-Richtlinie "Anforderungen des Brand- und Katastrophenschutzes an den Bau und den Betrieb von Eisenbahntunneln".

Weitere Informationen sind bei den Regionalbereichen erhältlich:

#### [www.dbnetze.com/kontakte](http://www.dbnetze.com/kontakte)

## **3.4.5 Brückenrestriktionen**

Einschränkungen in der Brückennutzung ergeben sich überall dort, wo sich Schifffahrts- und Eisenbahnverkehrswege kreuzen und die Durchfahrtshöhe der Brücke für bestimmte Schiffsverkehre nicht ausreicht. Aus diesem Grund werden die Eisenbahnbrücken zu bestimmten Zeiten für den Schiffsverkehr geöffnet. Während dieser Zeiten ist ein Eisenbahnverkehr nicht möglich.

Bestehende verkehrliche Einschränkungen auf Brücken im Streckennetz der DB Netz AG werden im Internet bereitgestellt:

[www.dbnetze.com/brueckenrestriktionen](http://www.dbnetze.com/brueckenrestriktionen)

## **3.4.6 Dampflokomotiven**

Aus Gründen des vorbeugenden Brandschutzes und Notfallmanagements bestehende Betriebseinschränkungen für Dampflokomotiven sind als Bestandteil des netzzugangsrelevanten Regelwerks in Modul 124.0600 und Anhang 124.0600A01 beschrieben.

Zum Zwecke der Erfüllung rechtlicher Vorgaben und des Funktionserhalts sicherheitsrelevanter Anlagen können für bestimmte Streckenabschnitte bzw. Bahnhöfe weitergehende Restriktionen bestehen. Nähere Informationen über die für Dampflokomotiven bestehenden Restriktionen sind bei den Regionalbereichen erhältlich:

[www.dbnetze.com/kontakte](http://www.dbnetze.com/kontakte)

## **3.5 Verfügbarkeit der Infrastruktur**

#### **3.5.1 Einleitung**

Änderungen der Infrastruktur im Geltungsbereich dieser SNB finden grundsätzlich nur zum Fahrplanwechsel und unter angemessener Berücksichtigung der Belange des ZB oder des einbezogenen EVU statt. Die DB Netz AG wird den für eine laufende Netzfahrplanperiode vereinbarten Leistungsumfang innerhalb dieses Zeitraums nach Maßgabe der Bestimmungen unter der Ziffer 3.5.2 der SNB nur verändern, wenn bei Vertragsabschluss Maßnahmen nicht absehbar waren und wenn dadurch die Verwirklichung der Nutzungsrechte des ZB oder des einbezogenen EVU nicht mehr als nach den Umständen unvermeidbar beeinträchtigt wird.

#### **3.5.2 Erforderliche Maßnahmen zur Sicherung, Instandhaltung und Erweiterung der Infrastruktur**

## **3.5.2.1 Durchführung von Baumaßnahmen während der Laufzeit des ENV**

Während der Laufzeit des ENV ist die DB Netz AG berechtigt, zwingend erforderliche Maßnahmen zur Sicherung, Instandhaltung bzw. Erweiterung der Infrastruktur zu ergreifen. Die hiermit verbundene Veränderung des Leistungsumfangs ist vom ZB oder dem einbezogenen EVU hinzunehmen, wenn die Maßnahmen bei Vertragsschluss objektiv nicht absehbar waren, die Belange des ZB oder des einbezogenen EVU bei der Durchführung der Maßnahme angemessen berücksichtigt werden und die Verwirklichung der Nutzungsrechte des ZB oder des einbezogenen EVU nicht mehr als nach den Umständen unvermeidbar beeinträchtigt wird.

Hinsichtlich der Erhebung der Trassenentgelte bei baubedingten Umleitungen während der Laufzeit eines ENV gelten die Bestimmungen gem. Ziffer 6.4.4 der SNB.

## **3.5.2.2 Ausstattungs- und Leistungswünsche des ZB**

Besondere, über bestehende Ausstattungsmerkmale hinausgehende, Ausstattungs- und Leistungswünsche des ZB können hinsichtlich Ausführung, Umfang, Dauer und Finanzierung gesondert mit der DB Netz AG vereinbart werden.

## **3.5.3 Regelmäßige Instandhaltung der Infrastruktur, Durchführung von Baumaßnahmen**

Bau- und Instandhaltungsmaßnahmen sind nach den folgenden Bestimmungen zulässig:

## **3.5.3.1 Baubedingte Einschränkungen im Rahmen der Netzfahrplanerstellung**

Die DB Netz AG ist dazu berechtigt, die Schienenwegkapazität für größere über einen längeren Zeitraum andauernde Baumaßnahmen mit erheblichen Auswirkungen für den Zugverkehr im Rahmen der Netzfahrplanerstellung einzuschränken. Dies kann z. B. durch Zugrundelegung eingeschränkter Kapazität bei der Konstruktion der Zugtrassen auf den betroffenen Abschnitten oder durch die Einarbeitung von Bauzuschlägen in den Fahrplan erfolgen. Die jeweiligen Maßnahmen sind dem ZB oder dem einbezogenen EVU gem. den in Ziffer 3.5.3.2 der SNB genannten Regelungen mitzuteilen. Die DB Netz AG strebt an, bereits im Rahmen der Trassenberatung vor dem Ende der in Ziffer 4.2.1.3 der SNB festgelegten Frist mit dem ZB oder dem einbezogenen EVU einvernehmliche Trassierungsvarianten zu erarbeiten.

## **3.5.3.2 Kommunikation und Abstimmung von Baumaßnahmen**

Die Durchführung von Baumaßnahmen stimmt die DB Netz AG im Rahmen des für die Kommunikation und Abstimmung von Baumaßnahmen geltenden Regelwerks (Richtlinienmodul 402.0305) und der dort festgelegten Termine mit dem ZB oder dem einbezogenen EVU ab. Führt die Abstimmung nicht zu einvernehmlichen Ergebnissen, entscheidet die DB Netz AG unter Berücksichtigung der Belange des ZB oder des einbezogenen EVU im Rahmen der Zumutbarkeit über die Art der Durchführung. Sie informiert die betroffenen ZB oder die einbezogenen EVU gemäß den in o. g. geltendem Regelwerk enthaltenen Terminketten über die getroffene Entscheidung.

## **3.5.3.3 Schienenersatzverkehre**

Planung, Organisation und Durchführung etwaiger erforderlicher Schienenersatzverkehre (vgl. Ziffer 3.5.6.1 der SNB) obliegt dem ZB oder dem einbezogenen EVU. Nutzungsentgelte während der Dauer der Maßnahme entfallen (vgl. Ziffer 6.4.5. der SNB).

# **3.5.3.4 Informationen über Baumaßnahmen im Schienennetz**

Die DB Netz AG informiert im Internet über geplante Baumaßnahmen bis zu drei Monate im Voraus zur beabsichtigten Durchführung.

Weiterführende Informationen werden im Internet bereitgestellt:

[www.dbnetze.com/baustellen](http://www.dbnetze.com/baustellen)

## **3.5.4 Minderungsrechte auf Grund von Baumaßnahmen**

Minderungsrechte des ZB oder des einbezogenen EVU aufgrund vorübergehender Unterbrechungen der Leistungen, die auf eine Erweiterung und Erneuerung der Infrastruktur oder Instandhaltungsarbeiten zurückzuführen sind, richten sich nach den Bestimmungen der Ziffer 6.4.3 der SNB.

## **3.5.5 Streckenöffnungszeiten**

Für die Festlegung der Streckenöffnungszeiten einer Netzfahrplanperiode ist das Feststehen des Netzfahrplans i.S.d Ziffer 4.2.1.3 der SNB maßgeblich. Die auf dieser Basis ermittelten Streckenöffnungszeiten werden am 15. November für die im Dezember beginnende Netzfahrplanperiode veröffentlicht.

Für Trassenanmeldungen im Gelegenheitsverkehr für die folgende, im Dezember beginnende Netzfahrplanperiode werden die Streckenöffnungszeiten wie folgt bestimmt:

- Bei einer Trassenanmeldung nach dem 15. November gelten für die Trassenbearbeitung die am 15. November veröffentlichten Streckenöffnungszeiten.
- Bei einer Trassenanmeldung vor dem 15. November gelten für die Trassenbearbeitung die Streckenöffnungszeiten, die auf Basis des aktuellen Netzfahrplans bestimmt wurden analog fort, sofern diese zu Gunsten des ZB von den am 15. November veröffentlichten Streckenöffnungszeiten abweichen.

Die jeweiligen aktuellen Streckenöffnungszeiten für die laufende Netzfahrplanperiode sowie die für die ab Dezember beginnende Netzfahrplanperiode können dem ISR als Sachdaten entnommen werden.

Für Anmeldungen von Zugtrassen im Gelegenheitsverkehr über bestehende Streckenöffnungszeiten hinaus, gilt Ziffer 4.2.2.4 der SNB hinsichtlich der Frist für die Trassenbearbeitung (2 Wochen) und der Frist des Kunden zur Annahme des Trassenangebotes (1 Arbeitstag). Die Frist für die Erstellung der Fahrplanbekanntgabe (5 Arbeitstage) findet keine Anwendung. Hierbei handelt es sich um eine gesondert abzurechnende Leistung des Mindestzugangspakets gemäß den Ziffern 6.2.1.8.3 und 6.3.2.4 der SNB.

Weitere Informationen sind bei den Regionalbereichen erhältlich:

[www.dbnetze.com/kontakte](http://www.dbnetze.com/kontakte)

## **3.5.6 Schienenersatz- und Busnotverkehr**

## **3.5.6.1 Schienenersatzverkehr**

Steht die Infrastruktur aufgrund geplanter Maßnahmen (z. B. Bauarbeiten) für einen vorher festgelegten Zeitraum nicht zur Verfügung, so entscheidet der betroffene ZB oder das einbezogene EVU über die Einrichtung von SEV und übernimmt ggf. dessen Organisation. Als SEV gilt der Einsatz von Bussen o. ä. während der Dauer der Maßnahme bis zur Wiederverfügbarkeit der Infrastruktur. Im Falle von SEV gelten die Entgeltregelungen der Ziffer 6.4.5. der SNB.

SEV im vorgenannten Sinne umfasst keinen Busnotverkehr.

## **3.5.6.2 Busnotverkehr**

Busnotverkehr wird eingesetzt, wenn die Infrastruktur aufgrund unvorhergesehener Störungen (Unregelmäßigkeiten und Störungen im Betrieb) bzw. aus Gründen, die der ZB oder das einbezogene EVU fahrzeug- und/oder personalbedingt zu vertreten hat, vorübergehend nicht zur Verfügung steht. Als Busnotverkehr gilt der Einsatz von Bussen o. ä. während der Störungsbeseitigung bis zur Wiederherstellung der Befahrbarkeit der Strecke. Die Einrichtung und Organisation des Busnotverkehrs erfolgt durch den jeweiligen ZB oder das einbezogene EVU. Die Entgeltregelungen im Falle von Busnotverkehr sind in Ziffer 6.4.6 der SNB festgelegt.

## **3.6 Serviceeinrichtungen**

## **3.6.1 Personenbahnhöfe**

Die DB Netz AG betreibt keine Personenbahnhöfe.

Informationen zu Zugang und Nutzung der Personenbahnhöfe/Verkehrsstationen

■ der DB Station&Service AG werden im Internet zur Verfügung gestellt:

[www.dbnetze.com/stationsnutzung](http://www.dbnetze.com/stationsnutzung)

■ der RNI werden im Internet zur Verfügung gestellt:

[www.deutschebahn.com/regionetz](http://www.deutschebahn.com/regionetz)

# **3.6.2 Terminals für den Güterverkehr**

Die DB Netz AG betreibt keine Güterverkehrsterminals.

# **3.6.3 Weitere Serviceeinrichtungen**

## **3.6.3.1 Serviceeinrichtungen der DB Netz AG**

Für die Nutzung von Serviceeinrichtungen der DB Netz AG gelten die NBS, die nicht Bestandteil der SNB sind. Diese werden im Internet zur Verfügung gestellt:

#### [www.dbnetze.com/nbs](http://www.dbnetze.com/nbs)

Für die Nutzung von Wartungseinrichtungen der DB Netz AG gelten die BfW, die nicht Bestandteil der SNB sind. Diese werden im Internet zur Verfügung gestellt:

[www.dbnetze.com/bfw](http://www.dbnetze.com/bfw)

## **3.6.3.2 Serviceeinrichtungen Dritter**

Serviceeinrichtungen anderer Betreiber können unter folgendem Link des VDV abgerufen werden.

## [www.vdv.de/eisenbahninfrastruktur-1.aspx](http://www.vdv.de/eisenbahninfrastruktur-1.aspx)

Auf der Homepage der DB Netz AG (www.dbnetze.com/betreiber serviceeinrichtungen) findet sich zudem eine pdf-Übersicht mit Link zur jeweiligen Internetseite aller Serviceeinrichtungen, die der DB Netz AG von den Betreibern der Serviceeinrichtungen genannt wurden.

## **3.7 Ausblick Infrastrukturentwicklung der DB Netz AG**

Die Ergebnisse der nachfolgend angekündigten Infrastrukturentwicklungen werden im ISR (vgl. Ziffer 3.3 der SNB) eingepflegt.

## **3.7.1 Inbetriebnahmen zum bzw. im Netzfahrplan 2018**

Eine aktuelle Übersicht der Infrastrukturabschnitte bzw. Infrastrukturmaßnahmen, die nach jetzigem Planungsstand/Baufortschritt für die bzw. in der Netzfahrplanperiode 2018 in Betrieb gehen werden, wird im Internet bereitgestellt:

[www.dbnetze.com/inbetriebnahmen](http://www.dbnetze.com/inbetriebnahmen)

## **3.7.2 Wechsel von Betriebsverfahren**

Eine aktuelle Übersicht zu Wechseln von Betriebsverfahren wird im Internet bereitgestellt:

[www.dbnetze.com/betriebsverfahren](http://www.dbnetze.com/betriebsverfahren)

## **3.7.3 Abgabe von Infrastruktur**

Eine Übersicht der Eisenbahninfrastruktur, die die DB Netz AG aktuell zur Übernahme bzw. zur Kostentragung anbietet, wird im Internet bereitgestellt:

[www.dbnetze.com/abgabeinfrastruktur](http://www.dbnetze.com/abgabeinfrastruktur)

# **4 ZUWEISUNG VON FAHRWEGKAPAZITÄT**

## **4.1 Einleitung**

Die DB Netz AG konstruiert Zugtrassen i. S. d. § 1 Abs. 20 ERegG auf der Basis der im Folgenden beschriebenen Trassenanmeldungen.

#### **4.2 Trassenanmeldungen**

Bei der Trassenanmeldung sind die SNB und die bekanntgegebenen Planungsparameter (vgl. Richtlinienmodul 402.0203, Anlage 2.4.2 der SNB) zu beachten.

Trassenanmeldungen und im Rahmen der Zuweisung erforderliche Angaben bzw. Handlungen im Netzfahrplan i.S.d. Ziffer 4.2.1 der SNB und sonstige Trassenanmeldungen i.S.d. Ziffer 4.2.2 der SNB müssen über das Trassenportal der DB Netz AG (TPN) erfolgen. Die Nutzungsbedingungen für TPN sind als **Anlage 4.2** Bestandteil dieser SNB.

Weitere Informationen zur Nutzung von TPN werden im Internet zur Verfügung gestellt:

#### [www.dbnetze.com/tpn](http://www.dbnetze.com/tpn)

Insbesondere im Fall des technischen Ausfalls bzw. im Fall von Übertragungsstörungen des Systems TPN oder im Fall eines nicht verfügbaren IT-Systems beim Antragsteller können Trassenanmeldungen per E-Mail oder Fax unter Verwendung des jeweils gültigen Anmeldeformulars an den unter Ziffer 1.8 der SNB genannten Ansprechpartner erfolgen.

Die für die Trassenanmeldung gemäß Richtlinie 402.0202 erforderlichen Formulare werden im Internet bereitgestellt:

#### [www.dbnetze.com/formulare](http://www.dbnetze.com/formulare)

Ausnahmen, die sich aus dem Regelwerk nach Ziffer 2.4 ergeben können, bleiben von vorstehender Regelung unberührt.

Weitere Informationen zu Grundsätzen, Inhalt und Form von Trassenanmeldungen sind im Richtlinienmodul 402.0202 enthalten.

#### **4.2.1 Netzfahrplan**

Die Aufgaben und Abläufe im Planungsprocedere für die Erstellung des Netzfahrplans sind im Richtlinienmodul 402.0203 beschrieben. Nachfolgend werden die wesentlichen Grundsätze dargestellt. Charter- und Nostalgieverkehre gemäß Ziffer 6.2.1.2.7 der SNB können nicht zum Netzfahrplan angemeldet werden.

## **4.2.1.1 Fehlende oder nicht plausible Angaben**

Fehlende Angaben im Rahmen der Trassenanmeldung fordert die DB Netz AG bei den vom anmeldenden ZB oder dem einbezogenen EVU benannten Personen oder Stellen unverzüglich nach. Ist die Anmeldefrist zur Abgabe einer Anmeldung zum Netzfahrplan verstrichen, sind diese Angaben vom ZB oder einbezogenem EVU innerhalb von drei Arbeitstagen nach Anforderung durch die DB Netz AG zu übermitteln. Erfolgt keine entsprechende Übermittlung innerhalb von drei Arbeitstagen, erfolgt eine erneute Aufforderung zur Plausibilisierung, die innerhalb eines Arbeitstages zu beantworten ist. Erfolgt eine entsprechende Übermittlung nicht oder nach Ablauf der vorstehenden Frist, so wird die Anmeldung zurückgewiesen.

Die vorstehenden Regelungen gelten sinngemäß auch im Falle nicht plausibler Angaben. Nicht plausibel sind Angaben insbesondere dann, wenn die Angaben in sich widersprüchlich sind, eine Trassenkonstruktion auf dieser Grundlage aus betrieblich-technischen Gründen nicht möglich ist oder ähnliche Widersprüche vorliegen.

Werden über die nachgeforderten Daten hinaus weitere Angaben gemacht, die von der ursprünglichen Anmeldung abweichen, handelt es sich hierbei um eine Änderung der Anmeldung.

# **4.2.1.2 Änderung von Anmeldungen**

Vollständig und fristgerecht vorliegende Anmeldungen sind für die Trassenbearbeitung verbindlich. Ändert der ZB oder das einbezogene EVU nach dem Anmeldetermin und vor Vertragsabschluss die Anmeldung ganz oder teilweise, erlischt die fristgerechte Anmeldung. Die geänderte Anmeldung gilt als Neuanmeldung und wird von der DB Netz AG als Gelegenheitsverkehr außerhalb des Netzfahrplans behandelt (vgl. Ziffer 4.2.2 der SNB).

# **4.2.1.3 Fristen für die Netzfahrplanerstellung**

Aus dem Rahmenterminplan gem. Richtlinienmodul 402.0203 ergeben sich für den Netzfahrplan 2018 nachfolgende konkrete Fristen:

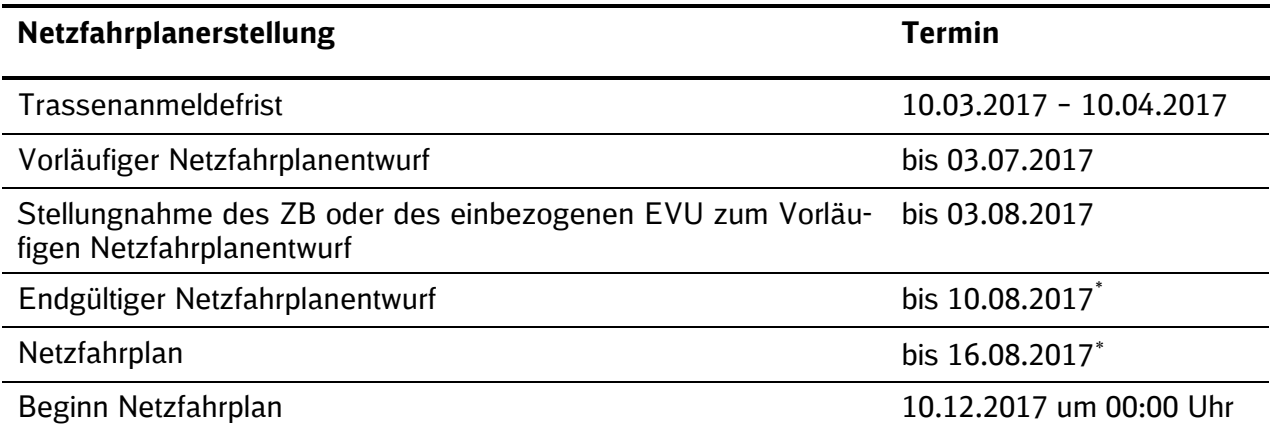

# **4.2.1.4 Nicht fristgerechte Anmeldungen**

Anmeldungen, die nicht fristgerecht eingehen (Ziffer 4.2.1.3 der SNB) werden als Anmeldungen zum Gelegenheitsverkehr (Ziffer 4.2.2 der SNB) behandelt.

Anmeldungen, die vor der in Ziffer 4.2.1.3 der SNB genannten Trassenanmeldefrist erfolgen, werden mit einem Hinweis auf den Beginn des Anmeldezeitraums zum Netzfahrplan zurückgewiesen.

# **4.2.1.5 Trassenkonstruktion**

Die DB Netz AG konstruiert Zugtrassen mit der Maßgabe, allen Anträgen auf Zuweisungen von Zugtrassen so weit wie möglich stattzugeben, bei gleichzeitig bestmöglicher Ausnutzung der verfügbaren Infrastrukturkapazität unter Berücksichtigung des netzzugangsrelevanten Regelwerks gem. Ziffer 2.4.2 der SNB.

Sofern den Anträgen aufgrund konkurrierender Anmeldungen nicht stattgegeben werden kann, wird im Rahmen der nachfolgend aufgeführten Schritte eine Lösung herbeigeführt.

# **4.2.1.6 Konstruktionsspielräume**

Soweit nicht Im SPFV das Marktsegment Punkt-zu-Punkt-Verkehre (vgl. 6.2.1.2.8) oder im SGV Marktsegmente mit dem Zusatz "Z-Flex" oder "R-Flex" (vgl. 6.2.1.4.8 und 6.2.1.4.9) bestellt werden, versucht die DB Netz AG innerhalb folgender Spielräume ein Trassenangebot zu erstellen:

- Schienenpersonenverkehr: +/-3 Minuten,
- Übrige Zugtrassen (z. B. Güterzüge, Triebfahrzeugfahrten): +/-30 Minuten.

<span id="page-47-1"></span><span id="page-47-0"></span> <sup>\*</sup> = Sollte die DB Netz AG aus der Netzfahrplanerstellung heraus Trassenablehnungen beabsichtigen, können sich die genannten Termine infolge der Unterrichtung nach § 72 Satz 1 Nr. 1 ERegG und der Vorabprüfung durch die BNetzA nach § 73 Abs. 1 Nr. 1 ERegG verschieben.

Für das Marktsegment Punkt-zu-Punkt-Verkehre im SPFV gilt ein Konstruktionsspielraum von +/- 30 Minuten, für die Marktsegmente mit dem Zusatz Z-Flex und R-Flex ein Konstruktionsspielraum von +/- 120 min.

Die Konstruktion innerhalb dieser Spielräume erfolgt ohne Rücksprache mit dem Antragsteller.

# **4.2.1.7 Koordinierung**

Führt die Anwendung der Spielräume zu keiner Lösung oder werden durch deren Anwendung Wünsche des ZB oder des einbezogenen EVU zur Anschlussbindung/Trassenverknüpfung nicht erfüllt, liegt ein Konflikt vor und das Koordinierungsverfahren gem. § 52 ERegG wird eingeleitet.

# **4.2.1.7.1. Koordinierungsverfahren**

Im Koordinierungsverfahren wirkt die DB Netz AG durch Verhandlungen auf einvernehmliche Lösungen hin, wobei sie eigene Vorschläge unterbreitet. Diese können auch in zeitlicher und räumlicher Lage von der Trassenanmeldung abweichen. Der ZB oder das einbezogene EVU kann eigene Lösungsvorschläge einbringen, die durch die DB Netz AG auf Realisierbarkeit geprüft werden.

Vorschläge für die Konfliktlösung werden nur umgesetzt, sofern der Konflikt dadurch für alle Beteiligten gelöst wird.

Ändert der ZB oder das einbezogene EVU die Trassenanmeldung, um eine einvernehmliche Lösung zu ermöglichen, finden Ziffer 4.2.1.2, Satz 3 der SNB sowie Ziffer 4.2.1.1, Absatz 3 der SNB keine Anwendung.

Wurde eine einvernehmliche Lösung gefunden, so bildet diese die Basis für die weitere Erarbeitung des vorläufigen Netzfahrplanentwurfs.

# **4.2.1.7.2. Mehrfachanmeldungen**

Auf die Durchführung eines Koordinierungsverfahrens nach vorstehender Ziffer 4.2.1.7.1 kann verzichtet werden, sofern für ein und denselben Auftrag eines Dritten (z.B. Aus-schreibung) räumlich und zeitlich dicht beieinander liegende oder identische Trassenanmeldungen mehrerer ZB vorliegen und sämtliche beteiligte ZB ihr Einverständnis erklärt haben.

Unter diesen Voraussetzungen übermittelt die DB Netz AG sämtlichen beteiligten ZB den vorläufigen und endgültigen Netzfahrplanentwurf. Die jeweiligen Trassenangebote werden auflösend bedingt in Hinblick auf die Auftragserteilung. Die DB Netz AG ist unverzüglich nach Auftragserteilung durch die beteiligten ZB zu informieren.

# **4.2.1.8 Streitbeilegungsverfahren**

Führt das Koordinierungsverfahren zu keiner einvernehmlichen Lösung, wird das Streitbeilegungsverfahren gem. § 52 Abs. 7 bis Abs. 9 ERegG eingeleitet.

Für Trassen, die im Streitbeilegungsverfahren obsiegen, ist nur eine Stornierung im Sinne von Ziffer 6.4.8.4 der SNB möglich.

# **4.2.1.9 Vorrangregeln**

- a) Die DB Netz AG entscheidet vorbehaltlich der Rechte des ZB, die sich aus § 49 ERegG ergeben, und vorbehaltlich der Bestimmungen der §§ 55, 57 ERegG nach Maßgabe folgender Reihenfolge
	- Vertakteter oder ins Netz eingebundener Verkehr
	- **Grenzüberschreitende Zugtrassen**
	- **Zugtrassen für den Güterverkehr**
- b) Ins Netz eingebunden im Sinne vorstehender lit. a) ist
- (1) im SPV der Verkehr, wenn er:
	- mindestens zwei bestellte Anschlussverbindungen innerhalb von 30 Minuten zu anderen Trassen (Bezug im Bemerkungsfeld auf Anschlüsse an mindestens zwei Halten auf eigene oder andere Zugtrassen) bestellt worden sind oder
	- einen Umlauf aus Hin- und Rückleistung mit unveränderter Zugkonfiguration bildet, wobei zwischen Hin- und Rückfahrt maximal 60 Minuten liegen dürfen. Die Zugkonfiguration nach vorstehenden Satz ist auch dann unverändert, wenn bei Triebwagenzügen ein oder mehrere Triebwageneinheiten abgesetzt oder zugesetzt werden.
- (2) im SGV der Verkehr, wenn er:
	- mindestens zwei bestellte Anschlussverbindungen (Bezug im TPN Bemerkungsfeld auf Anschlüsse an mindestens zwei Halten) bestellt worden sind, in der eine Gruppe bestehend aus mindestens 8 Wagen abgesetzt oder gekoppelt werden oder
	- **E** einen Umlauf aus Hin- und Rückleistung mit unveränderter Zugkonfiguration bildet, wobei zwischen Hin- und Rückfahrt maximal 480 Minuten liegen dürfen.

Zur Berücksichtigung vorgenannter Kriterien hat der ZB nach Einleitung des Streitbeilegungsverfahrens nach Ziffer 4.2.1.8 der SNB entsprechende Nachweise auf Anforderung der DB Netz AG zu erbringen. Es gelten die Fristen der Ziffer 4.2.1.1 der SNB entsprechend.

- c) Hat ein Zugangsberechtigter innerhalb der letzten zwei Netzfahrplanperioden nicht jeweils mindestens 70% der von der DB Netz AG auf seine Anmeldung hin angebotenen Trassen im Netzfahrplan in Anspruch genommen, wird die DB Netz AG ihn im Falle eines Konfliktes, bei dem die vorstehendgenannte Rangfolge zur Entscheidung herangezogen werden soll, auffordern innerhalb von drei Kalendertagen den Nachweis zu erbringen, dass er tatsächlich die Absicht hat und in der Lage ist, die angemeldeten Trassen zu nutzen. Ein entsprechender Nachweis kann insbesondere durch Vorlage geeigneter Dokumente über die Verfügbarkeit oder die vertragliche Sicherung notwendigen und geeigneten Fahrzeugmaterials erfolgen. Wird dieser Nachweis nicht erbracht, gelten die vorstehenden Vorrangkriterien für diesen Zugangsberechtigten als nicht erfüllt. Der Zugangsberechtigte hat eine Trasse im Sinne des Vorstehenden nicht in Anspruch genommen, wenn ein Trassenangebot vom Zugangsberechtigten abgelehnt oder angenommen und später zumindest teilweise storniert wird. In letztgenanntem Fall gilt die Trasse als insgesamt nicht in Anspruch genommen.
- d) Für den Fall, dass im Entscheidungsverfahren nach Anwendung der Vorrangregeln nach § 52 Abs. 7 Satz 2 und 3 ERegG eine Trassenanmeldung zum Netzfahrplan nicht vorrangig ist, prüft die DB Netz AG, ob für diese Trassenanmeldung ein Bezug zu einem Rahmenvertrag besteht. Für diesen Fall wird für die Trassenanmeldung innerhalb der rahmenvertraglich abgesicherten Bandbreite eine konfliktfreie Zugtrasse gesucht. Ist eine solche nicht verfügbar, so wird dem ZB, der Partei eines Rahmenvertrages ist, die beantragte Zugtrasse zugewiesen.

# **4.2.1.10 Regelentgeltverfahren**

Ergibt die Anwendung der Vorrangregeln weiterhin eine Gleichrangigkeit, stellt die DB Netz AG die Entgelte der konfliktbehafteten Zugtrassen gem. § 52 Abs. 8 Satz 1ERegG gegenüber. Hierbei werden alle Verkehrstage der Zugtrasse innerhalb der Netzfahrplanperiode und der gesamte Laufweg berücksichtigt. Der Anmeldung mit dem höheren Entgelt wird der Vorrang eingeräumt.

## **4.2.1.11 Höchstpreisverfahren**

Führt das Regelentgeltverfahren nicht zu einer Entscheidung, wird das Höchstpreisverfahren gem. § 52 Abs. 8 Sätze 3 bis 7 ERegG durchgeführt.

Zur Einleitung des Höchstpreisverfahrens fordert die DB Netz AG die betroffenen ZB auf, innerhalb von fünf Arbeitstagen ein Entgelt anzubieten, das über dem Entgelt liegt, das gemäß der jeweiligen Liste der Entgelte für Zugtrassen der DB Netz AG bezogen auf die gesamte Netzfahrplanperiode zu zahlen wäre. Die Angebote sind der DB Netz AG ausschließlich über die BNetzA zuzuleiten.

Die Zuweisung der Zugtrasse erfolgt an den Bieter, der bereit ist, das höchste Entgelt zu zahlen.

Die Entscheidung wird dokumentiert und vom ZB und der DB Netz AG unterzeichnet. Hierbei handelt es sich um ein Angebot im Sinne von § 54 Satz 1 Ziff. 1 ERegG.

Für Trassen, die im Höchstpreisverfahren obsiegen, ist nur eine Stornierung oder Änderung im Sinne von Ziffer 6.4.8.4 der SNB möglich.

## **4.2.1.12 Vorläufiger Netzfahrplanentwurf**

Die DB Netz AG erstellt auf der Grundlage der eingegangenen Anmeldungen einen vorläufigen Netzfahrplanentwurf.

## **4.2.1.12.1. Kommunikation**

Nach Erstellung des vorläufigen Netzfahrplanentwurfs übermittelt die DB Netz AG dem ZB oder dem einbezogenen EVU schriftlich oder elektronisch den aktuellen Bearbeitungsstand zu den jeweiligen Trassenanmeldungen.

## **4.2.1.12.2. Stellungnahme**

Dem ZB oder dem einbezogenen EVU wird ein Monat Gelegenheit gegeben, zu dem vorläufigen Netzfahrplanentwurf elektronisch über TPN bzw. PCS Stellung zu nehmen. Schriftliche Stellungnahmen sind nur zulässig, sofern der ZB oder das einbezogene EVU sich darauf bezieht, dass seine Trassenanmeldung unberechtigt nicht im Netzfahrplan berücksichtigt wurde.

Insbesondere im Fall des technischen Ausfalls bzw. im Fall von Übertragungsstörungen des Systems TPN oder im Fall eines nicht verfügbaren IT-Systems beim Antragsteller können Stellungnahmen per E-Mail oder Fax an den unter Ziffer 1.8 der SNB genannten Ansprechpartner erfolgen.

## **4.2.1.12.3. Berechtigte Beanstandungen**

Berechtigte Beanstandungen liegen dann vor, wenn sich der ZB oder das einbezogene EVU in seiner Stellungnahme auf eigene Trassenanmeldungen bezieht und hierbei geltend macht, dass:

- **B** seine Trassenanmeldung unberechtigt nicht im Netzfahrplan berücksichtigt wurde,
- der Bearbeitungsstand von seiner Trassenanmeldung abweicht, weil er nicht nach den Regeln für die Trassenbearbeitung der SNB erstellt wurde (einschl. Koordinierungs-, Streitbeilegungs- und Höchstpreisverfahren).

Beanstandungen werden innerhalb von fünf Arbeitstagen nach Ablauf der Frist zur Stellungnahme zum vorläufigen Netzfahrplanentwurf bearbeitet.

## **4.2.1.13 Endgültiger Netzfahrplanentwurf**

Der endgültige Netzfahrplanentwurf steht nach Ablauf der fünf Arbeitstage fest, innerhalb derer den berechtigten Beanstandungen Rechnung zu tragen war.

Auf Basis des endgültigen Netzfahrplanentwurfs erstellt die DB Netz AG unverzüglich ein Trassenangebot zum Abschluss eines ENV.

Im Falle einer Anmeldung eines ZB nach § 1 Abs. 12 Nummer 2 lit. a) bis c) ERegG ist das Angebot der DB Netz AG an den Zugangsberechtigten zu richten. Parallel ist von der DB Netz AG ein Angebot bezüglich der Betriebssicherheit dienenden Bestimmungen der SNB an das einbezogene EVU zu richten. Das einbezogene EVU ist nach Benennung an vorherige Erklärungen des ZB hinsichtlich der Trassenanmeldung gebunden. Die Erklärungen des ZB sind bezogen auf den jeweiligen ENV verbindlich.

Das einbezogene EVU ist verpflichtet, unverzüglich Ansprechpartner i. S. der Ziffern 2.9.4.1 der SNB zu benennen.

## **4.2.1.14 Angebotsannahme**

Der ENV über die jeweils konkrete Nutzung einer Zugtrasse i. S. d. § 1 Abs. 20 ERegG kommt zwischen der DB Netz AG und dem ZB oder dem einbezogenen EVU wie folgt zustande: Das Trassenangebot ist innerhalb von fünf Arbeitstagen nach Eingang anzunehmen oder abzulehnen durch denjenigen, an den das Angebot gerichtet ist. Die Annahme kann schriftlich oder elektronisch erfolgen.

Wird das Trassenangebot innerhalb dieser Frist nicht angenommen oder abgelehnt, besteht kein Anspruch mehr auf Zuweisung der angemeldeten Zugtrasse. Eine erneute Anmeldung ist nur noch zum Gelegenheitsverkehr möglich.

## **4.2.1.15 Trassenablehnungen**

Sollte die DB Netz AG aus der Netzfahrplanerstellung heraus Trassenablehnungen beabsichtigen, so erfolgt eine Unterrichtung nach § 72 Satz 1 Nr. 1 ERegG und die Vorabprüfung durch die BNetzA nach § 73 Abs. 1 Nr. 1 ERegG. Unter Berücksichtigung der Entscheidung der BNetzA gibt die DB Netz AG die Trassenangebote ab, wobei Ablehnungen begründet werden.

## **4.2.1.16 Trassenvergabe im Netzfahrplan auf baubedingt eingeschränkter Infrastruktur**

Gemäß § 44 ERegG wird die DB Netz AG ein besonderes Zuweisungsverfahren von Schienenwegkapazität im Netzfahrplan anwenden, wenn Schienenwegkapazität durch Baumaßnahmen nur eingeschränkt zur Verfügung steht. Entsprechende Regelungen werden durch eine künftige Anpassung der SNB umgesetzt.

## **4.2.2 Gelegenheitsverkehr**

Die Aufgaben und Abläufe im Planungsprocedere für den Gelegenheitsverkehr sind im Richtlinienmodul 402.0204 beschrieben. Nachfolgend werden die wesentlichen Grundsätze dargestellt. Charter- und Nostalgieverkehre gemäß Ziffer 6.2.1.2.7 der SNB können nur zum Gelegenheitsverkehr angemeldet werden.

## **4.2.2.1 Allgemeines**

Bei Anmeldungen zum Gelegenheitsverkehr gem. § 56 ERegG handelt es sich um Anmeldungen außerhalb des Netzfahrplans bzw. außerhalb der Fristen des Netzfahrplans.

Darüber hinaus gelten Änderungsanmeldungen zu Zugtrassen des Netzfahrplans nach dem Anmeldetermin nach Ziffer 4.2.1.2, Satz 3 der SNB als Anmeldung zum Gelegenheitsverkehr.

## **4.2.2.2 Fehlende oder nicht plausible Angaben**

Fehlende Angaben im Rahmen der Trassenanmeldung fordert die DB Netz AG bei den vom anmeldenden ZB oder dem einbezogenen EVU benannten Personen oder Stellen unverzüglich nach. Der Beginn der Bearbeitungsfrist nach Ziffer 4.2.2.4 der SNB richtet sich nach dem Zeitpunkt, zu welchem die fehlenden Angaben der DB Netz AG vorliegen. Werden die nachgeforderten Angaben nicht übermittelt, liegt keine vollständige Trassenanmeldung vor; die Anmeldung kann somit zur Trassenbearbeitung nicht angenommen werden.

Die vorstehenden Regelungen gelten sinngemäß auch im Falle nicht plausibler Angaben. Nicht plausibel sind Angaben insbesondere dann, wenn die Angaben in sich widersprüchlich sind, eine Trassenkonstruktion auf dieser Grundlage aus betrieblich-technischen Gründen nicht möglich ist oder ähnliche Widersprüche vorliegen.

Werden über die nachgeforderten Daten hinaus weitere Angaben gemacht, die von der ursprünglichen Anmeldung abweichen, handelt es sich hierbei um eine Änderung der Anmeldung.

## **4.2.2.3 Änderung von Anmeldungen**

Änderungsanmeldungen beinhalten die gleichzeitige Rücknahme der Anmeldung für die zu ändernde Zugtrasse. Ändert der ZB oder das einbezogene EVU eine vollständig vorliegende Trassenanmeldung, beginnt die Bearbeitungsfrist nach Ziffer 4.2.2.4 der SNB von neuem zu laufen. Bei Änderungsanmeldungen bleiben die nicht von der Änderung betroffenen Verkehrstage bzw. Teile des Laufwegs unberührt.

## **4.2.2.4 Fristen für die Bearbeitung von Trassenanmeldungen**

Die Bearbeitungsfristen für Trassenanmeldungen im Gelegenheitsverkehr der DB Netz AG gem. § 56 ERegG sind in unten stehender Tabelle dargestellt.

Dabei gelten bei der DB Netz AG als besonders aufwändige Trassenbearbeitungen i. S. v. § 56 Abs. 1 Satz 3 ERegG:

- Reisesonderzüge einschließlich Charter- und Nostalgieverkehre gemäß Ziff. 6.2.1.2.7 der SNB sowie aller in unmittelbarem Zusammenhang stehenden Überführungsfahrten,
- **Fahrten mit Dampflokomotiven (kohle- und ölgefeuert),**
- Transporte i. S. der Ziffer 2.5 der SNB,
- Transporte bei denen eine Einzelgrenzlastberechnung erforderlich bzw. gewünscht ist
- **Messfahrten und Probefahrten,**
- **Fahrten durch mehr als einen Regionalbereich der DB Netz AG, wenn sie auf dem zu** verwendenden Trassenanmeldevordruck mit "Vorrang Ankunft" angemeldet werden (sog. Rückwärtsbearbeitung),
- Fahrten mit Fahrzeugen, die nicht schneller als 50 km/h fahren können bzw. dürfen (z. B. Nebenfahrzeuge, Schadfahrten),
- **Fahrten, die aufgrund der angemeldeten Fahrzeuge, der Streckenverhältnisse oder** anderer Parameter eine besondere Form des Fahrplans erfordern (z. B. Zugleitbetrieb),
- Fahrten im Gelegenheitsverkehr auf nicht als geöffnet i.S.d. Ziffer 3.5.5 der SNB gekennzeichneten Strecken,
- Grenzüberschreitende Fahrten,
- Änderungsmeldungen zu Zugtrassen des Netzfahrplans nach dem Anmeldetermin im Sinne der Ziffer 4.2.1.2 Satz 3 der SNB.

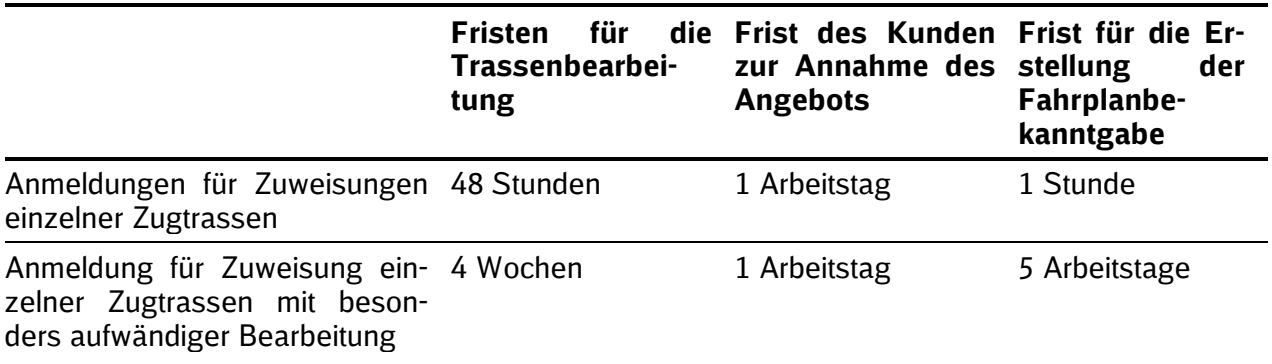

Die vorgenannten Fristen sind Maximalfristen

## **4.2.2.5 Nicht fristgerechte Anmeldungen**

Die DB Netz AG wird stets versuchen, auch nach vorstehender Tabelle nicht fristgerecht eingegangene Trassenanmeldungen zu bearbeiten.

## **4.2.2.6 Trassenkonstruktion**

Die DB Netz AG konstruiert Zugtrassen mit der Maßgabe, allen Anträgen auf Zuweisungen von Zugtrassen so weit wie möglich stattzugeben, bei gleichzeitig bestmöglicher Ausnutzung der verfügbaren Infrastrukturkapazität unter Berücksichtigung der netzzugangsrelevanten Regelwerke gem. Ziffer 2.4.2 der SNB.

Zugtrassen für Gelegenheitsverkehr werden im Rahmen der vorhandenen Restkapazität der Infrastruktur konstruiert.

## **4.2.2.6.1. Konkurrierende Trassenanmeldungen**

Steht bei der Trassenkonstruktion eine Zugtrasse in Konkurrenz zu einer anderen Zugtrasse des Gelegenheitsverkehrs, hat die zuerst angemeldete Zugtrasse Vorrang.

## **4.2.2.6.2. Abweichung von der Trassenanmeldung**

Lässt die vorhandene Restkapazität die Abgabe eines der Anmeldung entsprechenden Angebots nicht zu, wird die DB Netz AG zunächst versuchen, ein Angebot ohne erhebliche Abweichungen zu den Vorgaben aus der Anmeldung zu konstruieren.

Erhebliche Abweichungen bei der Konstruktion sind:

- Bei Reisezügen eine zeitliche Abweichung von der Anmeldung um mehr als einer Stunde,
- Bei Reisezügen ein anderer Laufweg als in der Anmeldung angegeben, der angemeldete Verkehrshalte nicht zulässt,
- Bei Güterzügen und sonstigen Fahrten eine zeitliche Abweichung von der Anmeldung um mehr als zwei Stunden.

Ist die Abgabe eines Angebots nur mit erheblichen Abweichungen möglich, wird die DB Netz AG diese Abweichungen mit dem ZB oder dem einbezogenen EVU abstimmen.

Bei Anmeldung für kurzfristig zuzuweisende Zugtrassen gem. Ziffer 4.2.2.4 der SNB ist bei erheblichen Abweichungen eine Abstimmung mit dem ZB oder dem einbezogenen EVU nicht möglich.

## **4.2.2.7 Trassenangebot durch die DB Netz AG**

## **4.2.2.7.1.**

Bei Anmeldungen gem. § 56 Abs. 1 ERegG erhält der ZB das Trassenangebot von der DB Netz AG unverzüglich, spätestens aber nach Ablauf der Bearbeitungsfrist nach Ziffer 4.2.2.4 der SNB. Die DB Netz AG wird auch Anmeldungen auf Zuweisung einer Zugtrasse, deren beantragte bzw. notwendige Abfahrtszeit weniger als 73 Stunden nach dem Anmeldetermin liegt, unverzüglich bearbeiten. In diesen Fällen kann nicht ausgeschlossen werden, dass eine Trassenzuweisung vor der beantragten bzw. notwendigen Abfahrtszeit aus betrieblich-technischen Gründen nicht mehr möglich ist.

Die DB Netz AG ist berechtigt im Falle einer Anmeldung zur Zuweisung einer Zugtrasse weniger als 73 Stunden vor Abfahrt nach Ziffer 4.2.2.9.2 Abs. 2 der SNB, aufgrund der Trassenanmeldung Angebote für Teilstrecken abzugeben.

Im Falle einer Anmeldung eines ZB nach § 1 Abs. 12 Nummer 2 lit. a) bis c) ERegG ist das Angebot der DB Netz AG an den Zugangsberechtigten zu richten. Parallel ist von der DB Netz AG ein Angebot bezüglich der der Betriebssicherheit dienenden Bestimmungen der SNB an das

einbezogene EVU zu richten. Das einbezogene EVU ist nach Benennung an vorherige Erklärungen des ZB hinsichtlich der Trassenanmeldung gebunden. Die Erklärungen des ZB sind bezogen auf den jeweiligen ENV verbindlich.

Das einbezogene EVU ist verpflichtet, unverzüglich Ansprechpartner i. S. der Ziffern 2.9.4.1 der SNB zu benennen.

# **4.2.2.7.2.**

Bezieht sich der Laufweg einer angemeldeten Zugtrasse auf mehr als einen Regionalbereich der DB Netz AG und wünscht der ZB oder das einbezogene EVU ein Angebot für Teilstrecken, wird die DB Netz AG diesem Wunsch möglichst nachkommen. Ziffer 4.2.2.9 bleibt unberührt.

# **4.2.2.8 Angebotsabgabe vor Inkrafttreten eines Netzfahrplans**

Bei Anmeldungen zum Netzfahrplan, die nach Ziffer 4.2.1.4 der SNB als nicht fristgerecht und somit als Anmeldungen zum Gelegenheitsverkehr behandelt werden, beginnt die Bearbeitungsfrist gem. Ziffer 4.2.2.4 der SNB mit Fertigstellung des endgültigen Netzfahrplans, auf welchen sich die Anmeldung ursprünglich bezog.

## **4.2.2.9 Zustandekommen des ENV**

Der ENV über die jeweils konkrete Nutzung einer Zugtrasse i. S. d. § 1 Abs. 20 ERegG kommt zwischen der DB Netz AG und dem ZB oder dem einbezogenen EVU wie folgt zustande:

## **4.2.2.9.1. Angebotsannahme**

Die Annahme des Angebots durch den ZB hat bei fristgerechten Anmeldungen innerhalb der Annahmefrist nach § 56 Abs. 1 Satz 2 ERegG i. V. m. Ziffer 4.2.2.4 der SNB zu erfolgen. Die Annahme kann schriftlich oder elektronisch erfolgen. Andernfalls kommt der ENV nicht zu Stande. Es gilt Ziffer 6.3.3.2 i.V.m. Ziffer 6.4.7 der SNB.

## **4.2.2.9.2. Verzicht auf schriftliche Annahme**

Der ZB oder das einbezogene EVU kann bereits mit seiner Anmeldung den Verzicht auf eine schriftliche Annahme erklären. In diesen Fällen gilt das Angebot als angenommen, wenn es dem ZB oder dem einbezogenen EVU zuging und der ZB oder das einbezogene EVU nicht unverzüglich widerspricht.

Im Falle einer Anmeldung nach Ziffer 4.2.2.7.1 Satz 2 der SNB gilt das Angebot auch als angenommen, wenn der ZB oder das einbezogene EVU nach Zugang des Angebots nicht unverzüglich erklärt, die angebotene Zugtrasse nicht nutzen zu wollen. Das Angebot ist ebenfalls angenommen, wenn der ZB oder das einbezogene EVU bereits nach Zugang eines Angebots für Teilstrecken beginnt, den angebotenen Teil zu nutzen sowie wenn und soweit er aufgrund einer Fahrplananordnung der DB Netz AG abfährt.

## **4.2.2.10 Trassenablehnungen**

Kann eine Anmeldung im Rahmen der Restkapazität der Infrastruktur nicht umgesetzt werden oder stimmt der ZB oder das einbezogene EVU erheblichen Abweichungen nach Ziffer 4.2.2.6.2 der SNB nicht zu, so erfolgt eine Mitteilung nach § 72 Satz 1 Nr. 2 ERegG und die Vorabprüfung durch die BNetzA nach § 73 Abs. 1 Nr. 2 ERegG.

## **4.2.3 Zusammenarbeit der DB Netz AG mit inländischen EIU**

Meldet ein ZB eine Zugtrasse bei der DB Netz AG an, die auch die Schienenwege anderer inländischer EIU im Geltungsbereich des AEG betrifft, wird die DB Netz AG im Interesse einer effizienten Schaffung von Schienenwegkapazität und Zuweisung von Zugtrassen mit den beteiligten EIU zusammenarbeiten.

Liegt eine Trassenanmeldung zu einem angrenzenden Betreiber der Schienenwege vor, zu der beim benachbarten EIU keine korrespondierende Anschlusstrasse angemeldet wurde, erfolgt die Trassenkonstruktion bis zu einem geeigneten vorgelagerten Bahnhof im Bereich der DB Netz AG.

Liegt eine Trassenanmeldung zu einem angrenzenden Betreiber der Schienenwege vor, zu der beim benachbarten EIU eine korrespondierende Anschlussstrecke angemeldet wurde, erfolgen im Angebot der DB Netz AG die Angaben für das Gebiet des benachbarten EIU unter Vorbehalt der Zustimmung durch das Nachbar-EIU.

## **4.2.4 Grenzüberschreitende Trassenanmeldungen**

Zugtrassen im grenzüberschreitenden Verkehr können jeweils bei den gem. Ziffer 1.8.1 der SNB ausgewiesenen Ansprechpartnern der beteiligten Nachbar-EIU oder als harmonisierte Zugtrasse für die gesamte internationale Strecke bei einem der beteiligten OSS angemeldet werden.

Bezüglich der Trassenanmeldung, -bearbeitung und Angebotserstellung gelten die Regelungen der Nutzungsbedingungen der jeweiligen Nachbar-EIU.

Anforderungen der DB Netz AG an eine harmonisierte Trassenanmeldung:

- Trassenanmeldung über die IT-Anwendung PCS (vgl. Ziffer 1.10.2) oder Verwendung des aktuellen RNE-Anmeldeformulars.
- **I** Gliederung nach nationalen Streckenabschnitten und Angabe aller gegebenenfalls verantwortlichen ZB oder einbezogenen EVU. Der ZB oder das einbezogene EVU muss die Zugangsvoraussetzungen erfüllen.
- Für die deutsche Teilstrecke des Laufweges: Angabe eines für die Trassenplanung verantwortlichen deutschsprachigen Ansprechpartners.
- Für die deutsche Teilstrecke: Beachtung der Pflichtangaben gemäß den Regelungen dieser SNB.

Erfolgt zum RNE-Formular eine zusätzliche und damit doppelte Trassenanmeldung für die deutsche Teilstrecke über das TPN und weichen die Angaben voneinander ab, ist die Anmeldung über TPN maßgebend.

Bei der Anmeldung über die IT-Anwendung PCS müssen allgemeine und spezielle nationale Angaben (Pflichtangaben gemäß den Regelungen dieser SNB) vorgenommen werden. Weichen diese Angaben voneinander ab, sind die nationalen Angaben maßgebend.

## **4.2.4.1 Trassenkonstruktion auf den Grenzstrecken**

Liegt eine Trassenanmeldung über eine Grenzstrecke vor, zu der beim benachbarten EIU keine korrespondierende Anschlusstrasse angemeldet wurde, erfolgt die Trassenkonstruktion bis zu einem geeigneten vorgelagerten Bahnhof im Bereich der DB Netz AG.

Liegt eine Trassenanmeldung über eine Grenzstrecke vor, zu der beim benachbarten EIU eine korrespondierende Anschlussstrecke angemeldet wurde, erfolgen im Angebot der DB Netz AG die Angaben für das Gebiet des benachbarten EIU unter Vorbehalt der Zustimmung durch das Nachbar-EIU.

## **4.2.4.2 Katalogtrassen für den grenzüberschreitenden Verkehr**

Bis elf Monate vor Fahrplanwechsel vereinbaren Nachbar-EIU, die Mitglieder bei RNE sind, unabhängig von konkreten Trassenanmeldungen vorläufige grenzüberschreitende Zugtrassen (Katalogtrassen). Bei der Trassenanmeldung zum Netzfahrplan kann sich der ZB auf eine dieser grenzüberschreitenden Katalogtrassen beziehen.

#### [www.dbnetze.com/katalogtrassen](http://www.dbnetze.com/katalogtrassen)

Nach Vorliegen des Netzfahrplans informiert die DB Netz AG unter folgender Internetadresse darüber, welche Katalogtrassen zu diesem Zeitpunkt noch verfügbar sind:

#### [www.dbnetze.com/restkapazitaeten](http://www.dbnetze.com/restkapazitaeten)

Informationen zu den Katalogtrassen werden auch auf den Internetseiten von RNE veröffentlicht:

[www.rne.eu/catalogue-tailor-made-paths](http://www.rne.eu/catalogue-tailor-made-paths)

#### **4.2.5 Katalogtrassen auf Güterverkehrskorridoren**

PaPs sind ab der Veröffentlichung des Trassenkatalogs (vgl. Ziffer 4.2.5.1 der SNB) bis zum Anmeldeschluss für den Netzfahrplan speziell für Trassenanmeldungen im grenzüberschreitenden SGV reserviert.

Der Korridor OSS (vgl. Ziffer 1.9.1 der SNB) bietet PaPs sowie Kapazitätsreserven ("reserve capacity") für grenzüberschreitende Schienengüterverkehre gemäß Artikel 13 und 14 der EU-Verordnung 913/2010 auf Basis des im Folgenden beschriebenen Verfahrens an.

## **4.2.5.1 Trassenanmeldungen für PaPs**

Die PaPs werden jeweils Mitte Januar (11 Monate vor Beginn des Netzfahrplans) in einem speziellen Trassenkatalog veröffentlicht. Dieser ist über das Path Coordination System (PCS vgl. Ziffer 1.10.2 der SNB) und die Homepage des jeweiligen Korridors zugänglich.

Einzelheiten werden durch RNE im Internet zur Verfügung gestellt:

#### [http://pcs.rne.eu](http://pcs.rne.eu/)

Trassenanmeldungen für grenzüberschreitende Schienengüterverkehre auf PaPs bzw. auf Teilabschnitten der PaPs, die mindestens eine Grenze überqueren, können bis zum Anmeldeschluss für den Netzfahrplan ausschließlich direkt in PCS und damit abweichend von Ziffer 4.2.4 der SNB nicht bei den jeweiligen betroffenen EIU abgegeben werden. Ein Account für PCS kann direkt bei der RNE oder über den Korridor OSS beantragt werden.

Für den Fall des technischen Ausfalls von PCS bietet RNE die Möglichkeit, Trassenanmeldungen für PaPs unter Verwendung des aktuellen RNE-Anmeldeformulars an den unter Ziffer 1.9.2 genannten Ansprechpartner zu übermitteln.

Einzelheiten werden durch RNE im Internet zur Verfügung gestellt:

#### [http://pcs.rne.eu](http://pcs.rne.eu/)

Trassenanmeldungen für PaPs die direkt bei der DB Netz AG eingehen, werden als Trassenanmeldungen im Netzfahrplan i.S.d. Ziffer 4.2.1. der SNB behandelt. Sofern die Bezugnahme auf einen PaP festgestellt wird, erfolgt diesbezüglich eine Information an den anmeldenden ZB und den Korridor OSS.

Internationale Trassenanmeldungen, die nach dem Anmeldeschluss für den Netzfahrplan via PCS an den Korridor OSS gerichtet werden, werden wie Trassenanmeldungen für den Gelegenheitsverkehr behandelt. Der Korridor OSS leitet die Trassenanmeldungen an die betroffenen EIU weiter und informiert den ZB.

Im Zusammenhang mit PaPs können beim Korridor OSS auch Zu- und Abbringertrassen ("feeder and outflow paths") im Buchungstool PCS angemeldet werden. Der Korridor OSS leitet diese Trassenanmeldung sodann an den/die betroffenen EIU zur Bearbeitung weiter und übermittelt den ZB ein Angebot zum vorläufigen bzw. endgültigen Netzfahrplanentwurf in PCS (PaP incl. feeder and outflow paths) von EIU, die am Korridor beteiligt sind.

PaPs können in einzelnen Abschnitten als "Flex PaP" gekennzeichnet sein. In diesem Fall sind die im PaP Katalog angegebenen An-/Abfahrtszeiten sowie die angegebenen Halteorte und die angegebene Haltedauer lediglich als Anhaltspunkte zu verstehen und können vom ZB bei der Trassenanmeldung innerhalb eines vorgegebenen Rahmens verändert werden. Maßgeblich hierfür ist, dass die vorgegebene Gesamtfahrzeit (standard running time) inklusive der maximalen Haltedauer zwischen fixen Betriebsstellen (d.h. in der Regel an den mit den benachbarten EIU abgestimmten Grenzbetriebsstellen) nicht überschritten wird. Innerhalb dieses Rahmens können Halteorte und- dauer beliebig entsprechend der individuellen Bedürfnisse des ZB angemeldet werden (z.B. durch Ersetzen eines in der Flex PaP angegebenen Halteorts durch einen anderen Halteort auf der Streckenführung des SGV Korridors oder durch Kumulierung/Verteilung der maximalen Haltedauer in unterschiedliche Halteorte).

Der Korridor OSS prüft die Trassenanmeldung und weist den in PCS federführenden ZB auf fehlende oder nicht plausible Angaben hin - insbesondere auch bzgl. des Flex PAP Rahmens. Der Korridor OSS fordert unverzüglich eine Klarstellung dieser Angaben innerhalb von fünf Arbeitstagen ein. Trassenanmeldungen, die nicht klargestellt werden können bzw. die auch nach Klarstellung nicht dem vorgegebenen Flex PaP Rahmen entsprechen, werden vom Korridor OSS an die betroffenen EIU zur weiteren Bearbeitung im Netzfahrplan weitergeleitet.

Einzelheiten zum Procedere sind im jeweiligen CID Buch 4 der SGV-Korridore beschrieben, die auf den Internetseiten der SGV-Korridore veröffentlicht sind.

## **4.2.5.2 Trassenzuweisung von PaPs**

Der jeweilige Korridor OSS trifft eine Zuweisungsentscheidung für den Gesamtlaufweg des Korridors nach einer einheitlichen Vorrangregelung, die vom Exekutivrat des jeweiligen SGV-Korridors verabschiedet wurde und die abweichend von Ziffer 4.2.1.9. gilt.

Für die SGV-Korridore Rhein-Alpen, Skandinavien-Mittelmeer, Atlantik und Nordsee-Ostsee gilt die Vorrangregelung aus Annex 1 des "Framework for Capacity Allocation", **Anlage 4.2.5 der SNB**.

Der Korridor OSS teilt den ZB Anfang Mai das Zwischenergebnis der Zuweisungsentscheidung mit. Die endgültige Zuweisung erfolgt im Rahmen des nachfolgend dargestellten Procederes.

Nach Erstellung des vorläufigen Netzfahrplanentwurfs durch die EIU teilt der Korridor OSS den ZB im Namen aller beteiligter EIU elektronisch via PCS den Stand des vorläufigen Netzfahrplanentwurfes für den internationalen Gesamtlaufweg zu den Trassenanmeldungen mit (PaP inkl. Feeder-Trassen und/oder Alternativangebote). Hierzu können die ZB binnen eines Monats elektronisch in PCS Stellung nehmen. Auf Basis des endgültigen Netzfahrplanentwurfs erstellt der Korridor OSS in PCS das Trassenangebot im Namen der beteiligten EIU. Für den weiteren Prozess (v. a. Annahme des Trassenangebots, kommerzielle Bedingungen wie z.B. Trassenpreis, Storno etc.) gelten die jeweiligen nationalen Schienennetz-Benutzungsbedingungen der beteiligten EIU und die ENV werden mit den jeweiligen EIU abgeschlossen. Trassenanmeldungen, für die nach Anwendung der Vorrangregelung keine PaP zur Verfügung gestellt werden kann, werden vom Korridor OSS an die betreffenden EIU zur Konstruktion eines Alternativangebots weitergeleitet. Diese Trassenanmeldungen gelten in jedem Fall als fristgemäße Trassenanmeldungen zum Netzfahrplan und müssen nicht erneut abgegeben werden. Gleiches gilt für die beim Korridor OSS angemeldeten Feeder-Trassen und/oder Änderungswünsche zu PaPs.

Zu den Fristen im Netzfahrplan vgl. auch Ziffer 4.2.1.3 der SNB sowie zur Kommunikation ab dem Vorläufigen Netzfahrplan die Ziffern 4.2.1.12 ff der SNB.

Änderungsanmeldungen, die nach dem Anmeldeschluss für den Netzfahrplan eingehen und die Rangfolge der Zuweisungsentscheidung und/oder die Grenzzeiten der PaP verändern, werden als Trassenanmeldung im Gelegenheitsverkehr behandelt.

Einzelheiten des Trassenanmelde- und -zuweisungsverfahrens sowie die vom Exekutivrat des Korridors beschlossene Rahmenregelung für die Zuweisung von Fahrwegkapazität im Sinne des Art. 14 Abs.1 EU-VO 913/2010 werden auf den Homepages der jeweiligen Korridore zur Verfügung gestellt (vgl. Links unter Ziffer 1.9.).

## **4.2.5.3 Trassenanmeldungen für Kapazitätsreserven**

Kapazitätsreserven auf den SGV-Korridoren werden jeweils 2 Monate vor Beginn des Netzfahrplans veröffentlicht.

Diese Kapazitätsreserven werden in Form von freien Kapazitäten pro Kalendertag und Korridorabschnitt basierend auf Standardfahrzeiten und Standardparametern angegeben. Hierzu veröffentlicht der Korridor OSS einen Reserve Capacity Calendar, in dem die Anzahl der in Restkapazität möglichen Trassen für internationale Güterverkehre pro Kalendertag / Korridorabschnitt ausgewiesen ist.

Der Reserve Capacity Calendar wird im Internet zur Verfügung gestellt und vom Korridor OSS laufend aktualisiert.

Trassenanmeldungen für Restkapazitäten können elektronisch direkt beim Korridor OSS in PCS abgegeben werden.

Der Korridor OSS berücksichtigt nur Trassenanmeldungen die mindestens 30 Tage vor dem Verkehrstag abgegeben werden. Für die Bearbeitung von Trassenanmeldungen mit einem kürzeren Vorlauf sind die jeweiligen EIU nach dem in den jeweiligen nationalen Schienennetz-Benutzungsbedingungen beschriebenen Verfahren zuständig.

Für Änderungen von Trassenanmeldungen für Restkapazitäten gilt Ziffer 4.2.2.3 der SNB analog.

## **4.2.5.4 Trassenzuweisung von Kapazitätsreserven**

Der Korridor OSS trifft eine Zuweisungsentscheidung nach der Reihenfolge des Eingangs der Trassenanmeldungen für Restkapazitäten in PCS und aktualisiert den veröffentlichten Reserve Capacity Calender entsprechend.

In den SGV-Korridoren wird der jeweilige Korridor OSS den Antragstellern das konkrete Trassenangebot für den internationalen Gesamtlaufweg in PCS bis spätestens 10 Tage vor dem ersten Verkehrstag übermitteln.

## **4.3 Überlastete Schienenwege**

## **4.3.1 Vorgehensweise**

Die DB Netz AG detektiert überlastete Schienenwege bzw. Schienenwege, deren Kapazität absehbar in naher Zukunft nicht ausreichen wird, gemäß der Verwaltungsrichtlinie des Eisenbahn-Bundesamtes und der Bundesnetzagentur zum "Überlasteten Schienenweg". Die Verwaltungsrichtlinie stellt die Bundesnetzagentur zur Verfügung.

[www.bundesnetzagentur.de/cln\\_1411/DE/Sachgebiete/Eisenbahnen/Unternehmen\\_Institutione](http://www.bundesnetzagentur.de/cln_1411/DE/Sachgebiete/Eisenbahnen/Unternehmen_Institutionen/Schienenwege/schienenwege-node.de) [n/Schienenwege/schienenwege-node.de](http://www.bundesnetzagentur.de/cln_1411/DE/Sachgebiete/Eisenbahnen/Unternehmen_Institutionen/Schienenwege/schienenwege-node.de)

Innerhalb von sechs Monaten nach erfolgter Überlastungserklärung führt die DB Netz AG eine Kapazitätsanalyse nach § 58 ERegG für den als überlastet erklärten Schienenweg durch. Die DB Netz AG erstellt anschließend innerhalb von drei weiteren Monaten den Entwurf eines Plans zur Erhöhung der Schienenwegkapazität der nach Konsultation der Nutzer gem. § 59 ERegG Eisenbahn-Bundesamt und Bundesnetzagentur vorzulegen ist. Den Entwurf veröffentlicht die DB Netz AG unter:

# [www.dbnetze.com/uels](http://www.dbnetze.com/uels)

Zugangsberechtigte haben die Möglichkeit, innerhalb von vier Wochen nach Veröffentlichung eine Stellungnahme zu dem Entwurf abzugeben.

## **4.3.2 Überlastungserklärungen und Nutzungsvorgaben**

Die DB Netz AG hat gem. § 55 ERegG Schienenwege für überlastet erklärt und spezielle Nutzungsvorgaben erstellt.

Die von der DB Netz AG für überlastet erklärten Schienenwege und die dafür geltenden Nutzungsvorgaben sind als **Anlage 4.3.2 der SNB** Bestandteil dieser SNB.

## **4.3.3 Detektion weiterer überlasteter Schienenwege**

Über die Detektion weiterer überlasteter Schienenwege informiert die DB Netz AG unter:

[www.dbnetze.com/uels](http://www.dbnetze.com/uels)

#### **4.3.4 Nutzungsvorgaben und Rahmenverträge**

Die Regelung der vorstehenden Ziffer 4.3.1 der SNB gilt sinngemäß für den Prozess der Anmeldung, Bearbeitung und Zuweisung von Kapazitäten mittels Rahmenverträgen.

Für die als überlastet erklärten Strecken werden Rahmenvertragsänderungen nur dann akzeptiert, wenn mit der Änderung die Nutzungsvorgaben erfüllt werden. Dies gilt auch, wenn es sich nur um Teilstrecken der Rahmenvertragsanmeldung handelt.

Die Regelung der Ziffer 4.3.4 gilt nicht für Rahmenverträge, die vor dem 15.04.2014 abgeschlossen wurden.

## **4.3.5 Trassenberatung für ZB**

Zur Unterstützung der Trassenplanung und -anmeldung von vorgenannten Nutzungsvorgaben betroffener Strecken, bietet die DB Netz AG dem ZB die Möglichkeit einer unentgeltlichen Trassenberatung.

Nähere Informationen über die Möglichkeit einer Trassenberatung sind bei den Regionalbereichen erhältlich:

[www.dbnetze.com/kontakte](http://www.dbnetze.com/kontakte)

## **4.4 Rahmenverträge**

Die nachfolgenden Ziffern des Kapitels 4.4 gelten insofern nur noch für Rahmenverträge, die bis einschließlich 30.11.2016 abgeschlossen wurden.

## **4.4.1 Allgemeines**

- a) Bei vorhandenen Rahmenverträgen wird die DB Netz AG dem ZB für den Fall, dass bei der Netzfahrplanerstellung Anträge auf zeitgleiche, miteinander nicht zu vereinbarende Nutzung vorliegen, eine Zugtrasse i. S. d. § 1 Abs. 20 ERegG innerhalb der rahmenvertraglich vereinbarten Bandbreite ohne Durchführung des Höchstpreisverfahrens anbieten.
- b) Die definierte Schienenwegkapazität wird in den Anlagen zum Rahmenvertrag explizit benannt.

Die Bezugslinie einer Schienenwegkapazität definiert sich durch die Zeit-, Verkehrstagsund Laufwegsangaben der jeweiligen Anlage zum Rahmenvertrag.

- c) Bandbreiten sind die zulässigen Abweichungen von einer Bezugslinie, die im Rahmen der Konstruktion einer Netzfahrplantrasse, welche mit Bezug zu einem Rahmenvertrag angemeldet wurde, Anwendung finden können. Sie werden so gewählt, dass unter betrieblichen Bedingungen mindestens drei Zugtrassen zur Verfügung stehen können. Für Schienenwegkapazitäten gelten mindestens folgende Bandbreiten
	- + / 3 Minuten für S-Bahn-Verkehr auf reinen S-Bahn-Strecken
	- +/-5 Minuten für den Personenverkehr
	- + / 30 Minuten für den Güterverkehr
- d) Eine Übersicht der durch Rahmenverträge gebundenen Kapazitäten auf den Strecken der DB Netz AG findet sich im ISR (vgl. Ziffer 3.3.2.12 der SNB). Darin wird dargestellt, auf wel-

chen Strecken die durch Rahmenverträge gebundene Kapazität die 75 Prozent-Grenze überschreitet bzw. nicht überschreitet.

e) Der ZB kann darüber hinaus einen Antrag auf Offenlegung von Rahmenverträgen nach Maßgabe der Ziffer 5.4.7 i.V.m. 6.2.2.6 und i.V.m. 6.3.3.6 der SNB stellen. Der Antrag kann sich auch auf die nach Ziffer 4.4.1 lit. h) und i) definierte Kapazität beziehen.

# **4.4.2 Änderung**

# **4.4.2.1**

- a) Anmeldungen für Änderungen von bestehenden Rahmenverträgen können innerhalb der nach Ziffer 4.4.2.3 veröffentlichten Fristen abgegeben werden. Anmeldungen für Änderungen von Rahmenverträgen müssen elektronisch über TPN oder schriftlich bzw. als Datenträger unter Verwendung des jeweils gültigen Bestellformulars und unter Angabe der betroffenen Kapazitätsnummer beim nach Ziffer 1.8 der SNB zuständigen Ansprechpartner der DB Netz AG abgegeben werden.
- b) Damit Änderungen von Rahmenverträgen zur jeweils nächsten Netzfahrplanperiode in Kraft treten können, sind die Anmeldungen für Änderungen bis spätestens zum 2. Montag im Oktober des der Anmeldung zum jeweiligen Netzfahrplan vorausgehenden Kalenderjahres erforderlich.
- c) Soll eine Änderung eines bestehenden Rahmenvertrages bei der Erstellung eines Netzfahrplans Berücksichtigung finden, so muss diese Änderung spätestens bis zu dem Ende der Frist, innerhalb derer ZB Anträge auf Zuweisung von Zugtrassen für diesen Netzfahrplan stellen können (vgl. Ziffer 4.2.1.3 der SNB), abgeschlossen sein.
- d) Ein Änderungsverlangen soll sich auf Schienenwegkapazitäten beziehen, die von der dauerhaften Änderung an der Infrastruktur unmittelbar betroffen sind (Primärbetroffenheit). Soweit durch die Änderung einer Schienenwegkapazität die Änderung einer weiteren, hiervon unmittelbar betroffenen Schienenwegkapazität erforderlich wird (Sekundärbetroffenheit), kann eine solche Änderung ebenfalls erfolgen. Eine darüber hinausgehende Änderung von Schienenwegkapazitäten ist nicht möglich. Eine Änderung einer Schienenwegkapazität ist nicht erforderlich, soweit sie allein mit dem drohenden Verlust von Anschlüssen bzw. der Störung von Umläufen begründet wird.

# **4.4.2.2**

Es können nur vollständig und korrekt ausgefüllte Anmeldungen für Änderungen bearbeitet werden. Fehlende oder unplausible Angaben fordert die DB Netz AG bei der von dem anmeldenden ZB benannten Person oder Stelle unverzüglich nach. Die nachgeforderten Angaben sind innerhalb von drei Arbeitstagen zu übermitteln. Übermittelt der ZB die Angaben nach dieser Frist oder nimmt er Änderungen bzw. Ergänzungen an der Anmeldung vor, die nicht angefordert wurden, so führt dies dazu, dass diese Anmeldung ungültig wird.

# **4.4.2.3**

Die aktuell gültigen konkreten Fristen für die Anmeldung auf den Abschluss von periodischen Rahmenverträgen und die Änderung von bestehenden Rahmenverträgen, die zur jeweils nächsten Netzfahrplanperiode in Kraft treten sollen (vgl. Ziffer 4.4.3.5 b) der SNB), veröffentlicht die DB Netz AG im Bundesanzeiger sowie auf folgender Internetseite:

[www.dbnetze.com/rahmenvertrag](http://www.dbnetze.com/rahmenvertrag)

# **4.4.3 Vertragsstrafe**

Eine pauschale Vertragsstrafe i.S.d. § 49 Abs. 4 ERegG in Höhe von 400,00 EUR je betroffener Schienenwegkapazität wird erhoben, wenn:

 auf eine rahmenvertraglich gebundene Schienenwegkapazität bei der Trassenanmeldung zum Netzfahrplan kein Bezug genommen wird,

- das Trassenangebot, mit Bezug zu einer rahmenvertraglich gebundenen Schienenwegkapazität vom ZB nicht oder nicht fristgerecht angenommen wird,
- **I** oder wenn der ZB mit seiner Trassenanmeldung vom rahmenvertraglich gebundenen Laufweg abweicht. Letzteres gilt nicht, sofern die Abweichung durch Bautätigkeit bedingt ist und nach den Vorgaben des Rahmenvertrages mitgeteilt wurde.

Ziffer 6.3.2.2 i.V.m. 6.4.7 der SNB bleiben hiervon unberührt.

Die Regelungen der Ziffer 4.4.3 gelten nur für Rahmenverträge, die ab dem 15.04.2014 abgeschlossen wurden.

#### **4.4.4 Rahmenvertragsschutz für Marktsegment Punkt-zu-Punkt-Verkehr**

Mit der Bestellung eines Zuges in dem Marktsegment Punkt-zu-Punkt-Verkehr (vgl. Ziff. 6.2.1.2.8) verliert der Zugangsberechtigte nicht den Rahmenvertragsschutz, sofern die rahmenvertraglich gesicherten Bandbreiten im Rahmen der Trassenanmeldung eingehalten werden.

**4.5 Kapazitätsbedarf für Instandhaltung und Erweiterung/Erneuerung der Infrastruktur** Es gelten die Regelungen der Ziffer 3.5.3 der SNB und des Richtlinienmoduls 402.0305.

#### **4.6 Nichtnutzung und Stornierung**

Für die Nichtnutzung von Zugtrassen gilt das besondere Kündigungsrecht nach § 60 Abs. 2 ERegG. Wegen der Stornierung von Trassen gilt Ziffer 6.4.8, 6.4.8.2, 6.4.8.3 und 6.4.8.4 SNB.

**4.7 Außergewöhnliche Transporte, Gefahrguttransporte und Trassenanmeldungen mit Einzelgrenzlastberechnung**

#### **4.7.1 Trassenanmeldungen für außergewöhnliche Transporte**

Bei der Bearbeitung einer Trassenanmeldung von aT gem. Ziffer 2.5.1 der SNB, handelt es sich um eine besonders aufwändige Bearbeitung i. S. der Ziffer 4.2.2.4 der SNB. Die hierfür geltenden Fristen sind in der Tabelle der vorgenannten Ziffer der SNB aufgeführt.

Bei der Trassenanmeldung von aT ist die "Bza-Nr." der Machbarkeitstudie aT anzugeben.

## **4.7.2 Trassenanmeldungen für Gefahrguttransporte**

Beabsichtigt der ZB oder das einbezogene EVU Gefahrgut i. S. d. GGVSEB und RID zu transportieren, ist dies nebst entsprechender Gefahrklasse nach der RID bei der Trassenanmeldung vom ZB anzugeben.

#### **4.7.3 Trassenanmeldungen mit Einzelgrenzlastberechnung**

Beabsichtigt der ZB eine Trasse mit Einzelgrenzlastberechnung anzumelden, ist bei der Trassenanmeldung die Nummer der Einzelgrenzlastberechnung anzugeben.

## **4.7.3.1 Gesicherte Durchfahrten**

Ergibt sich aus einer Einzelgrenzlastberechnung die Notwendigkeit an Signalen, die die Zugfolge regeln gesicherte Durchfahrten zu planen, entscheidet die DB Netz AG über die Gewährung der gesicherten Durchfahrt nach den im Folgenden dargestellten Kriterien:

- a) Bei Strecken mit einer Auslastung bis zu 35 % werden gesicherte Durchfahrten gewährt, wenn für das betroffene Fahrplanjahr das bekannte/ zu erwartende Betriebsprogramm trotz der Gewährung einer gesicherten Durchfahrt möglich bleibt und keine anderen Züge behindert werden.
- b) Bei Strecken mit einer Auslastung über 35 % können gesicherte Durchfahrten gewährt werden, wenn die Vorgaben nach vorstehender lit. a) erfüllt werden und wenn nicht an mehr als zwei direkt aufeinander folgenden Signalen gesicherte Durchfahrten benötigt werden.

Eine weitere gesicherte Durchfahrt auf dem Laufweg des Zuges darf frühestens am dritten diesen Signalen folgendem Signal erforderlich werden. Ausnahmen hiervon sind im Falle von zwei oder mehr arbeitenden Triebfahrzeugen im Einzelfall möglich.

c) Für überlastete und voraussichtlich in naher Zukunft für überlastet erklärte Schienenwege nach Ziffer 4.3 der SNB werden gesicherte Durchfahrten nicht zugelassen.

Wünscht der Kunde eine Ermittlung der maximalen Last, die unter Beachtung der vorgenannten Kriterien gefahren werden kann, so ist dies in der Anmeldung für die Einzelgrenzlastberechnung anzugeben.

Für die erforderlichen Prüfungen zu gesicherten Durchfahrten erhöht sich die in Ziffer 2.11 Abs. 3 der SNB genannte Frist um 5 Werktage.

Eine tabellarische Übersichtmit den Auslastungsgraden wird im Internet als Bestandteil dieser SNB zur Verfügung gestellt:

[www.dbnetze.com/gesichertedurchfahrten](http://www.dbnetze.com/gesichertedurchfahrten)

## **4.8 bleibt frei**

#### **4.9 Kapazitätszuweisung für Serviceeinrichtungen**

Regelungen zur Beantragung und Zuweisung von Serviceeinrichtungen der DB Netz AG finden sich in den Nutzungsbestimmungen für Serviceeinrichtungen (NBS), die kein Bestandteil dieser SNB sind.

Die NBS werden im Internet zur Verfügung gestellt:

[www.dbnetze.com/nbs](http://www.dbnetze.com/nbs)

# **5 LEISTUNGEN**

## **5.1 Einleitung**

Die DB Netz AG erbringt für den ZB die in diesem Kapitel aufgeführten Leistungen des Mindestzugangspakets, Zusatzleistungen und Nebenleistungen.

## **5.2 Mindestzugangspaket**

Das Mindestzugangspaket der DB Netz AG umfasst Folgendes:

- die Bearbeitung von Anträgen auf Zuweisung von Schienenwegkapazität der Eisenbahn,
- das Recht zur Nutzung zugewiesener Schienenwegkapazität,
- die Nutzung der Eisenbahnanlagen einschließlich Weichen und Abzweigungen,
- die Zugsteuerung einschließlich der Signalisierung, Regelung und der Übermittlung und Bereitstellung von Informationen über Zugbewegungen; Die Besetzung von Stellwerken im Gelegenheitsverkehr außerhalb der Streckenöffnungszeiten gemäß Ziffer 3.5.5 der SNB unterliegt der gesonderten Entgeltregelung der Ziffer 6.2.1.8.3 der SNB,
- die Nutzung von Anlagen zur streckenbezogenen Versorgung mit Fahrstrom, sofern vorhanden,
- **alle anderen Informationen, die zur Durchführung oder zum Betrieb des** Verkehrsdienstes, für den Kapazität zugewiesen wurde, erforderlich sind.

#### **5.3 Zugang zu Serviceeinrichtungen**

Der Zugang zu Serviceeinrichtungen der DB Netz AG bestimmt sich ausschließlich nach den Regelungen der Nutzungsbedingungen für Serviceeinrichtungen (NBS), die kein Bestandteil dieser SNB sind. Die NBS werden im Internet zur Verfügung gestellt:

[www.dbnetze.com/nbs](http://www.dbnetze.com/nbs)

## **5.4 Zusatzleistungen**

#### **5.4.1 Abstellen auf Schienenwegen außerhalb zugewiesener Trassen (Abgrenzung mit Trassenvertrag)**

Das Abstellen auf Schienenwegen für mehr als 60 Minuten außerhalb des mit einer Zugtrasse i. S. d. § 1 Abs. 20 ERegG zugewiesenen Zeitraums ist eine entgeltpflichtige Zusatzleistung der DB Netz AG. Der Entgeltanspruch der DB Netz AG entsteht mit dem tatsächlichen Abstellen für mehr als 60 Minuten, es sei denn der Halt ist durch die DB Netz AG verschuldet. Das Abstellen ist nur möglich, sofern kein anderer Trassennutzungsanspruch entgegensteht.

## **5.4.2 Machbarkeitsstudie aT**

Transporte, die wegen ihrer äußeren Abmessung, ihres Gewichts oder ihrer Beschaffenheit besondere Anforderungen an die Infrastruktur stellen (Traglast von Brückenbauwerken, Streckenklassen, Fahrzeugumgrenzung etc.), bzw. nur unter besonderen technischen oder betrieblichen Bedingungen befördert werden können, benötigen eine Machbarkeitsstudie aT. Die Erstellung einer Machbarkeitsstudie aT gem. den Ziffern 2.5 und 4.7.1 der SNB ist eine entgeltpflichtige Zusatzleistung der DB Netz AG, wenn bei Lü-Transporten, einschließlich der Einschränkungswerte der Tafeln 21 und 23 (UIC Verladerichtlinie Band 1) das Lademaß über die gem. der **Anlage 5.4.2** dargestellten Umrisslinie hinaus überschritten wird.

#### **5.4.3 Befahrbarkeitsprüfung übergroßer Fahrzeuge**

Die Erstellung einer Befahrbarkeitsprüfung übergroßer Fahrzeuge gem. Ziffer 2.5.2 der SNB ist eine entgeltpflichtige Zusatzleistung der DB Netz AG. Nach einer Befahrbarkeitsprüfung stellt die DB Netz AG sicher, dass mit dem geprüften Profil gefahren werden kann.

## **5.4.4 Kompatibilitätsnachweis Brücke**

Für die Bewertung des Einsatzes von Zügen (Neufahrzeuge, Bestandsfahrzeuge nach Umbau bei Veränderung der Geometrie und Radsatzlast), ist eine Nachweisführung zur statischen und dynamischen Brückenkompatibilität vom ZB zu beantragen. Die Leistungserbringung erfolgt in Form eines mehrstufigen Bewertungsverfahrens, in dem der Nachweis erbracht wird, dass Brücken und Brückenbauwerke im Rahmen des geforderten Sicherheitsniveaus durch Züge überfahren werden können. Ist im Ergebnis des Kompatibilitätsnachweises eine Befahrbarkeit der Brückenbauwerke und – teilbauwerte Brückenteilbauwerke an Bedingungen (z.B. durch Reduzierung v-max) geknüpft, wird eine fahrzeugbezogene Streckenfreigabe erteilt.

Die dynamische Überprüfung von Brückenbauwerken zum Ausschluss des Resonanzverhaltens ist eine entgeltpflichtige Zusatzleistung der DB Netz AG.

## **5.4.5 Zusatzausstattung an Schienenwegen**

Zusatzausstattungen der DB Netz AG sind entgeltpflichtige Zusatzleistungen der DB Netz AG.

Folgende Zusatzausstattungen, sofern an Schienenwegen vorhanden, sind hiervon erfasst:

Druckluftständer,

Druckluftständer sind in unterschiedlichen Ausführungen vorhanden.

- Druckluftständer ohne Stromanschluss dienen als externe Druckluftversorgung dem schnellen Befüllen der Druckluftsysteme von Fahrzeugen ohne arbeitendes Triebfahrzeug.
- Druckluftständer mit 230 V Stromanschluss versorgen zusätzlich die Funkfernsteuerung mobiler Bremsprobegeräte mit Elektrizität. Mit Hilfe mobiler Bremsprobegeräte lassen sich die Druckluftsysteme von Fahrzeugen mit Druckluft befüllen und Bremsproben durchführen. Die Schnittstelle definiert sich über die Anschlusskupplung (Kupplungskopf) des Druckluftständers sowie dessen Stromversorgungseinheit. Das mobile Bremsprobegerät ist Eigentum des ZB oder des einbezogenen EVU. Der ZB oder das einbezogene EVU stellt den Druckluftschlauch zum Anschluss des Wagenparks an das mobile Bremsprobegerät. Ein ggf. am Druckluftständer erforderliches Befestigungselement für das mobile Bremsprobegerät ist Bestandteil der DB Netz AG Anlage.

Die erforderlichen Druckluftschläuche zur Versorgung der Fahrzeuge stellt die DB Netz AG zur Verfügung. Ausgenommen hiervon sind Druckluftschläuche zum Anschluss mobiler Bremsprobegeräte, die nicht von der DB Netz AG zur Verfügung gestellt werden.

Einstiegshilfen,

Einstiegshilfen dienen der Überwindung des Niveauunterschieds zwischen dem Fahrzeug und dem umgebenden Geländeniveau.

Elektranten 230 V oder 400 V,

Elektranten mit einer Spannung von 230 V oder 400 V dienen der externen Stromversorgung für den Warmhaltebetrieb von Triebfahrzeugen und Triebwagen. Die Anlage besteht aus Versorgungskabel zwischen Verteiler und Elektrant sowie dem Elektranten (Gehäuse, ggf. Zähler, Steckvorrichtung, Sicherungen). Für die Vorhaltung und den sicheren Einsatz des Verbindungskabels zwischen Elektrant und Fahrzeug ist der ZB oder das einbezogene EVU verantwortlich. Der Energieverbrauch wird im Rahmen der Nebenund Verbrauchskosten direkt durch DB Energie GmbH abgerechnet (vgl. Ziffer 4.1.4 NBS (BT)).

**Wasserfüllständer,** 

Wasserfüllständer dienen der Versorgung von Fahrzeugen mit Trinkwasser. Deren Nutzung ist ausschließlich zum Befüllen der Wasservorratsbehälter der Fahrzeuge mit Trinkwasser vorgesehen. Die erforderlichen Wasserfüllschläuche zur Versorgung der Fahrzeuge stellt die DB Netz AG zur Verfügung. Die Wasserversorgung erfolgt durch die DB Netz AG. Der Wasserverbrauch wird im Rahmen der Neben- und Verbrauchskosten abgerechnet (vgl. Ziffer 4.1.4 NBS (BT)).

Triebfahrzeugabstellung auf speziellen Triebfahrzeug-Abstellgleisen,

Triebfahrzeugabstellung auf speziellen Triebfahrzeug-Abstellgleisen dient der regelmäßigen und ununterbrochenen Abstellung von Triebfahrzeugen (Tfz) in Betriebspausen, die länger als drei Stunden dauern. Tfz-Abstellgleise werden mit (z.B. Absorptionsmatten, Wannensystem) bzw. ohne Zusatzausstattung auf Basis der Umweltschutzrichtlinien angeboten. Durch eine Risikoabschätzung ermittelt die DB Netz AG, ob eine Zusatzausstattung erforderlich ist.

Die Nutzung dieser Ausstattungen ist gestattet, sofern dem kein anderer Trassennutzungsanspruch entgegensteht.

## **5.4.6 Fahrstromversorgung**

Die Versorgung des ZB oder einbezogenen EVU mit Fahrstrom ist keine Leistung der DB Netz AG. Die notwendigen Anlagen betreibt die DB Energie GmbH, die auch die mit den Anlagen verbundenen Leistungen für das ZB oder einbezogenen EVU erbringt. Weitere Informationen werden im Internet zur Verfügung gestellt:

#### [www.dbnetze.com/energie](http://www.dbnetze.com/energie)

## **5.4.7 Entgelt für die Offenlegung von Rahmenverträgen**

Auf Anfrage der ZB legt die DB Netz AG in anonymisierter Form die wesentlichen Merkmale der auf der angefragten Strecke bzw. den angefragten Strecken abgeschlossenen Rahmenverträge offen. Zu den wesentlichen Merkmalen eines Rahmenvertrages gehören die vereinbarte Relation, die vereinbarte Bandbreite, die zeitliche Lage der Rahmenvertragskapazität, die vereinbarte Laufzeit sowie der Beendigungszeitpunkt des Rahmenvertrages.

## **5.5 Nebenleistungen**

Die DB Netz AG bietet folgende Nebenleistungen gegen Entgelt nach Maßgabe gesondert abzuschließender Verträge an:

## **5.5.1 Anbindung EVU-Leitstellen (GSM-R)**

Die DB Netz AG bietet ZB oder einbezogenen EVU, die mit der DB Netz AG einen Grundsatz-INV abgeschlossen haben, die Möglichkeit der Nutzung von GSM-R für die dispositive Kommunikation zwischen stationären Stellen und dem mobilen Personal an.

## **5.5.2 Befahrbarkeitsstudie**

Die DB Netz AG bietet ZB an, Befahrbarkeitsstudien durchzuführen. Eine Befahrbarkeitsstudie ist eine Untersuchung, die dazu dient, das verfügbare Raumangebot für übergroße Fahrzeuge auf ausgewählten Strecken vorprüfen zu lassen.

## **5.5.3 Betriebsprogrammstudie**

Die DB Netz bietet ZB an, bestehende oder neue Betriebsprogramme nach definierten Randbedingungen zu prüfen. Unter Zugrundelegung der vom Besteller übermittelten Daten wird auf Basis aktuell verfügbarer Fahrplan- und Infrastrukturdaten das bestellte Betriebsprogramm geprüft.

## **5.5.4 Dispositionsarbeitsplätze in Betriebszentralen**

Die DB Netz bietet ZB oder einbezogenen EVU im Rahmen der vorhandenen Kapazitäten die Nutzung von Dispositionsarbeitsplätzen an. Mit der Zur-Verfügung-Stellung der Dispositionsarbeitsplätze sind konkret nachstehende Leistungen verbunden:

- Arbeitsplatzausstattung
	- Standortspezifische Arbeitsgrundfläche mit BZ-konformer Möblierung und Montagemöglichkeit für bis zu vier Monitore,
	- Stromanschluss.
	- Anschlussmöglichkeit an externes IT-Netzwerk,
	- Festnetz-Anschlussmöglichkeit (DT AG),
	- Netzeigene Leitung zum Anschluss eines ortsfesten GSM-R Fernsprechers (GeFo).
- **Mitnutzung** 
	- Pausenräume, Teeküchen (o. ä.),
	- Toilettenräume,
	- Verkehrswege, Fluchtwege, Notausgänge,
	- Beleuchtungs-, Lüftungs-, Heizungs-, Feuerlösch- und Versorgungseinrichtungen.
- **Leistungen gegen zusätzliche Verrechnung** 
	- Umbaumaßnahmen für die Bereitstellung des Arbeitsplatzes,
	- Neubau/Umbau Bedienplatz, Bedienplatzmöbel,
	- Umbau/Einbau Trennwände,
	- Planung/Bauüberwachung,
	- Errichtung unabhängige IT/TK Infrastruktur,
	- Neubau/Umbau Verkabelung.

Zusätzlich zum Arbeitsplatz ist das Produkt LeiDis-NK Premiumversion als entgeltpflichtige Nebenleistung gegen gesonderte Verrechnung zu bestellen.

Die Leistungen sind in der Produktbeschreibung "Dispositionsarbeitsplätze" konkret beschrieben und werden im Internet zur Verfügung gestellt:

[www.dbnetze.com/dispositionsarbeitsplaetze](http://www.dbnetze.com/dispositionsarbeitsplaetze)

## **5.5.5 Fahrplanstudie**

Die DB Netz AG bietet ZB an, Fahrplanstudien durchzuführen. Eine Fahrplanstudie ist eine Untersuchung, die dazu dient, Auswirkungen bestimmter Infrastrukturzustände bzw. die Möglichkeit zur Integration von Trassenwünschen auf ein bestehendes oder voraussichtliches Trassengefüge zu bewerten.

## **5.5.6 Fahrzeitberechnung**

Die DB Netz AG bietet ZB an, Fahrzeitberechnungen durchzuführen. Ergebnis einer Fahrzeitberechnung ist die reine Fahrzeit inklusive Regelzuschlag für eine gewünschte Strecke von A nach B ohne Berücksichtigung anderer Verkehre. Eine Fahrzeitberechnung trifft jedoch keine Aussage zur Fahrbarkeit innerhalb des gesamten Trassengefüges.

## **5.5.7 Gedruckte Buchfahrpläne und La-Hefte**

Die DB Netz AG bietet ZB oder einbezogenen EVU gedruckte Buchfahrpläne und La-Hefte an.

## **5.5.8 Grüne Funktion der Zuglaufregelung**

Unter der Bedingung, dass die technischen Voraussetzungen gegeben sind, ist die Einführung der Nebenleistung "Grüne Funktionen der Zuglaufregelung" frühestens ab Juli 2018 vorgesehen. Die DB Netz AG informiert mit Kundenanschreiben über die Einführung.

Das Produkt "Grünen Funktionen der Zuglaufregelung" umfasst auf Basis der aktuellen Betriebslage die Übertragung von Fahrempfehlungen, um Triebfahrzeugführer in der energiesparenden Fahrweise zu unterstützen. Die Übertragung dieser Daten erfolgt per standardisierte Schnittstelle an das jeweilige Eisenbahnverkehrsunternehmen, welches die Daten dann nutzergerecht aufbereiten kann.

Die Triebfahrzeugführer können mittels der Fahrempfehlung die Geschwindigkeit des Zuges anpassen, um beispielsweise Signalhalte zu vermeiden. Hierbei wird eine Echtzeit-Information für eine vorausschauende Fahrweise automatisch von der Betriebszentrale der DB Netz AG berechnet und zur Anzeige für den Triebfahrzeugführer übermittelt. Diese Information kann z.B. "Ausrollen von … bis … " oder "x km/h langsamer fahren als zulässig von … bis …" beinhalten.

Die Grünen Funktionen der Zuglaufregelung beinhalten die Funktionen "ZLR Planfahren" und "ZLR Nachfahren".

"ZLR Planfahren" hilft dabei Energie einzusparen, indem Vorplanfahrten vermieden und Züge auf der Planlage gehalten werden.

"ZLR Nachfahren" hilft dabei Energie einzusparen, indem Bremsen und unnötige Halte beim Nachfahren von Zügen vermieden werden oder eine energieeffiziente Zugführung auf den Signalhalt hin erfolgt. ZLR Nachfahren kommt zur Anwendung, wenn die Situation dispositiv eindeutig ist.

## **5.5.9 Key Management Center (KMC)**

Die DB Netz AG bietet ZB oder einbezogenen EVU die Verwaltung von kryptografischen ETCS-Schlüsseln in Form eines Key Management Center (KMC) an.

Für die Benutzung der Strecken der DB Netz AG, die mit dem Zugsicherungssystem ETCS (European Train Control System) Level 2 ausgerüstet sind, werden kryptografische Schlüssel (K-KMC) für den Datenaustausch zwischen ETCS-Zentralen (RBC) und ETCS-Fahrzeuggeräten (OBU) benötigt. Diese K-KMC werden von der DB Netz AG bereitgestellt und müssen von den ZB bzw. den einbezogenen EVU in einem Home-KMC verwaltet werden. Die DB Netz AG stellt die Plattform für das Home-KMC zur Verfügung und übernimmt alle mit der Verwaltung verbundenen Aufgaben, wie Anforderung, Registrierung, Speicherung, Verteilung, Austausch und Abbestellung von kryptografischen Schlüssel.

## **5.5.10 Leitsystem zur Netzdisposition Kunde**

Die DB Netz AG bietet ZB oder einbezogenen EVU das Informationssystem LeiDis-NK an. Mit LeiDis-NK wird dem Nutzer die aktuelle betriebliche Sicht auf seine Züge in Echtzeit visualisiert zur Verfügung gestellt. LeiDis-NK ist als Basis- oder Premiumversion verfügbar. Die Versionen unterscheiden sich im Angebot an Applikationen sowie in deren Anwendung. Der erste Nutzeraccount der LeiDis-NK Basisversion steht für ZB oder einbezogene EVU, die Zugtrassen bei der DB Netz AG angemeldet haben und operativ tätig sind, unentgeltlich zur Verfügung. Soweit zusätzliche Nutzeraccounts und/oder die Nutzung der LeiDis-NK Premiumversion durch den ZB oder das einbezogene EVU angestrebt wird, sind diese zusätzlich entgeltpflichtig zu erwerben.

## **5.5.11 Live Maps**

Die DB Netz AG bietet den ZB oder einbezogenen EVU das Informationssystem DB LiveMaps an. DB LiveMaps ist eine Anwendung zur echtzeitnahen, kartenbasierten Darstellung des deutschen Schienenverkehrs. Im Rahmen dieser Darstellung werden in einer dynamischen Karte (LiveMap) alle Zugbewegungen auf dem deutschen Schienennetz echtzeitnah visualisiert. Der ZB bzw. das einbezogene EVU haben über die Anwendung die Möglichkeit, die Zugpositionen und -bewegungen der eigenen Züge bzw. durch Dritte freigegebene Züge bzw. Züge des SPNV und SPFV zu verfolgen. Die Anwendung ist dabei über verschiedene Plattformen zugänglich (Smartphone-/Tablet-Apps, Webbrowser, stationäre Großbildschirme).

## **5.5.12 Lizenz zur Datenabnahme**

Die DB Netz AG bietet ZB oder einbezogenen EVU die Lizenz zur Datenabnahme an. Über eine Datenschnittstelle werden Zuglaufinformationen in Form von einheitlichen und standardisierten UIC-Datensatz-Telegrammen in Echtzeit elektronisch übertragen. Eine Berechtigung zum "Andocken" an diese Schnittstelle erhält der ZB oder einbezogenen EVU durch den Erwerb der Lizenz zur Datenabnahme.

## **5.5.13 Statistiken**

Die DB Netz AG bietet ZB oder einbezogenen EVU Statistiken an. Über das Leitsystem zur Prozessanalyse werden die bei der DB Netz AG vorhandenen Zuglaufinformationen im Nachhinein ausgewertet und in Form von Statistiken für den ZB oder das einbezogene EVU aufbereitet.

#### **5.5.14 Trassengrafik**

Die DB Netz AG bietet ZB eine grafische Darstellung des Netzfahrplans (inkl. zeitnaher Ergänzungen) in Form von Trassengrafiken an. Diese enthalten die auf einem Streckenabschnitt enthaltenen Zugtrassen in Form von Zeit-Wege-Diagrammen und vereinfachen dem ZB die Fahrlagenplanung. Je nach Umfang kann eine Trassengrafik mehrere Seiten umfassen.

Produktinformationen und Vertragsmuster werden im Internet zur Verfügung gestellt:

[www.dbnetze.com/nebenleistungen](http://www.dbnetze.com/nebenleistungen)

Diese sind nicht Bestandteil der SNB.

Weitere Informationen sind bei den Regionalbereichen erhältlich:

[www.dbnetze.com/kontakte](http://www.dbnetze.com/kontakte)

# **6 Entgeltgrundsätze**

## **6.0 Definitionen**

Für das Kapitel 6 gelten die folgenden Definitionen:

Aufkommensstarke Grenzstellen:

Alle Grenzstellen der Infrastruktur der DB Netz AG zum Ausland, über die mehr als 5.250 Züge des Schienenpersonenfernverkehrs in der letzten abgeschlossenen Netzfahrplanperiode vor dem Stellungnahmeverfahren nach § 19 Abs. 2 ERegG geführt wurden, wobei unmittelbar angrenzende und verkehrlich überwiegend gleichgerichtete Grenzstellen zusammengefasst wurden. Die aufkommensstarken Grenzstellen sind der **Anlage 6.0.A der SNB** zu entnehmen.

Durchschnittsgeschwindigkeit:

Ergebnis aus der Division der Trassenkilometer und der planmäßigen Netto-Fahrzeit (Fahrzeit ohne Haltezeiten an Unterwegsbahnhöfen) zwischen zwei Metropolbahnhöfen gemäß Sollfahrplan, in km/h.

Durchschnittsgeschwindigkeit = Trassenkilometer Netto-Fahrzeit

Halteabschnitt:

Teil einer Zugtrasse zwischen zwei aufeinanderfolgenden planmäßigen Personenverkehrshalten. Die Durchfahrt einer Grenzstelle der Infrastruktur der DB Netz AG zum Ausland oder zur Infrastruktur Dritter wird mit einem Personenverkehrshalt gleichgestellt.

Kürzester Laufweg:

Die Berechnung des kürzesten Laufwegs erfolgt für die am ersten bestellten Verkehrstag im ISR gemäß Ziffer 3.3 der SNB ausgewiesene verfügbare Infrastruktur zwischen der ersten und letzten bestellten Betriebsstelle, d.h. soweit mehrere Verkehrstage bestellt sind, erfolgt die Berechnung des kürzesten Laufwegs nicht tagesscharf. Der Laufweg wird ausschließlich auf der Infrastruktur der DB Netz AG ermittelt. Nicht von der DB Netz AG betriebene Streckenabschnitte werden dabei umfahren. Liegen der Startpunkt oder/und der Zielpunkt der Trasse außerhalb des Netzes der DB Netz AG, so wird die jeweilige Betriebsstelle des Einbruchs- bzw. Ausbruchspunktes gewählt, welche zum kürzesten Laufweg im Netz der DB Netz AG führt.

Für den kürzesten Laufweg wird nur die Infrastruktur berücksichtigt, welche für die bestellte Traktionsart gemäß ISR geeignet ist. Nicht berücksichtigt wird Infrastruktur, welche durch die Verkehrsart nicht genutzt werde darf. Im ISR sind für alle Strecken die Verkehrsarten, die diese jeweils befahren dürfen, hinterlegt, vgl. [www.dbnetze.com/isr.](http://www.dbnetze.com/isr)

In der Auswahl des kürzesten Laufweges werden Richtungswechsel (Kopfmachen) im Laufweg mit einem Aufschlag von 25 Trkm bewertet. Die Auswahl des kürzesten Laufwegs erfolgt über die so ermittelte Streckenlänge. Für die Entgeltermittlung ist die Laufwegslänge ohne die o.g. Aufschläge relevant.

Lastfahrt:

Zugfahrt im Schienenpersonenverkehr, die für die Nutzung durch Fahrgäste freigegeben ist, auf einem Trassenabschnitt.

Metropolbahnhöfe:

Alle Bahnhöfe mit einem täglichen Reisendenaufkommen von mindestens 50.000 Reisenden im öffentlichen Schienenpersonenverkehr im Jahr 2015. Das Reisendenaufkom-

men wird von der DB Station & Service aus den durch die Zugangsberechtigten zu übermittelnden Reisendenzahlen für die einzelnen Stationen ermittelt. Die Metropolbahnhöfe und deren Betriebsstellen sind im Sinne dieser SNB der **Anlage 6.0.B der SNB** zu entnehmen. Diese im Rahmen dieser SNB maßgebliche Liste der Metropolbahnhöfe wird danach zu jedem fünften Fahrplanjahr – erstmalig mit den Daten des Jahres 2020 zum Netzfahrplan 2023 - aktualisiert.

Relation:

Verbindung zwischen Start- und Zielort unabhängig vom tatsächlichen Zuglauf.

Sollfahrplan:

Räumliche und zeitliche Lage der Zugtrasse, wie sie zwischen DB Netz AG und Zugangsberechtigten gemäß § 20 Abs. 1 ERegG vereinbart wurde.

Trassenabschnitt:

Teil einer Zugtrasse.

Verkehrsart

Verkehrsart wird als Synonym für Verkehrsdienst gemäß § 36 Abs. 2 ERegG verwendet.

Wagenzuggewicht:

Gewicht des Zuges ohne Triebfahrzeug.

**Wagenzuglänge:** 

Länge eines Zuges ohne Triebfahrzeug.

**I** Zugtrasse:

Derjenige Anteil der Schienenwegkapazität der DB Netz AG, der erforderlich ist, damit ein Zug zu einer bestimmten Zeit zwischen zwei Orten (Start- und Zielort) verkehren kann (§ 1 Abs. 20 ERegG).

#### **6.1 Entgeltgrundsätze für Mindestzugangspaket**

Das jeweilige Trassenentgelt für das Mindestzugangspaket wird berechnet aus den Trassenkilometern im jeweiligen Marktsegment multipliziert mit dem jeweiligen Entgelt für das Mindestzugangspaket dieses Marktsegmentes.

$$
Trassenentgelt = \sum_{i} Entgelt für Mindestzugangspaket_{i}^{*} Trassenkilometer_{i}
$$

Das Entgelt für das Mindestzugangspaket je Marktsegment setzt sich aus den unmittelbaren Kosten des Zugbetriebes je Marktsegment, und einem Aufschlag bis zur Deckung der Vollkosten (Vollkostenaufschlag) gemäß der relativen Tragfähigkeit des jeweiligen Marktsegmentes sowie möglichen weiteren Elementen zusammen.

Entgelt für Mindestzugangspaket<sub>i</sub>=uKZ<sub>i</sub>+VKA<sub>i</sub>+/- wE

Die Berechnung des Entgelts basiert grundsätzlich auf den vertraglich vereinbarten Trassenkilometern. Bei Marktsegmenten mit dem Zusatz "R-Flex" gemäß Ziffer 6.2.1.4.9 der SNB und bei baubedingten Umleitungen im SGV gemäß Ziffer 6.4.1 der SNB werden die Streckenkilometer des kürzesten Laufwegs für die vereinbarte Relation als Trassenkilometer zugrunde gelegt.

## **6.1.1 Grundsätze der Marktsegmentierung**

Ausgangspunkt für die zugrundeliegenden Trassenentgelte sind die von der DB Netz AG ermittelten Marktsegmente auf Basis der Verkehrsdienste.

Maßgeblich für die Zuordnung in die Marktsegmente ist der Sollfahrplan. Im Falle von Ergänzungsfahrplänen kann die Segmentzuordnung im Angebot nur vorläufig und beschränkt für den vom Ergänzungsfahrplan erfassten Trassenabschnitt erfolgen. Die endgültige Segmentzuordnung unter Berücksichtigung der gesamten der Zugnummer zugeordneten Trasse erfolgt erst in der Abrechnung. Maßgeblich ist in diesem Fall ausschließlich die Zuordnung in der Abrechnung.

# **6.1.2 Abgrenzung Verkehrsdienste**

Ob es sich um eine Trasse im SPFV, SPNV oder SGV handelt, ist bei der Trassenanmeldung zu kennzeichnen.

## **6.1.2.1 Schienengüterverkehrsdienst**

Schienengüterverkehre im Sinne dieser SNB sind alle Verkehre, die ausschließlich der nationalen und/oder grenzüberschreitenden Güterbeförderung dienen. Des Weiteren werden dem Schienengüterverkehr Güterlokfahrten, Messfahrten und Baumaschinenfahrten zugerechnet.

Dient der Verkehr der gleichzeitigen Beförderung von Gütern und Personen in einem Zug, ist dieser Zug ein Schienenpersonenverkehrsdienst nach Ziffer 6.1.2.2 der SNB. Abweichend hiervon gehören zum Schienengüterverkehr Militärzüge mit Personenbeförderung und Züge des begleitenden kombinierten Verkehrs, mit denen mit Ausnahme von Personenwagen zum Transport von Lastkraftwagenfahrern ausschließlich komplette Lastwagen bzw. Sattelzüge befördert werden (Rollende Landstraße).

## **6.1.2.2 Schienenpersonenverkehrsdienste**

Schienenpersonenverkehr im Sinne dieser SNB sind alle Verkehre, die mindestens auch der nationalen und/oder grenzüberschreitenden Personenbeförderung dienen bzw. deren Vorleistung.

Schienenpersonenverkehrsdienste sind zu unterscheiden in Schienenpersonenfernverkehrsdienste und in Schienenpersonennahverkehrsdienste. Zwischen diesen beiden Schienenpersonenverkehrsdiensten bestehen wesentliche Unterschiede hinsichtlich der Kosten zur Erbringung der Verkehrsleistungen, ihren Marktpreisen zum Endkunden und ihren Anforderungen an die Dienstleistungsqualität.

## **6.1.2.2.1. Schienenpersonennahverkehrsdienste**

Schienenpersonennahverkehr im Sinne dieser SNB dient überwiegend der Beförderung von Personen im Stadt-, Vorort- oder Regionalverkehr.

Verkehre, die zwei Metropolbahnhöfe mit einer Durchschnittsgeschwindigkeit von mindestens 130 km/h verbinden, dienen nicht dem Stadt-, Vorort- oder Regionalverkehr.

Der Verkehr auf allen sonstigen Halteabschnitten dient im Zweifel dann dem Stadt-, Vorort- oder Regionalverkehr, wenn ein Zug mehrheitlich Reisende befördert, deren Reiseweite 50 km oder deren Reisezeit eine Stunde nicht überschreitet. Zur Zuordnung von Trassen, die sowohl dem Schienenpersonennahverkehr als auch dem Schienenpersonenfernverkehr dienen, siehe nachfolgende Ziffer 6.1.2.2.2 der SNB.

Wenn Zweifel darüber bestehen, ob in der Mehrzahl der Beförderungsfälle die Reiseweite von 50 Kilometer oder die Reisezeit von einer Stunde überschritten wird, ist die DB Netz AG berechtigt, den Nachweis der Betrauung mit öffentlichen Personenverkehrsdiensten, die gemeinwirtschaftlichen Verpflichtungen unterliegen, durch einen Aufgabenträger des Schienenpersonennahverkehrs im Sinne des § 1 Abs. 2 des Regionalisierungsgesetzes oder die Vorlage einer repräsentativen, anerkannten wissenschaftlichen Standards genügenden Erhebung der Reise-
weiten anhand der Fahrkarten bzw. der Reisedauer der Beförderungsfälle anhand einer Verkehrszählung pro Halteabschnitt auf Kosten des Zugangsberechtigten zu verlangen. Bei Neuverkehren kann an Stelle der Erhebung der Reiseweiten eine entsprechende Marktstudie vorgelegt werden. Für die Vorlage gelten die Fristen nach Ziffern 4.2.1.1 bzw. 4.2.2.2 dieser SNB entsprechend.

## **6.1.2.2.2. Schienenpersonenfernverkehrsdienste**

Dem Schienenpersonenfernverkehr im Sinne dieser SNB sind Zugtrassen zuzuordnen, die der Personenbeförderung dienen und kein Schienenpersonennahverkehr sind. Zusätzlich werden dem Schienenpersonenfernverkehr alle Trassen des Marktsegmentes Charter/Nostalgie (Ziffer 6.2.1.2.7 der SNB) unabhängig von der Länge zugeordnet.

## **6.1.2.3 Zuordnung**

Zugtrassen sind entweder dem Schienenpersonenfernverkehr oder dem Schienenpersonennahverkehr gesamthaft zuzuordnen. Wäre ein Halteabschnitt einer Zugtrasse dem Schienenpersonenfernverkehr, ein anderer dem Schienenpersonennahverkehr zuzuordnen, so wird die Zugtrasse dem Schienenpersonenverkehrsdienst zugeordnet, der nach Trassenkilometern den überwiegenden Teil darstellt. Ein Beispiel ist der nachfolgenden Grafik zu entnehmen.

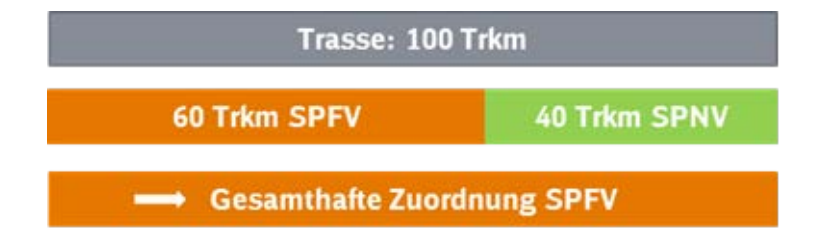

Sind die Halteabschnitte, die dem Schienenpersonenfernverkehr zuzuordnen sind, genauso lang wie die dem Schienenpersonennahverkehr zuzuordnenden, so handelt es sich um eine Schienenpersonennahverkehrstrasse.

# **6.1.3 Segmentierungskriterien**

Der Herleitung der Marktsegmente werden die folgenden Segmentierungskriterien zugrunde gelegt.

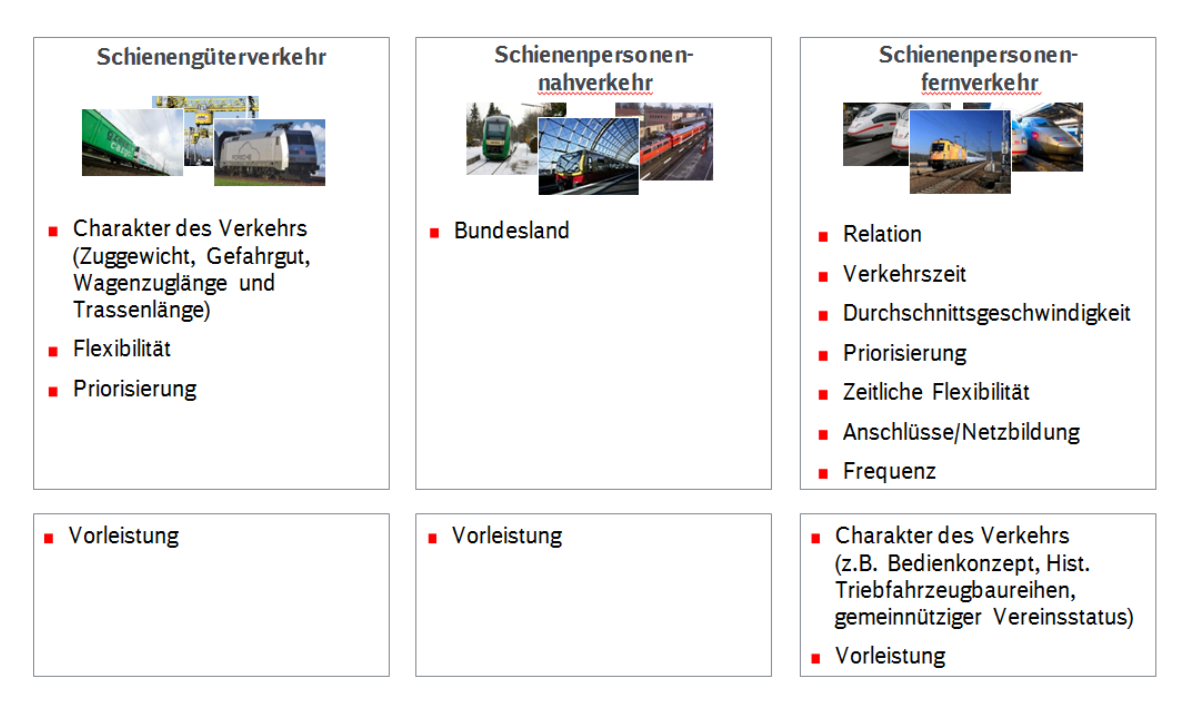

Die **Anlage 6.1 der SNB** enthält eine ausführliche Herleitung der Segmentierungskriterien.

## **6.1.4 Grundsätze der Ermittlung der Kosten, die unmittelbar aufgrund des Zugbetriebs anfallen**

Zur Ermittlung der Kosten, die unmittelbar aufgrund des Zugbetriebs anfallen, wird untersucht, ob eine Änderung des Verkehrsvolumens zu einer Veränderung der von der DB Netz AG zu erbringenden Leistungen und damit der Kosten führt. Danach wird analysiert, in welchem Ausmaß die Veränderung der von der DB Netz AG zu erbringenden Leistung eine Kostenänderung nach sich zieht.

Ein Zusammenhang zwischen Verkehrsvolumen und bei der DB Netz AG entstehenden Kosten kann für folgende Kostenblöcke ermittelt werden:

- **Kostenblock Fahrplan,**
- **Kostenblock Betrieb,**
- Kostenblock Instandhaltung Strecke,
- Kostenblock Abschreibungen Strecke.

Eine umfangreiche Beschreibung der Ermittlung der unmittelbar aufgrund des Zugbetriebs anfallenden Kosten enthält die **Anlage 6.1 der SNB**.

#### **6.1.5 Grundsätze für den Vollkostenaufschlag nach Maßgabe der relativen Tragfähigkeit des betreffenden Marktsegmentes**

Das Entgelt für das Mindestzugangspaket enthält je Marktsegment einen Aufschlag auf die Kosten, die unmittelbar aufgrund des Zugbetriebs anfallen. Dieser Aufschlag liefert einen Beitrag zur Deckung der Fixkosten, die für die Bereitstellung des Mindestzugangspakets insgesamt anfallen. Sie werden anhand von relativen Tragfähigkeiten unter den Marktsegmenten aufgeteilt.

Eine umfangreiche Beschreibung der Ermittlung der Vollkostenaufschläge enthält die **Anlage 6.1 der SNB**.

### **6.1.6 Grundsätze der weiteren Entgeltkomponenten**

### **6.1.6.1 Neuverkehrsnachlass**

Zur Förderung von Neuverkehren werden zeitlich begrenzte Entgeltnachlässe gewährt.

### **6.1.6.2 Lärmabhängige Entgeltkomponente**

Das Trassenentgelt umfasst aufgrund der EU-Verordnung 2015/429 vom 13. März 2015 zur Festlegung der Modalitäten für die Anlastung der Kosten von Lärmauswirkungen für alle Marktsegmente des Schienengüterverkehrs mit Ausnahme des Marktsegments Lokfahrt gemäß Ziffer 6.2.1.4.4 der SNB eine Entgeltkomponente, die den lärmbezogenen Auswirkungen des Zugbetriebs Rechnung trägt.

Ausgenommen sind Wagen, für die keine der TSI Güterwagen entsprechenden Verbundstoff-Bremssohlen verfügbar sind, die ohne weitere Änderung des Bremssystems oder spezielle Prüfungen direkt in den Wagen eingebaut werden können (Verordnung 2015/429/EU vom 13.03.2015).

Diese Einschränkung gilt somit für alle Wagen, welche mindestens eins der nachfolgenden Kriterien erfüllen:

- Wagen mit einer Höchstgeschwindigkeit >120 km/h
- **Maximale Radsatzlast > 22,5 t,**
- Zweiseitig abgebremste Räder mit Nenndurchmesser von < 920 mm oder > 1 000 mm
- Bremsklötze, welche nicht vom Typ Bg (geteilt) oder Bgu (geteilt, unterteilt) sind
- Dynamische Kraft pro Bremsklotz bei Bg <6 oder > 30 kN, bei Bgu von <6 oder > 50 kN
- **Bremsgewicht [t] >15,25 t pro Radsatz.**

Die lärmbezogenen Auswirkungen werden derart berücksichtigt, dass laute Güterzüge der zuvor genannten Marktsegmente, einen Zuschlag zum Trassenpreis entrichten müssen. Dabei gilt ein Zug als laut, wenn dieser zu mehr als 10 Prozent aus lauten Wagen besteht, d.h. es erfolgt keine explizit wagenbezogene Berechnung, sondern eine Betrachtung des gesamten Zugverbandes. Als laut gilt ein Wagen, wenn dieser die in der TSI Lärm (Verordnung 1304/2014/EU vom 26.11.2014) aufgeführten Grenzwerte nicht erfüllt. Damit werden die lärmbezogenen Auswirkungen der jeweiligen Zugfahrt berücksichtigt.

Die aus dieser Komponente erzielten Erlöse sowie aus diesen ggf. entstehende Zinserlöse werden vollständig genutzt, um die Eisenbahnverkehrsunternehmen mit einem Bonus anzureizen, Güterwagen, die umgerüstet wurden, einzusetzen und so einen zusätzlichen Beitrag zu leisten.

Lärmmindernde Technologien sind solche, die die Grenzwerte der TSI Lärm (Verordnung 1304/2014/EU vom 26.11.2014) dauerhaft entsprechen. Die Zahlung der Boni erfolgt für einzelne, umgerüstete Güterwagen, da es explizites Ziel ist, die Umrüstung und den Einsatz des einzelnen Güterwagens zu fördern. Die Höhe der Boni werden so bemessen, dass die bei den Wagenhaltern entstehenden Umrüstungsmehrkosten und den hieraus entstehenden Mehrkosten der EVU Rechnung getragen wird und diese möglichst kompensiert werden. Die Anreizwirkung soll sicherstellen, dass bis 2020 die weitgehend mögliche Umrüstung der auf den Schienenwegen der DB Netz AG eingesetzten Wagen realisiert wird.

## **6.1.6.3 Fahrten außerhalb der Streckenöffnungszeiten**

Die Berechnung des Entgeltes für Fahrten außerhalb der Streckenöffnungszeiten erfolgt nach dem der DB Netz AG durch diese Fahrten entstehenden Aufwand.

### **6.2 Entgeltsystem**

### **6.2.1 Mindestzugangspaket**

### **6.2.1.1 Marktsegmente**

Ausgehend von den Verkehrsarten Schienenpersonenfernverkehr, Schienenpersonennahverkehr und Schienengüterverkehr wurden anhand der in der **Anlage 6.1 der SNB** dargestellten Kriterien die nachfolgend dargestellten Marktsegmente gebildet.

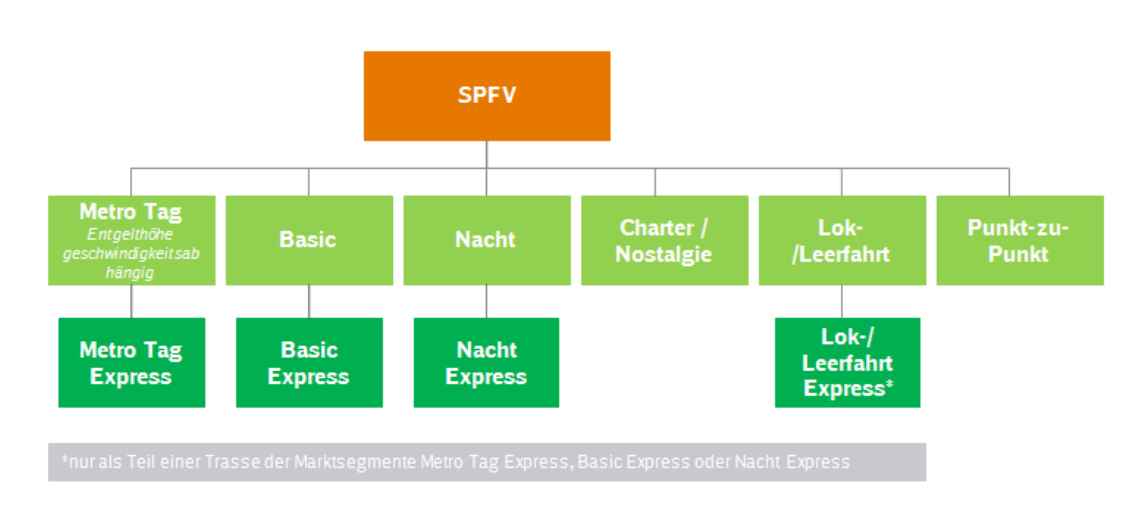

### **6.2.1.2 Marktsegmente im Schienenpersonenfernverkehr**

Ein Wechsel zwischen den einzelnen Marktsegmenten auf einer Trasse ist mit Ausnahme der besonderen Regelung für Marktsegmente mit den Zusatz "Express" gemäß Ziffer 6.2.1.2.11 zulässig.

Die Marktsegmente für den Schienenpersonenfernverkehr sind wie folgt definiert:

### **6.2.1.2.1. Metro Tag**

Das Marktsegment Metro Tag umfasst alle Trassennutzungen der Schienenpersonenfernverkehre, die

- zwischen mindestens zwei Metropolbahnhöfen und/oder aufkommensstarken Grenzstellen (Raumkriterium) sowie
- von Montag bis Freitag mit Ausnahme bundeseinheitlicher Feiertage im Zeitraum von 6:00 Uhr bis 20:00 Uhr sowie von Samstag bis Sonntag und an bundeseinheitlichen Feiertagen von 09:00 Uhr bis 20:00 Uhr (Zeitkriterium) verkehren,

es sei denn, es handelt sich um Charter-/Nostalgieverkehre, Punkt-zu-Punkt oder Lok- und Leerfahrten.

### **Raumkriterium**

Räumlich erfasst wird bei Trassen, die Personenverkehrshalte an mindestens zwei Metropolbahnhöfen umfassen, der Trassenabschnitt zwischen dem ersten und dem letzten Metropolbahnhof. Diese Zuordnung ist in folgender Grafik exemplarisch dargestellt.

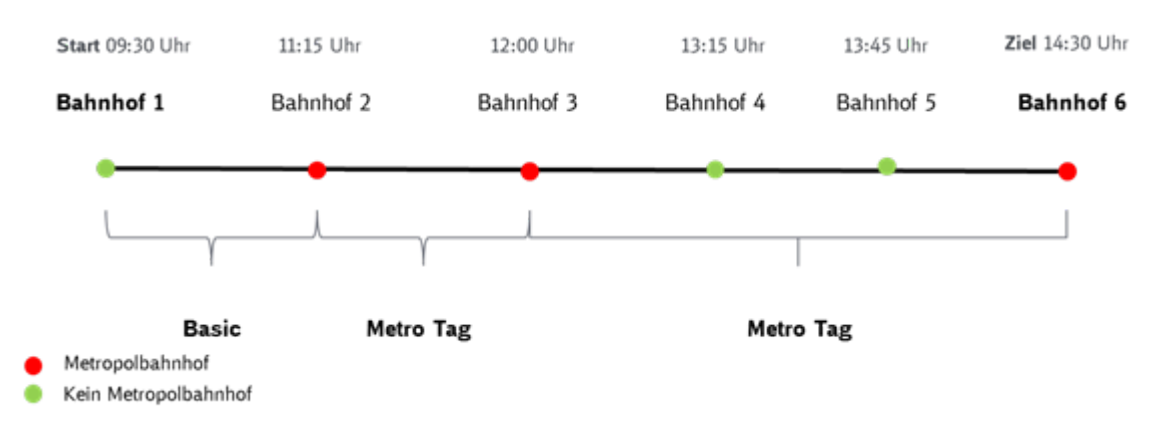

Dem Personenverkehrshalt an einem Metropolbahnhof gleichgestellt ist die Durchfahrt an einer aufkommensstarken Grenzstelle.

Zwei oder mehr aneinander anschließende Trassen werden – im Hinblick auf das Raumkriterium - als *eine* Trasse betrachtet, sofern die mit der Nutzung der beiden Trassen verbundenen Zugfahrten durch Endkunden umsteigefrei genutzt werden können.

### **Zeitkriterium**

Zeitlich erfasst werden alle Halteabschnitte von Montag bis Freitag mit Ausnahme bundeseinheitlicher Feiertage im Zeitraum von 6:00 Uhr bis 20:00 Uhr sowie von Samstag bis Sonntag und an bundeseinheitlichen Feiertagen von 09:00 Uhr bis 20:00 Uhr.

Darüber hinaus werden Halteabschnitte, die das räumliche Kriterium erfüllen, aber nicht vollständig den oben genannten Zeiträumen zugeordnet werden können, wie folgt anteilig erfasst:

Zum Marktsegment MetroTag gehören diejenigen Trassenkilometer des Halteabschnitts (Trassenabschnitt im Zeitraum), die sich als Produkt aus der Streckenlänge des Halteabschnitts gesamt und dem Fahrzeitanteil in den oben genannten Zeiträumen ergeben. Der Fahrtzeitanteil berechnet sich aus dem Verhältnis zwischen Fahrzeit im Zeitraum und der Fahrzeit im Halteabschnitt gesamt

Es gelten folgende Formeln für die Zeiträume:

■ von Montag bis Freitag von 6:00 Uhr bis 20:00 Uhr:

Trassenabschnitt<sub>im Zeitraum</sub> = Fahrzeit<sub>im Zeitraum</sub> \* Streckenlänge<sub>Halteabschnitt gesamt</sub><br>Fahrzeit<sub>Halteabschnitt gesamt</sub>

■ Samstag und Sonntag sowie an bundeseinheitlichen Feiertagen von 9:00 Uhr bis 20:00 Uhr

Trassenabschnitt<sub>im Zeitraum</sub> = Fahrzeit<sub>im Zeitraum</sub> \* Streckenlänge<sub>Halteabschnitt gesamt</sub><br>Fahrzeit<sub>Halteabschnitt gesamt</sub>

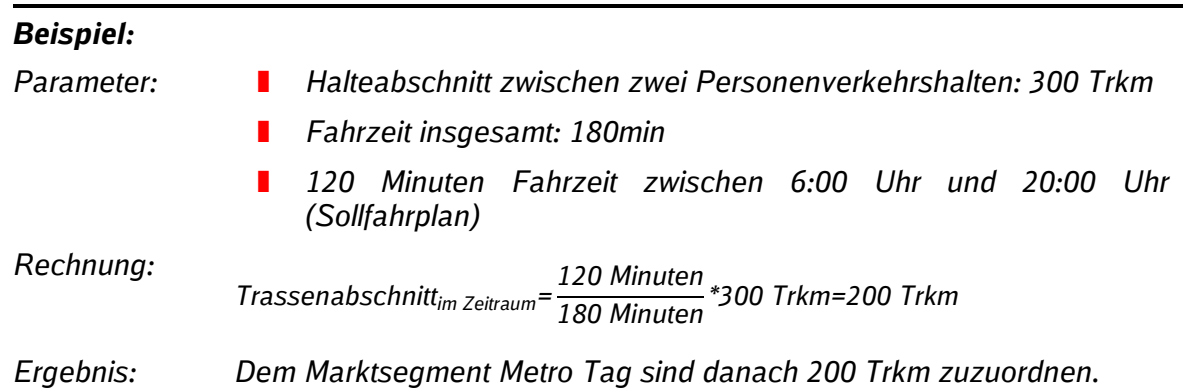

### **Preisberechnung**

Das Entgelt wird zusätzlich nach der durchschnittlichen, auf ganze km/h kaufmännisch gerundeten Geschwindigkeit zwischen zwei aufeinander folgenden Metropolbahnhöfen und/oder aufkommensstarken Grenzstellen differenziert. Es wird je ein Entgelt für durchschnittliche Geschwindigkeiten bis einschließlich 100 km/h (Entgelt Metro Tag Min) und ab einschließlich 160 km/h (Entgelt Metro Tag Max) erhoben. Durchschnittliche Geschwindigkeiten größer 100 km/h und bis bis 160 km/h (Entgelt Metro Tag Mittel) werden nach folgender Formel bepreist.

$$
Entgelt_{Metro~Tag~Mittel} = Entgelt_{Metro~Tag~Min} + (V-100) \times \frac{Engelt_{Metro~Tag~Max} - Entgelt_{Metro~Tag~Min}}{60}
$$

Das sich aus der Formel ergebenden Entgelt wird auf ganze Cent kaufmännisch gerundet.

### **6.2.1.2.2. Metro Tag Express**

Im Marktsegment Metro Tag kann sich der Zugangsberechtigte dem Marktsegment "Metro Tag Express" zuordnen (Sehr hohe Priorität).

Hinweise zu diesem Marktsegment und zum Anmeldeprozedere siehe Ziffer 6.2.1.2.11.

### **6.2.1.2.3. Basic**

Das Marktsegment Basic umfasst alle Trassennutzungen der Schienenpersonenfernverkehre, die entweder

### Variante 1

- nicht zwischen zwei Metropolbahnhöfen und/oder aufkommensstarken Grenzstellen (Raumkriterium) sowie
- **I** von Montag bis Sonntag inklusive bundeseinheitlicher Feiertage im Zeitraum von 6:00 Uhr bis 23:00 Uhr (Zeitkriterium) verkehren,

es sei denn, es handelt sich um Charter-/Nostalgieverkehre, Punkt-zu-Punkt-Verkehre oder Lok- und Leerfahrten,

oder

Variante 2

**die als Schienenpersonenfernverkehrszüge von Montag bis Sonntag inklusive bun**deseinheitlicher Feiertage im Zeitraum von 20:00 Uhr bis 23:00 Uhr sowie an Samstagen und Sonntagen sowie bundeseinheitlicher Feiertage im Zeitraum von 6:00 Uhr bis 9:00 Uhr (Zeitkriterium) verkehren.

es sei denn, es handelt sich um Charter-/Nostalgieverkehre, Punkt-zu-Punkt-Verkehre oder Lok- und Leerfahrten.

# **Variante 1**

## **Raumkriterium der Variante 1**

Räumlich erfasst werden alle Trassen, die maximal einen Personenverkehrshalt an einem Metropolbahnhof umfassen. Dem Personenverkehrshalt an einem Metropolbahnhof gleichgestellt ist die Durchfahrt an einer aufkommensstarken Grenzstelle.

Zusätzlich werden bei Trassen, die mehr als einen Personenverkehrshalt an einem Metropolbahnhof umfassen, die Trassenabschnitte vor dem ersten und nach dem letzten Metropolbahnhof erfasst.

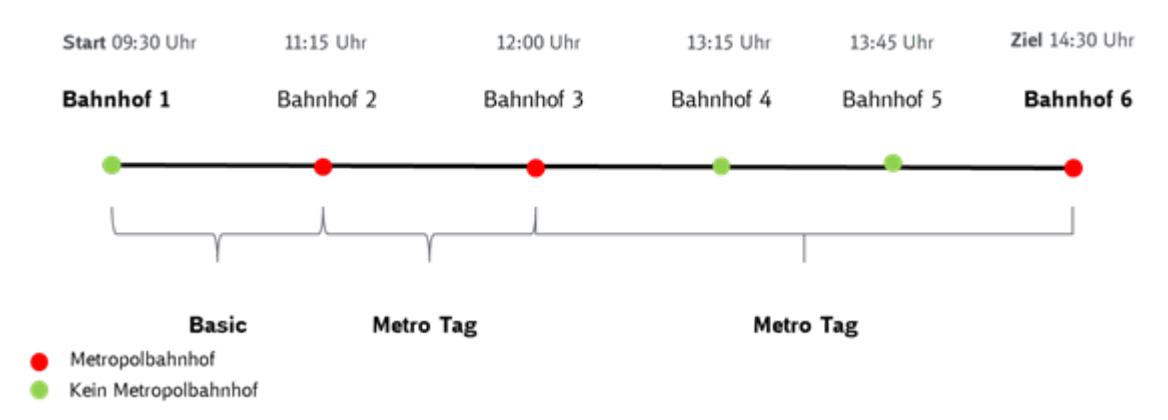

# **Zeitkriterium der Variante 1**

Zeitlich erfasst werden alle Halteabschnitte von Montag bis Sonntag im Zeitraum von 6:00 Uhr bis 23:00 Uhr.

Darüber hinaus werden Halteabschnitte, die das räumliche Kriterium erfüllen, aber nicht vollständig den oben genannten Zeiträumen zugeordnet werden können, wie folgt anteilig erfasst:

Zum Marktsegment Basic gehören diejenigen Trassenkilometer des Halteabschnitts (Trassenabschnitt im Zeitraum), die sich als Produkt aus der Streckenlänge des Halteabschnitts gesamt und dem Fahrzeitanteil in den oben genannten Zeiträumen ergeben. Der Fahrtzeitanteil berechnet sich aus dem Verhältnis zwischen Fahrzeit im Zeitraum und der Fahrzeit im Halteabschnitt gesamt.

Es gilt folgende Formel für den Zeitraum von:

Montag bis Sonntag von 6:00 Uhr bis 23:00 Uhr:

Trassenabschnitt<sub>im Zeitraum</sub> = Fahrzeit<sub>im Zeitraum</sub><br>Fahrzeit<sub>Halteabschnitt gesamt</sub> \*Streckenlänge<sub>Halteabschnitt gesamt</sub>

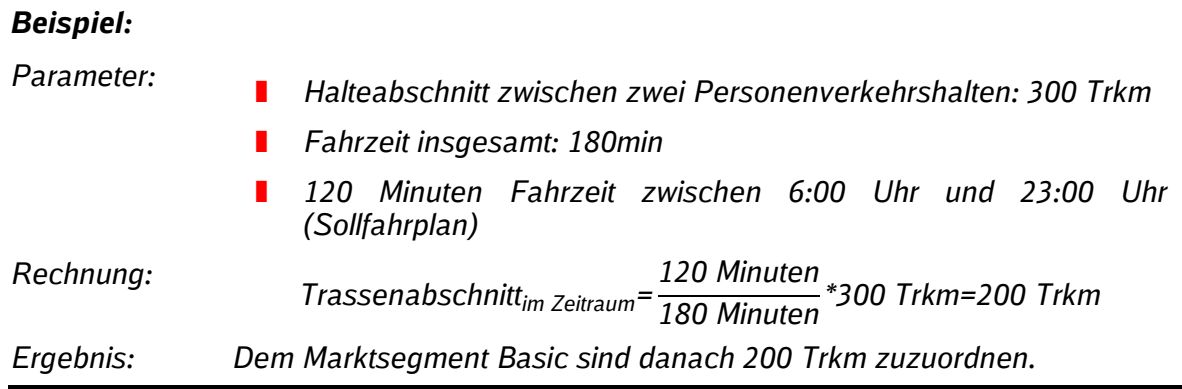

# **Variante 2**

### **Raumkriterium der Variante 2**

Räumlich erfasst werden alle Trassenabschnitte, unabhängig davon, ob sie Metropolbahnhöfen und/oder Grenzstellen und/oder sonstige Personenverkehrshalte verbinden.

### **Zeitkriterium der Variante 2**

Zeitlich erfasst werden alle Halteabschnitte von Montag bis Sonntag inklusive bundeseinheitlicher Feiertage im Zeitraum von 20:00 Uhr bis 23:00 Uhr sowie von Samstag bis Sonntag und an bundeseinheitlichen Feiertagen von 06:00 Uhr bis 09:00 Uhr.

Darüber hinaus werden Halteabschnitte, die das räumliche Kriterium erfüllen, aber nicht vollständig den oben genannten Zeiträumen zugeordnet werden können, wie folgt anteilig erfasst:

Zum Marktsegment Basic gehören diejenigen Trassenkilometer des Halteabschnitts (Trassenabschnitt im Zeitraum), die sich als Produkt aus der Streckenlänge des Halteabschnitts gesamt und dem Fahrzeitanteil in den oben genannten Zeiträumen ergeben. Der Fahrtzeitanteil berechnet sich aus dem Verhältnis zwischen Fahrzeit im Zeitraum und der Fahrzeit im Halteabschnitt gesamt.

Es gelten folgende Formeln für die Zeiträume von:

 Montag bis Sonntag inklusive bundeseinheitlicher Feiertage von 20:00 Uhr bis 23:00 Uhr:

Trassenabschnitt<sub>im Zeitraum</sub> = Fahrzeit<sub>im Zeitraum</sub> \* Streckenlänge<sub>Halteabschnitt gesamt</sub><br>Fahrzeit<sub>Halteabschnitt gesamt</sub>

**B** Samstag und Sonntag sowie an bundeseinheitlichen Feiertagen von 6:00 Uhr bis 09:00 Uhr:

Trassenabschnitt<sub>im Zeitraum</sub> = Fahrzeit<sub>im Zeitraum</sub> \* Streckenlänge<sub>Halteabschnitt gesamt</sub><br>Fahrzeit<sub>Halteabschnitt gesamt</sub>

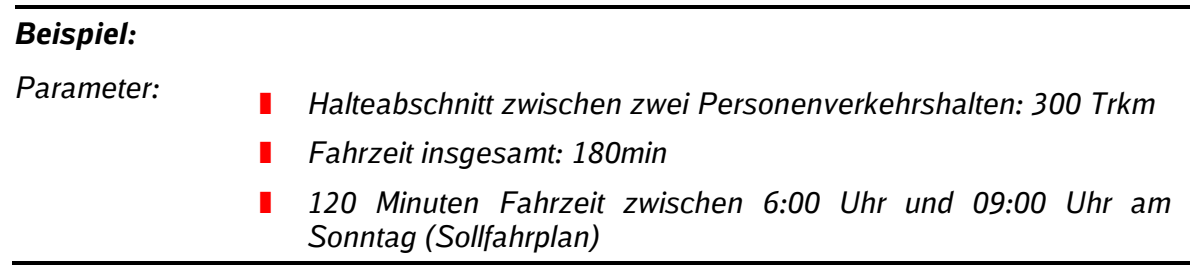

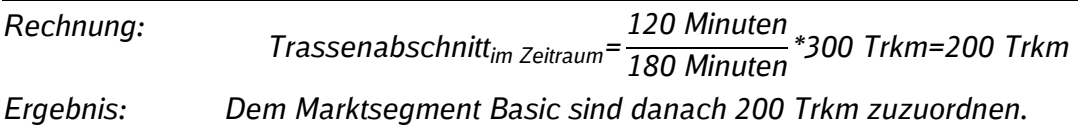

# **6.2.1.2.4. Basic Express**

Im Marktsegment Basic kann sich der Zugangsberechtigte dem Marktsegment "Basic Express" zuordnen (Sehr hohe Priorität)**.**

Hinweise zu diesem Marktsegment und zum Anmeldeprozedere siehe Ziffer 6.2.1.2.11.

## **6.2.1.2.5. Nachtverkehre**

Das Marktsegment Nacht umfasst alle Schienenpersonenfernverkehre, die

im Zeitraum von 23:00 Uhr bis 6:00 Uhr verkehren (Zeitkriterium),

es sei denn, es handelt sich um Charter-/Nostalgieverkehre oder Lok- und Leerfahrten.

## **Zeitkriterium**

Zeitlich erfasst werden alle Halteabschnitte von Montag bis Sonntag im Zeitraum von 23:00 Uhr bis 06:00 Uhr.

Darüber hinaus werden Halteabschnitte, die das räumliche Kriterium erfüllen, aber nicht vollständig den oben genannten Zeiträumen zugeordnet werden können, wie folgt anteilig erfasst:

Zum Marktsegment Nacht gehören diejenigen Trassenkilometer des Halteabschnitts (Trassenabschnitt im Zeitraum), die sich als Produkt aus der Streckenlänge des Halteabschnitts gesamt und dem Fahrzeitanteil in den oben genannten Zeiträumen ergeben. Der Fahrtzeitanteil berechnet sich aus dem Verhältnis zwischen Fahrzeit im Zeitraum und der Fahrzeit im Halteabschnitt gesamt.

Es gilt folgende Formel für den Zeitraum von:

Montag bis Sonntag von 23:00 Uhr bis 06:00 Uhr:

Trassenabschnitt<sub>im Zeitraum</sub> = Fahrzeit<sub>im Zeitraum</sub><br>Fahrzeit<sub>Halteabschnitt gesamt</sub> Fahrzeit<sub>im Zeitraum</sub> \*Streckenlänge<sub>Halteabschnitt gesamt</sub>

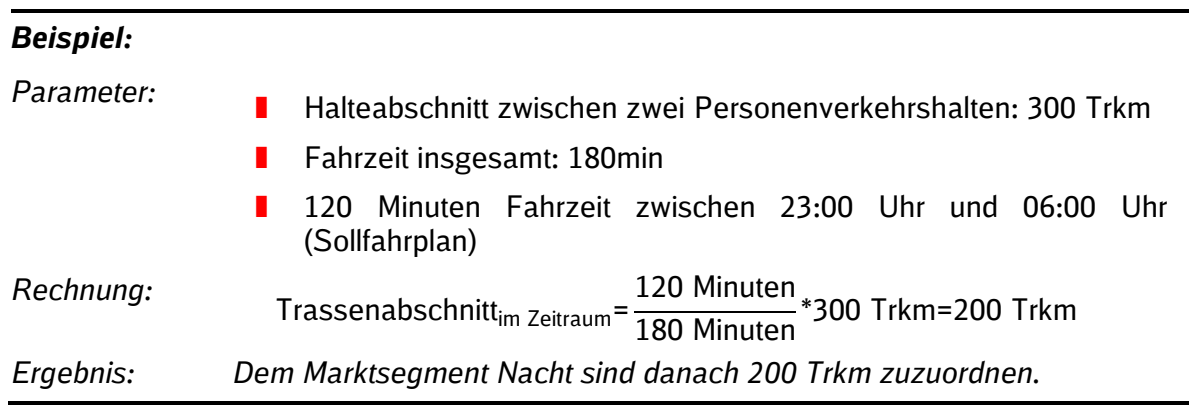

# **6.2.1.2.6. Nacht Express**

Im Marktsegment Nacht kann sich der Zugangsberechtigte dem Marktsegment "Nacht Express" zuordnen (Sehr hohe Priorität).

Hinweise zu diesem Marktsegment und zum Anmeldeprozedere siehe Ziffer 6.2.1.2.11.

# **6.2.1.2.7. Charter-/ Nostalgieverkehre**

Charterverkehre sind unabhängig von Zeitkriterien und Raumkriterien Trassennutzungen im Schienenpersonenfernverkehr, die zu einem bestimmten, für alle Teilnehmer gleichen und gemeinsam verfolgten Zweck angeboten werden. Zwischenhalte dienen nur entweder dem Einstieg (NE) oder dem Ausstieg (NA) oder erfolgen aufgrund von Lokführererholungshalt (LE) oder Personalwechsel (PW). Es handelt sich nicht um einen Charterverkehr, wenn die Relation mehr als 30 Mal in der Netzfahrplanperiode durch den Zugangsberechtigten bedient wird. Das Angebot für einen Charterverkehr steht unter dieser Bedingung. Wird die Relation tatsächlich mehr als 30 Mal bedient, werden die betroffenen Trassen sowie die zuvor diesem Verkehr zugeschiedenen Trassen im Fahrplanjahr rückwirkend nach den dafür geltenden Regelungen den anderen Marktsegmenten des Schienenpersonenfernverkehrs zugeordnet. Das entsprechende Trassenentgelt wird nachgefordert.

Nostalgieverkehre sind Trassennutzungen im Schienenpersonenfernverkehr, für die:

- die Traktionsart Dampf beim Triebfahrzeug genutzt wird: oder
- ein Triebfahrzeug eingesetzt wird, das erstmalig vor mehr als 50 Jahren vor Beginn der Fahrplanperiode 2018 nach nationalem Fahrzeugregister zugelassen wurde; oder
- bei denen das Finanzamt die Einhaltung der Anforderungen nach § 52 Abs. 1 AO durch den Zugangsberechtigten anerkannt hat. Der Bescheid des Finanzamtes ist der DB Netz AG spätestens im Rahmen der Trassenanmeldung vorzulegen.

Das Marktsegment Charter-/Nostalgieverkehre im Schienenpersonenfernverkehr kann nur im Gelegenheitsverkehr unter Beachtung der Fristen als besonders aufwändige Bearbeitung gemäß Ziffer 4.2.2.4 der SNB angemeldet werden. Erfolgt eine Anmeldung im Netzfahrplan, so wird diese erst im Gelegenheitsverkehr bearbeitet.

Ob es sich bei dem bestellten Schienenpersonenfernverkehr um einen Charter- /Nostalgieverkehr handelt, ist bei der Trassenanmeldung als Pflichtangabe zu kennzeichnen. Erfolgt dies nicht, wird der Verkehr gemäß den räumlichen und zeitlichen Kriterien den Marktsegmenten des Schienenpersonenfernverkehrs zugeordnet.

# **6.2.1.2.8. Punkt-zu-Punkt-Verkehr**

Das Marktsegment Punkt-zu-Punkt umfasst alle Trassennutzungen zwischen 06:00 Uhr und 23:00 Uhr, die folgende Kriterien erfüllen:

### **Zeitkriterium**

Zeitlich erfasst werden alle Halteabschnitte von Montag bis Sonntag im Zeitraum von 06:00 Uhr bis 23:00 Uhr.

Darüber hinaus werden Halteabschnitte, die das räumliche Kriterium erfüllen, aber nicht vollständig den oben genannten Zeiträumen zugeordnet werden können, wie folgt anteilig erfasst:

Zum Marktsegment Punkt-zu-Punkt gehören diejenigen Trassenkilometer des Halteabschnitts (Trassenabschnitt im Zeitraum), die sich als Produkt aus der Streckenlänge des Halteabschnitts gesamt und dem Fahrzeitanteil in den oben genannten Zeiträumen ergeben. Der Fahrtzeitanteil berechnet sich aus dem Verhältnis zwischen Fahrzeit im Zeitraum und der Fahrzeit im Halteabschnitt gesamt.

Es gilt folgende Formel für den Zeitraum von:

Montag bis Sonntag von 06:00 Uhr bis 23:00 Uhr:

Trassenabschnitt<sub>im Zeitraum</sub> = Fahrzeit<sub>im Zeitraum</sub> \* Streckenlänge<sub>Halteabschnitt gesamt</sub><br>Fahrzeit<sub>Halteabschnitt gesamt</sub>

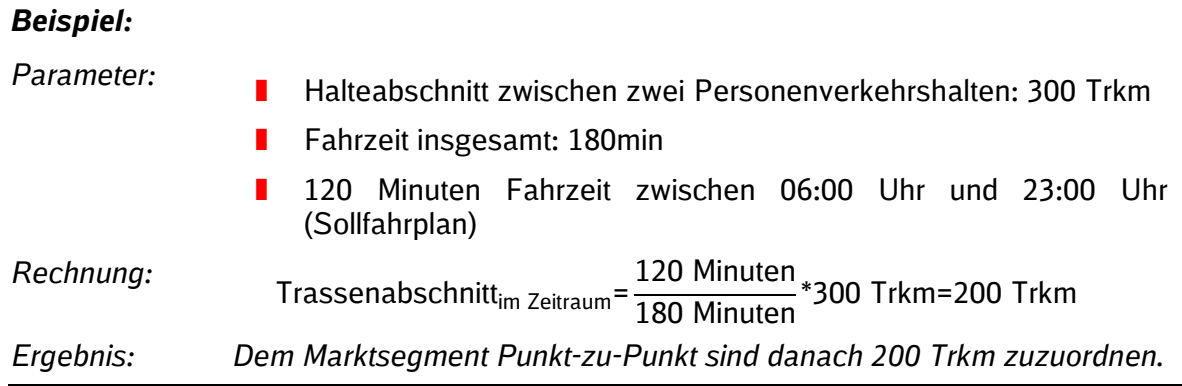

#### **Geschwindigkeitskriterium**

 Soweit sie zwischen Metropolbahnhöfen verkehren dürfen sie nur mit einer Durchschnittsgeschwindigkeit gemäß Sollfahrplan von weniger als 130 Km/h fahren. Soweit keine Metropolbahnhöfe miteinander verbunden werden, ist keine Durchschnittsgeschwindigkeit für das Marktsegment Punkt-zu-Punkt vorgegeben; und

### **Kriterium Punkt-zu-Punkt-Verkehre**

Sie dürfen außerdem:

- keine bestellten Anschlüsse an keinem der bedienten Personenverkehrshalte aufweisen; und
- bei einer Trassenanmeldung zum Netzfahrplan eine zeitliche Flexibilität des Konstruktionsspielraums im Sinne der Ziffer 4.2.1.6 der SNB von +/- 30 Minuten in Bezug auf den Abfahrts- und Ankunftszeitpunkt gewähren, d. h. insgesamt einen Konstruktionsspielraum von 60 Minuten.

Das Trassenangebot für das Marktsegment Punkt-zu-Punkt-Verkehr steht unter der Bedingung, dass das bestellende EVU oder ein anderes EVU, das u.a die selben Fernverkehrstickets wie das bestellende EVU akzeptiert, in dieser Verkehrsart pro Verkehrstag und Richtung in jedem bestellten Halteabschnitt höchstens 4 Fahrten anmeldet. Ist zum Abrechnungszeitpunkt erkennbar, dass diese Bedingung nicht erfüllt ist, werden sämtliche Fahrten für den betroffenen Verkehrstag den anderen Marktsegmenten des SPFV zugeordnet und abgerechnet.

Sämtliche Kriterien müssen auf dem gesamten bestellten Laufweg zutreffen. Ansonsten ist dieser Verkehr den anderen Marktsegmenten des SPFV zuzuordnen.

Eine Bestellung ist im Netzfahrplan und Gelegenheitsverkehr möglich.

Ob es sich bei dem bestellten Schienenpersonenfernverkehr um Punkt-zu-Punkt-Verkehr handelt, ist bei der Trassenanmeldung als Pflichtangabe zu kennzeichnen. Erfolgt dies nicht, wird der Verkehr gemäß den räumlichen und zeitlichen Kriterien den Marktsegmenten des Schienenpersonenfernverkehrs zugeordnet.

### **Kriterium zeitliche Flexibilität**

Mit der Bestellung eines Zuges im Marktsegment Punkt-zu-Punkt wird für die entsprechende Zugtrasse des Schienenpersonenfernverkehrs eine zeitliche Flexibilität des Konstruktionsspielraums im Sinne der Ziffer 4.2.1.6 der SNB von +/- 30 Minuten in Bezug auf den Abfahrts- und Ankunftszeitpunkt und jeden kundenbestellten Haltezeitpunkt für den gesamten Zuglauf gewährt, d. h. insgesamt ein Konstruktionsspielraum von 60 Minuten. Dies gilt auch für Trassenanmeldungen mit Bezug zu rahmenvertraglich gesicherten Schienenwegkapazitäten, auch wenn die dort festgelegten Bandbreiten durch Konstruktionsspielraum überschritten würden. Für die Aufrechterhaltung des Schutzes rahmenvertraglich gesicherter Kapazitäten gilt die Regelung in Ziffer 4.4.4 der SNB.

# **6.2.1.2.9. Lok- und Leerfahrten**

Das Marktsegment Lok/Leerfahrt umfasst unabhängig von Zeitkriterien und Raumkriterien alle Trassennutzungen des Schienenpersonenfernverkehrs, die nicht für die Nutzung durch Fahrgäste freigegeben werden (keine Lastfahrt).

Ob es sich bei dem bestellten Schienenpersonenfernverkehr um eine Lok- und Leerfahrt handelt, ist bei der Trassenanmeldung als Pflichtangabe zu kennzeichnen. Erfolgt dies nicht, wird der Verkehr gemäß den räumlichen und zeitlichen Kriterien den Marktsegmenten des Schienenpersonenfernverkehrs zugeordnet.

## **6.2.1.2.10. Lok- und Leerfahrt Express**

Soweit die Lok- und Leerfahrt Teil einer Trassennutzung in den Marktsegmenten Metro Tag Express, Basic Express oder Nacht Express ist, ist sie ebenfalls dem Marktsegment Lok- und Leerfahrt Express zuzuordnen.

Hinweise zu diesem Marktsegment und zum Anmeldeprozedere siehe Ziffer 6.2.1.2.11.

## **6.2.1.2.11. Marktsegmente mit dem Zusatz "Express"**

Zugangsberechtigte entscheiden selbst, ob eine Trasse einem der beschriebenen Marktsegmente mit dem Zusatz "Express" zugeordnet wird. Dies ist bei der Trassenanmeldung zu kennzeichnen. Jedoch kann eine Zuordnung nur für die gesamt Trasse erfolgen.

In den Marktsegmenten mit dem Zusatz "Express" wird Zügen des Schienenpersonenfernverkehrs gemäß Richtlinie 420.0201 (vgl. **Anlage 2.4.2 der SNB**) grundsätzlich Vorrang in der betrieblichen Durchführung vor allen Zügen gewährt mit Ausnahme von dringlichen Hilfszügen und anderen Zügen des Schienenpersonenfernverkehrs mit dem Zusatz "Express".

Diese Marktsegmente stehen im Netzfahrplan sowie im Gelegenheitsverkehr zur Verfügung.

### **6.2.1.3 Marktsegmente im Schienenpersonennahverkehr**

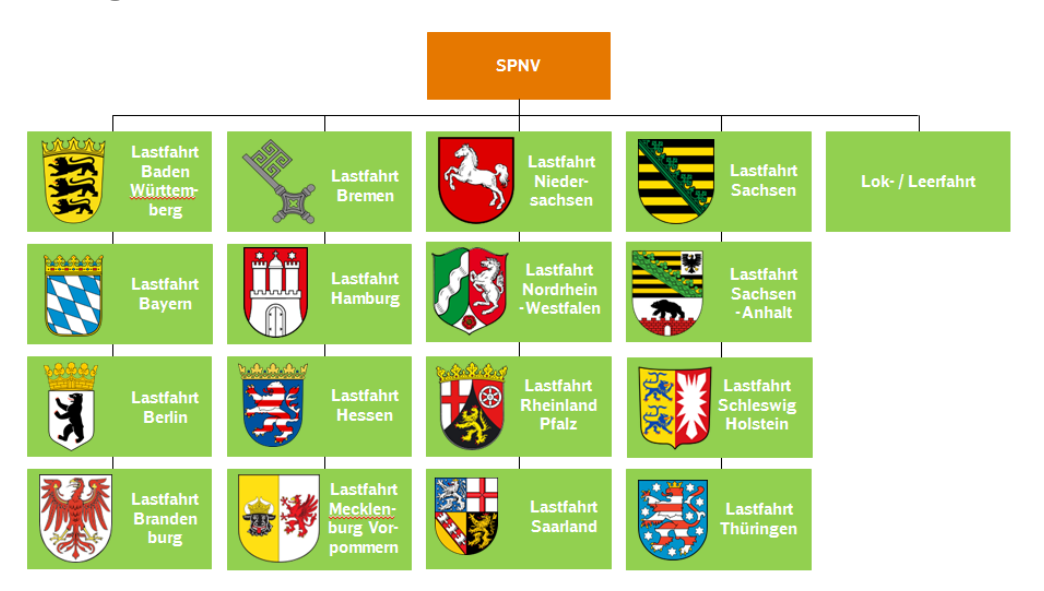

Die Marktsegmente für den Schienenpersonennahverkehr sind wie folgt definiert:

### **6.2.1.3.1. Schienenpersonennahverkehr Lastfahrt**

Für Lastfahrten des Schienenpersonennahverkehrs werden gemäß § 37 ERegG sechszehn Marktsegmente gebildet. Dabei entspricht jedes Marktsegment räumlich einem Bundesland.

Bei der Trassenanmeldung ist als Pflichtangabe zu kennzeichnen, wenn es sich bei dem bestellten Schienenpersonennahverkehr um eine öffentlichen Personenverkehrsdienst handelt, der gemeinwirtschaftlichen Verpflichtungen unterliegt.

## **6.2.1.3.2. Lok-/Leerfahrt**

Das Marktsegment Lok-/Leerfahrt umfasst alle Trassennutzungen des Schienenpersonennahverkehrs, die nicht für die Nutzung durch Fahrgäste geplant und freigegeben werden (keine Lastfahrt).

Inwieweit es sich bei dem bestellten Schienenpersonennahverkehr um eine Lok- und Leerfahrt handelt, ist bei der Trassenanmeldung als Pflichtangabe zu kennzeichnen. Erfolgt dies nicht, wird der Verkehr als Lastfahrt gemäß den räumlichen Kriterien den Marktsegmenten des Schienenpersonennahverkehrs zugeordnet.

## **6.2.1.4 Marktsegmente im Schienengüterverkehr**

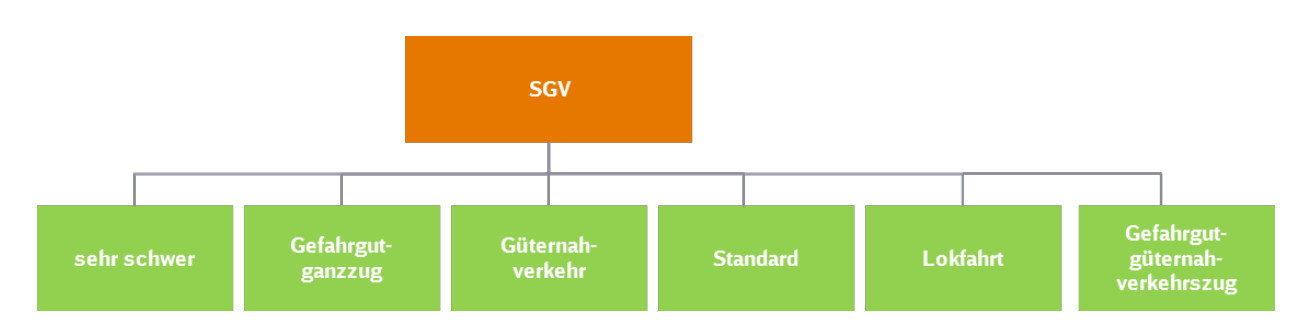

Weitere Segmente im Schienengüterverkehr ergeben sich aus der Kombination der vorgenannten Segmente mit besonderen planerischen oder betrieblichen Charakteristika.

Die planerischen Charakteristika sind:

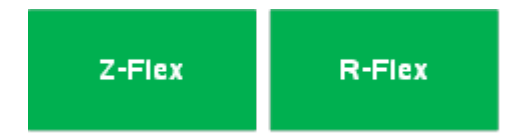

Die planerischen Charakteristika "Z-Flex" und "R-Flex" sind mit jedem der oben genannten Segmente außer "Lokfahrt" kombinierbar.

Die betrieblichen Charakteristika sind:

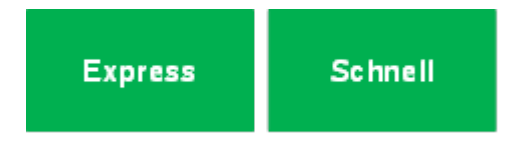

Die betrieblichen Charakteristika "Express" und "Schnell" sind mit jedem der oben genannten Segmente außer "Lokfahrt" und "sehr schwer" kombinierbar.

Die Marktsegmente für den Schienengüterverkehr sind wie folgt definiert:

### **6.2.1.4.1. Sehr schwerer Zug**

Das Marktsegment sehr schwerer Zug umfasst alle Trassennutzungen, bei denen das Wagenzuggewicht 3000 Tonnen überschreitet.

Ist eine Trasse mit einem Wagenzuggewicht bis einschließlich 3000 Tonnen vereinbart, nutzt der Zugangsberechtigte die Trasse jedoch tatsächlich mit einem Wagenzuggewicht größer 3000 Tonnen, so schuldet er für diese Trasse ein erhöhtes Trassenentgelt in Höhe des Zweifachen des Entgelts für die Trasse im Marktsegment sehr schwerer Zug, es sei denn, der ZB hat dies nicht verschuldet und weist dies der DB Netz AG nach.

Diese Regelungen betreffen nicht die Änderung oder Stornierung der Trassennutzungsvereinbarung hinsichtlich des Zuggewichts. Für die Zulässigkeit und Bepreisung solcher vereinbarter Änderungen / Teilstornierungen gelten die Regelungen in Ziffer 6.4.8 der SNB.

Weitere Marktsegmente für den sehr schweren Zug

- "*zeitliche Flexibilität*" (**sehr schwerer Zug Z-Flex**) oder
- "*räumliche Flexibilität*" (**sehr schwerer Zug R-Flex**).

Hinweise zu diesen Marktsegmenten und zum Anmeldeprozedere siehe Ziffer 6.2.1.4.8 bzw. Ziffer 6.2.1.4.9.

## **6.2.1.4.2. Gefahrgutganzzug**

Das Marktsegment Gefahrgutganzzug umfasst alle Trassennutzungen bei denen der jeweilige Zug auf einer Trasse weiter als 75 km fährt, eine Wagenzuglänge von über 370 Metern aufweist, das Wagenzuggewicht 3000 Tonnen nicht überschreitet und in dem ausschließlich gefährliche Güter nach dem Gefahrgutbeförderungsgesetz und der darauf basierenden Verordnung GGVSEB (einschließlich dem RID) transportiert werden, vergleiche Richtlinie 402.0202A1 vgl. **Anlage 2.4.2 der SNB**.

Ist eine Trasse nicht für einen Gefahrgutganzzug vereinbart, nutzt der Zugangsberechtigte die Trasse jedoch tatsächlich mit einem Gefahrgutganzzug, so schuldet er für diese Trasse ein erhöhtes Trassenentgelt in Höhe des Zweifachen des Entgelts für die Trasse im Marktsegment Gefahrgutganzzug, es sei denn, der ZB hat dies nicht verschuldet und weist dies der DB Netz AG nach.

Diese Regelungen betreffen nicht die Änderung oder Stornierung der Trassennutzungsvereinbarung hinsichtlich des beförderten Guts. Für die Zulässigkeit und Bepreisung solcher vereinbarter Änderungen / Teilstornierungen gelten die Regelungen in Ziffer 6.4.8 der SNB.

Weitere Marktsegmente für den Gefahrgutganzzug

- "*zeitliche Flexibilität"* **(Gefahrgutganzzug Z-Flex)** *oder*
- *"räumliche Flexibilität"* **(Gefahrgutganzzug R-Flex)**
- *"sehr hohe Priorität"* **(Gefahrgutganzzug Express)** *oder*
- *"hohe Priorität"* **(Gefahrgutganzzug Schnell)**
- *"zeitliche Flexibilität" und "sehr hohe Priorität" (Gefahrgutganzzug Z-Flex Express)*
- *"räumliche Flexibilität" und "sehr hohe Priorität" (Gefahrgutganzzug R-Flex Express)*
- *"zeitliche Flexibilität" und "hohe Priorität" (Gefahrgutganzzug Z-Flex Schnell)*
- *"räumliche Flexibilität" und "hohe Priorität" (Gefahrgutganzzug R-Flex Schnell)*

Hinweise zu diesen Marktsegmenten und zum Anmeldeprozedere siehe Ziffer 6.2.1.4.6, Ziffer 6.2.1.4.7, Ziffer 6.2.1.4.8 bzw. Ziffer 6.2.1.4.9.

Ein Gefahrgutganzzug ist bei der Trassenanmeldung gemäß Ziffer 4.7.2 der SNB zu kennzeichnen.

### **6.2.1.4.3. Güternahverkehrszug**

Das Marktsegment Güternahverkehrszug umfasst alle Trassennutzungen, bei denen der jeweilige Zug auf einer Trasse nicht weiter als 75 km fährt, eine Wagenzuglänge von maximal 370 Metern aufweist, das Wagenzuggewicht 3000 Tonnen nicht überschreitet und in dem nicht ausschließlich gefährliche Güter (siehe 6.2.1.4.2) transportiert werden.

Güternahverkehrstrassen dürfen nicht innerhalb von vier Stunden räumlich aneinander anschließend bestellt werden, es sei denn es handelt sich um eine streckenidentische Rückfahrt zum ursprünglichen Startpunkt oder eine "vollständige Zugbehandlung" hat stattgefunden.

Ist eine Trasse für einen Güternahverkehrszug vereinbart, nutzt der Zugangsberechtigte die Trasse jedoch tatsächlich mit einer Wagenzuglänge größer 370 Meter, so schuldet er für diese Trasse ein erhöhtes Trassenentgelt in Höhe des Zweifachen des Entgelts für die Trasse im Marktsegment Standard-Zug, es sei denn, der ZB hat dies nicht verschuldet und weist dies der DB Netz AG nach.

Diese Regelungen betreffen nicht die Änderung oder Stornierung der Trassennutzungsvereinbarung hinsichtlich der Wagenzuglänge. Für die Zulässigkeit und Bepreisung solcher vereinbarter Änderungen / Teilstornierungen gelten die Regelungen in Ziffer 6.4.8 der SNB.

Weitere Marktsegmente für den Güternahverkehrs-Zug

- *"zeitliche Flexibilität" (Güternahverkehrs-Zug Z-Flex) oder*
- *"räumliche Flexibilität" (Güternahverkehrs-Zug R-Flex)*
- *"sehr hohe Priorität" (Güternahverkehrs-Zug Express) oder*
- *"hohe Priorität" (Güternahverkehrs-Zug Schnell)*
- *"zeitliche Flexibilität" und "sehr hohe Priorität" (Güternahverkehrs-Zug Z-Flex Express)*
- *"räumliche Flexibilität" und "sehr hohe Priorität" (Güternahverkehrs-Zug R-Flex Express)*
- *"zeitliche Flexibilität" und "hohe Priorität" (Güternahverkehrs-Zug Z-Flex Schnell)*
- *"räumliche Flexibilität" und "hohe Priorität" (Güternahverkehrs-Zug R-Flex Schnell)*

Hinweise zu diesen Marktsegmenten und zum Anmeldeprozedere siehe Ziffer 6.2.1.4.6, Ziffer 6.2.1.4.7, Ziffer 6.2.1.4.8 bzw. Ziffer 6.2.1.4.9.

### **6.2.1.4.3.1. Gefahrgutgüternahverkehrszug**

Das Marktsegment Gefahrgutgüternahverkehrszug umfasst alle Trassennutzungen, bei denen der jeweilige Zug auf einer Trasse nicht weiter als 75 km fährt, eine Wagenzuglänge von maximal 370 Metern aufweist, das Wagenzuggewicht 3000 Tonnen nicht überschreitet und in dem ausschließlich gefährliche Güter (siehe 6.2.1.4.2) transportiert werden.

Gefahrgutgüternahverkehrstrassen dürfen nicht innerhalb von vier Stunden räumlich aneinander anschließend bestellt werden, es sei denn es handelt sich um eine streckenidentische Rückfahrt zum ursprünglichen Startpunkt oder eine "vollständige Zugbehandlung" hat stattgefunden.

Ist eine Trasse für einen Gefahrgutgüternahverkehrszug vereinbart, nutzt der Zugangsberechtigte die Trasse jedoch tatsächlich mit einer Wagenzuglänge größer 370 Meter, so schuldet er für diese Trasse ein erhöhtes Trassenentgelt in Höhe des Zweifachen des Entgelts für die Trasse im Marktsegment Standard-Zug, es sei denn, der ZB hat dies nicht verschuldet und weist dies der DB Netz AG nach.

Ist eine Trasse nicht für einen Gefahrgutgüternahverkehrszug vereinbart, nutzt der Zugangsberechtigte die Trasse jedoch tatsächlich mit einem Gefahrgutgüternahverkehrszug, so schuldet er für diese Trasse ein erhöhtes Trassenentgelt in Höhe des Zweifachen des Entgelts für die Trasse im Marktsegment Gefahrgutgüternahverkehrszug, es sei denn, der ZB hat dies nicht verschuldet und weist dies der DB Netz AG nach.

Diese Regelungen betreffen nicht die Änderung oder Stornierung der Trassennutzungsvereinbarung hinsichtlich der Wagenzuglänge. Für die Zulässigkeit und Bepreisung solcher vereinbarter Änderungen / Teilstornierungen gelten die Regelungen in Ziffer 6.4.8 der SNB.

Weitere Marktsegmente für den Güternahverkehrs-Zug

- *"zeitliche Flexibilität" (Gefahrgutgüternahverkehrs-Zug Z-Flex) oder*
- *"räumliche Flexibilität" (Gefahrgutgüternahverkehrs -Zug R-Flex)*
- *"sehr hohe Priorität" (Gefahrgutgüternahverkehrs -Zug Express) oder*
- *"hohe Priorität" (Gefahrgutgüternahverkehrs -Zug Schnell)*
- *"zeitliche Flexibilität" und "sehr hohe Priorität" (Gefahrgutgüternahverkehrs -Zug Z-Flex Express)*
- *"räumliche Flexibilität" und "sehr hohe Priorität" (Gefahrgutgüternahverkehrs -Zug R-Flex Express)*
- *"zeitliche Flexibilität" und "hohe Priorität" (Gefahrgutgüternahverkehrs -Zug Z-Flex Schnell)*
- *"räumliche Flexibilität" und "hohe Priorität" (Gefahrgutgüternahverkehrs -Zug R-Flex Schnell)*

Hinweise zu diesen Marktsegmenten und zum Anmeldeprozedere siehe Ziffer 6.2.1.4.6, Ziffer 6.2.1.4.7, Ziffer 6.2.1.4.8 bzw. Ziffer 6.2.1.4.9.

Ein Gefahrgutgüternahverkehrszug ist bei der Trassenanmeldung gemäß Ziffer 4.7.2 der SNB zu kennzeichnen.

## **6.2.1.4.4. Lokfahrt**

Das Marktsegment Lokfahrt umfasst Trassennutzungen mit Lokomotiven; es dürfen keine kuppelbaren Wagen Bestandteil der Zugkonfiguration sein.

Des Weiteren werden Baumaschinen einschließlich deren betrieblich nicht kuppelbarer integraler Bestandteile als Nebenfahrzeuge (z.B. Gleisstopfmaschinen, jedoch nicht mit zusätzlichen Wagen) dann von dem Marktsegment erfasst, wenn sie ebenfalls ohne kuppelbare Wagen fahren.

Ob es sich bei dem bestellten Schienengüterverkehr um eine Lokfahrt handelt, ist bei der Trassenanmeldung als Pflichtangabe zu kennzeichnen. Erfolgt dies nicht, wird der Verkehr gemäß den Segmentierungskriterien den sonstigen Marktsegmenten des Schienengüterverkehrs zugeordnet.

### **6.2.1.4.5. Standard-Zug**

Das Marktsegment Standard-Zug beinhaltet alle Trassennutzungen welche keine

- Gefahrgutganzzüge,
- sehr schwere Züge,
- **Züge des Güternahverkehrs oder**
- **Lokfahrten**

sind.

Weitere Marktsegmente für den Standard-Zug

- "zeitliche Flexibilität" **(Standard-Zug Z-Flex)** oder
- **E** "räumliche Flexibilität" (Standard-Zug R-Flex)
- **E** sehr hohe Priorität" (Standard-Zug Express) oder
- **n** "hohe Priorität" (Standard-Zug Schnell)
- **I** "zeitliche Flexibilität" und "sehr hohe Priorität" **(Standard-Zug Z-Flex Express)**
- "räumliche Flexibilität" und "sehr hohe Priorität" **(Standard-Zug R-Flex Express)**
- "zeitliche Flexibilität" und "hohe Priorität" **(Standard-Zug Z-Flex Schnell)**
- **I** "räumliche Flexibilität" und "hohe Priorität" (Standard-Zug R-Flex Schnell)

Hinweise zu diesen Marktsegmenten und zum Anmeldeprozedere siehe Ziffer 6.2.1.4.6, Ziffer 6.2.1.4.7, Ziffer 6.2.1.4.8 bzw. Ziffer 6.2.1.4.9.

# **6.2.1.4.6. Marktsegmente mit dem Zusatz "Express"**

Zugangsberechtigte entscheiden selbst, ob eine Trasse einem der beschriebenen Marktsegmente mit dem Zusatz "Express" zugeordnet wird. Dies ist bei der Trassenanmeldung zu kennzeichnen. Jedoch kann eine Zuordnung nur für die gesamte Trasse erfolgen.

In Marktsegmenten mit dem Zusatz "Express" wird Zügen des Schienengüterverkehrs gemäß Richtlinie 420.0201 (vgl. Anlage 2.4.2 der SNB) grundsätzlich Vorrang in der betrieblichen Durchführung vor allen Zügen gewährt mit Ausnahme von dringlichen Hilfszügen und Zügen des Schienenpersonenfernverkehrs mit dem Zusatz Express sowie anderen Zügen des Schienengüterverkehrs mit dem Zusatz Express. Die Durchführung von "Qualifizierten Schätzungen" (QS) und "Konzeptionellen Schätzungen" (KS) im Baubetriebsmanagement richtet sich nach Richtlinie 402.0305 (vgl. Anlage 2.4.2 der SNB).

Dieses Marktsegment steht im Netzfahrplan sowie im Gelegenheitsverkehr zur Verfügung.

# **6.2.1.4.7. Marktsegmente mit dem Zusatz "Schnell"**

Zugangsberechtigte entscheiden selbst, ob eine Trasse einem der beschriebenen Marktsegmente mit dem Zusatz "Schnell" zugeordnet wird. Dies ist bei der Trassenanmeldung zu kennzeichnen. Jedoch kann eine Zuordnung nur für die gesamt Trasse erfolgen.

In den Marktsegmenten mit dem Zusatz "Schnell" wird Zügen des Schienengüterverkehrs im Rahmen der Richtlinie 420.0201 (vgl. Anlage 2.4.2 der SNB) grundsätzlich Vorrang in der betrieblichen Durchführung vor allen Zügen der Marktsegmente des Schienengüterverkehrs gewährt mit Ausnahme von dringlichen Hilfszügen und anderen Zügen mit dem Zusatz "Express" bzw. "Schnell". Die Durchführung von "Qualifizierten Schätzungen" (QS) und "Konzeptionellen Schätzungen" (KS) im Baubetriebsmanagement richtet sich nach Richtlinie 402.0305 (vgl. Anlage 2.4.2 der SNB).

Diese Marktsegmente stehen im Netzfahrplan sowie im Gelegenheitsverkehr zur Verfügung.

# **6.2.1.4.8. Marktsegmente mit dem Zusatz "Z-Flex"**

Zugangsberechtigte entscheiden selbst, ob eine Trasse einem der beschriebenen Marktsegmente mit dem Zusatz "Z-Flex" zugeordnet wird. Dies ist bei der Trassenanmeldung zu kennzeichnen. Jedoch kann eine Zuordnung nur für die gesamt Trasse erfolgen.

In den Marktsegmenten mit dem Zusatz "Z-Flex" wird für Zugtrassen des Schienengüterverkehrs eine zeitliche Flexibilität des Konstruktionsspielraums im Sinne der Ziffer 4.2.1.6 der SNB von +/- 120 Minuten in Bezug auf den Abfahrts- und Ankunftszeitpunkt und jeden kundenbestellten Haltezeitpunkt gewährt, d.h. insgesamt einen Konstruktionsspielraum von 240 Minuten. Trassenanmeldungen im Marktsegment mit dem Zusatz "Z-Flex" können nicht unter Bezugnahme auf eine Rahmvertragskapazität angemeldet werden. Erfolgt abweichend eine Anmeldung unter Bezugnahme auf eine Rahmenvertragskapazität, fordert die DB Netz AG den Zugangsberechtigten zur Plausibilisierung gem. Ziffer 4.2.1.1 der SNB auf.

Die Marktsegmente mit dem Zusatz "Z-Flex" stehen nur bei Anmeldungen zum Netzfahrplan zur Verfügung.

## **6.2.1.4.9. Marktsegmente mit dem Zusatz "R-Flex"**

Zugangsberechtigte entscheiden selbst, ob eine Trasse einem der beschriebenen Marktsegmente mit dem Zusatz "R-Flex" zugeordnet wird. Dies ist bei der Trassenanmeldung zu kennzeichnen. Jedoch kann eine Zuordnung nur für die gesamt Trasse erfolgen.

In den Marktsegmenten mit dem Zusatz "R-Flex" wird für Zugtrassen des Schienengüterverkehrs eine zeitliche Flexibilität des Konstruktionsspielraums im Sinne der Ziffer 4.2.1.6 der SNB von +/- 120 Minuten in Bezug auf den Abfahrts- und Ankunftszeitpunkt eingeräumt, d. h. insgesamt einen Konstruktionsspielraum von 240 Minuten, sowie die Flexibilität hinsichtlich sämtlicher möglicher Laufwege bei Beibehaltung des Start- und Zielpunktes. Räumlich bindend für die Trassenkonstruktion sind ausschließlich Start- und Zielpunkt.

Enthält die Trassenanmeldung Verkehrshalte für die Trassenkonstruktion, liegt keine räumliche Flexibilität vor. Die Anmeldung von Verkehrshalten für die Trassenkonstruktion ist abweichend hiervon für die räumliche Flexibilität unter folgenden Voraussetzungen unschädlich:

- die Trasse überschreitet eine Fahrzeit von vier Stunden;
- für jeden vollen vier-Stunden-Fahrzeitraum wird maximal ein Verkehrshalt ohne Angabe einer konkreten Zeit - angemeldet; und
- **als Haltegrund wird ausschließliche Personalwechsel (PW) oder Lokführer-**Erholungshalt (LE) (vgl. Ril 402.0202A01, Anlage 2.4.2 der SNB) angegeben.

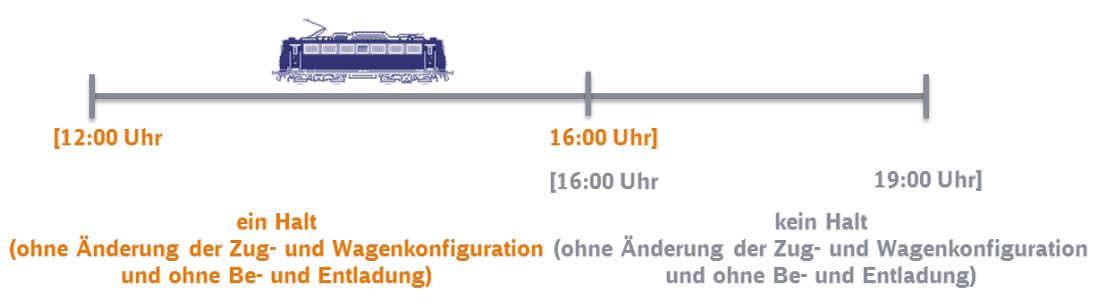

Enthält die Trassenanmeldung für das Marktsegment "R-Flex" darüber hinaus Durchfahrten und Betriebshalte, werden diese für die Trassenkonstruktion nicht berücksichtigt.

Trassenanmeldungen im Marktsegment mit dem Zusatz "R-Flex" können nicht unter Bezugnahme auf eine Rahmvertragskapazität angemeldet werden. Erfolgt abweichend eine Anmeldung unter Bezugnahme auf eine Rahmenvertragskapazität, fordert die DB Netz AG den Zugangsberechtigten zur Plausibilisierung gem. Ziff. 4.2.1.1 der SNB auf.

Die Marktsegmente mit dem Zusatz "R-Flex" stehen nur bei Anmeldungen zum Netzfahrplan zur Verfügung.

### **6.2.1.5 Zuordnung widersprüchlicher Anmeldungen zu Verkehrsarten und Marktsegmenten**

Wenn Merkmale der bestellten Trasse nicht zu den Merkmalen der bestellten Verkehrsart oder des bestellten Marktsegments passen, fordert die DB Netz AG die vom anmeldenden ZB oder dem einbezogenen EVU benannten Personen oder Stellen unverzüglich zur Plausibilisierung der Angaben in der Anmeldung auf. Für die Vorlage gelten die Fristen nach Ziffern 4.2.1.1 bzw. 4.2.2.2 dieser SNB entsprechend, mit der Maßgabe, dass die DB Netz AG bei fehlender Plausibilisierung innerhalb der dort genannten Fristen berechtigt ist, die Trasse auf Basis der Fahrplandaten einer Verkehrsart oder einem Marktsegment zuzuordnen und dem ZB ein entsprechendes Angebot unter Berücksichtigung dieser Zuordnung zu unterbreiten.

## **6.2.1.6 Unmittelbare Kosten des Zugbetriebs**

Eine detaillierte Beschreibung der Herleitung der Kosten, die unmittelbar aufgrund des Zugbetriebs anfallen, erfolgt in Anlage 6.1. Die Kosten, die unmittelbar aufgrund des Zugbetriebes, je Marktsegment anfallen, werden in Anlage 6.2 aufgelistet.

### **6.2.1.7 Vollkostenaufschlag gemäß der relativen Tragfähigkeit des betreffenden Marktsegments**

Eine detaillierte Beschreibung der Bestimmung der Vollkostenaufschläge gemäß der relativen Tragfähigkeit erfolgt in **Anlage 6.1**. Die Vollkostenaufschläge gemäß der relativen Tragfähigkeit je Marktsegment werden in **Anlage 6.2** angegeben.

## **6.2.1.8 Weitere Entgeltkomponenten**

### **6.2.1.8.1. Neuverkehrsnachlass**

Zur Förderung der Entwicklung neuer Eisenbahnverkehre gewährt die DB Netz AG allen Zugangsberechtigten zeitlich begrenzte Nachlässe in Form eines prozentualen Abschlags auf das reguläre Nutzungsentgelt, d.h. ohne Berücksichtigung der lärmabhängigen Entgeltkomponente, vgl. 6.2.1.8.2 der SNB.

Zur Erlangung des Nachlasses muss der Zugangsberechtigte spätestens mit Anmeldung der Zugtrasse einen Antrag bei der DB Netz AG für den Rabatt stellen.

Damit es sich um einen Neuverkehr handelt, muss der Zugangsberechtigte schriftlich darlegen, dass es sich um einen im intermodalen Wettbewerb für die Schiene neu gewonnenen oder vollständig neuen Verkehr handelt, der mit einer Mindestanzahl von 10 Zugtrassen innerhalb von 12 Monaten ab Betriebsaufnahme verkehrt.

Kein neuer Eisenbahnverkehr zur Erlangung eines Neuverkehrsnachlasses liegt vor, wenn:

- **der Laufweg verlagert wird;**
- eine Verlängerung bestehender Laufwege erfolgt, auf den Teilstück, das bereits vorher befahren wurde;
- eine Verkürzung bestehender Laufwege erfolgt;
- **E** ein Mengentausch zwischen Marktsegmenten im Schienenverkehr erfolgt;
- Leer- und Lokfahrten, die keine notwendige Folge einer Zugtrasse sind, für die der Entgeltnachlass zur Förderung von Neuverkehren gewährt wird;
- ein Mengentausch zwischen den Zugangsberechtigen (intramodale Gewinnung) erfolgt.

Der Nachlass wird für die Dauer von 12 Monaten ab Betriebsaufnahme gewährt.

### **6.2.1.8.2. Lärmabhängige Entgeltkomponente**

### **a) Erhebung des Zuschlags der Lärmabhängigen Entgeltkomponente**

### **aa) Festlegung der Höhe der Lärmabhängigen Entgeltkomponente**

Maßgeblich für die Festlegung der Höhe des Zuschlages der lärmabhängigen Entgeltkomponente für laute Güterzüge (für alle Marktsegmente des Schienengüterverkehrs mit Ausnahme des Marktsegments Lokfahrt) sind die für die Auszahlung der Boni erforderlichen Finanzmittel im Zeitraum bis zum Ende der Laufzeit des LaTPS bis zum Jahr 2020. Soweit Trassenentgelteinnahmen aus der lärmabhängigen Entgeltkomponente nicht im Jahr der Einnahme für Bonuszahlungen verbraucht werden, werden diese von der DB Netz AG verzinst. Zinsbelastungen der DB Netz AG von Auszahlungen, die über die Einnahmen aus dem Zuschlag hinausgehen werden angerechnet.

Maßgeblich für die Bemessung der Höhe des Bonus sind die nach Teilförderung der Umrüstungsmehrkosten der Wagenhalter durch das BMVI im Güterverkehrssektor verbleibenden Umrüstungsmehrkosten sowie die konkrete Inanspruchnahme des Bonus durch die EVU. Die Höhe der maximalen Fördersumme der EVU richtet sich nach fünf Einflussgrößen (Anzahl der bonusberechtigten Güterwagen, anteilige durchschnittliche Mehrkosten der Umrüstung auf lärmmindernde Technologien [Referenzsohle: LL-Sohle], Anzahl der Achsen, voraussichtliche Laufleistung auf den Schienenwegen der DB Netz AG im Geltungsbereich der SNB, definierte Laufleistung zur Amortisation der anteiligen Umrüstkosten).

Die durchschnittlichen Mehrkosten der Umrüstung auf lärmmindernde Technologien (1.688 EUR je 4-achsigem Referenzwagen) wurden mit dem Bundesministerium für Verkehr, Bau und Stadtentwicklung abgestimmt und orientieren sich an den Mehrkosten der Umrüstung gegenüber einem Austausch eines mit Graugusssohle ausgestatteten Wagens. Der Wert in Höhe von insgesamt 422 EUR je Achse (1.688 EUR je 4-achsigem Referenzwagen) basiert auf den im Rahmen der Forschungsaktivitäten im Pilotprojekt "Leiser Rhein" gewonnenen Erkenntnissen. Für die Bemessung des Zuschlages sind darüber hinaus die Laufleistung der Güterverkehre in Summe, die Laufleistung der Zugverbände, die den Vorgaben der TSI-Lärm (Verordnung 1304/2014/EU vom 26.11.2014) dauerhaft entsprechen sowie die künftige Preisentwicklung relevant. Als Basis dienen hierfür die aktuellen wissenschaftlichen Erkenntnisse und hier insbesondere die im Rahmen des Pilotprojektes "Leiser Rhein" gewonnenen Informationen sowie die Marktentwicklungsprognosen der DB Netz AG.

Auf Grundlage dieser Einflussgrößen wird die Höhe des Zuschlagsatzes der lärmabhängigen Entgeltkomponente festgelegt.

Die Bonushöhe je Achskilometer in Höhe von 0,5 Cent ist mit Gültigkeit dieser SNB für die Netzfahrplanperiode festgelegt. Die DB Netz AG behält sich eine Änderung der Höhe des Zuschlages sowie der Höhe der Boni der lärmabhängigen Entgeltkomponente während der Laufzeit des LaTPS gemäß nachfolgendem lit. c) vor. Maßgeblich hierfür ist, dass sich die vorgenannten Einflussgrößen ändern.

### **bb)Abrechnung des Zuschlags der lärmabhängigen Entgeltkomponente**

Der in vorstehender Ziffer aa) festgelegte Zuschlag wird auf alle Züge der Marktsegmente des Schienengüterverkehrs angewendet mit Ausnahme

- des Marktsegments Lokfahrt
- von Zugverbänden, die mindestens zu 90 Prozent aus den die Vorgaben der TSI Lärm (Verordnung 1304/2014/EU vom 26.11.2014) dauerhaft einhaltenden Güterwagen bestehen.

Soweit Zugverbände, die den Vorgaben der TSI Lärm (Verordnung 1304/2014/EU vom 26.11.2014) dauerhaft entsprechen von der Erhebung der lärmabhängigen Entgeltkomponente ausgenommen werden wollen, müssen die EVU die Zusammensetzung des Zugverbandes der DB Netz AG, in einem von der DB Netz AG vorgegebenen Format, nachweisen. Der Nachweis muss für die betroffenen Zugnummern und Verkehrstage bis zum ersten Werktag des Folgemonats nach Durchführung der Fahrt (Ausschlussfrist mit Ausnahme der Möglichkeit im Rahmen des allgemeinen Reklamationsprozesses gemäß Ziffer 6.7.1 d) der SNB) an folgende E-Mail-Adresse der DB Netz AG versandt werden:

[leise.latps@deutschebahn.com.](mailto:leise.latps@deutschebahn.com)

Die DB Netz AG ist berechtigt, die Nachweise durch Stichproben in tatsächlicher oder technischer Form zu überprüfen. Erfolgt eine fehlerhafte Nachweisführung, wird für die betroffene Trasse die lärmabhängige Entgeltkomponente abgerechnet. Eine nachträgliche Korrektur ist im Rahmen des Reklamationsprozesses gemäß Ziffer 6.7.1 d) der SNB möglich.

Es werden nur Nachweise berücksichtigt, die der Formatvorlage der **Anlage 6.2.4 der SNB** entsprechen.

Diese wird als Excel-Datei im Internet zur Verfügung gestellt:

[www.dbnetze.com/latps](http://www.dbnetze.com/latps)

Werden im Rahmen der Stichprobe falsche Angaben festgestellt, behält sich die DB Netz AG eine weitergehende Prüfung bis zur Vollprüfung vor. Bei aufgrund von falschen Angaben fehlerhaft abgerechneten Trassen, wird der Anteil des Trassenentgeltes der auf das LaTPS entfällt, mit dem zweifachen Faktor multipliziert und als Sanktion eingefordert.

## **cc) Abrechnung der Bonuszahlungen der lärmabhängigen Entgeltkomponente**

Die Auszahlung der Boni richtet sich an Zugangsberechtigte oder einbezogene EVU, die diese Boni bei der DB Netz AG beantragen und die Güterwagen einsetzen, die von der Graugussbremse auf eine lärmmindernde Technologie umgerüstet wurden, die die Grenzwerte nach TSI Lärm (Verordnung 1304/2014/EU vom 26.11.2014) dauerhaft einhält.

Güterwagen, deren Umrüstung mit Fördermitteln der Bundesrepublik Deutschland gefördert wurden, sind von einer Bonuszahlung ausgenommen. Ausgenommen hiervon ist die Förderung mit Fördermitteln gemäß der Förderrichtlinie LaTPS des Bundes vom 17.10.2013.

Die DB Netz AG errechnet die jährliche Bonuszahlung je Wagen und ZB oder einbezogenem EVU. Basis des auszuzahlenden Bonusbetrages ist die Anzahl der Achsen je umgerüstetem Güterwagen, die Laufleistung im relevanten Netzfahrplanjahr auf den Schienenwegen der DB Netz AG im Geltungsbereich der SNB sowie die Bonushöhe je Achskilometer. Der Bonusbetrag ist begrenzt auf 211 EUR je Wagenachse (50% der durchschnittlichen Umrüstungsmehrkosten in Höhe von 422 EUR je Achse, wie beschrieben in lit. b) aa)), es sei denn, für den spezifischen Wagen wurde unabhängig von wem

- 1. keine Förderung eines Dritten in Anspruch genommen und
- 2. nicht über die Förderung durch einen Dritten beschieden und
- 3. noch kein Vorbescheid oder Bescheid für eine Förderung eines Dritten beantragt.

Dritter im Sinne des vorstehenden Satzes sind eine öffentliche Hand innerhalb der Bundesrepublik Deutschland oder ein anderer Betreiber der Schienenwege als die DB Netz AG innerhalb der Bundesrepublik Deutschland. Nur wenn alle drei Kriterien kumulativ nicht erfüllt sind, kann der ZB oder das einbezogene EVU Umrüstmehrkosten in Höhe von 422 EUR je Achse durch das LaTPS gefördert bekommen. Die Nachweispflicht liegt beim ZB oder einbezogenen EVU und muss die kumulative Einhaltung der drei Kriterien für den spezifischen Wagen bestätigen. Dies umfasst auch die Einhaltung der Kriterien durch den Wagenhalter. Eine berechtigte Beantragung eines Bonus von 422 EUR/Achse muss schriftlich über folgende E-Mail Adresse der DB Netz AG:

latps@deutschebahn.com erfolgen.

Generell erfolgt die Berechnung des Bonusanspruchs je Wagen entsprechend der nachfolgenden Formel:

### $B$ onusauszahlung = Anzahl Achsen \* Laufleistung \* Bonushöhe

Für den Fall, dass mehrere ZB oder einbezogene EVU für eine Netzfahrplanperiode für den gleichen Wagen einen Bonus beantragen und der Höchstbetrag der Förderung von 211 EUR je Achse in dieser Periode erreicht wird, erfolgt die Aufteilung der Bonusvergütung je EVU anteilig nach erbrachter Jahreslaufleistung. Die Bonusvergütung berechnet sich wie folgt:

ℎ <sup>=</sup> <sup>ü</sup> <sup>∗</sup> ℎ

Bei Verstößen gegen die in den SNB angeführten Anforderungen für eine Bonusgewährung entfällt der Anspruch auf die Bonuszahlung. Der ZB oder das einbezogene EVU zahlt die an ihn

für die betroffenen Wagen ausgezahlten Boni zurück. Rückforderungen sind mit 9 Prozentpunkten über dem jeweiligen Basiszinssatz gem. § 247 BGB ab Auszahlung zu verzinsen.

## **dd)Methodik der Beantragung und Prüfung der Boni**

Zur Nutzung des Umrüstungsregisters und Erlangung der Anreizzahlung ist eine Erstregistrierung erforderlich. Hierzu nutzt der ZB oder das einbezogene EVU das unter

[www.dbnetze.com/latps](http://www.dbnetze.com/latps)

hinterlegte Formular und sendet dieses an die E-mail-Adresse

[latps@deutschebahn.com](mailto:latps@deutschebahn.com)

der DB Netz AG.

Die weitere Registrierung und die Angabe erfolgt im elektronischen Umrüstungsregister (webbasierte Umrüstdatenbank) unter:

[https://latps-evu.dbnetze.com.](https://latps-evu.dbnetze.com/)

#### **Benutzerdaten**

Die DB Netz AG teilt dem antragstellenden ZB oder einbezogenen EVU die Zugangsdaten durch E-Mail an die angegebene E-Mail-Adresse mit. Der ZB oder das einbezogene EVU gibt die nachfolgenden Daten in das Umrüstungsregister (webbasierte Umrüstdatenbank) ein und frei. Hierzu füllt er folgende Daten aus:

- Name und Anschrift des ZB oder des einbezogenen EVU,
- Bankdaten (Kontonummer, Bankleitzahl, Kreditinstitut, IBAN), an die die Anreizzahlung erfolgen soll,
- E-Mail-Adresse des ZB oder des einbezogenen EVU für den verbindlichen Kontakt.

### **Wagenadministration**

Nach der Erstregistrierung erfolgt die Erfassung der Laufleistung umgerüsteter Wagen als Grundlage der Erlangung der Anreizzahlung. Im Umrüstungsregister wird der Umrüstungsstand der Güterwagen dokumentiert. Der ZB oder das einbezogene EVU muss zur Erlangung der Anreizzahlung, den Nachweis des Umrüstungsstands sowie des Umrüstungsdatums der von ihnen eingesetzten Güterwagen durch Selbstdeklaration gegenüber der DB Netz AG auf gesonderte Anforderung von dieser erbringen. Hierzu legen sie einen elektronisch lesbaren Nachweis des Wagenhalters bei, aus dem der Umrüstungsstatus sowie das Umrüstungsdatum erkennbar sein müssen.

Der ZB oder das einbezogene EVU bestätigt der DB Netz AG, dass die Grenzwerte der TSI-Lärm (Verordnung 1304/2014/EU vom 26.11.2014) durch den umgerüsteten Wagen dauerhaft eingehalten werden. Ein gesonderter Wirksamkeitsnachweis ist nicht erforderlich, wenn dieser für den Typ der lärmmindernden Bremstechnologie allgemein verbindlich vorliegt. Die DB Netz AG wird die Technologien auf der Internetseite [www.dbnetze.com/latps](http://www.dbnetze.com/latps) bekannt geben, für die ihr allgemein verbindliche Wirksamkeitsnachweise vorliegen.

Des Weiteren füllen der ZB oder das einbezogene EVU folgende Informationen aus:

- **Nagennummer,**
- **Bremssystem und**
- **R** Anzahl Achsen

Die DB Netz AG ist berechtigt, diesen Nachweis durch Stichproben in tatsächlicher oder technischer Form zu überprüfen. Werden im Rahmen der Stichprobe falsche Angaben festgestellt, behält sich die DB Netz AG eine Erhöhung des Stichprobenumfangs bis zur Vollprüfung vor. Aufgrund der falschen Angaben zu Unrecht ausbezahlte Boni sind auf Aufforderung der DB Netz AG unverzüglich ab Auszahlung verzinst (9 Prozentpunkte über dem jeweiligen Basiszinssatz) zurückzuzahlen.

Die Angabe erfolgt im elektronischen Umrüstungsregister (webbasierte Umrüstdatenbank) unter:

[https://latps-evu.dbnetze.com](https://latps-evu.dbnetze.com/)

#### **Laufleistungsadministration**

Der ZB oder das einbezogene EVU können zur Erlangung der Bonuszahlung den Nachweis der jährlichen Laufleistung der von ihnen eingesetzten Güterwagen durch Selbstdeklaration gegenüber der DB Netz AG erbringen. Hierzu geben sie die in der Netzfahrplanperiode erfolgte Laufleistung der Güterwagen in ihrer Traktion an, dabei ist im Jahr der Umrüstung ausschließlich die Laufleistung nach dem Umrüstdatum maßgeblich.

Die DB Netz AG ist berechtigt, diesen Nachweis durch Stichproben in tatsächlicher oder technischer Form zu überprüfen. Der antragstellende ZB oder das einbezogene EVU belegt innerhalb eines Monats auf gesonderte Anforderung der DB Netz AG die Laufleistung durch AVV-Belege. Die Angabe erfolgt im elektronischen Umrüstungsregister (webbasierte Umrüstdatenbank) unter:

#### [https://latps-evu.dbnetze.com](https://latps-evu.dbnetze.com/)

Wird die Laufleistung für den Wagen nicht vollständig nachgewiesen, entfällt für die Netzfahrplanperiode für den beantragenden ZB oder das einbezogene EVU die Bonuszahlung des Wagens. Werden im Rahmen der Stichprobe falsche Angaben festgestellt, behält sich die DB Netz AG eine Erhöhung des Stichprobenumfangs bis zur Vollprüfung vor.

Die im Umrüstungsregister vom ZB oder einbezogenem EVU zu erbringenden Dateneingaben müssen vollständig bis zum 31.05. des auf die für die Abrechnung relevante Netzfahrplanperiode folgenden Jahres (Ausschlussfrist) erfolgen. Soweit Angaben verspätet erfolgen, verfällt der Bonusanspruch des beantragenden ZB oder des einbezogenen EVU für diesen Wagen in der relevanten Netzfahrplanperiode. Die Auszahlung der Anreizzahlung erfolgt für die erfassten relevanten Wagen bis zum 30. September des auf die für die Abrechnung relevante Netzfahrplanperiode folgenden Jahres. Für den Fall der Ablehnung eines Bonusantrages eines ZB oder einbezogene EVU informiert die DB Netz AG diesen binnen 14 Tagen nach entsprechender Ablehnung per Mail an die im Umrüstungsregister hinterlegte Adresse.

### **b) Laufzeit LaTPS**

Die Laufzeit der LaTPS ist bis zum 12. Dezember 2020 begrenzt.

Für den Fall, dass bis zum Ende der Laufzeit des LaTPS am 12. Dezember 2020 keine sektorspezifischen ordnungspolitischen Vorgaben Dritter zum Tragen kommen, die den Einsatz nicht umgerüsteter Güterwagen entweder erheblich verteuern oder einschränken, wird die DB Netz AG in den SNB entsprechende Folgemaßnahmen regeln.

Monetäre Maßnahmen würden nach aktuellem Planungsstand die möglichst umfassende Anlastung der externen Effekte für Lärm einschließen. Nach dem aktuellen wissenschaftlichen Stand wäre hierdurch eine deutliche Verteuerung der Nutzung nicht umgerüsteter Güterwagen zu erwarten. Bei betroffenen Güterzügen würde dies bis zu einer Verdopplung der Trassenentgelte führen. Maßnahmen, die den Einsatz nicht umgerüsteter Güterwagen einschränken, würden nach gegenwärtigem Planungsstand u.a. Geschwindigkeitsreduzierungen in besonders von Schienenlärm betroffenen Gebieten umfassen.

Zusätzlich geht die DB Netz AG davon aus, dass durch die in Nachbarinfrastrukturen vorhandenen oder angekündigten ordnungspolitischen Vorgaben sowie den dort ggf. bereits vorhandenen oder angekündigten Bonussystemen für lärmreduzierte Güterwagen, weitere Anreize zur Umrüstung gesetzt werden.

# **6.2.1.8.3. Fahrten außerhalb der Streckenöffnungszeiten**

Die Besetzung der Stellwerke ist mit dem Trassenentgelt abgegolten, wenn es sich um eine Bestellung im Rahmen des Netzfahrplans handelt oder das Stellwerk im Gelegenheitsverkehr bereits besetzt ist. Ein zusätzliches Entgelt wird erhoben, wenn die Besetzungen von Stellwerken im Gelegenheitsverkehr über die in Ziffer 3.5.5 der SNB genannten Streckenöffnungszeiten hinaus erfolgt. Ein Anspruch auf die Leistung besteht nur, wenn mindestens 2 Wochen vor der beabsichtigten Zugfahrt die Leistung durch den ZB angemeldet wird.

- a) Die Berechnung des Entgeltes für Fahrten außerhalb der Streckenöffnungszeiten erfolgt nach dem der DB Netz AG durch diese Fahrten entstehenden Aufwand, wobei je Mitarbeiter und angefangene 30 Minuten ein Betrag nach Ziffer 6.3.2.4 der SNB in Rechnung gestellt wird. Je angefangene Schicht werden mindestens drei Besetzungsstunden gerechnet. Dies betrifft diejenigen Fälle, in denen eine außerplanmäßige Stellwerksbesetzung nicht durch arbeitsrechtlich zulässige Verlängerung einer bereits andauernden Schicht erzielt werden kann. Solche Zeitzuschläge werden bei der Entgeltberechnung berücksichtigt.
- b) Sofern mehrere ZB oder einbezogene EVU eine Strecke zur gleichen Zeit außerhalb der regulären Streckenöffnungszeiten nutzen, werden die zusätzlichen Entgelte für die Besetzung der Betriebsstellen auf die beteiligten ZB oder einbezogenen EVU gleichmäßig aufgeteilt.
- c) Ist eine Verlängerung der Streckenöffnungszeit bei bestehenden Einzelnutzungsverträgen aufgrund einer Umleitung in Folge von Baumaßnahmen notwendig, wird für diese Verlängerung kein gesondertes Entgelt erhoben. Ebenfalls wird kein gesondertes Entgelt erhoben, wenn eine Fahrt außerhalb der Streckenöffnungszeiten stattfindet und die DB Netz AG dies zu vertreten hat.
- d) Ist eine Verlängerung der Streckenöffnungszeit aufgrund einer Verspätung notwendig, die der ZB oder das einbezogene EVU zu vertreten hat, gelten die Bestimmungen der Ziffern 6.2.1.8.3 und 6.3.2.4 der SNB.

Das Vertretenmüssen richtet sich nach Ziffer 6.5.2.1 der SNB.

### **6.2.2 Zusatzleistung**

### **6.2.2.1 Abstellen auf Schienenwegen außerhalb zugewiesener Zugtrassen**

Für das Abstellen auf Schienenwegen gem. Ziffer 5.4.1 der SNB erhebt die DB Netz AG ein Entgelt.

Die Entgeltbildung entspricht sich an der Entgeltbildung für eine kurzzeitige Nutzung von Serviceeinrichtungen.

#### **6.2.2.2 Machbarkeitsstudie aT**

Für die Erstellung einer Machbarkeitsstudie aT wird grundsätzlich kein Entgelt erhoben, wenn die Umrisslinie zur Preisbildung nicht überschritten wird.

Bei Lü-Transporten (mit oder ohne Schwerlast), die einschließlich der Einschränkungswerte der Tafeln 2₁ und 2₃ (UIC Verladerichtlinie Band 1) das Lademaß über die gem. der **Anlage 5.4.2 der SNB** dargestellten Umrisslinie hinaus überschreiten, wird ein Basispreis sowie ein aufwandsbezogenes Entgelt erhoben, denn der Bearbeitungsaufwand geht über den üblichen Aufwand einer Machbarkeitsstudie aT hinaus.

### **6.2.2.3 Befahrbarkeitsprüfung übergroßer Fahrzeuge**

Für eine Befahrbarkeitsprüfung übergroßer Fahrzeuge wird ein Entgelt erhoben, das sich aus einem Grundbetrag und einem fallbezogenen Aufwandsanteil zusammensetzt. Über den Grundbetrag sind u.a. die Aufwendungen für die Antragsbearbeitung, netzinterne Aufbereitung der Laufweginformationen und die formale Freigabe sowie IT-Aufwand und –Weiterentwicklung abgedeckt. Der Aufwand für die tatsächliche Befahrbarkeitsprüfung wird über volle Leistungsstunden abgerechnet.

## **6.2.2.4 Kompatibilitätsnachweis Brücke**

Für die dynamische Überprüfung von Brücken nach dem 5-Stufen-Modell gemäß Ril 810.0200A81 wird für die Bewertungsstufen 1, 2 oder 3 jeweils ein Basispreis sowie zusätzlich ein aufwandsbezogenes Entgelt erhoben. Die Verrechnung für diese Nachweisführung erfolgt individuell, entsprechend der Beauftragung nach Personalaufwand. Für Überprüfung nach den Stufen 3, 4 oder 5 können ggf. weitere Entgelte für Dienstleistungen Dritter anfallen.

Für die Berechnung des Basispreises ist der IT-Aufwand (Betriebsführung und Weiterentwicklungskosten spezifischer Daten- und Auswertetools) für die Antragsbearbeitung und Prüfung sowie ein Zuschlag für Verwaltung und Vertrieb maßgeblich.

### **6.2.2.5 Zusatzausstattungen an Schienenwegen**

Bei Nutzung von Zusatzausstattungen an Schienenwegen gem. Ziffer 5.4.5 wird ein Entgelt je Zusatzausstattung in Rechnung gestellt.

## **6.2.2.6 Entgelt für die Offenlegung von Rahmenverträgen**

Für jeden Offenlegungsantrag wird ein aufwandsbezogenes Entgelt erhoben. Die Berechnung erfolgt individuell, auf Basis des Offenlegungsverlangens in Abhängigkeit vom Zeitaufwand zu einem Stundensatz, der die mit der Offenlegung verbundenen Personal- und Sachkosten sowie eine marktübliche Rendite berücksichtigt.

## **6.2.3 Nebenleistungen**

## **6.2.3.1 Anbindung EVU-Leitstellen**

Die Abrechnung dieser GSM-R basierten Kommunikationsdienstleistung erfolgt zu festgesetzten Sätzen.

### **6.2.3.2 Befahrbarkeitsstudie**

Für die Durchführung von Befahrbarkeitsstudien wird ein Basispreis und zusätzlich ein aufwandsbezogenes Entgelt erhoben.

### **6.2.3.3 Betriebsprogrammstudie**

Das Entgelt für eine Betriebsprogrammstudie bestimmt sich entsprechend nach dem angefallenen Personalaufwand.

### **6.2.3.4 Dispositionsarbeitsplätze in Betriebszentralen**

Für die Preiskalkulation der Nutzungsentgelte für Dispositionsarbeitsplätze sind die jährlichen kalkulierten Kosten für die Erstellung, Instandhaltung, Reinigung, Energie, Personalaufwand und Leitungskosten sowie eine marktüblichen Rendite maßgeblich. Die Preise variieren in Abhängigkeit von den jeweiligen räumlichen Gegebenheiten und Ausstattungen in den einzelnen Betriebszentralen.

Das monatliche Gesamtentgelt für die Dispositionsarbeitsplätze setzt sich zusammen aus: Nutzungsentgelte für Dispositionsarbeitsplatz und zusätzlich Nutzungsentgelt für die LeiDis-NK Premiumversion sowie ggf. einem zusätzlichen Entgelt für Umbaumaßnahmen.

[www.dbnetze.com/bestellformulare](http://www.dbnetze.com/bestellformulare)

### **6.2.3.5 Fahrplanstudie**

Das Entgelt für eine Fahrplanstudie bestimmt sich entsprechend nach dem angefallenen Personalaufwand. Berechnet wird jede angefangene Bearbeitungsstunde.

 $Entgelt = Euro$  je Stunde \* Anzahl der angef angenen Bearbeitungsstunden

### **6.2.3.6 Fahrzeitberechnung**

Das Entgelt für eine Fahrzeitberechnung bestimmt sich entsprechend nach dem angefallenen Personalaufwand. Berechnet wird jede angefangene Bearbeitungsstunde.

 $Entgelt = Euro$  je Stunde \* Anzahl der angefangenen Bearbeitungsstunden

### **6.2.3.7 Gedruckte Buchfahrpläne und La-Hefte**

Für die Preiskalkulation des Produktes sind die Kosten der Rechnernutzung, Druck-, Reproduktions- und Personalaufwand, sowie eine marktübliche Rendite maßgeblich.

## **6.2.3.8 Grüne Funktion Zuglaufregelung**

Die Entgelthöhe der Grünen Funktionen der Zuglaufregelung bemisst sich nach den vom Eisenbahnverkehrsunternehmen (EVU) tatsächlich gefahrenen gesamten Trassenkilometern.

## **6.2.3.9 Key Management Center (KMC)**

Die Abrechnung der ETCS Key Managementleistung erfolgt zu festgesetzten Sätzen.

### **6.2.3.10 Leitsystem zur Netzdisposition Kunde**

Die DB Netz AG bietet LeiDis-NK als Basis- oder Premiumversion an.

LeiDis-NK Basisversion

Der erste Nutzeraccount der LeiDis-NK Basisversion steht für ZB, die Zugtrassen bei der DB Netz AG angemeldet haben, oder einbezogene EVU, die operativ tätig sind, unentgeltlich zur Verfügung. Zusätzliche Nutzeraccounts werden kostenpflichtig zur Verfügung gestellt.

LeiDis-NK Premiumversion

Die Nutzung von LeiDis-NK Premiumversion wird kostenpflichtig zur Verfügung gestellt.

### **6.2.3.11 Live Maps**

Die Abrechnung dieser echtzeitbasierten Zuglaufinformationsanwendung erfolgt zu festgesetzten Sätzen.

### **6.2.3.12 Lizenz zur Datenabnahme**

Das Entgelt richtet sich nach dem durchschnittlichen täglichen Datenvolumen.

### **6.2.3.13 Statistiken**

Die Abrechnung dieser statistischen Auswertungen erfolgt zu festgesetzten Sätzen.

### **6.2.3.14 Trassengrafik**

Die Abrechnung dieser Informationsleistung erfolgt je Seitenanzahl.

### **6.3 Entgelte**

Alle in den SNB angegebenen Entgelte sind Netto Entgelte und werden gegenüber ZB zuzüglich der jeweilig gültigen gesetzlichen Mehrwertsteuer abgerechnet.

#### **6.3.1 Mindestzugangspaket**

Die jeweilige Höhe des Trassenentgeltes bildet die jeweiligen Pflichtleistungen nach Ziffer 5.2 der SNB ab. Die Entgelte gelten gegenüber jedem ZB und einbezogenem EVU in gleicher Weise. Die konkreten Entgelte werden in **Anlage 6.2** aufgeführt. Soweit Entgelte mit einer dritten Nachkommastelle ausgewiesen werden, werden diese nach der Multiplikation der zugrundeliegenden Trassenkilometer kaufmännisch auf ganze Cent-Beträge gerundet.

Beispielhaft werden nachfolgend Entgelte für einen Teil der Marktsegmente aufgelistet, maßgeblich sind die in **Anlage 6.2** aufgeführten Entgelte:

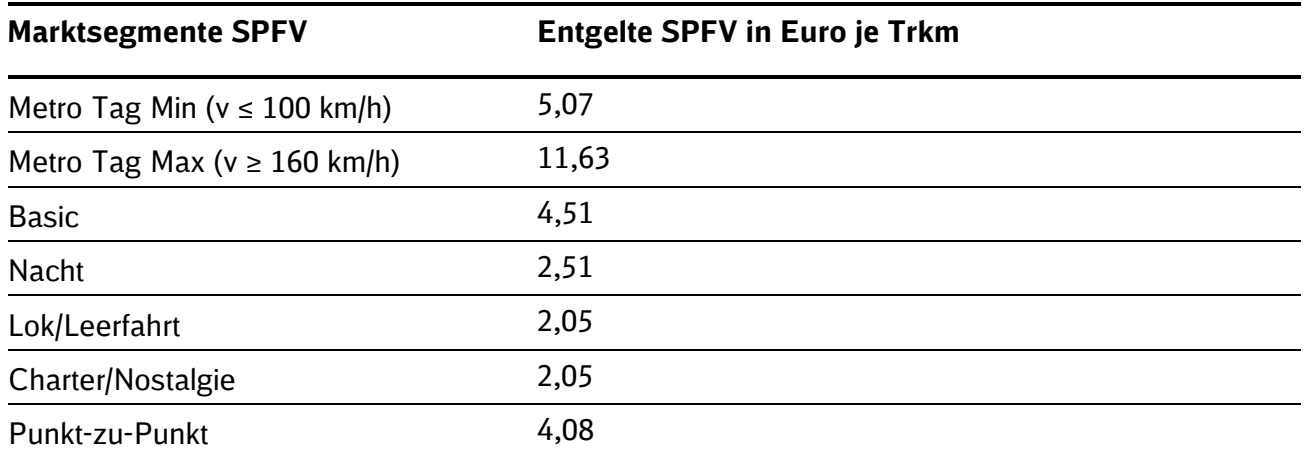

Das jeweilige Entgelt für Marktsegmente mit dem Zusatz "Express" liegt um 2,00 Euro je Trkm über dem Entgelt für das entsprechende Marksegment ohne den Zusatz.

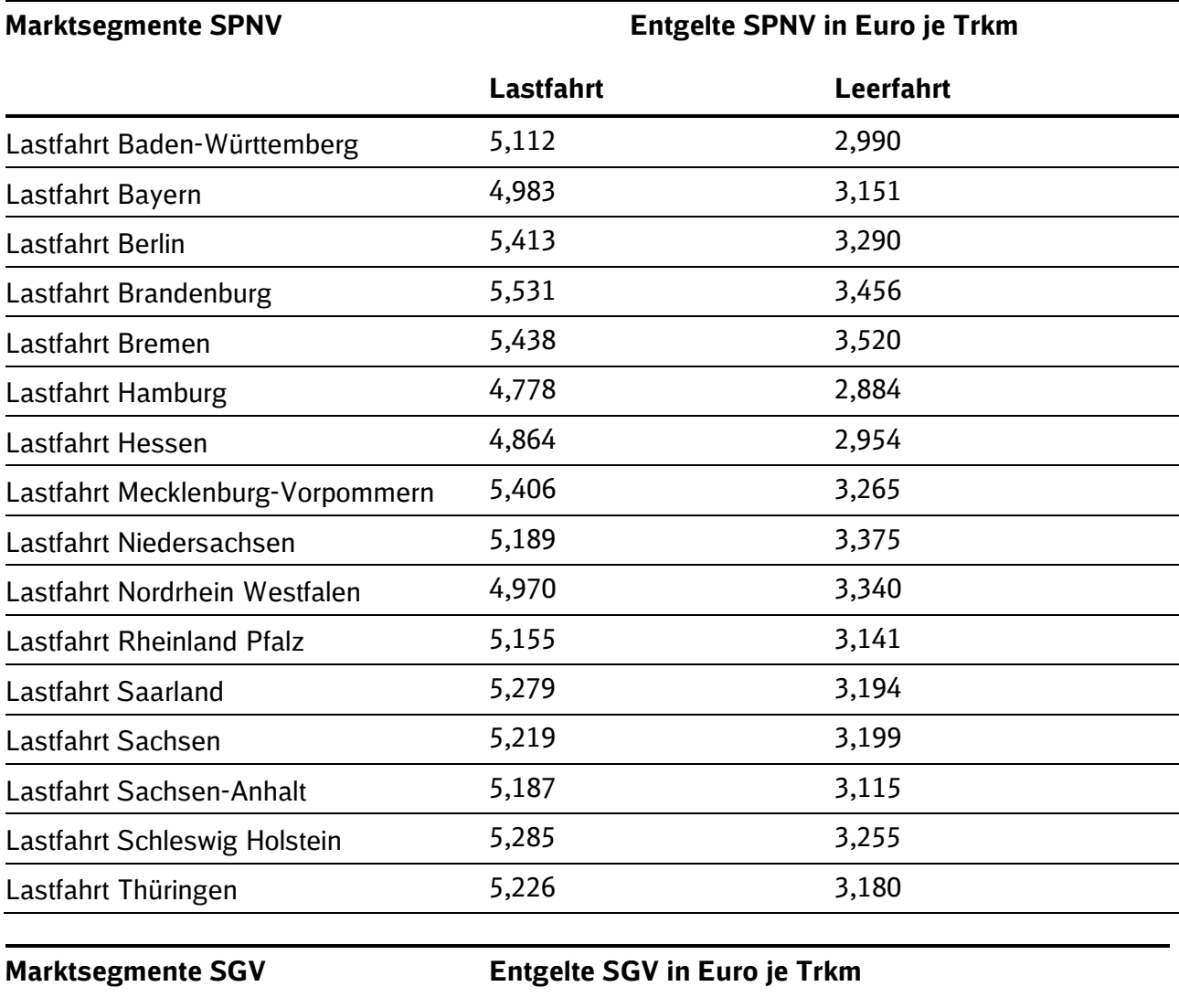

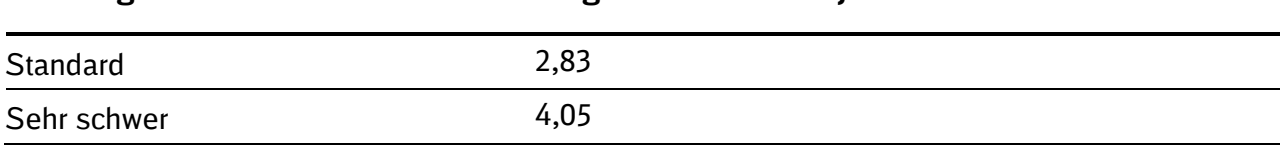

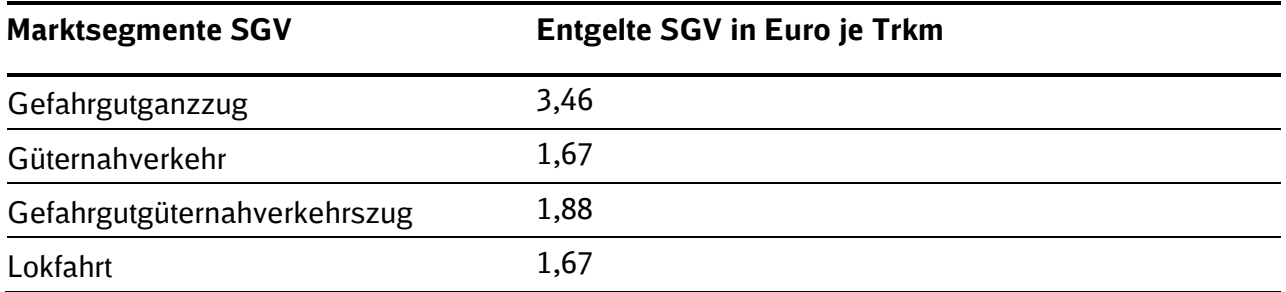

Das jeweilige Entgelt für Marktsegmente mit dem Zusatz "Express" liegt um 2,00 Euro je Trkm über dem Entgelt für das entsprechende Marksegment ohne den Zusatz. Das jeweilige Entgelt für Marktsegmente mit dem Zusatz "Schnell" liegt um 0,50 Euro je Trkm über dem Entgelt für das entsprechende Marksegment ohne den Zusatz. Das jeweilige Entgelt für Marktsegmente mit dem Zusatz "Z-Flex" liegt um 0,10 Euro je Trkm unter dem Entgelt für das entsprechende Marksegment ohne den Zusatz. Das jeweilige Entgelt für Marktsegmente mit dem Zusatz "R-Flex" liegt um 0,10 Euro je Trkm unter dem Entgelt für das entsprechende Marksegment ohne den Zusatz.

# **6.3.2 Weitere Elemente**

# **6.3.2.1 Neuverkehrsnachlass**

Es wird ein Neuverkehrsnachlass von 20 Prozent auf das Mindestzugangspaketentgelt gewährt. Der Neuverkehrsnachlass wird nicht auf die Lärmabhängige Entgeltkomponente angewandt.

# **6.3.2.2 Entgelt für Angebotserstellung**

Das Entgelt für die Angebotserstellung errechnet sich aus den Fahrplankosten im Rahmen der unmittelbar zugbedingten Kosten multipliziert mit den Trassenkilometern der konstruierten Trassen multipliziert mit der Anzahl der beantragten Verkehrstage.

*Entgelt für Angebotserstellung = Fahrplankosten* <sup>⋆</sup> *Trkm* <sup>⋆</sup> *Anzahl der Verkehrstage*

Die für das Entgelt für die Angebotserstellung zugrundeliegenden Fahrplankosten je Marktsegment werden in **Anlage 6.2** ausgewiesen.

# **6.3.2.3 Lärmabhängige Entgeltkomponente**

Der Aufschlag beträgt 4 Prozent des Entgeltes für das Mindestzugangspaket. Die Lärmabhängige Entgeltkomponente wird nicht auf den Neuverkehrsnachlass angewandt.

### **6.3.2.4 Fahrten außerhalb der Streckenöffnungszeiten**

Das Entgelt beträgt 30 Euro / angefangener 30 Minuten. Je angefangene Schicht werden mindestens drei Besetzungsstunden gerechnet. Dies betrifft diejenigen Fälle, in denen eine außerplanmäßige Streckenöffnung nicht durch arbeitsrechtlich zulässige Verlängerung einer bereits andauernden Schicht erzielt werden kann. Sofern mehrere ZB oder einbezogene EVU eine Strecke zur gleichen Zeit außerhalb der regulären Streckenöffnungszeiten nutzen, werden die zusätzlichen Entgelte für die Besetzung der Betriebsstellen auf die beteiligten ZB oder die einbezogenen EVU gleichmäßig aufgeteilt.

# **6.3.3 Entgelte für Zusatzleistungen**

Zu den Zusatzleistungen der DB Netz AG gehören die unter Ziffer 5.4 der SNB dargestellten Leistungen.

### **6.3.3.1 Abstellen auf Schienenwegen außerhalb zugewiesener Zugtrassen**

Abstellungen auf Schienenwegen außerhalb zugewiesener Zugtrassen über 60 Minuten hinaus sind entgeltpflichtig. Das Entgelt beträgt 3,80 Euro je angefangener 60 Minuten, mindestens jedoch 50,00 Euro.

# **6.3.3.2 Machbarkeitsstudie aT**

Der Basispreis beträgt 123,00 Euro.

Das aufwandsbezogene Entgelt beträgt 80,00 Euro je angefangener 60 Minuten.

### **6.3.3.3 Befahrbarkeitsprüfung übergroßer Fahrzeuge**

Der Basispreis beträgt 215,00 Euro.

Das aufwandsbezogene Entgelt beträgt 80,00 Euro je angefangener 60 Minuten.

#### **6.3.3.4 Kompatibilitätsnachweis Brücke**

Der Basispreis und das aufwandsbezogene Entgelt sind in folgender Übersicht dargestellt:

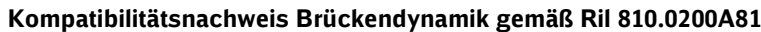

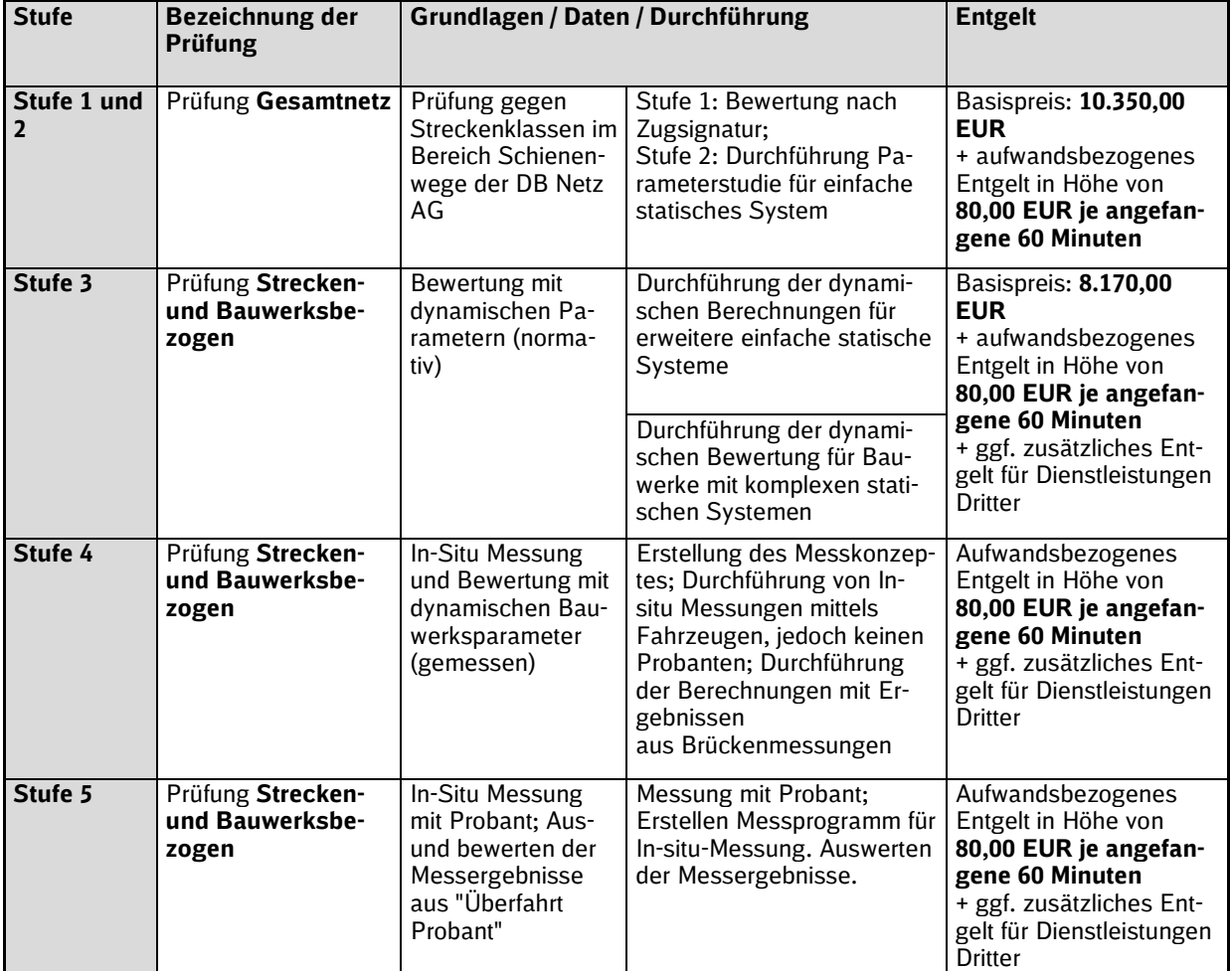

### **6.3.3.5 Zusatzausstattungen an Schienenwegen**

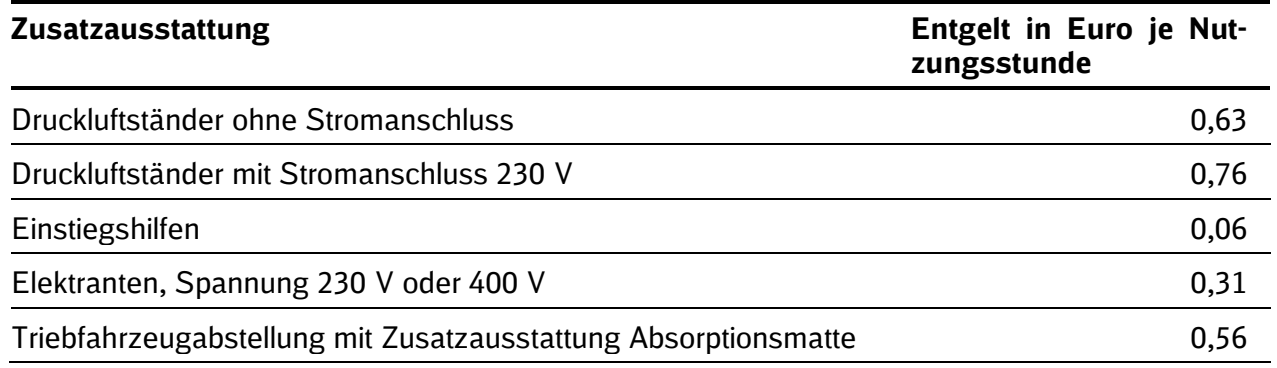

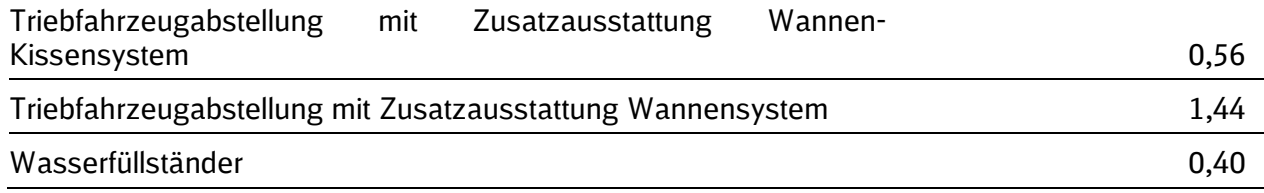

Das Mindestentgelt für einen zeitlich ununterbrochenen Nutzungszeitraum beträgt 50,00 Euro je Zusatzausstattung.

### **Energie**

Der Stromverbrauch im Rahmen der Nutzung von Zusatzausstattungen wird von DB Energie nach deren Nutzungsbedingungen abgerechnet.

## **Wasser**

Die Nebenkosten für Wasserverbrauch / Abwasser im Rahmen der Nutzung von Zusatzausstattungen richten sich nach den örtlichen Abgabeentgelten der Versorgungsunternehmen und werden zusätzlich abgerechnet.

## **6.3.3.6 Entgelt für die Offenlegung von Rahmenverträgen**

Für die Bearbeitung eines Offenlegungsantrags wird ein aufwandbezogenes Entgelt in Höhe von 80,00 Euro je angefangener Stunde erhoben.

## **6.3.4 Entgelte für Nebenleistungen**

## **6.3.4.1 Anbindung EVU-Leitstellen (GSM-R)**

Anbindung EVU-Leitstellen (GSM-R)

- Telefonie/SMS Flatrate pro Nutzer 11,95 Euro je Monat
- **Datenübertragung Flatrate pro Nutzer 4.10 Euro je Monat**

Sonstige GSM-R Leistungen (auf besondere Anforderung)

Auf besondere schriftliche Anforderung und gegen gesonderte Verrechnung können nachstehende Leistungen erbracht werden:

- **Example 12 Ersatzlieferung SIM-Karte 23,95 Euro**
- **EXPRESS 25 EXPRESS 25 EXPRESS VERSILE** SIM-Karte 34.95 Euro
- Datenupdate SIM-Karte 17.95 Euro
- **U** Wunschrufnummer für stationäres Endgerät 23,95 Euro
- **MSISDN-Tausch auf eine Wunschrufnummer 23,95 Euro**

Im Rahmen freier Kapazitäten und technischer Machbarkeit können über nachfolgende Leistungen gesonderte Vereinbarungen geschlossen werden:

- Einrichtung Short Code über Standardleistung hinaus 80,00 Euro je angefangene 60 Minuten
- **Anpassungsarbeiten in Folge Änderungen beim Nutzer 80,00 Euro je angefangene 60** Minuten Für weitere zusätzliche Leistungen erfolgt die Verrechnung nach Aufwand auf Basis des Stundensatzes von 80,00 Euro je angefangene 60 Minuten.

### **6.3.4.2 Befahrbarkeitsstudie**

Das Basisentgelt beträgt 215,00 Euro.

Das aufwandsbezogene Entgelt beträgt 80,00 Euro je angefangener 60 Minuten.

# **6.3.4.3 Betriebsprogrammstudie**

Das Entgelt beträgt 80,00 Euro je angefangener 60 Minuten.

## **6.3.4.4 Dispositionsarbeitsplätze in Betriebszentralen**

Die **Grundpreise** für einen Arbeitsplatz betragen in

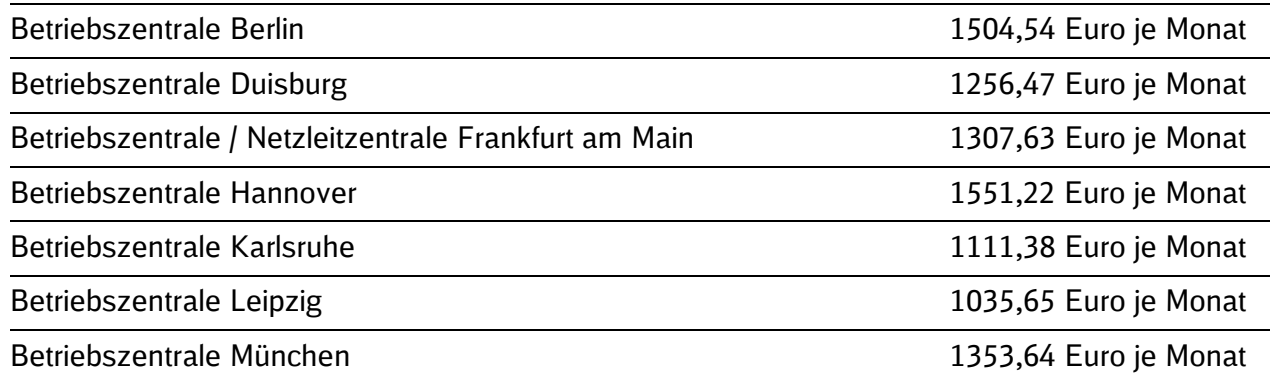

## **Leistungen mit gesonderter Verrechnung [LeiDis-NK Premium]**

Zusätzlich zum Arbeitsplatz ist das Produkt LeiDis-NK Premiumversion zum Preis gemäß Ziffer 6.3.4.9 der SNB gesondert zu bestellen.

## **Zuschlag zum monatlichen Grundpreis für Umbaumaßnahmen**

Werden Umbaumaßnahmen gewünscht, werden die Umbaukosten in gleichen monatlichen Raten (1/12 der Gesamtumbaukosten) zusätzlich zum Grundpreis abgerechnet.

### **6.3.4.5 Fahrplanstudie**

Das Entgelt beträgt 80,00 Euro je angefangener 60 Minuten.

### **6.3.4.6 Fahrzeitberechnung**

Das Entgelt beträgt 80,00 Euro je angefangener 60 Minuten.

### **6.3.4.7 Gedruckte Buchfahrpläne und La-Hefte**

Das Entgelt für gedruckte Buchfahrpläne ist abhängig von der Seitenzahl und Auflagenhöhe. Preise sind im Einzelfall bei der kundenbetreuenden Stelle der DB Netz AG abrufbar.

Die Entgelte pro La-Heft für folgende sechs Druckbereiche betragen:

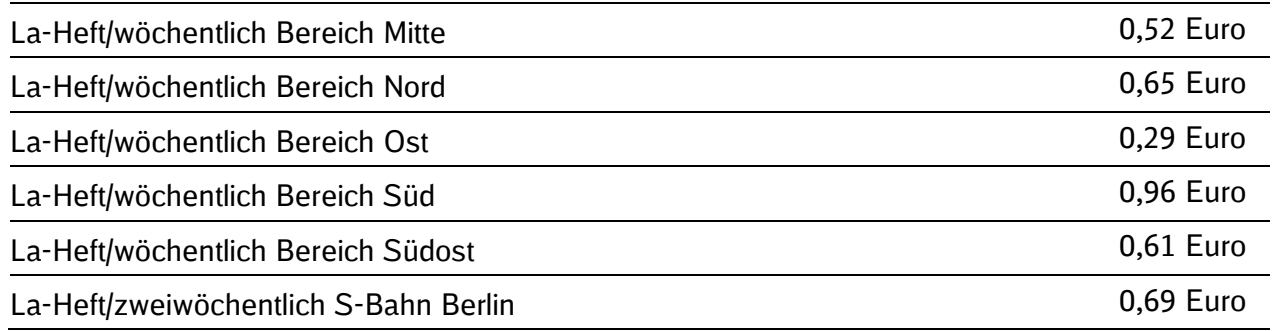

Die elektronische Ausgabe der La-Hefte ist entgeltfrei.

### **6.3.4.8 Grüne Funktion Zuglaufregelung**

Das Entgelt beträgt 0,00315 Euro je Trassenkilometer (Sollfahrplan).

# **6.3.4.9 Leitsystem zur Netzdisposition Kunde**

**LeiDis-NK-Basisversion (Browserbasierte Anwendung)** 

Der erste Nutzeraccount der LeiDis-NK-Basisversion steht für ZB oder einbezogene E-VU, die Trassen bei der DB Netz AG angemeldet haben und operativ tätig sind, unentgeltlich zur Verfügung. Zusätzliche Nutzeraccounts werden wie folgt abgerechnet:

LeiDis-NK- Basisversion (Browserbasierte Anwendung)

973,00 Euro je Monat und Account

**LeiDis-NK-Premiumversion (Desktopanwendung)** 

Die Nutzung der LeiDis-NK-Premiumversion wird wie folgt abgerechnet:

LeiDis-NK-Premiumversion (Desktopanwendung)

1.400,00 Euro je Monat und Account

Fakultative Leistungen

Folgende zusätzliche Leistungen können mit den nachfolgenden Entgelten vereinbart werden

Besondere Datenpflege

Mentorenschulung

80,00 Euro je angefangener 60 Minuten

80,00 Euro je angefangener 60 Minuten

## **6.3.4.10 Live Maps**

Funktionsbezogener Jahrespreis pro App:

- DB LiveMaps Basis 29,00 EUR ie Jahr
- **DB LiveMaps Comfort** 49,00 EUR je Jahr
- **DB LiveMaps Professional 69,00 EUR je Jahr**

# **6.3.4.11 Lizenz zur Datenabnahme**

Mindestpreis 750,56 Euro je Monat. Die Preise richten sich nach dem durchschnittlichen täglichen Datenvolumen.

# **6.3.4.12 Statistiken**

Basispreise:

**Auswertung nach Standardlayout 45,00 Euro** 

zuzüglich

- je Auswertetag und je Regionalbereich 3,00 Euro
- $\blacksquare$  ie Auswertestunde und je Regionalbereich 3,00 Euro

Bei den vorstehenden Auswertungen sind maximal 30 Messstellen pro bahnhofsbezogener Auswertung möglich.

Aufpreise:

- **E** Zusammenfassung mehrerer Auswertungen zu einer E-Mail 15,00 Euro.
- **B** Sonderauswertung bei Abweichung vom Standardlayout 30,00 Euro.
- **Für spezielle Auswertungen beträgt das Entgelt 80,00 Euro je angefangener 60 Minu**ten.

## **6.3.4.13 Trassengrafik**

Das Entgelt beträgt 5,00 Euro je Seite.

## **6.3.4.14 Key Management Center**

Key Management Center je ETCS-Fahrzeuggerät 20,00 Euro je Monat.

### **6.4 Anreize und Maluszahlungen**

Alle in den SNB angegebenen Entgelte sind Netto Entgelte und werden gegenüber ZB zuzüglich der jeweilig gültigen gesetzlichen Mehrwertsteuer abgerechnet.

### **6.4.1 Kompensation von Trassenmehrkosten wegen baubedingter Umleitung im SGV im Netzfahrplan**

Im Netzfahrplan gemäß Ziffer 4.2.1 SNB angemeldete Trassen des Schienengüterverkehrs (mit Ausnahme von Lokfahrten) werden unter folgenden Voraussetzungen in Bezug auf die Berechnung des Entgelts für die hiervon betroffenen Verkehrstage behandelt wie Trassen, die dem Marktsegment "Räumliche Flexibilität" gemäß Ziffer 6.2.1.4.9, 6.3.1 i.V.m. Anlage 6.2 der SNB zugeordnet sind:

- Die Bestellung der Trasse erfolgte zum Netzfahrplan gemäß Ziffer 4.2.1 der SNB. Spätere Änderungen sind dann unschädlich, wenn diese die ursprünglich vereinbarte zeitliche und räumliche Lage nicht berühren; ebenfalls unschädlich sind bloße Veränderungen der Anzahl der Verkehrstage.
- **B** Aufgrund einer Baumaßnahme, die in den Planungsparametern (gemäß Richtlinie 402.0305) veröffentlicht und im Netzfahrplan berücksichtigt wurde, kann mindestens ein angemeldeter Laufwegspunkt (Betriebsstellen) im Einzel-Infrastrukturnutzungsvertrag nicht umgesetzt werden oder es wurde aufgrund einer solchen Baumaßnahme im Vorfeld der Netzfahrplanerstellung eine Anmeldung durch den ZB über einen Umleitungsweg zwischen ZB und DB Netz AG vereinbart oder der ZB hat aufgrund einer Totalsperrung in Folge einer solchen Baumaßnahme die Trasse über einen Umleitungsweg angemeldet.

# **6.4.2 bleibt frei**

# **6.4.3 Entgeltminderung bei nicht vertragsgemäßem Zustand**

# **6.4.3.1 Automatische Minderung**

Unabhängig von einem Minderungsverlangen des ZB reduziert die DB Netz AG unaufgefordert das geschuldete Nutzungsentgelt im Falle der nachfolgend genannten Mängel, wenn diese dazu geführt haben, dass aufgrund einer Störung Zusatzverspätungsminuten gem. des Richtlinienmoduls 420.9001 (**Anlage 6.5.1 der SNB**) mindestens in nachfolgend genannter Höhe kodiert wurden. Unter einer Störung im Sinne des Verfahrens ist hierbei die Summe der Zusatzverspätungen an den Messpunkten gemeint, die einer Störung bzw. einem Ereignis zugeordnet werden. Die Minderung erfolgt unabhängig davon, ob die DB Netz AG diesen Mangel zu vertreten hat.

# **a) Mängel bezüglich der Schienenwege:**

- **VU 22 (Bauwerke)**
- VU 23 (Fahrbahn)
- **VU 30 (Mängellangsamfahrstelle)**
- **VU 31 (Bauarbeiten)**
- **UTTTLING** VU 32 (Unregelmäßigkeiten bei Bauarbeiten)
- **VU 83 (Schmierfilm)**

### **b) Mängel bezüglich der Steuerungs- und Sicherungssysteme:**

- **VU 21 (Fernmeldeanlagen)**
- **VU 24 (Bahnübergangsicherungsanlagen)**
- **VU 25 (Anlagen Leit- und Sicherungstechnik)**

### **c) Mängel bezüglich der streckenbezogenen Versorgung mit Fahrstrom:**

**VU 20 (Oberleitungsanlagen)** 

### **d) Personalbedingte Mängel:**

- **VU 12 (Fehldisposition)**
- **VU 18 (Betriebliches Personal Netz)**
- **VU 28 (Technisches Personal Netz)**

Eine automatische Minderung erfolgt, wenn die Zusatzverspätungsminuten aufgrund einer Störung (Summe der Zusatzverspätungsminuten an den Messpunkten, die einer Störung zugeordnet werden), einen verkehrsartspezifischen Schwellwert überschreiten. Dabei ist zu beachten, dass Zusatzverspätungsminuten bei ihrer Erfassung zunächst kaufmännisch auf volle Minuten gerundet und erst dann innerhalb einer Störung addiert werden.

Die Minderung erfolgt ab:

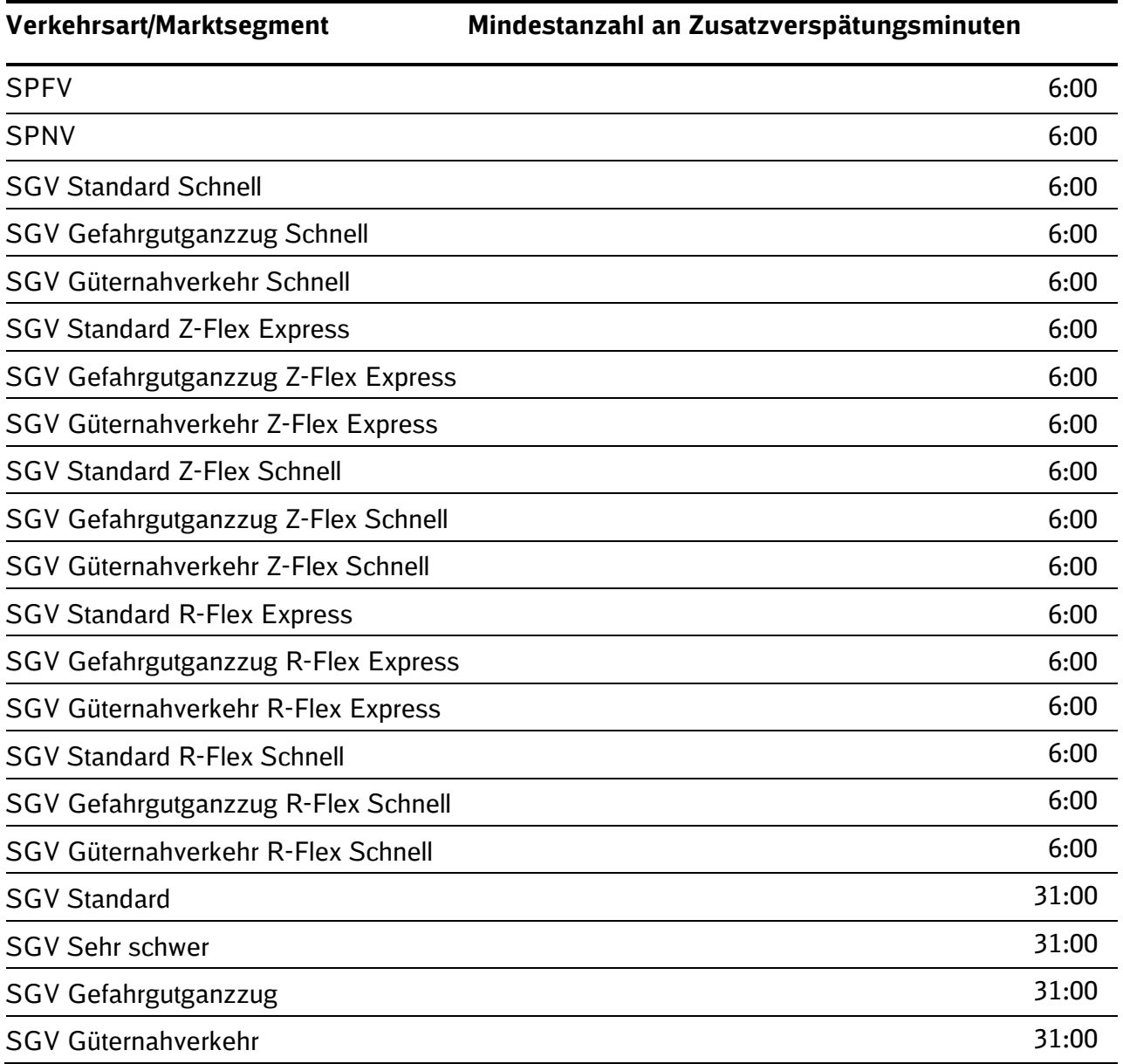

**Verkehrsart/Marktsegment Mindestanzahl an Zusatzverspätungsminuten**

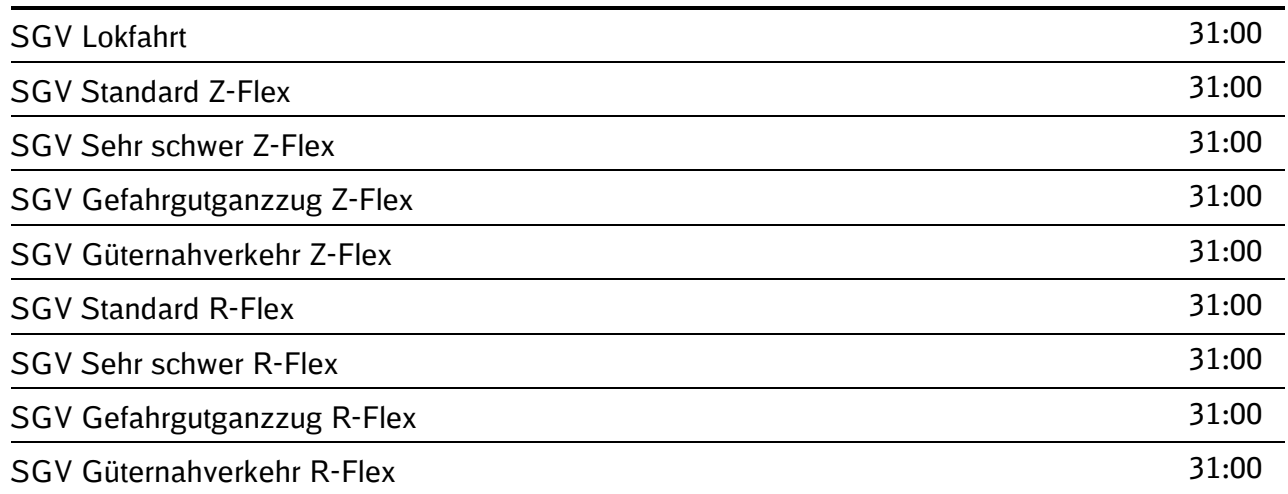

Zu beachten ist, dass Zusatzverspätungsminuten bei ihrer Erfassung zunächst kaufmännisch auf ganze Minuten gerundet und danach innerhalb einer Störung addiert werden.

Für die vorstehend genannten Mängel wird ein auf die Zusatzverspätungsminuten, die Verkehrsart, bzw. auf das Marktsegment bezogener Minderungsbetrag bis zur vollen Höhe des jeweiligen Trassennutzungsentgelts gewährt. Die Differenzierung des Minderungsbetrages nach Verkehrsarten berücksichtigt die unterschiedlichen Infrastrukturnutzungsentgelte.

Folgende Minderungsbeträge sind je Verkehrsart anzusetzen:

- **im SPFV 3,00 EUR je Zusatzverspätungsminute**
- **I** im SPNV 2.00 EUR ie Zusatzverspätungsminute
- im SGV 1,00 EUR ie Zusatzverspätungsminute

Minderungsbeträge werden in der übernächsten auf die die Minderung auslösende Störung folgenden Rechnung gem. Ziffer 6.7.4 Satz 3 der SNB verrechnet.

Die Geltendmachung eines höheren Minderungsbetrages unter den Voraussetzungen der Ziffer 6.4.3.2 der SNB wird dadurch nicht ausgeschlossen.

#### **6.4.3.2 Minderung auf Verlangen**

Mängel, die nicht unter Ziffer 6.4.3.1 der SNB aufgeführt sind können nach den allgemeinen zivilrechtlichen Regeln geltend gemacht werden. Gleiches gilt auch für Mängel nach Ziffer 6.4.3.1, soweit ein Mängelbegehren über den dort genannten Werten geltend gemacht wird.

#### **6.4.4 Entgeltregelung bei Umleitung aufgrund von Baumaßnahmen nach Zustandekommen des ENV**

Ergibt sich für eine vertraglich vereinbarte Zugtrasse aufgrund von Baumaßnahmen, die nicht im ENV für die betreffende Zugtrasse berücksichtigt wurden, ein vom ENV abweichender Laufweg (Umleitung), so wird nur das Zugtrassenentgelt für den Laufweg in Rechnung gestellt, der dem ENV zugrunde liegt.

Diese Regelung gilt nicht für Zugtrassen, bei denen dem ZB oder dem einbezogenen EVU zum Zeitpunkt der Annahme des Trassenangebots der veränderte Laufweg bereits bekannt war. In diesem Fall wird das Trassenentgelt für den tatsächlich genutzten Laufweg berechnet.

Für Zugtrassen, die aufgrund nicht im ENV enthaltener Baumaßnahmen zusätzlich notwendig werden, ist kein Trassenentgelt zu entrichten. Zu diesen Zugtrassen zählen u. a. Zu- und Abführungsfahrten zu einem Schienenersatzverkehr, Drehfahrten aufgrund baubedingter Einschränkungen, Zu- und Abführungsfahrten zu einer anderen als der gewöhnlichen Abstell- oder Tankanlage, Zu- und Abführungsfahrten von Triebfahrzeugen oder zusätzliche Verkehre aufgrund einer Änderung der Zugcharakteristik (z. B. Ablasten aufgrund geringerer Grenzlast einer Umleitungsstrecke).

## **6.4.5 Entgeltregelungen bei Schienenersatzverkehr**

Während der Dauer der Maßnahme entfallen die Nutzungsentgelte für die Zugtrasse. Die Kosten für den SEV werden vollständig vom ZB oder dem einbezogenem EVU getragen.

### **6.4.6 Entgeltregelungen bei Busnotverkehr im Personenverkehr**

Die Kosten des Busnotverkehrs werden von der Partei getragen, deren Verantwortungsbereich die vorübergehende Nichtverfügbarkeit zuzurechnen ist. Die Verantwortlichkeit ergibt sich in Analogie zu den Regelungen des Anreizsystems zur Reduzierung von Störungen.

Ist die Ursache der vorübergehenden Nichtverfügbarkeit dem Verantwortungsbereich der DB Netz AG zuzurechnen, erfolgt eine Übernahme der Kosten des Busnotverkehrs durch die DB Netz AG ausschließlich auf Basis marktüblicher Verrechnungssätze. Die Anrechnung von Verspätungsminuten gemäß Anreizsystem zur Reduzierung von Störungen (vgl. Ziffer 6.5 der SNB) sowie der Anspruch auf Entgeltminderung bei nicht vertragsgemäßem Zustand gem. Ziffer 6.4.3 der SNB sind ausgeschlossen.

Ist die Ursache der vorübergehenden Nichtverfügbarkeit dem Verantwortungsbereich des ZB oder des einbezogenen EVU zuzurechnen, hat dieses die Kosten des Busnotverkehrs zu tragen.

Gleiches gilt für den Fall, dass die Ursache der Nichtverfügbarkeit weder dem Verantwortungsbereich der DB Netz AG noch dem eines ZB oder des einbezogenen EVU zugeordnet werden kann.

# **6.4.7 Entgelt für Angebotserstellung**

Die Aufwendungen für die Bearbeitung von Anträgen auf Zuweisung von Zugtrassen sind im Trassenentgelt enthalten. Aus diesem Grund wird bei Nichtannahme einer angemeldeten Zugtrasse ein Bearbeitungsentgelt für die Angebotserstellung erhoben. Diese Regelung findet keine Anwendung bei berechtigten Beanstandungen des Zugangsberechtigten.

### **6.4.8 Änderungen und Stornierung**

Nach Vertragsschluss ist eine Änderung/Stornierung durch den Zugangsberechtigten nur bis zur geplanten Abfahrtszeit möglich.

Die Erhebung von Stornierungsentgelten hängt ab vom Stornierungssachverhalt und vom Zeitpunkt der Stornierung.

- Für jede Änderung wird ein Änderungsentgelt in Abhängigkeit vom Konstruktionsaufwand erhoben.
- Für Stornierungen wird grundsätzlich ein Mindeststornierungsentgelt für jeden stornierten Verkehrstag in Abhängigkeit vom Konstruktionsaufwand erhoben.
- **Für bestimmte Stornierungssachverhalte wird ab 30 Tagen vor Abfahrt ein erhöhtes** Stornierungsentgelt für jeden stornierten Verkehrstag abgeleitet vom Entgelt der stornierten Trasse und dem Zeitpunkt der Stornierung erhoben.
- Bei Verkehrstagen für die ein erhöhtes Stornierungsentgelt erhoben wird, fällt kein Mindeststornierungsentgelt an.
- Bei höherer Gewalt, behördlichen Anordnungen oder technischen Einschränkungen, die durch den Infrastrukturbetreiber zu verantworten sind, erfolgt abweichend von den folgenden Regelungen keine Bepreisung der dadurch verursachten Änderung / Stornierung.

# **6.4.8.1 Änderungen**

Änderungen sind nur zulässig, wenn die Sachverhalte in dieser Ziffer beschrieben werden.

Änderungen der Verkehrsarten sind ausgeschlossen. Zudem ausgeschlossen ist die Änderungen der gesamten Zugtrasse von Last- auf Leerfahrten, d.h. zulässig ist die Änderungen von Last- auf Leerfahrten nur für Teile einer Zugtrasse.

Folgende Tatbestände stellen Änderungen dar, für die ein Änderungsentgelt erhoben wird.

 Änderung der Geschwindigkeit ohne Änderung des Verkehrstages, Änderung zeitliche Lage ohne Änderung des Verkehrstages.

Soweit ein Marktsegmentwechsel durch den ZB unter Beibehaltung der Trasse möglich ist, d.h. keine der vorgenannten Änderungstatbeständen vorliegt, erhebt die DB Netz AG für diese Marktsegmentänderung kein gesondertes Änderungsentgelt. Die Zulässigkeit des Marktsegmentwechsels ergibt sich aus der Marktsegmentbeschreibung unter Ziffer 6.2.1.1 der SNB.

Das Änderungsentgelt entspricht dem Anteil der Kosten, die unmittelbar aufgrund des Zugbetriebs anfallen, für die Bearbeitung von Anträgen auf Zuweisung von Zugtrassen.

Das Änderungsentgelt errechnet sich aus den Fahrplankosten im Netzfahrplan multipliziert mit den von der Änderung betroffenen Trassenkilometern multipliziert mit der Anzahl der geänderten Verkehrstage.

*Änderungsentgelt je Verkehrstag = Fahrplankosten \* betroffene Trkm*

Für die Ermittlung des Änderungsentgelts werden als betroffene Trkm zugrunde gelegt:

- **E** Änderung der Geschwindigkeit: gesamte Trasse
- **E** Änderung zeitliche Lage: gesamte Trasse.

Die für das Änderungsentgelt zugrundeliegenden Fahrplankosten je Marktsegment werden in **Anlage 6.2** ausgewiesen.

#### **6.4.8.2 Mindeststornierungsentgelt**

Folgende Tatbestände stellen Stornierungen dar, für die ein Mindeststornierungsentgelt erhoben wird:

- Änderung Start und/oder Zielpunkt,
- **Laufwegeinkürzungen,**
- Änderung der Geschwindigkeit, wenn durch die Änderung auch der Verkehrstag geändert wird,
- Änderung der zeitlichen Lage, wenn durch die Änderung auch der Verkehrstag geändert wird,
- Abbestellung einer Zugtrasse oder eines Teils einer Zugtrasse an einem oder an mehreren Verkehrstagen, und/oder
- **E** Änderung des Verkehrstags.

Das Mindeststornierungsentgelt entspricht dem Anteil der Kosten, die unmittelbar aufgrund des Zugbetriebs für die Bearbeitung von Anträgen auf Zuweisung von Zugtrassen anfallen.

Das Mindeststornierungsentgelt errechnet sich aus den Fahrplankosten im Netzfahrplan multipliziert mit den von der Änderung betroffenen Trassenkilometern multipliziert mit der Anzahl der geänderten Verkehrstage.
# *Mindeststornierungsentgelt je Verkehrstag = Fahrplankosten \* betroffene Trkm*

Das Mindeststornierungsentgelt beträgt maximal 241 € im SPFV, 244 € im SPNV und 416 € im SGV.

Für die Ermittlung des Mindeststornierungsentgelts werden als betroffene Trkm zugrunde gelegt:

- Änderung Start und/oder Zielpunkt: die Trkm, die räumlich und/oder zeitlich von der ursprünglich vereinbarten Trasse entfallen.
- **Laufwegseinkürzungen: die Trkm, die räumlich von der ursprünglich vereinbarten** Trasse abweichen.
- **E** Änderung der Geschwindigkeit: gesamte Trasse
- **E** Änderung zeitliche Lage: gesamte Trasse.
- **E** Änderung des Verkehrstags: gesamte Trasse.
- **Reduktion Verkehrstage: gesamte Trasse.**
- **B** Abbestellung gesamte Trasse bzw. aller Verkehrstage: gesamte Trasse.

Wenn mehrere der oben genannten Sachverhalte zutreffen, wird der Sachverhalt zugrunde gelegt, nach dem mehr Trkm betroffen sind.

Die für das Mindeststornierungsentgelt zugrundeliegenden Fahrplankosten je Marktsegment werden in **Anlage 6.2** ausgewiesen.

Beispiel:

# **Beispiel Mindeststornierungsentgelt**

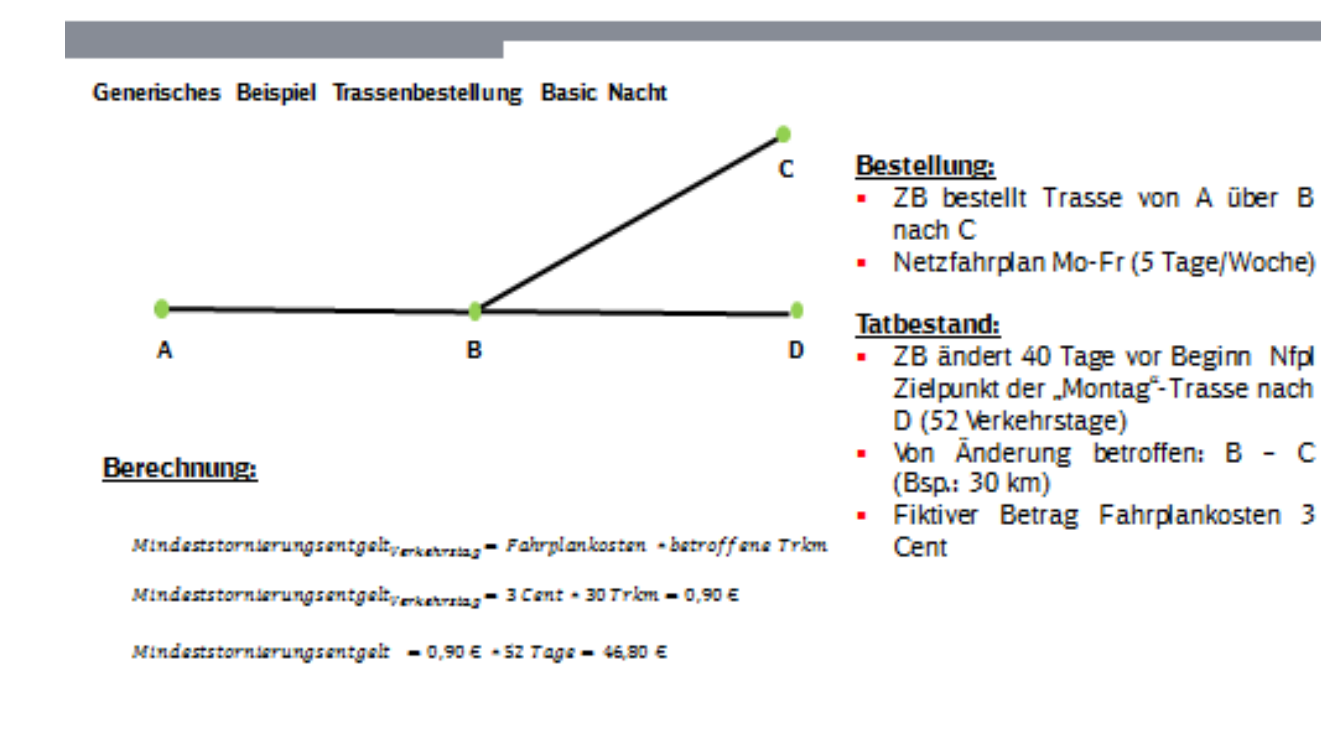

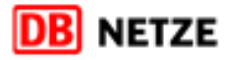

# **6.4.8.3 Erhöhtes Stornierungsentgelt**

Für folgende Sachverhalte wird bei Stornierungen innerhalb von 30 Tagen vor Abfahrt ein erhöhtes Stornierungsentgelt erhoben:

- Änderung Start und/oder Zielpunkt,
- **Laufwegeinkürzungen,**
- Änderung der Geschwindigkeit, wenn durch die Änderung auch der Verkehrstag geändert wird,
- Änderung der zeitlichen Lage, wenn durch die Änderung auch der Verkehrstag geändert wird,
- **B** Abbestellung einer Zugtrasse oder eines Teils einer Zugtrasse an einem oder an mehreren Verkehrstagen, und/oder
- **E** Änderung des Verkehrstags.

Das erhöhte Stornierungsentgelt wird abgeleitet vom Entgelt der stornierten Trasse und dem Zeitpunkt der Stornierung. Mit dem erhöhten Stornierungsentgelt werden Anreize gesetzt, zugewiesene Kapazität frühzeitig freizugeben. Gleichzeitig werden der aufgrund der Stornierung ersparte Anteil der unmittelbaren Kosten des Zugbetriebs bei der Ermittlung des erhöhten Stornierungsentgelts abgezogen.

Hierfür werden vom Entgelt der stornierten Trasse die ersparten unmittelbaren Kosten des Zugbetriebs für die Instandhaltung und für die Abschreibungen abgezogen. Daraus ergibt sich die Berechnungsbasis für das Stornierungsentgelt. Das Stornierungsentgelt ergibt sich als gestaffelter prozentualer Anteil dieser Berechnungsbasis.

Folgende Prozentsätze hat die DB Netz AG für die Schaffung von Anreizen für die effiziente Nutzung der Schienenwegkapazität zugrunde gelegt:

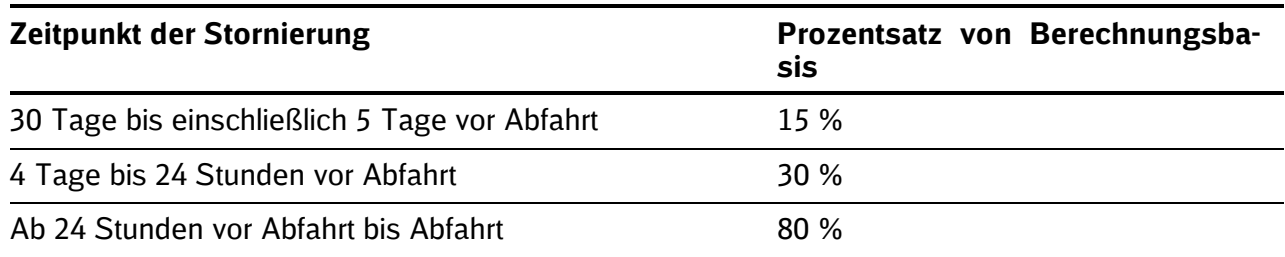

Daraus ergeben sich die jeweiligen in **Anlage 6.2** ausgewiesenen Stornierungsentgelte je storniertem Trassenkilometer.

Das erhöhte Stornierungsentgelt je Verkehrstag und je Marktsegment berechnet sich wie folgt:

#### *Erhöhtes Stornierungsentgelt je Verkehrstag = Trkm \* maßgebliches Stornierungsentgeltsatz*

Werden mehrere Verkehrstage durch den ZB storniert, wird das jeweilige erhöhte Stornierungsentgelt je Verkehrstag ermittelt und für die betroffenen Verkehrstage addiert. Wird eine Trasse an verschiedenen Verkehrstagen storniert und/oder geändert, werden das jeweilige erhöhte Stornierungsentgelt je Verkehrstag und das jeweilige Mindeststornierungsentgelt je Verkehrstag addiert. Bei Verkehrstagen, für die ein erhöhtes Stornierungsentgelt erhoben wird, fällt kein Mindeststornierungsentgelt an.

Für die Ermittlung des erhöhten Stornierungsentgelts werden als betroffene Trkm zugrunde gelegt:

 Änderung Start - und/oder Zielpunkt: die Trkm, die räumlich und/oder zeitlich von der ursprünglich vereinbarten Trasse entfallen.

- Laufwegseinkürzungen: die Trkm, die räumlich von der ursprünglich vereinbarten Trasse abweichen.
- Änderung der Geschwindigkeit: gesamte Trasse
- **E** Änderung zeitliche Lage: gesamte Trasse.
- **E** Änderung des Verkehrstags: gesamte Trasse.
- **Reduktion Verkehrstage: gesamte Trasse.**
- **B** Abbestellung gesamte Trasse bzw. aller Verkehrstage: gesamte Trasse.

Beispiel:

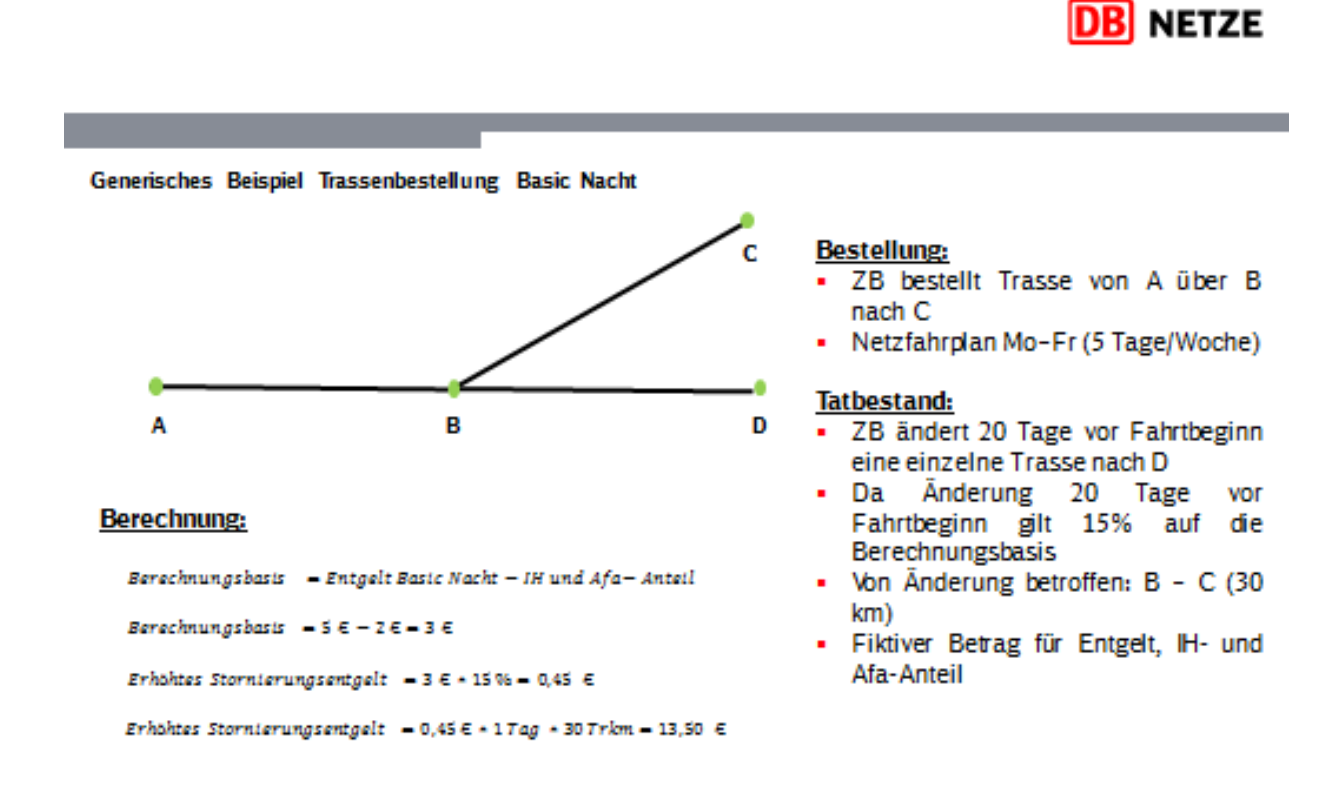

## **6.4.8.4 Prozentuale Entgeltsätze nach Streitbeilegungs- und Höchstpreisverfahren**

Für alle Änderungen und/oder Stornierungen von Trassen, welche durch das Streitbeilegungsoder Höchstpreisverfahren gem. Ziffer 4.2.18 und 4.2.1.11 der SNB zugewiesen wurden, gelten abweichend zu vorstehenden Ziffern folgende gesonderte prozentuale Entgeltsätze, es sei denn, die DB Netz AG hat die Änderung und/oder Stornierung verursacht:

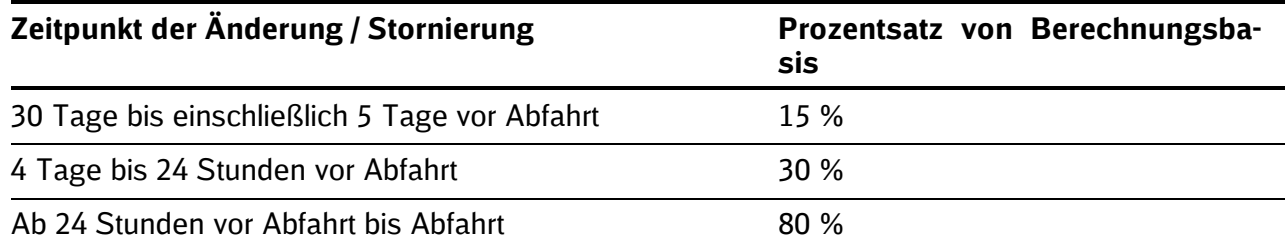

Daraus ergeben sich die jeweiligen in **Anlage 6.2** ausgewiesenen Stornierungsentgelte je storniertem Trassenkilometer.

Das Entgelt für die geänderte und/oder stornierte Trasse je Verkehrstag und je Marktsegment berechnet sich wie folgt.

*Entgelt je Verkehrstag = Trkm \* maßgebliches Stornierungsentgelt*

Werden mehrere Verkehrstage durch den ZB geändert und/oder storniert, wird das jeweilige Entgelt je Verkehrstag ermittelt und für die betroffenen Verkehrstage addiert.

#### **6.5 bleibt frei**

#### **6.6 Entgeltänderung**

#### **6.6.1 Zuschlag für überlastete Schienenwege**

Für einzelne Fahrwegabschnitte kann in Zeiten der Überlastung ein zusätzliches Entgelt erhoben werden, das die Knappheit der Fahrwegkapazität widerspiegelt.

Die DB Netz AG behält sich vor, einen solchen Zuschlag in künftigen Fahrplanperioden für die in den jeweils künftigen SNB genannten Schienenwege zu erheben.

Während der Geltungsdauer dieser SNB wird kein Zuschlag für überlastete Schienenwege erhoben.

#### **6.6.2 Entwicklung Abschlagszahlung**

Die DB Netz AG beabsichtigt, die Höhe der Abschlagszahlungen nach Ziffer 6.7.5 der SNB in den künftigen Jahren weiter anzuheben.

#### **6.6.3 Aktualisierung der Liste der Metropolbahnhöfe**

Die Liste der Metropolbahnhöfe wird mit Daten des Jahres 2020 zum Netzfahrplan 2022/2023 aktualisiert.

#### **6.6.4 Entwicklung der Entgelte**

Die DB Netz AG beabsichtigt, unter Berücksichtigung der geltenden Fristen sowie in Abhängigkeit der jeweiligen marktlichen Rahmenbedingungen, die Entgeltgrundsätze und Entgelthöhen des Trassenpreissystems bedarfsweise weiterzuentwickeln. Zusätzlich werden die Anforderungen aus der einzuführenden Anreizregulierung zukünftig berücksichtigt.

Bei der künftigen Fortentwicklung der Entgelthöhen wird die DB Netz AG neben der Entwicklung der wesentlichen Kostentreiber auch die Entwicklung der Verkehrsmärkte sowie wirtschaftliche Rahmenbedingungen des Betreibers der Schienenwege berücksichtigen. Im Zeitraum 2013 – 2017 hat die DB Netz AG die Trassenentgelte (ohne Zuschläge) durchschnittlich um 2,4 Prozent p. a. erhöht. Die Wirkung der Trassenpreiserhöhung kann dabei nach Verkehrsarten differenzieren.

Nach derzeitiger Planung beabsichtigt die DB Netz AG bis zum Jahr 2021 eine Preiserhöhung von 1,8 bis 2,8 Prozent p. a., dabei kann die Wirkung nach Marktsegmenten differenzieren.

# **6.7 Zahlungsbedingungen**

# **6.7.1 Zahlung der Infrastrukturnutzungsentgelte**

- a) Vom ZB oder dem einbezogenen EVU nach Maßgabe der Bestimmungen des ENV zu leistende Entgelte sind in Euro zu leisten und werden zuzüglich der gesetzlichen Umsatzsteuer in der jeweils gültigen Höhe berechnet.
- b) Zahlungen sind auf ein von der DB Netz AG zu bestimmendes Konto auf Kosten des ZB oder des einbezogenen EVU zu überweisen. Im Verwendungszweck ist, sofern vorhanden, neben der jeweiligen Rechnungsnummer die dem ZB oder dem einbezogenen EVU bei Abschluss des ENV mitgeteilte Debitorennummer anzugeben.
- c) Forderungen der DB Netz AG werden mit Zugang der Rechnung fällig und sind innerhalb von 14 Kalendertagen nach Zugang der Rechnung zu begleichen. Für die Einhaltung der Frist ist der Zahlungseingang auf dem gemäß vorstehendem lit. b) zu benennenden Konto maßgeblich.
- d) Einwendungen des ZB oder des einbezogenen EVU gegen die in Rechnung gestellten Entgelte sind binnen vier Wochen nach Zugang der Rechnung der DB Netz AG schriftlich anzuzeigen. Maßgeblich ist der Eingang der Einwendung bei der DB Netz AG. Werden Einwendungen nicht rechtzeitig angezeigt, gilt die Rechnung als genehmigt; die DB Netz AG wird darauf in der Rechnung besonders hinweisen.

#### **6.7.2 Sicherheitsleistung**

- a) ZB mit Ausnahme der in § 1 Abs. 12 Nr. 2 a) und c) ERegG genannten haben der DB Netz AG eine angemessene Sicherheitsleistung zu stellen, wenn Zweifel an der Zahlungsfähigkeit des ZB bestehen. Zweifel an der Zahlungsfähigkeit des ZB bestehen:
	- (1) wenn der ZB einen Monat lang auf fällige Forderungen überhaupt nicht zahlt,
	- (2) bei Zahlungsrückständen in Höhe eines in den vergangenen drei Monaten durchschnittlich zu entrichtenden Monatsentgeltes,
	- (3) bei Vorliegen einer negativen Bonitätsauskunft (keine ausreichende Kreditwürdigkeit im Verhältnis zum Umsatz), die höchstens zwei Jahre alt ist, einer Bonitätsbewertungsagentur oder einer anderen professionellen Bewertungs- oder Kreditscoring-Einrichtung,
	- (4) bei Stellung eines Antrags auf Eröffnung des Insolvenzverfahrens über das Vermögen des ZB oder
	- (5) bei Vorliegen anderer Umstände, die eine schlechte Bonität des ZB nahe legen, wie z. B. Beantragung von Prozesskostenhilfe, erklärte Zahlungsunwilligkeit (liegt nicht vor, wenn eine Forderung der DB Netz AG bestritten und daher unter Vorbehalt gezahlt wird), fehlendes Vorhandensein einer ladungsfähigen Anschrift oder dauerhaft (länger als zwei Wochen) fehlende Erreichbarkeit unter einer solchen angegebenen Anschrift.
- b) Der ZB hat auf ein nach vorstehender Ziffer 6.7.2 a) der SNB berechtigtes Verlangen der DB Netz AG innerhalb von fünf Bankarbeitstagen nach Zugang einer entsprechenden Aufforderung der DB Netz AG Sicherheit zu leisten. Die Sicherheit bemisst sich nach der Höhe des voraussichtlichen Entgelts für die im jeweils laufenden und dem darauffolgenden Monat zugewiesenen bzw. beantragten Zugtrassen. Die DB Netz AG ist berechtigt, die vom ZB angebotene Sicherheit zu prüfen und bei berechtigten Einwänden gegen deren Tauglichkeit oder Werthaltigkeit diese unverzüglich zurückzuweisen. Die Einräumung des Nutzungs-

rechts nach Ziffer 2.3.2 der SNB erfolgt erst nach Stellung einer tauglichen und werthaltigen Sicherheit.

- c) Die Sicherheit kann durch übliche Sicherungsmittel, insbesondere durch unwiderrufliche, unbefristete, selbstschuldnerische Bürgschaft eines in der Europäischen Union ansässigen Kreditinstituts mit einer Bilanzsumme von mindestens 1 Milliarde Euro, gestellt werden. Die Sicherheit kann auch gestellt werden durch eine Konzernbürgschaft nach Maßgabe des ersten Satzes, soweit keine Zweifel an der Zahlungsfähigkeit des bürgenden Konzerns nach vorstehender Ziffer 6.7.2.a) (1)-(5) der SNB bestehen.
- d) Der ZB kann die Sicherheitsleistung durch Vorauszahlung abwenden. Der ZB hat dafür Sorge zu tragen, dass die Vorauszahlung in gleicher Höhe geleistet wird, wie Leistungen bei der DB Netz AG in Anspruch genommen werden sollen.
- e) Bei nicht fristgerecht hinterlegter Sicherheitsleistung bzw. geleisteter Vorauszahlung ist die DB Netz AG ohne weitere Ankündigung zur Leistungsverweigerung berechtigt, bis eine Sicherheitsleistung hinterlegt oder die Vorauszahlung geleistet wurde.
- f) Monetäre Sicherheiten mit Verbleib bei der DB Netz AG werden zum jeweiligen Basiszinssatz der Europäischen Zentralbank verzinst. Sicherheiten sind auf Verlangen zurückzugeben, wenn und soweit die Voraussetzungen ihrer Gewährung nach Ziffern 6.7.2 a) bzw. 6.7.2. b) der SNB entfallen sind.
- g) Befindet sich der ZB nach Zahlung der Sicherheitsleistung im Verzug (§ 286 BGB) und kommt er bzw. es nach erneuter Zahlungsaufforderung nicht unverzüglich seinen Zahlungspflichten aus dem Vertragsverhältnis nach, so kann sich die DB Netz AG – ohne diesbezügliche, weitere Ankündigung - aus der Sicherheit (vgl. Ziffer 6.7.2. b der SNB)) befriedigen und ihre Rechte auf Zahlung einer weiteren Sicherheitsleistung gem. Ziffer 6.7.2 a) der SNB geltend machen. Ansonsten ist die DB Netz AG berechtigt, Vorauszahlung gem. Ziffer 6.7.2 d) der SNB zu verlangen.

## **6.7.3 Verzugszinsen**

Bei Zahlungsverzug hat der ZB Verzugszinsen in Höhe von 9 Prozentpunkten über dem von der Europäischen Zentralbank festgelegten Basiszinssatz § 247 Abs. 1 BGB zu zahlen. Des Weiteren wird gemäß § 288 Abs. 5 BGB mit der ersten schriftlichen Mahnung eine Pauschale in Höhe 40,00 Euro erhoben.

#### **6.7.4 Abschlagszahlungen**

- a) Die DB Netz AG versendet bis zum 8. Werktag eines jeden Monats Abschlagsrechnungen. Die Abschlagszahlung ist am 25. Kalendertag des die Leistung betreffenden Monats fällig und auf das in der Abschlagsrechnung benannte Konto der DB Netz AG zu entrichten. Maßgeblich ist der Eingang des Geldes auf dem Konto der DB Netz AG. Bei Zahlungsverzug hinsichtlich der Abschlagszahlung gilt Ziffer 6.7.2 d) der SNB. Die geleisteten Abschlagszahlungen werden in der monatlichen Schlussrechnung verrechnet.
- b) Die Abschlagszahlung beträgt 50 Prozent des im laufenden Kalendermonats voraussichtlich geschuldeten Entgeltes. Zur Ermittlung des voraussichtlich geschuldeten Entgeltes legt die DB Netz AG das für den Vormonat geschuldete Entgelt zugrunde, wenn und soweit der ZB nicht bis zum 1. Kalendertag des die Abschlagsrechnung betreffenden Leistungsmonats eine wesentliche Veränderung des monatlichen Entgeltes (z. B. aufgrund von Leistungsreduzierung) glaubhaft macht oder der DB Netz AG eine solche wesentliche Veränderung offiziell bekannt ist. Eine wesentliche Änderung liegt bei einer Abweichung von mindestens 15 Prozent des dann ermittelten voraussichtlichen Entgeltes zum Entgelt des Vormonats vor.
- c) Auf Verlangen des ZB, das der DB Netz AG jeweils bis zum 15. Dezember des die Abschlagszahlung betreffenden vorangehenden Kalenderjahres mitzuteilen ist, berechnet sich die monatliche Abschlagshöhe jeweils aus 1/12 der gesamten Trassennutzungsentgelte des die Abschlagszahlung betreffenden vorangehenden Kalenderjahres, wenn und soweit der ZB im die Abschlagszahlung betreffenden vorangehenden Kalenderjahr monatlich Trassenkilometer im gleichen Umfang in Anspruch genommen hat und zu erwarten ist, dass die

Trassenkilometer im die Abschlagszahlung betreffenden Jahr nicht wesentlich von demjenigen des die Abschlagszahlung betreffenden vorangehenden Kalenderjahres abweicht.

# **6.7.5 Aufrechnung, Zurückbehaltungsrechte**

Der ZB ist nicht zur Aufrechnung mit Gegenforderungen berechtigt, es sei denn, über diese ist bereits rechtskräftig entschieden, sie sind unbestritten oder zugunsten des ZB entscheidungsreif.

Auf ein Zurückbehaltungsrecht kann sich der ZB nur berufen, wenn und soweit der Gegenanspruch auf dem gleichen Vertragsverhältnis beruht.